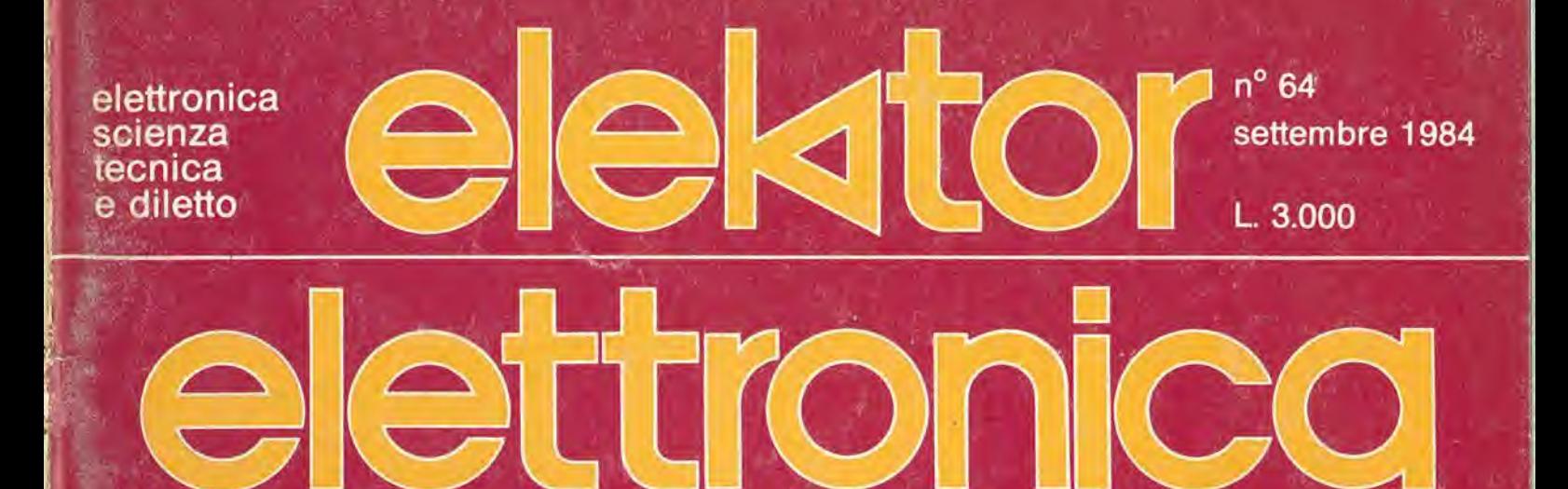

**CONTRACTOR** 

**Analizzatore<br>in tempo reale** Elabirinto Risparmia-benzina **Modulatore** video ed audio UHF

Contatempo per nastro

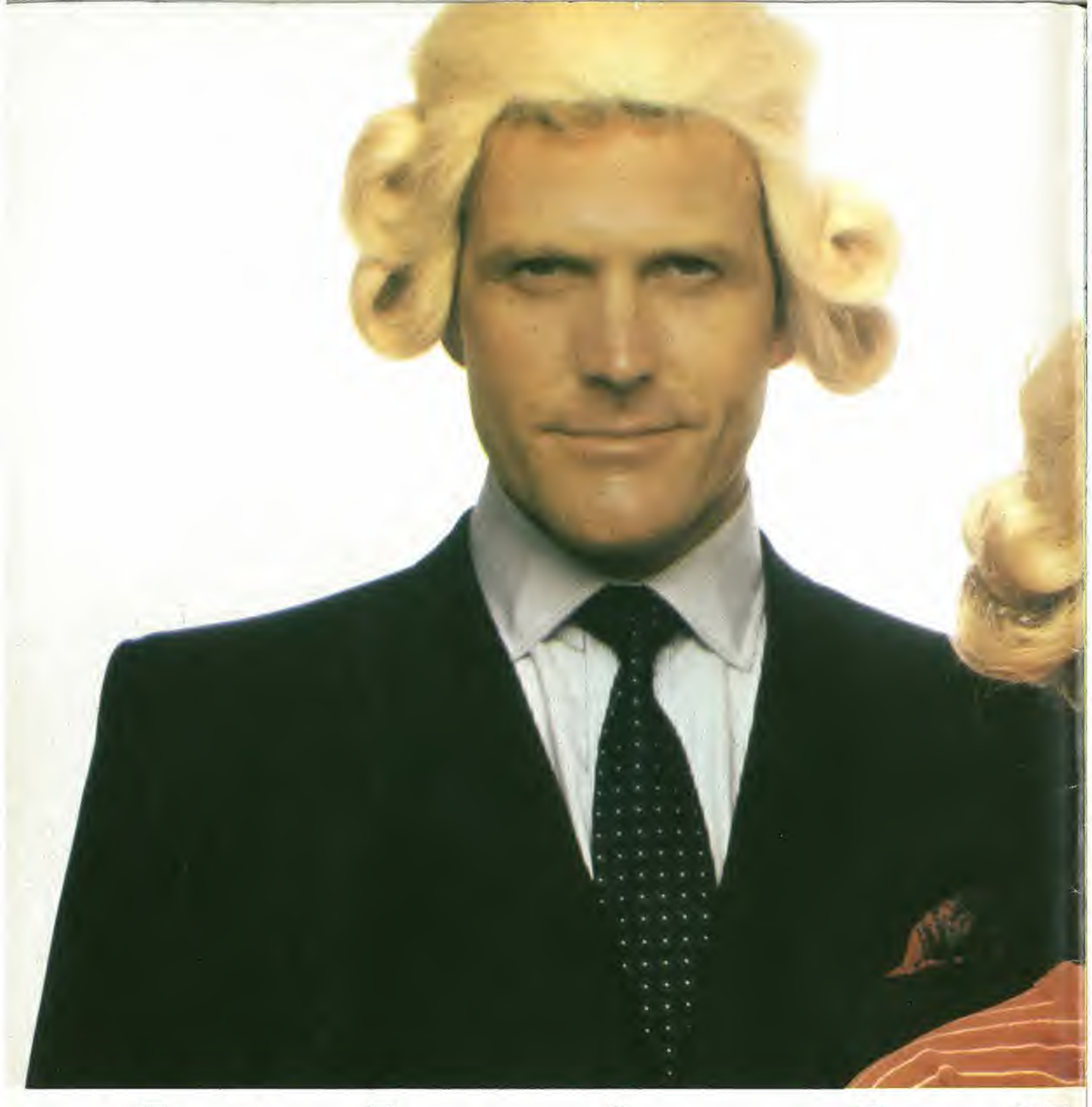

# II lacksoniano ha il

Conosci la Jackson? La Jackson è un grande Gruppo Editoriale con un protondo know-how tecnicoscientifico. Pubblica 12 periodici che spaziano nell'intero campo dell'informatica e dell'elettronica. Ma non solo. Ha realizzato

una Biblioteca - unica in Italia - che comprende più di 150 libri specializzati. Alla Jackson, insomma, trovi la cultura del XXI<sup>o</sup> secolo. E la Jackson ha già creato tantissimi Jacksoniani: centinaia di migliaia. <sup>I</sup> lettori dei periodici Jackson sono gente entusiasta dei

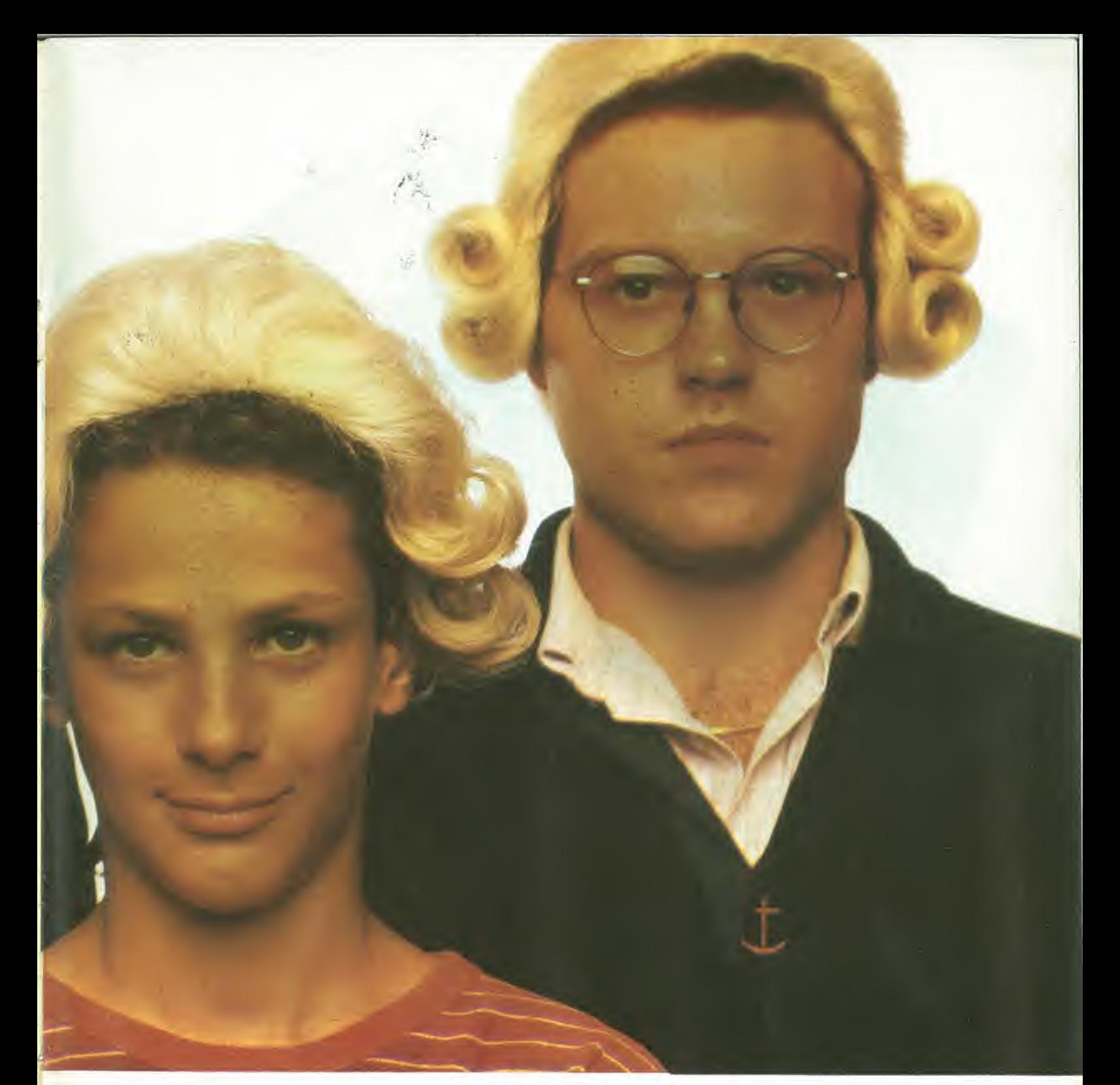

# "potere" in mano

computer e dell'elettronica, lettori che sanno scegliere, e scelgono il meglio. Per questo sono sempre un po' più avanti, più informati e aggiornati. Jacksoniani si diventa; e oggi il modo più conveniente è quello di abbonarsi. Giro pagina.

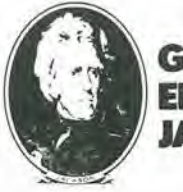

gruppo **EDITORIALE** IACKSON

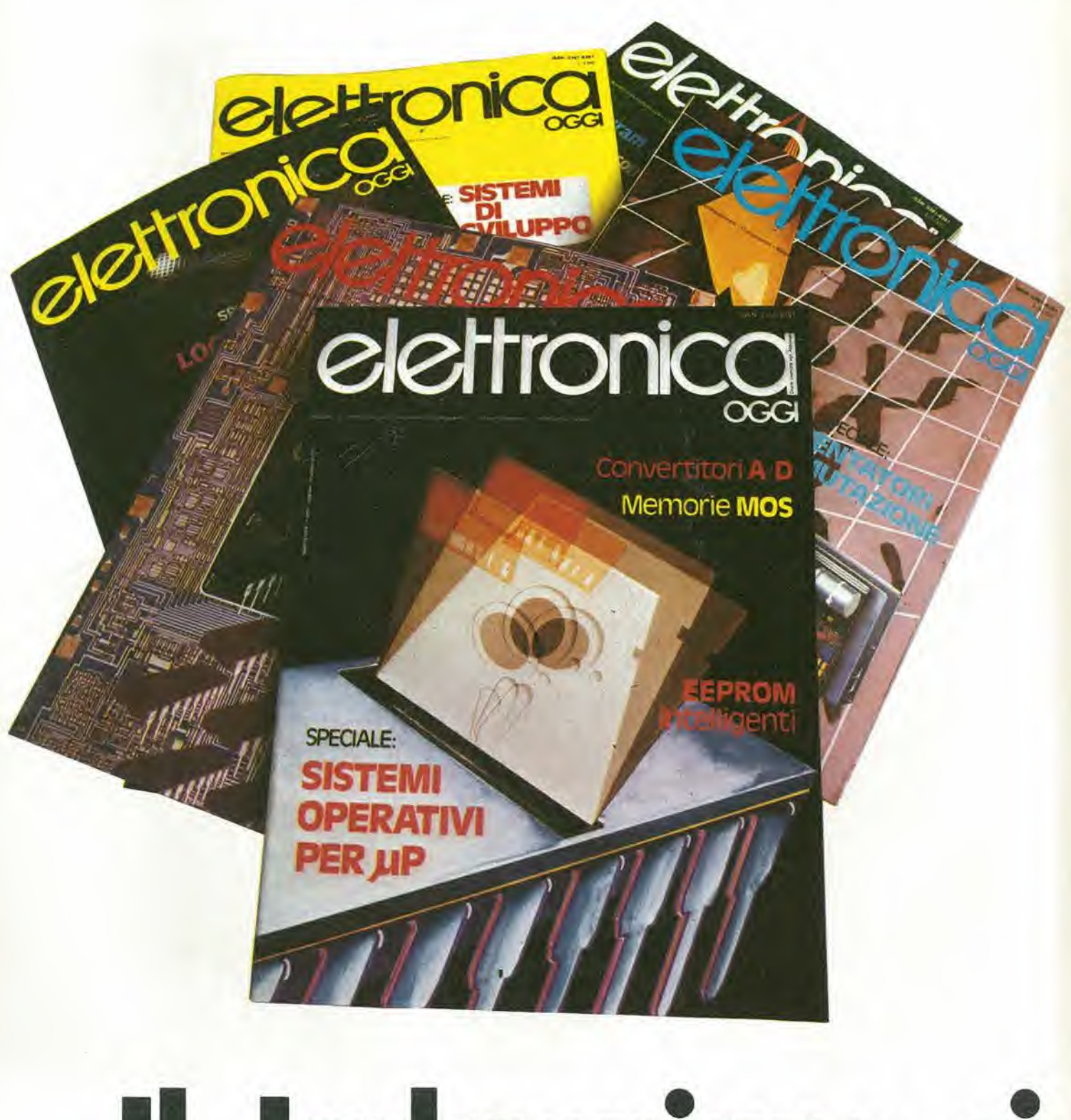

# Il Jacksoniano si

Il Jacksoniano è una persona che sa scegliere: per questo sceglie anche il modo più comodo e vantaggioso per ricevere la<br>sua rivista: l'abbonamento. Abbonarsi conviene! Hai un risparmio immediato, la certezza di non perdere alcun numero e di

ricevere la rivista puntualmente a casa tua;<br>e ti metti anche al riparo da possibili aumenti del prezzo di copertina. In più<br>usufruisci di condizioni particolari nell'acquisto dei libri Jackson e partecipi al grande concorso. In palio ci sono 100

### VINCI 100 COMMODORE 64

Abbonatevi subito: tra tutti coloro che si abboneranno a una o più riviste Jackson tra il 15/9/84 e il 28/2/85 saranno estratti a sorte mensilmente 20 Commodore 64.

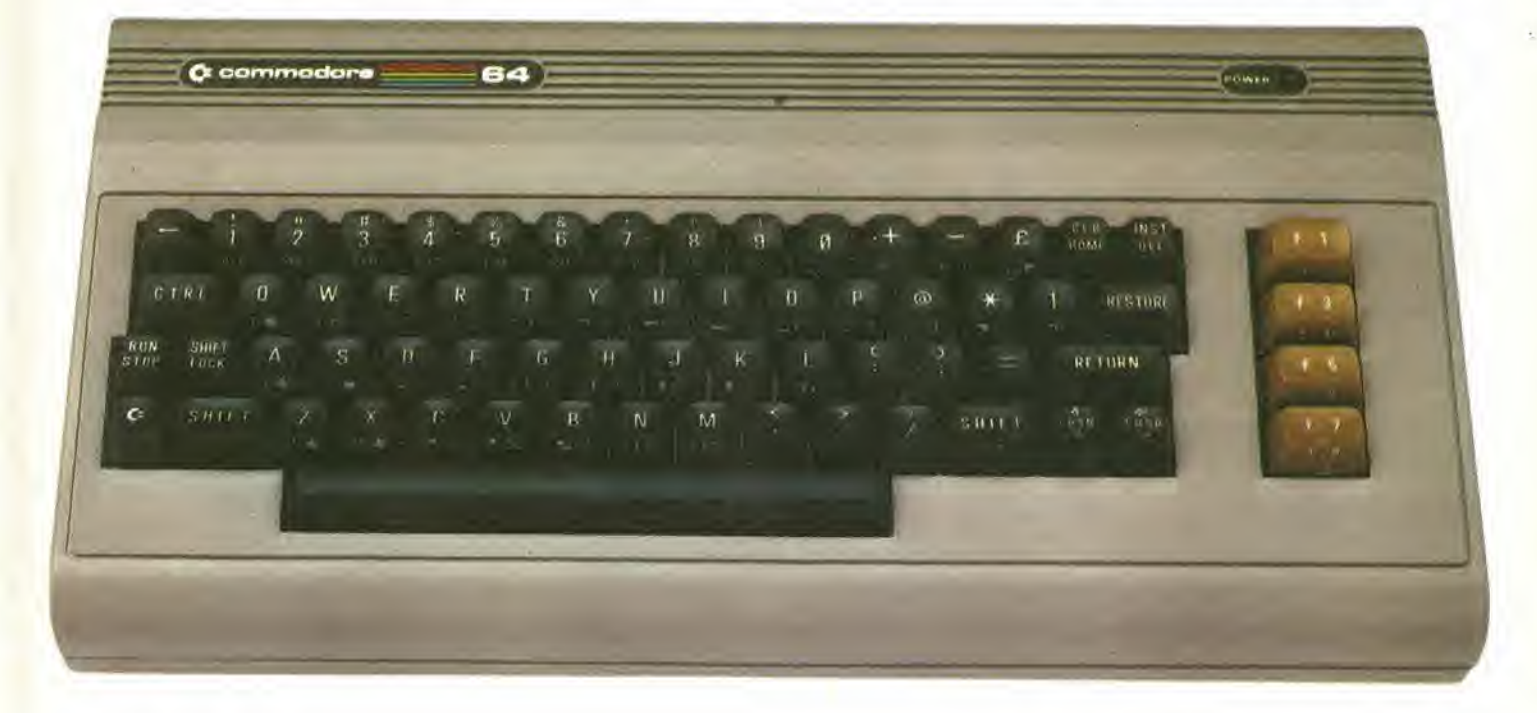

# abbona e vince

Commodore 64, un grande personal, professionale, sofisticato, con 64 <sup>K</sup> di memoria, un sintetizzatore sonoro professionale, effetti tridimensionali. Cosa devi fare? Semplicemente sottoscrivere un abbonamento.

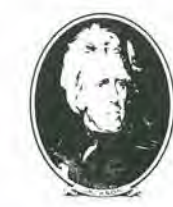

GRUPPO **EDITORIALE** JACKSON

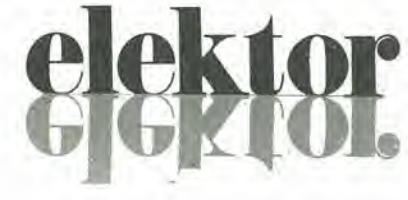

anno 6 - n 0

Settembre 1984

### Direttore responsabile:

Redattore capo<br>dell'ediz. Internazionale:

Paul Holmes

Paolo Relna

Daniele Fumagalli

Redazione Kallana: Staff dl radazlone:

J, Barendrecht, G.H.K, Dam, P.E.L.<br>Kersemakers, E. Krempelsauer, G. Nachbar,<br>A. Nachtmann, K. Walraven.

Aut Trib. di Milano n. 19 del 15-1-1983<br>Spedizione in abbonamento postale gruppo III/70<br>Goncessionaria esclusiva per la distribuzione in Italia<br>Sodip - Via Zuretti, 25 - 20125 Milano<br>Fotocomposizione: Lineacomp S.r.l. - Vi

DIRITTI DI RIPRODUZIONE<br>Italia: Gruppo Editoriale Jackson - Via Rosellini, 12 - 20124 Milano<br>Francia: Société des Publications Elektor sari, Italia: Gruppo Editoriale Jackson - Via Rosellini, 12 - 20124 Milano<br>Francia: Société des Publications Elektor sarl,<br>Route Nationale, Le Seau 59270 Bailleul.<br>Inghilterra: Elektor Publishers Ltd, Canterbury, CT1 1PE Kent.<br>I

DIRITTI D'AUTORE<br>La protezione del diritto d'autore è estesa non solamente al contenuto redazionale di La proiezione dei difustazioni e al circuiti stampati.<br>Elektor ma anche alle illustrazioni e al circuiti stampati.<br>Conformemente alla legge sui Brevetti nº 1127 del 29-6-39, i circuiti e gli schemi pubblicati su Elektor po

La Società editrice è in diritto di tradurre e/o fare tradurre un articolo e di utilizzarlo per le<br>sue diverse edizioni e attività dietro compenso conforme alle tariffe in uso presso la

Società editrice stessa.<br>Alcuni circuiti, dispositivi, componenti, ecc. descritti in questa rivista possono<br>beneficiare dei diritti propri ai brevetti; la Società editrice non assume alcuna<br>responsabilità per il fatto che

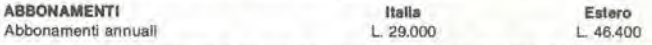

I versamenti vanno indirizzati a: Gruppo Editoriale Jackson - Via Rosellini, 12 -<br>20124 Milano medlante l'acclusione di assegno circolare, vaglia o utilizzando<br>Il conto corrente postale n° 11666203

UFFICIO ABBONAMENTI<br>Tel. 02-6880951/5 linee ric, automatica

### CAMBIO Dl IND1RIZZO

<sup>I</sup> cambi d'indirizzo devono essere comunlcall almeno con sei setlimane dl anticlpo. Menzlonare Inslame al nuovo anche II vecchlo indirlzzo agglungendo, se posslbile. uno del cedollni utilizzato per spedire la rivista.<br>Spese per cambi d'indirizzo: L 500

OOMANDE TECNICHE<br>Agglungere alia richiesta L. 500 in francobolli e l'indirizzo del richiedente; per<br>richieste provenienti dall'estero, aggiungere, un coupon-risposta internazionale.

TARIFFE DI PUBBLICITA' (nazionali ed internazionali)

Vengono spedite dietro semplice richiesta indirizzata alla concessionaria esclusiva<br>per l'Italia:<br>Reina & C. - Via Washington 50 - 20149 Milano -<br>Tel: 02-4988066/7/8/9/060 (5 linee r.a.) - TX 316213

per USA e Canada:<br>International Media Marketing 16704 Marquardt Avenue P.O. Box 1217 Cerritos, CA 90701 (213) 926-9552<br>Copyright \* Ultgeversmaatschappij Elektuur B. V. 1983

GRUPPO EDITORIALE JACKSON S.r.l, MILANO - LONDRA - S. FRANCISCO

GRUPPO EDITORIALE JACKSON S.r.I.<br>DIREZIONE, REDAZIONI, AMMINISTRAZIONE<br>Via Rosellini, 12 - 20124 Milano - Telefoni 680368 - 680054 - 6880951/2/3/4/5<br>Telex 333436 GEJ IT

Telex 333436 GEJ IT<br>SEDE LEGALE Via G, Pozzone, 5 - 20121 Milano

OIREZIONE EDITORIALE Daniele Combonl

**DIREZIONE DIVISIONE PERIODICI** Dario Tiengo

OIREZIONE DIVtSIONE LIBRI <sup>E</sup> GRANDI OPERE Roberto Pancaldi

**DIREZIONE AMMINISTRATIVA**<br>Giuliano Di Chiano

**CONSOCIATE ESTERE**<br>U.S.A.<br>GEJ Publishing Group, Inc. 1307 South Mary Avenue Sunnyvale, CA 94087<br>Tel. (408) 7730103-7730138 Telex 0025/49959972 GEJ PUBL SUVL

U.K. GEJ Publishing Ltd 18/Oxlord Street London WIR 1AJ Tel, (01) 4392931 Telex (051) 21248

II Gruppo Editoriale Jackson è iscritto nel registro<br>Nazionale della stampa al n. 117 vol. 2<br>logilo 129 in data 17.8.1982

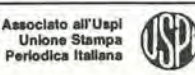

Cos'è un TUP? Cosa significa 3k9?<br>Cos'è il servizio EPS? Cosa vuol dire DT? Cosa si intende per il torto di Elektor?

**Pendi** 

### Tlpl dl semlcondultorl

Le abbreviaziom TUP, TUN, DUG, DUS si trovano impiegate spesso nei circuiti di<br>Elektor. Esse si riferiscono a tipi di transislon e diodl di imptego universale, che hanno dati tecnici corrispondenti tra loro e differiscono solo per il tipo di contenitore e per i collegamenti ai<br>piedini. Le prestazioni limite Interlori del componenli TUP-TUN, DUG-DUS sono raccolte nelle tabelle <sup>I</sup> e II

### Tabella I. Preslazloni minlme per <sup>I</sup> TUP e TUN.

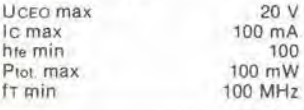

Esempl di elementl TUN: BC 107 (-8, -9). BC147 (-8. -9), BC 207 (-8, -9), BC237 (-8, -9), BC 317 (-8,-9), BC347 (-8, -9), BC 547 (-8. -9), BC171 (-2, -3), BC 182 (-3, -4), BC382 (-3, -4), BC 437 (-8,-9), BC414 Esempi di elementi TUP:<br>BC177 (-8, -9), BC157 (-8, -9),<br>BC204 (-5, -6), BC307 (-8, -9), BC320 (-1,-2), BC350 (-1,-2), BC557 (-8, -9). BC251 (-2.-3). BC212 (-3, -4), BC512 (-3. -4), BC261 (-2, -3). BC416

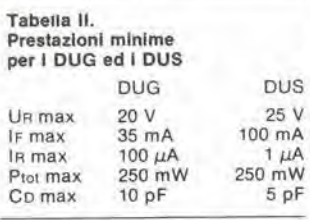

Esempi di elementi DUG: OA85. OA91. OA95, AA116 Esempi di elementi DUS: BA127, BA217, BA317, BAY61 BA217, 1N914, 1N4148

Molti semiconduttori equivalenti<br>tra loro hanno sigle diverse.<br>Trovandosi in difficoltà a reperire in commercio un tipo speclale, viene fornito su Elektor, dove possibile, un tipo universale. Come esempio ci si pub riferire al tipo di circuito integrato 741, <sup>11</sup> quale può essere siglato: piA 741. LM 741, MC 741, MIC 741, RM 741. SN 72741 ecc

### Valor) delle reslslenze e del condensalorl

iii«

L'espressione dei valori capacitivi e resislivl avvlene senza uso della virgola. Al posto di questa. vengono impiegate le

abbreviazioni di uso internazionale:

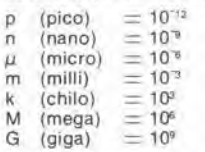

Alcuni esempi di designazione del valori capacitivi e resistivi<br>3k9 = 3,9 k $\Omega$  = 3900  $\Omega$ <br>0Ω33 = 0,33 Ω  $4p7 = 4.7 pF$  $5n6 = 5,6$  nF  $4\mu$ 7  $= 4.7 \mu$ F

Dissipazione delle resistenze: 1/4 Watt (in mancanza di diversa prescrizione).

La rensione di lavoro dei condensatori a film plastico, deve essere di circa II 20% superiore alla tensione di alimentazione del circuito

### Dati in tensione continua

I valori di tensione continua forniti in un circuito, devono rilenersi indicativi, quindi il valore misurato se ne può scostare entro i limiti del ± 10% (lo slrumento di misura dovrebbe avere una resistenza<br>interna ≥ di 20 kΩ/V).

### Servlzlo EPS

Numerosi circuiti pubblicati sono corredati della basetta stampata. Elektor ve la fornisce già pronta, pubb|icando ogni mese I'elenco di quelle disponibili solto la sigla EPS (dall'lnglese Elektor Print Service, servizio circuiti stampati Elektor). Il montaggio dei circuiti<br>viene alquanto facilitato dalla serigrafia della disposizione dei componenti, dalla limitazione deHe aree di saldatura e dalla riproduzione delle piste conduttrici riportata sul lato componenti.

### Servizio tecnico lettori

- Domande tecniche (DT) possono essere evase sia pei iscritto che oralmente durante le ore dedicate alia consulenza telefonica. La redazione rimane a disposizione ogni venerdi dalle ore 13,30 alle 17.00.
- II torlo di Elektor fornisce tutte le notizie important! che arrivano dopo I'uscita di un articolo, e che vengono riferite al lettore quanto prima è possibile.

# II lacksoniano sceglie tra <sup>12</sup> top...

### Jackson & Sons

Allinelett

**TElett** 

1

itary films

 $/$ 

COMIPL<sub>1</sub>

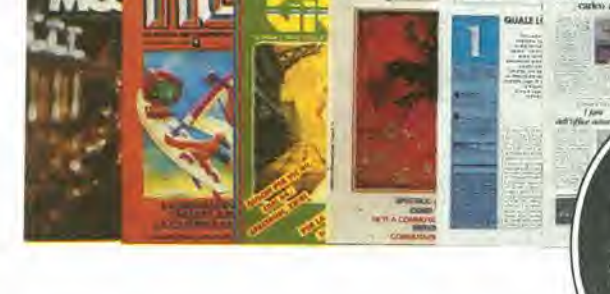

 $km$ 

Jackson: una grande, esauriente scelta di periodici per sapere tutto ciò che è indispensabile.

In più abbonandoti a queste riviste puoi moltiplicare le tue possibilita di vincere il favoloso premio del grande concorso Jackson. Personal Software, la rivista dedicata al software dei personal computer;

Bit, la prima rivista europea di personal computer, software, accessori, la piu presligiosa e più diffusa in Italia;

Informatica Oggi, il punto di riferimenlo obbligato per chi si occupa di sislemi EDP e di Office Automation;

PC Magazine, la prima rivista italiana dei sistemi MS-DOS, Personal Computer IBM e compatibili;

Elettronica Oggi, la più autorevole rivista di elettronica professionale, strumentazione e componenti;

ETHOS

Automazione Oggi,il mensile della nuova automazione industriale;

L'Elettronica, il quindicinale di politico industriale, componentistica, informatica e telecomunicazioni;

Compuscuola, la rivista di informatica nella didattica, per la scuola italiana.

Telecomunicazioni Oggi, la rivista di telecomunicazioni e telematica; Videogiochi, la guida indiscussa al fantastico mondo dei videogames;

Home Computer, la rivista del computer in casa; Strumenti Musicali, il periodico di strumenti musicali e computer-music.

# . e ha una biblioteca ricchissima tutta per lui.

(con uno sconto del 20%)\* Guarda a pag. 75 <sup>i</sup> titoli della Biblioteca Jackson.

### GRUPPO EDITORIALE JACKSON

### PUNTI Dl VENDITA DEI CIRCUITI STAMPATI E DEI KIT RELATIVI Al PROGETTI PUBBLICATI DA ELEKTOR

I rivenditori contrassegnati da una  $( \rightarrow )$  effettuano la vendita per corrispondenza.

### CAMPANIA

**ELEKTRON LANDI & C. s.a.s.** Via Alfonso Balzico, 25<br>84100 SALERNO Tel. 089/238632

N.D. ELETTRONICA di Nino de Simone<br>Via Sabato Robertelli, 17/B 84100 SALERNO

-PM ELETTRONICA sdf Via Nicola Sala, 82100 BENEVENTO Tel. 0824/29036

SOCIETA' MEA Via Roma, 67<br>81100 **CASERTA** Tel. 0823/441956

### EMILIA-ROMAGNA

B.M.P. a.n.c. dl Benevelll & Prandl Via Porta Brennone, 9/B <sup>42100</sup> REGGIO EMILIA Tel. 0522/46353

E.T.F. di Tabellini Franco Via del Prete, <sup>77</sup> <sup>47033</sup> CATTOLICA (FO) Tel. 0541 /963389

N.E.S. dl Mastanluono & C. Via S. Corbari, 3<br>47037 RIMINI (FO) Tel. 0541/777423

-DITTA PROCEEDING ELECTRONIC **SYSTEM** Via Bergamini, 2 41030 S. Prospero (MO)<br>Tel. 059/908407

ELETTROMECCANICA M & M snc<br>Via Scalabrini, 50 29100 PIACENZA Tel. 0523/25241

FLAMIGNI ROBERTO Via Petrosa, 401<br>48010 S. Pietro in Camplano (RA) Tel. 0544/576834

### FRIULI VENE2IA GIULIA

B. & S.<br>V.le XX Settembre, 37 34170 GORIZIA Tel. 0481732193

LAZIO **-PANTALEONI ALBO** Via Renzo da Cerl. <sup>126</sup> <sup>00176</sup> ROMA Tel 06/272902  $-$ REEM

Via di Villa Bonelli, 47<br>00149 ROMA Tel. 06/5264992

LIGURIA - NUOVA ELETTRONICA LIGURE srl

Via A. Odero. 22/24/26 <sup>16129</sup> GENOVA Tel. 010/565572 DITTA NEWTRONIC snc<br>Piazza N. Sauro, 4 16033 CAVI Dl LAVAGNA (GE)

### **LOMBARDIA**

Tel. 0185/305763

-CENTRO KIT ELETTRONICA snc Via Ferri, 1 20092 CINISELLO BALSAMO (Ml) Tel. 02/6174981

C.S.E. F.III Lo Furno<br>Via Majocchi, 8 20129 MILANO Tel, 02/2715767

ELETTRONICA SAN DONATO di Baroncelli Claudio Via Monlenero, 3 20097 San Donate Milanese (Ml) Tel 02/5279692

NEW ASSEL Via Cino da Pisioia, <sup>16</sup> <sup>20162</sup> MILANO Tel 02/6433889

SAVA snc<br>Via P. Cambiasi, 14/3<br>20131 MILANO Tel. 02/2894712

NUOVA NEWEL s.a.s. Via Dupré, 5 MILANO Tel, 02/3270226

### PIEMONTE

CED Elettronica<br>Via XX Settembre, 5/A 10022 CARMAGNOLA (TO) Tel. 011/9712392

-PINTO<br>Corso Prin. Eugenio. 15 Bis<br>10122 TORINO Tel. 011/641564

### PUGLIA

I i

1

-R.A.C. dl Franco Russo C.so Giannone, 91A <sup>71100</sup> FOGGIA Tel 0881/79054

"Zero dB" a.n.c. Via Bealo Casolli. <sup>1</sup> 71036 Lucera (FG)

### **SICILIA**

**ELETTRONICA AGRO'** Via Agrigento, 16/F<br>90141 PALERMO Tel. 091 /260705

### TOSCANA

COSTRUZIONI ELETTRONICHE LUCCHESI Via G. Puccini. <sup>297</sup> <sup>55100</sup> S. Anna (LU) Tel. 0583/55857

C.P.E. ELETTRONICA s.a.s.<br>Via S. Simone, 31 Via S. Simone, 31<br>(Ardenza)<br>57100 LIVORNO

SEPI di Ristori Via Lorenzetti, 5 52100 AREZZO Tel. 0575/354214

Tel. 0586/50506

**MATEX ELETTRONICA PROFESSIONALE** Via Saffi, 33<br>56025 Pontedera (PI)

### VENETO

 $A.P.L. s.t.$ Via Tombetta, 35/A<br>37135 VERONA Tel. 045/582633 R.T.E. ELETTRONICA<br>Via A. da Murano, 70 35100 PADOVA Tel. 049/605710

### La FEDERAL TRADE **CERCA**

per la zona delle Tre Venezie INGEGNERE o TECNICO COMMERCIALE

a cui affidare la promozione delle proprie apparecchiature elettroniche professionali.

Gli interessati sono pregati di teiefonare ai seguenti numeri:

02/7530315 - 7030497 (ore ufficio).

Abbonatevi a: **PElettronica**  $\bullet$  più tempestiva  $\bullet$  più ricca di notizie

 $\bullet$  più approfondita nell'informazione tecnica

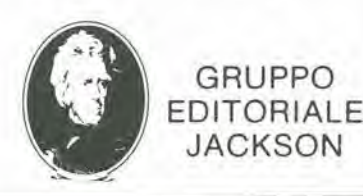

GRUPPO

JACKSON

# Eccq come ti qbboni, risparmi, vinci. **ETHOS**

### VINCI 100 COMMODORE 64

Abbonatevi subito: tra tutti coloro che si abboneranno a una o più riviste Jackson tra il 15/9/84 e il 28/2/85 saranno estratti a sorte mensilmente 20 Commodore 64.

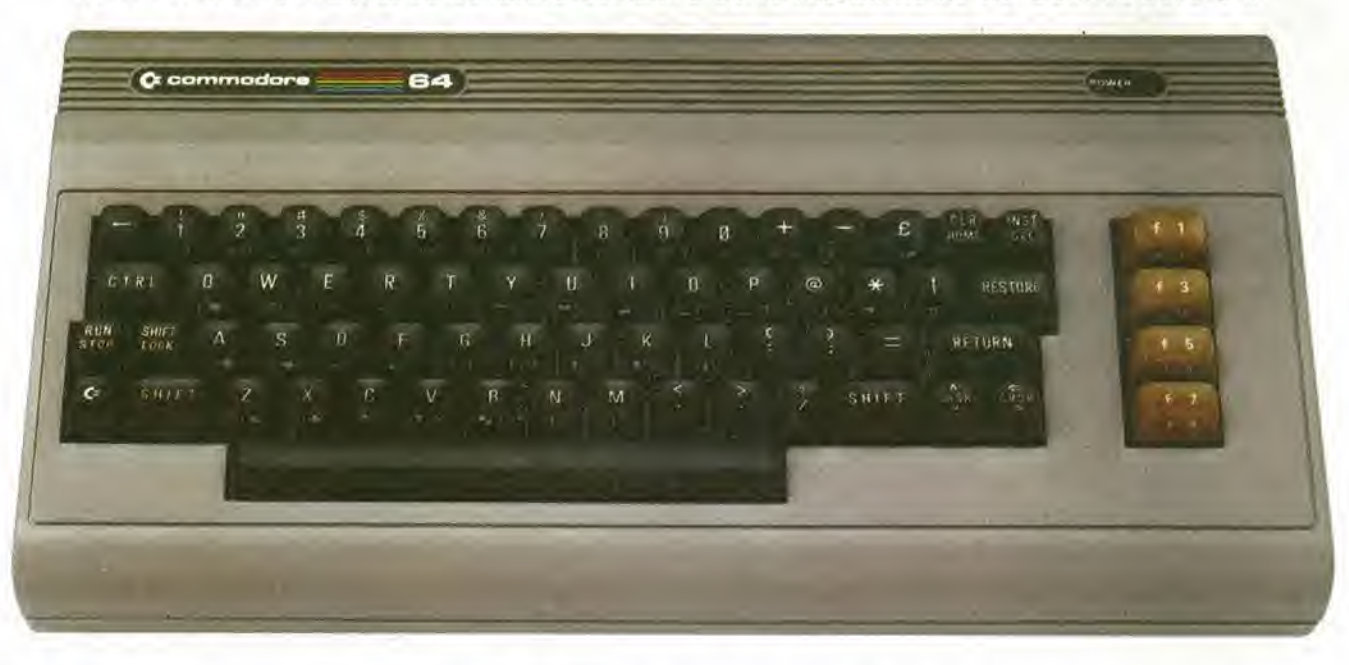

Per sottoscrivere abbonamenti potrete utilizzare il modulo di cc/p inserito in questo fascicolo o inviare un assegno allegato al tagliando sottostante.

Gruppo Editoriale Jackson S.r.l. - Via Rosellini, 12 - 20124 Milano, allegando assegno o fotocopia della ricevuta di versamento con vaglia postale intestato a GRUPPO EDITORIALE JACKSON - MILANO.

Si, desidero sottoscrivere un abbonamento a:

Personal Software (11 n.) L. 34.000 anziche L. 44.000 Bit (11 n.) L. 43.000 anziche L. 55.000 □ Informatica Oggi (11 n.) L. 31.000 anzichè L. 38.500 PC Magazine (10 n.) L. 40.000 anziche L. 50.000 Elettronica Oggi (11 n.) L. 36.000 anziche L. 44.000 Automazione Oggi (11 n.) L, 30.500 anziche L. 38.500 L'Elettronica (22 n.) L. 44.000

### <sup>E</sup> c'e un supersconto a chi si obbona a due o piu riviste.

- Compuscuola (9 n.) L. 15.000 anziche L. 18.000
- Telecomunicazioni Oggi (10 n.) L. 28.000 anziche L. 35.000
- Videogiochi (11 n.) L. 30.000 anziche L. 38.500
- Home Computer (11 n.) L. 31.500 anziche L. 38.500
- Strumenti Musicali (10 n.) L. 24.000 anziche L. 30.000
- Tempo di computer (10 n.) L. 35.000 anziche L. 45.000

Attenzione per abbonamento all'estero le tariffe devono essere aumentate del 50%

Tutti coloro che sottoscrivono l'abbonamento a due o più riviste godono di un prezzo ulteriormente agevolato, come appare nella seguente tabellina.<br>Esempio: Bit+Informatica Oggi L. 43,000+31.000=L. 74,000 meno L. 2,000=L,

Abbonamento

### Abbonamento

Via

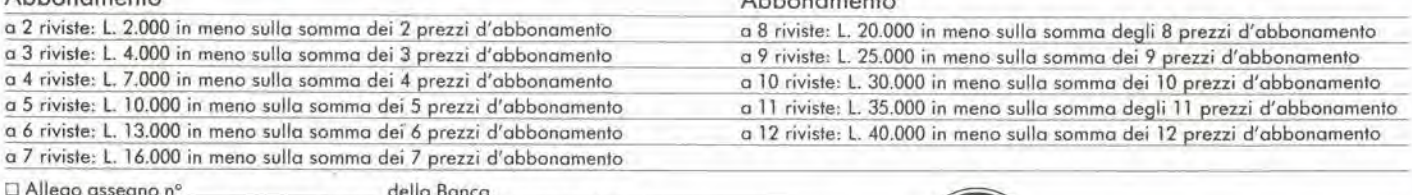

Allego assegno nº \_\_\_\_\_\_\_\_\_\_\_\_\_\_\_\_\_\_\_della Banca \_\_\_\_\_\_\_\_\_\_\_\_\_\_\_\_\_\_\_\_\_\_\_\_\_\_\_\_\_\_\_\_<br>Ho effettuato versamento con vaglia postale e allego fotocopia della ricevuta

Nome Cognome Azienda CAP. Città

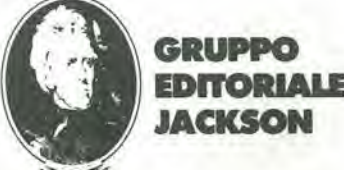

### R  $\blacksquare$ E  $\mathbf{C}$ Ŀ DIGITALI H D l **G**  $\mathbf{A}$ iniiniiniinadabahaannisiindist mathril <u> The Communication of the Communication of the Communication of the Communication of the Communication of the Communication of the Communication of the Communication of the Communication of the Communication of the Commun</u>

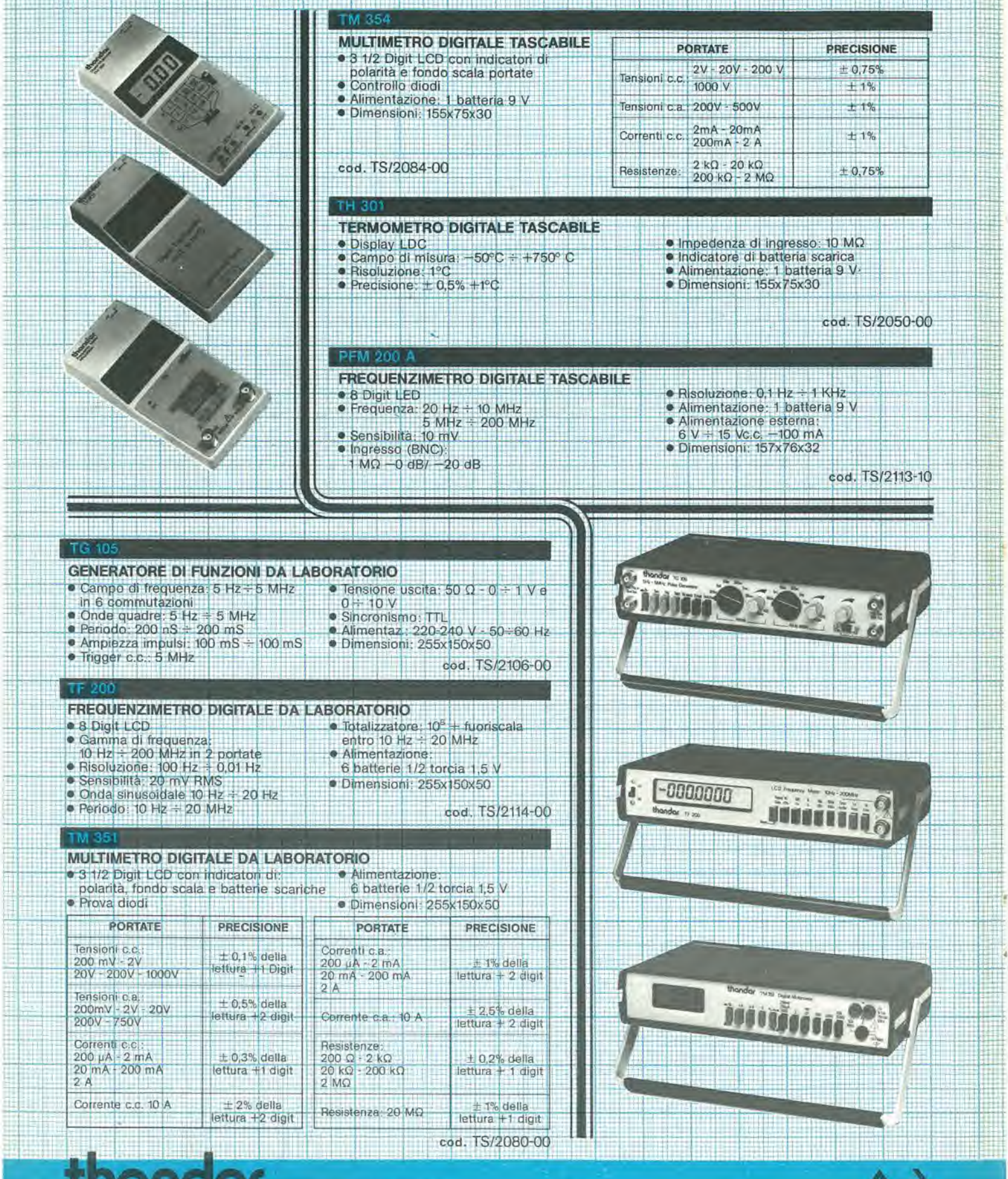

**IGHOGH ELECTRONICS LIMITED** 

**MARK** 

in<br>Li

晦

m ▦ 

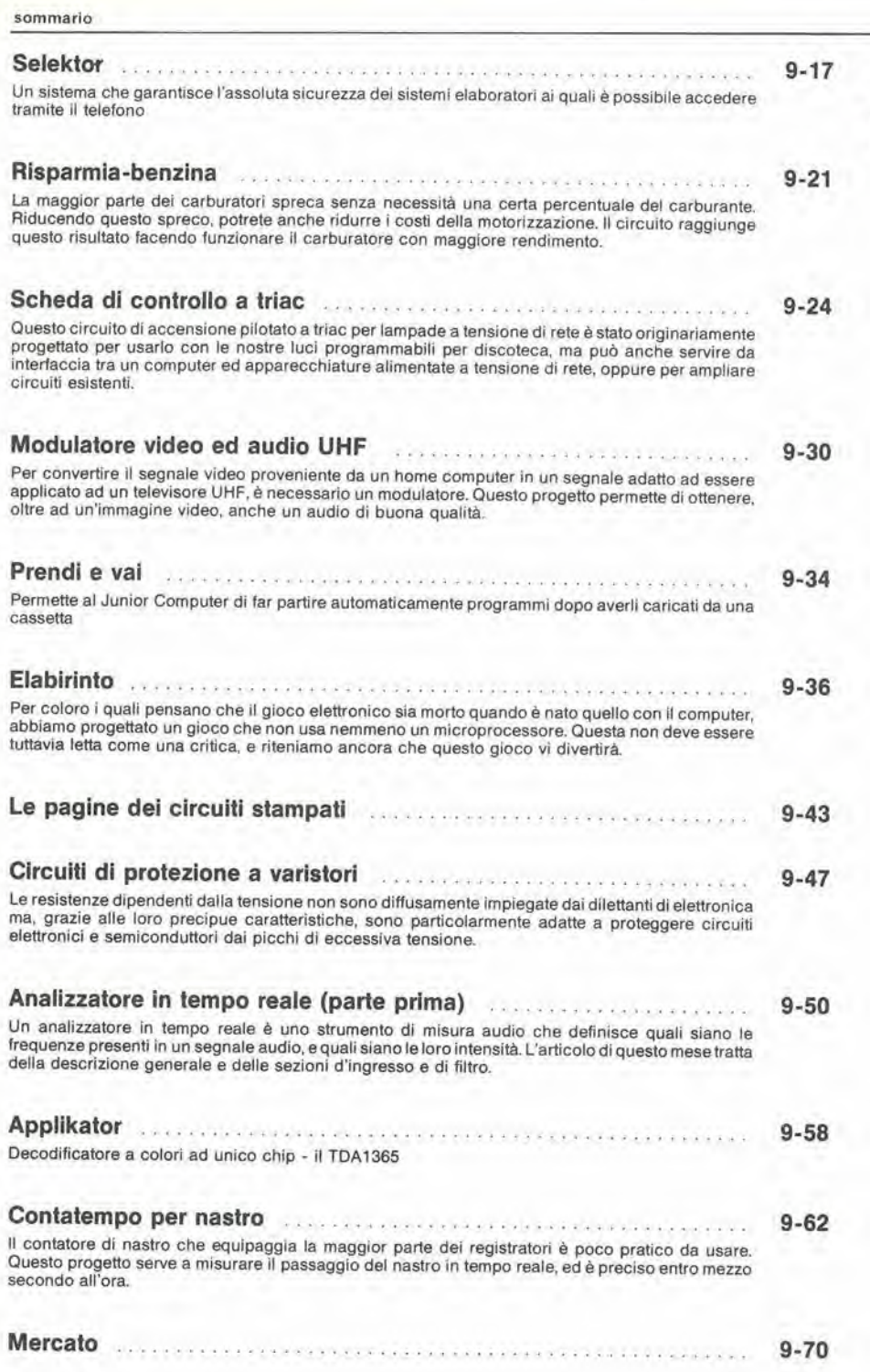

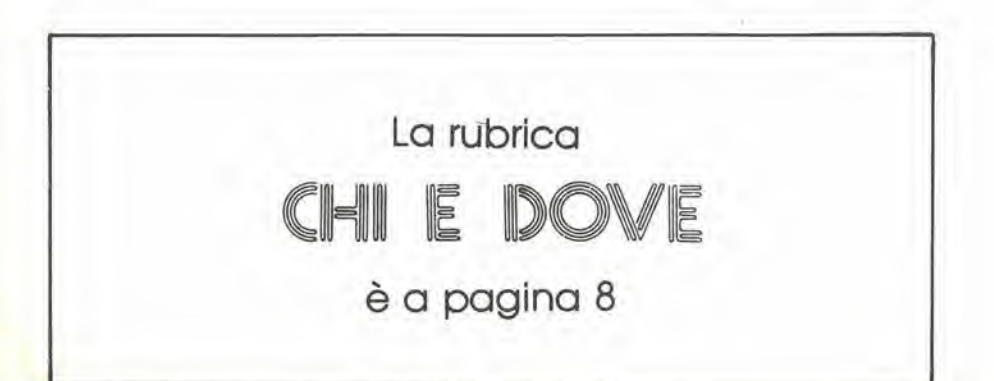

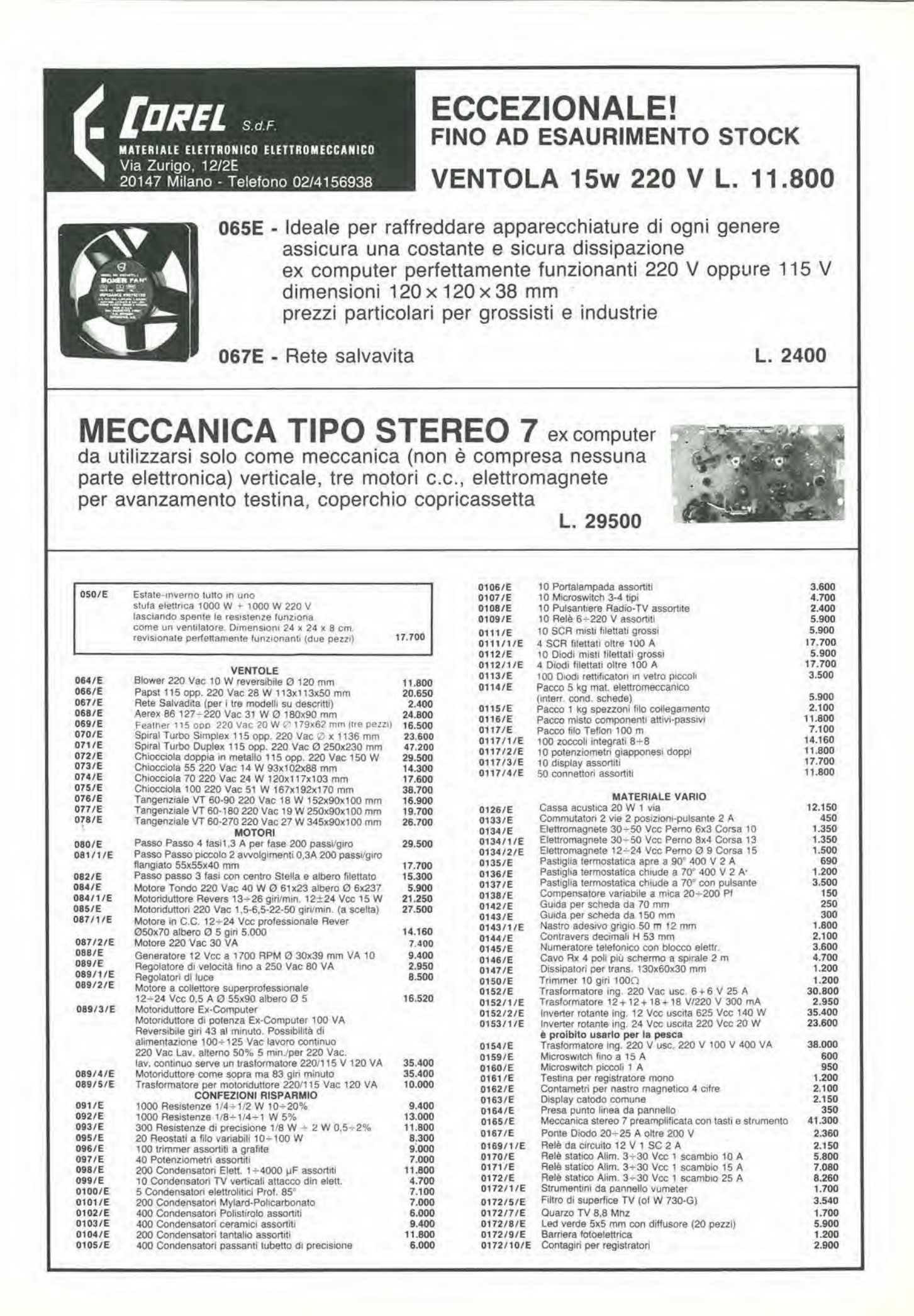

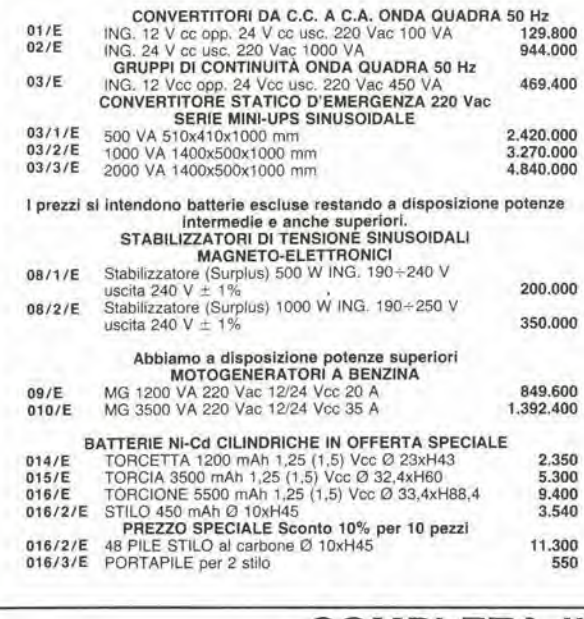

Stampante periferica OLIVETTI PR505 tipo "MARGHE-<br>RITA" 100 raggi di stampa, 128 - 225 caratteri per riga<br>con spaziatura proporzionale 55 caratteri al secondo,

220 V, completa di manuale

0543/E

 $0544/$ 0545/E

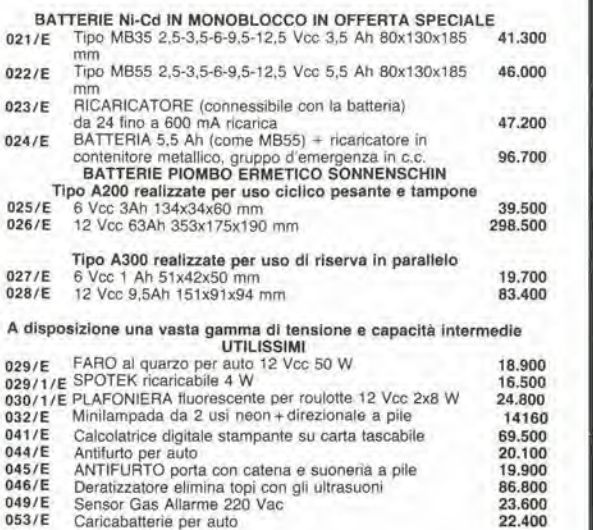

**COMPLETA IL TUO SISTEMA! BOD BOD** 红玉 **STATISTICS** 0541/E 0547/E 0542/E 0546/E Registratore di nastro magnetico in cassetta OLIVETTI<br>CTU vero gioiello di meccanica con tre motori controllati elettronicamente il tutto in un elegante contenitore 0541/E Monitor OLIVETTI TES601, schermo da 12" a fosfori verdi tastiera con 94 tasti, due driver per floppy da 5", il tutto in un unico contenitore a 220 V 944.000 200.600 0547/E Tastiera alfanumerica da codificare 72 tasti in contenitore 0542/E Terminale OLIVETTI TVC077, monitor orientabile conschermo da 9" a fosfori verdi, 220 V, completo di tastiera con 69 tasti

 $04$ 

0548/E Stampante OLIVETTI PR2810 seriale codice RS232 Stampa bidirezionale 75 caratteri al secondo fino a 93<br>caratteri per riga. Alimentazione 220 V 100 W testina<br>caratteri per riga. Alimentazione 220 V 100 W testina<br>ad aghi. Ideale per personal computer dimensioni L. 39<br>cm H 350,000

59.000

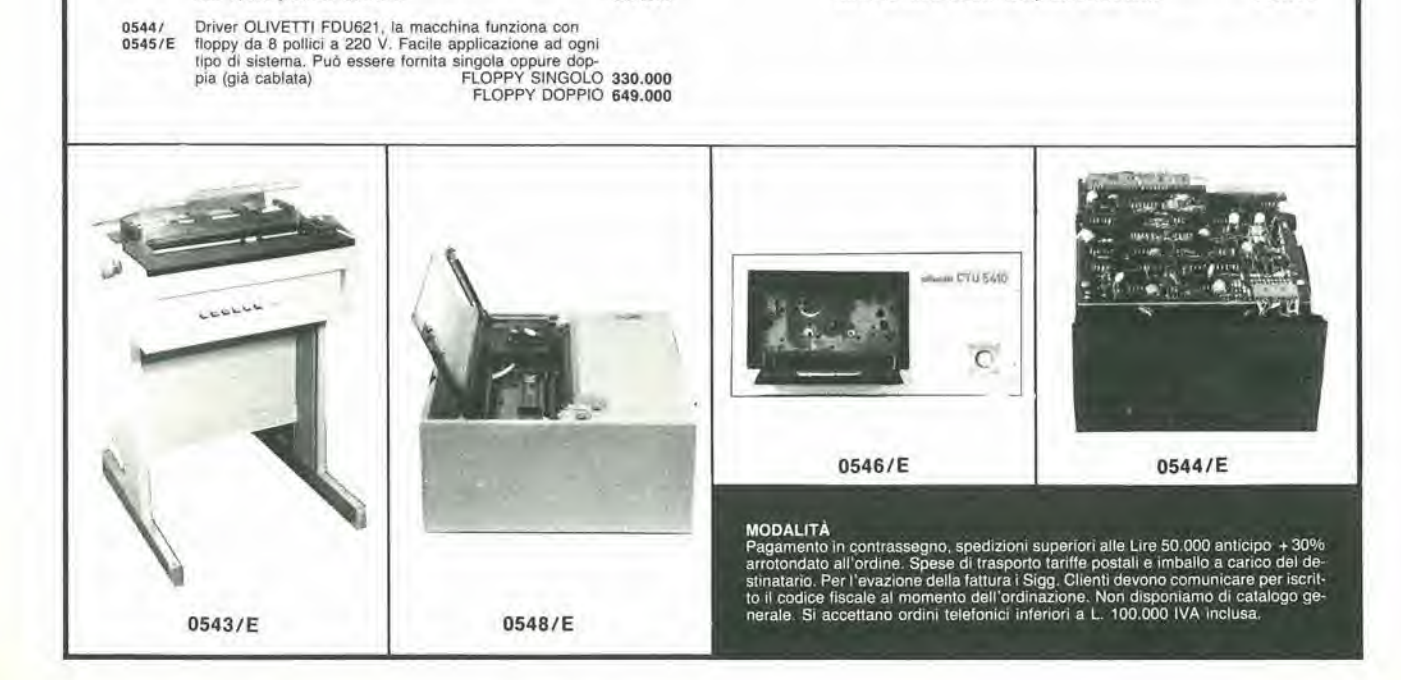

590.000

649.000

### LISTING PREZZI DEI CIRCUITI STAMPATI Dl ELEKTOR (EPS) E KIT\*

Per I'acquislo del materiale indicate rivolgersi a uno dei rivenditori elencati nella rubrica "CHI E DOVE". La vendita per corrispondenza viene effettuata solo dai rivenditori indicati da una freccia (-).

\* I kit sono realizzati dalla ditta IBF (Cerea - VR - Tel. 0442/30833). Essi comprendono i circuiti stampati originali Elektor e i componenti elettronici come da schema elettrico pubblicato nella rivista. Il trasformatore Il pannello, se previsto, è sempre a parte.

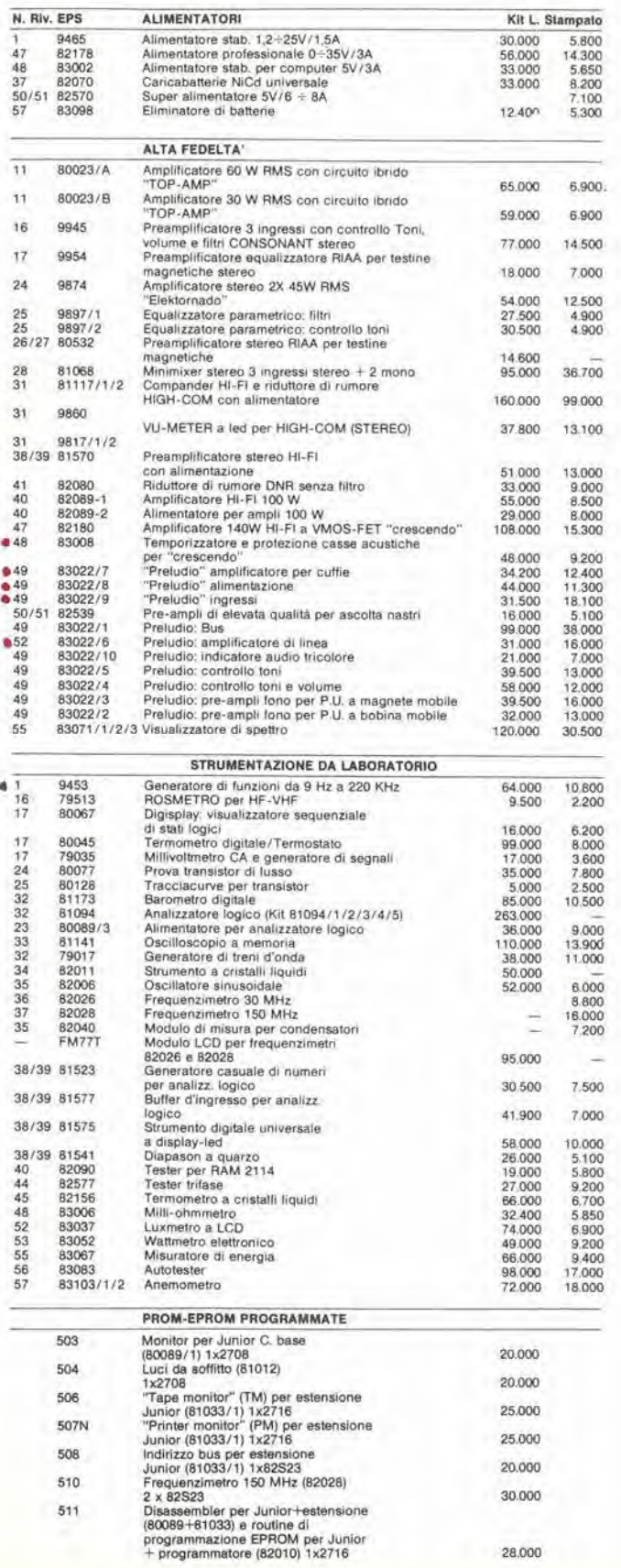

÷.

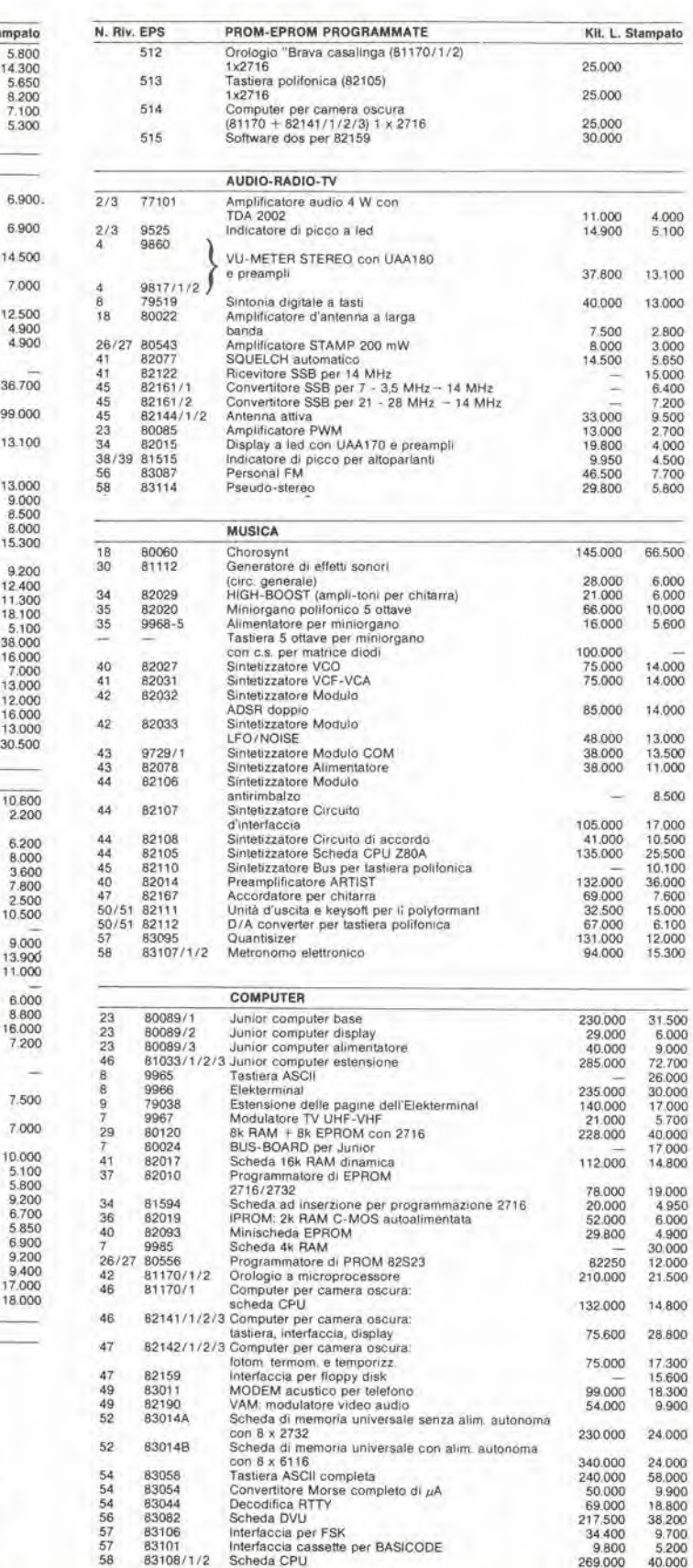

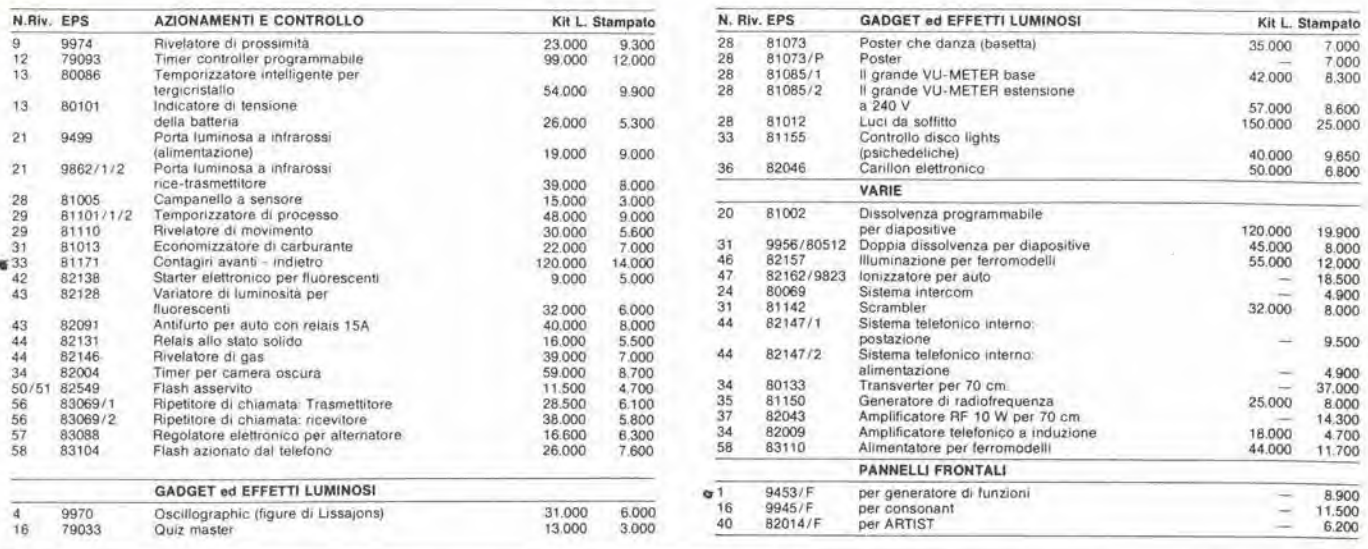

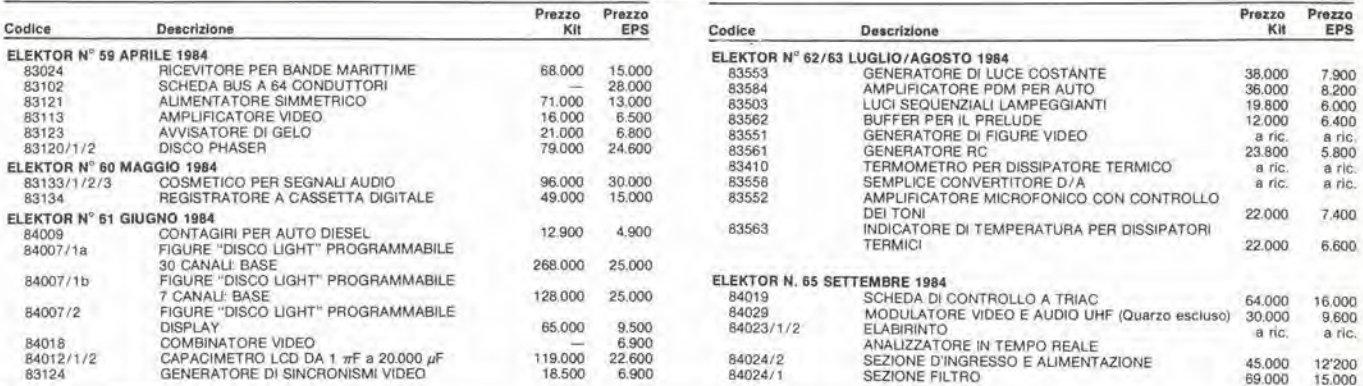

### QUESTI CIRCUITI STAMPATI SONO DISPONIBILI A PREZZI SCONTATI FINO AD ESAURIMENTO. PER INFORMAZIONI RIVOLGERSI AI<br>DISTRIBUTORI ELENCATI NELLA PAGINA SEGUENTE.

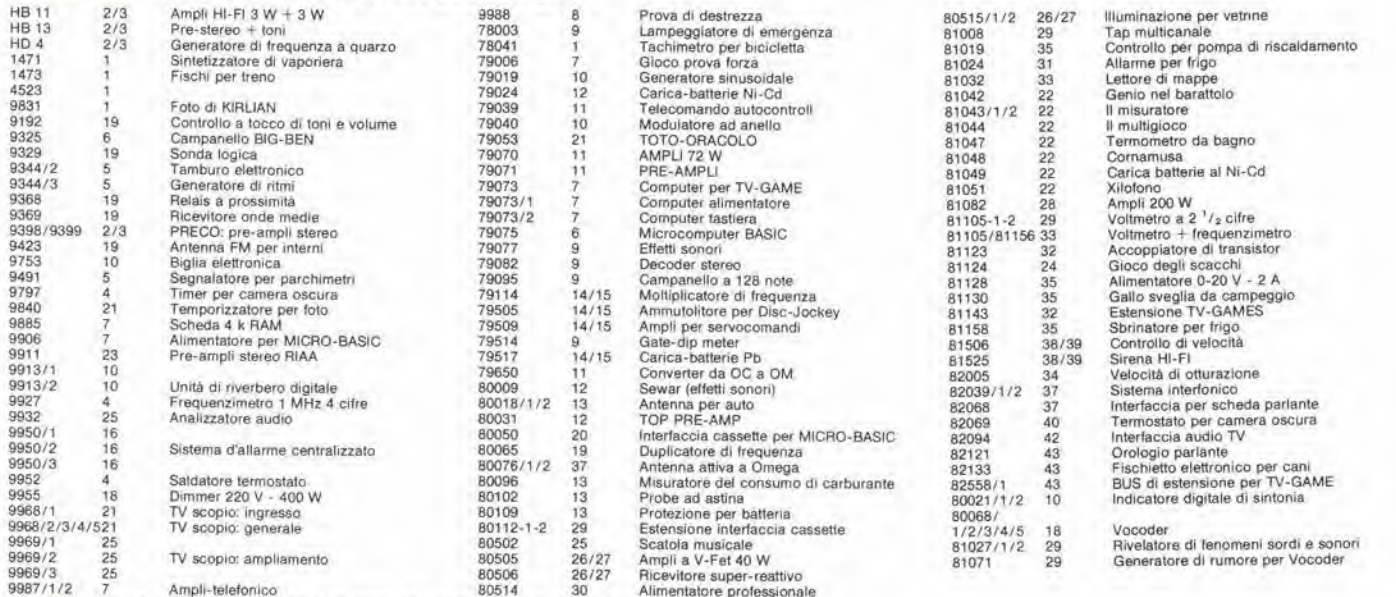

Gli stampati che non compaiono in questo elenco sono definitivamente esauriti.

TAGLIANDO D'ORDINE EPS-ESS-KIT da inviare a uno dei punti di distribuzione elencati sulla rivista e contrassegnato dalla freccia (→) Nome Cognome

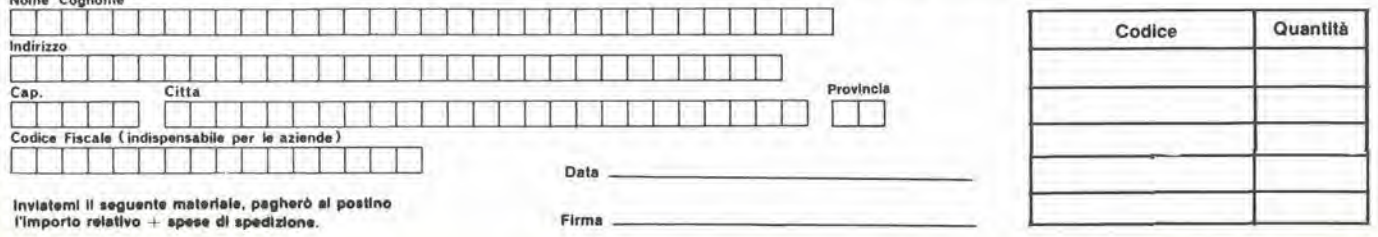

### **Brisk** elevato rapporto prestazione/prezzo

Il digitale più maneggevole in tecnoiogia CMOS-VLSI Estrema compattezza

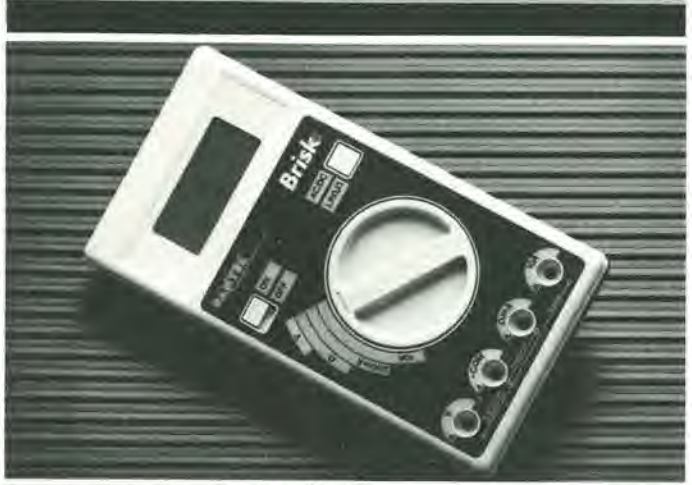

### **Brisk«**

Completamente automatico in Volt ed Ohm Indicazione automatico dei simboli e delle funzioni Display: LCD,  $3^{1}2$  cifre, h 10 mm Impedenza d'ingresso: 10 MΩ Precisione: base 0,5% Voltmetro c.c.:  $200$  mV  $+$   $1000$  V Voltmetro c.a.:  $2V + 600V$ Amperometro c.c, c.a.: 200mA-10A Ohmmelro (bassa ed alta tensione):  $2$ K $\Omega$ ÷2000 K $\Omega$ Autonomia: oltre 100 ore con due pile da 1,5 Volt Ronzatore per la prova di continuità Protezione totale contro le errate

inserzioni

Dimensioni:  $155 \times 85 \times 30$  mm

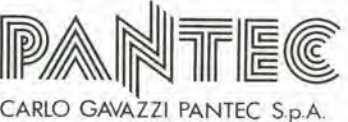

20148 MILANO-Via Ciardi,9 telefono 02 -40201 - telex 331086

IN VENDITA PRESSO I MIGLIORI DISTRIBUTORI DI MATERIALE ELETTR1CO ED ELETTRONICO

### ]BC. SALDATORI D'EUROPA OGGIANCHE IN ITALIA

Ieri i nostri prodotti erano conosciuti ed apprezzati per la loro qualità solo da alcuni.

Oggi, proprio questa "rispondenza" ci ha spinto a creare una societa di distribuzione in Italia, la ELECIT srl.

La ELECIT, si occuperà di distribuire direttamente oltre alia gia apprezzata gamma di apparecchi per la saldatura che risolvono in maniera efficace le svariate esigenze sia dell'"hobbysta" che del "professionista"; anche molteplici accessori che facilitano e rendono piu funzionali le operazioni di saldatura.

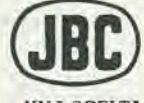

studio: Nicola Cirillo

UNA SCELTA "PROFESSiONALE"

 $\overline{\phantom{a}}$ 

Rivolgersi al distributore abituale. oppure alla:  $\mathsf{ELECIT}$  srl Divisione italiana dei saldatori JBC 20162 MILANO via Argamm 22 lelefono 02,6473208-6473247

rv

 r\* 'r . /  $\mathcal{S}$ 

I

9

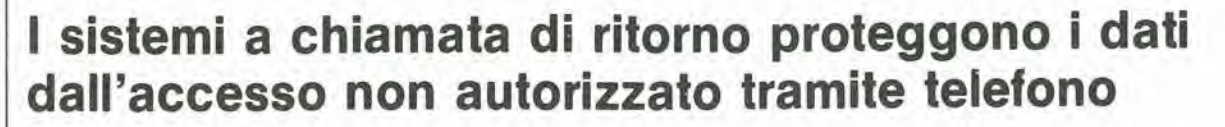

### Jim Smith

tratto dalla Rivista Electronics, volume 57, n. 5

I terminali di accesso a distanza permettono all'utente di utilizzare computer installati in qualsiasi localita, tramite il telefono. Le precauzioni di sicurezza. quali le parole d'ordine. <sup>i</sup> sistemi software e I'adozione di dati eritlografati. permettono di controllare l'accesso, particolarmente quando vengono usati tutti

contemporaneamente, tuttavia i computer ai quali è possibile accedere via telefono sono vulnerabili alle intrusioni da parte di estranei non autorizzati. I sistemi di sicurezza a chiamata di ritorno costituiscono il piii recenle tentativo di ostaeolare anche <sup>i</sup> piu cocciuti violatori di computer. L'idea della chiamata di ritorno è semplice. <sup>11</sup> sistema di computer non attende che I'utente non autorizzato vi acceda, prima di intraprendere le necessarie contromisure. Viene invece negato I'accesso a qualsiasi chiamata che venga effettuata da un numero telefonico non autorizzato in precedenza. In breve, il progettista del sistema ha preeluso a chiunque la possibilita di giocare con esso. Senza la chiamata di ritorno, un computer ad accesso telefonico è vulnerabile agli intrusi, proprio per il modo in cui sono configurati i suoi canali di eomunicazione. I computer che sono stati predisposti per I'accesso telefonico diretlo dispongono di porte d'interfaccia multiple equipaggiate con modem di dati a risposta automatica, inseriti nelle linee che arrivano dalla locale centrale telefonica, Dopo che il sistema ha risposto ad una chiamata, il modem emette un segnale acustico per avvisare chi effettua la chiamata che il collegamento dati è in corso di attuazione. Colui che chiama attiva poi un modem locale nel modo di generazione dati, ed il collegamento è stabilito.

A questo punto, il computer ospite richiede di solito un segno od una parola d'ordine di accesso al sistema, prima di permeltere I'accesso al computer. Anche se la parola d'ordine viene mantenuta segreta e può essere cambiata periodicamente, questa è molto vulnerabile ad un sistematico tentativo di scoprirla.

Poiche il computer attende la risposta giusta prima di effettuare il collegamento. la procedura finora descritta equivale ad un invito a decodifieare la parola d'ordine. Le

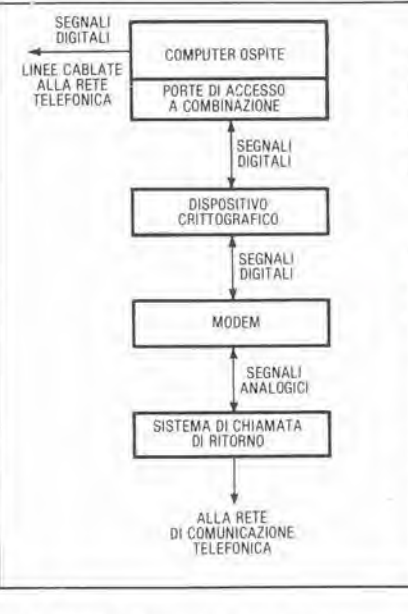

probabilita di trovare la soluzione aumentano a favore dell'intruso con il passare del tempo.

Una soluzione del problema della sicurezza del computer nei riguardi dell'accesso telefonico è il Secure Access Multiporl della Lee-MAH Inc. di San Francisco (California), un dispositive analogico che opera in collegamento con le misure di sicurezza a parola d'ordine, a software e crittografiche. Il SAM è installato sulle linee telefoniche, immediatamente a monte delle porte a modem del computer (Figura 1). Questo dispositive risponde a tutte le chiamate in arrive senza un segnale acustico di ricevuta ed impiega la sua biblioteca di codici validi per accertarsi che il chiamante sia autorizzato ad accedere al computer proletto. Gli altri sistemi richiedono al chiamante di continuare il dialogo prima di verificare se il collegamento è autorizzato.

II SAM, un gemello della Secure Access Unit (SAU) originale, a singola porta, presentato nel 1982, 6 stato in origine concepito per le societa telefoniche, allo scopo di impedire I'accesso non autorizzato alle porte dei computer per accesso a distanza progettate per scopi diagnostici. Attualmente, il concetto di chiamata di ritorno è in corso di applicazione su tutti i tipi di computer eon accesso a distanza.

un compuler ospite, che permelle I'inlerrogazione lelelonica dagli accessl non autorizzati, medlante stratificazioni multiple di sicurezza, a livello analogico, digitale e di software. Quali saranno gli strati coinvolti, dipenderà dalle necessità di Inslallazione e dal prevenlivo di spesa.

Figura 1. Stratificazioni multiple. Il SAM protegge

**FSETEKI** 

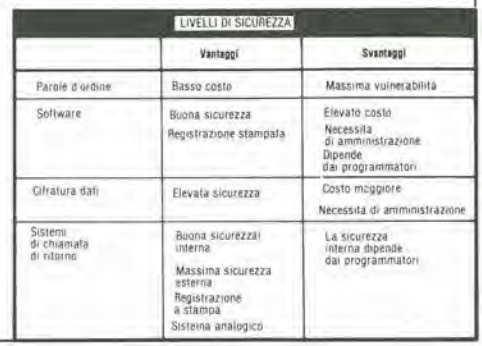

### Nessuna difficolta

Analogamente alia SAU, il SAM non autorizza I'accesso a meno che I'ulente non formi un numero di locazioneidentificazione valido (LIN) formato da 2... <sup>15</sup> cifre. In seguito, il SAM risponde con un segnale acustico di riconoseimento e sia I'utente sia il SAM vengono scollegati. Entro 15 secondi, dopo aver confrontato il LIN con un numero telefonico preprogrammalo, il SAM restituisce la chiamata. I modem sono abilitati a stabilire il collegamento ed <sup>i</sup> dati cominciano a passare. Chi effettua la chiamata non puo accedere ad un computer telefonando da una locazione non autorizzata, anche se possiede il codice autorizzato, dato che non potrebbe ricevere la chiamata di ritorno.

Entrambi <sup>i</sup> sistemi a chiamata di ritorno condividono parecchie caratterisliche e vantaggi. Per esempio, oltre a non avere un segnale di riconoseimento iniziale, entrambi rifiutano qualsiasi domanda di connessione ai modem quando rispondono ad una chiamata, Prima di effettuare la chiamata di controllo, essi comunicano esclusivamente in modo analogico. In effetti, puo essere usata in questa prima fase una apparecchiatura a voce, invece di un modem per computer.

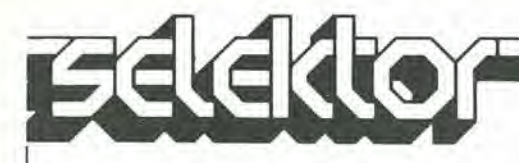

Entrambi i sistemi impiegano una segnalazione multifrequenza a due toni, si interfacciano con serie di dati a quaisiasi velocila baud ed incorporano elenchi di numeri di identificazione di locazioni per le chiamate di ritorno. II SAM produce inoltre una documentazione scritta di verifica che segue continuamente l'attività di ciascun utente e puo essere ampliato. mediante circuiti stampati a due porte,

in modo da poter gestire 64 linee in arrivo. Il SAM permette infine una

programmazione della chiamata di ritorno dipendenle dal tempo in grado di negare I'accesso agli utenti autorizzati durante intervalli predeterminati. La sua porta programmabile permette il controllo di parametri come la configurazione del

sistema, I'indicazione di stato, lo smistamento delle chiamate di ritorno (alle linee di servizio telefonico ad ampio raggio, alle linee noleggiate od a quelle per servizio commerciale) e I'inserzione nell'elenco LIN. <sup>I</sup> dispositivi di sicurezza a chiamata di ritorno non hanno sempre funzionato al di fuori del sistema di computer. In origine, essi erano dispositivi di protezione delle porte digitali, inserili nelle periferiche del computer, che richiedevano un modem autocombinatore in modo di origine, per restituire una chiamata. La maggior parte dei dispositivi di protezione per le porte digitali, che funzionano con sistemi di controllo dell'accesso a combinatore, sono modem di origine. Poiche il SAM e la SAU agiscono aI di fuori del sistema a

computer, essi hanno un maggior controllo sulla linea telefonica. Per la loro natura di dispositivi analogici, essi sono compatibili con quaisiasi modem, velocita operativa o protocollo. Un vantaggio primario della possibilità di interfacciamento di telefoni con combinatore a due toni è che qualsiasi tentativo di neulralizzare il SAM mediante un terminate non puo avere successo: anche se il SAM è un dispositive controllato mediante microprocessore, il suo dialogo con il chiamante è limitato ad un breve scambio di risposte analogiche, che riduce qualunque possibilità di modificare il programma SAM. La possibilità del SAM di rendere sicuro I'accesso ai sistemi orientati alia voce, come le apparecchiature di commutazione di linea del servizio

1

9-18 - elektor settembre 1984

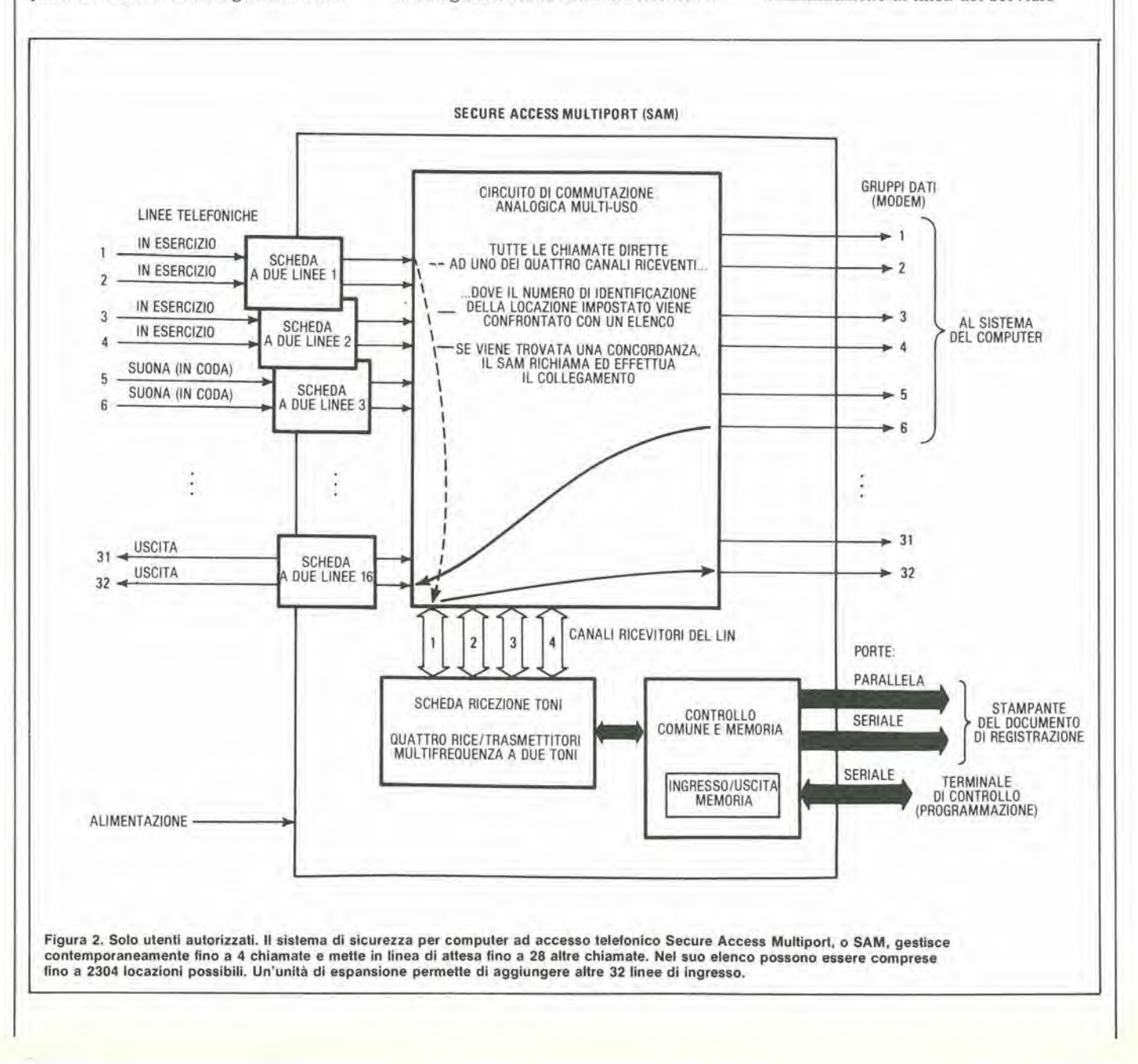

telefonico ad ampio raggio, aumenta la sua flessibilità.

Per quanto il SAM venga di solito programmato mediante un terminale cablato, potrà essere anche programmato tramite un terminale a distanza. Quest'ultimo viene proletto contro le chiamate non autorizzate mediante una SAU e le sue procedure di chiamata di ritorno.

### Costruzione interna

Il SAM è alloggiato su un rack da 19 pollici, alto 223 mm e profondo 305 mm. e nelle slot sono inseriti ventuno circuiti stampali da 203 per 254 mm. Cinque di esse contengono le funzioni informative in comune, che comprendono una scheda di controllo a microprocessore, una scheda di ricezione dei toni, una scheda di ingresso / uscita alia memoria con un elenco di 256 numeri per le chiamate di ritorno, porte per la tenuta della documentazione e fino a due 6spansioni di memoria per espandere I'elenco fino a 2304 numeri (Figura 2). Le altre slot possono portare fino a <sup>16</sup> schede a doppia linea, ciascuna in grado di servire due porte del sistema. In questo modo è possibile dare sicurezza ad un massimo di 32 linee telefoniche. Un'unita di ampliamento facoltativa con ulteriori 16 schede a doppia linea porta la capacità massima a 64 linee,

II sistema viene fornito con un alimentatore adatto ad azionare due unità, cioè il SAM ed un'unità di espansione. Esso contiene inoltre qualtro connettori per le 32 linee telefoniche, quattro connettori che possono accogliere <sup>i</sup> cablaggi diretti a <sup>32</sup> apparecchi per dati (modem), un connettore di interfaccia per una stampante di documentazione a porta in parallelo (compatibile con la Centronics), due connettori per i collegamenti seriali dei dati al terminale di controllo ed una stampante di documentazione a porta seriale. II ricevitore di nota del SAM puo gestire fino a quattro chiamate contemporanee in arrive; le chiamate in supero vengono disposte in linea di attesa finche non si rende disponibile un canale ricevente. Una chiamata in arrive occupa di solito una scheda di ricezione toni per 30 secondi. Di conseguenza, in condizioni di traffico pesante, il tempo massimo di attesa per un ricevitore di toni e di 15 secondi, ovvero 5,5 segnali di suoneria. Statistiche effettuate dal eostruttore dimostrano che il 95 % delle chiamate riceve risposta entro 2 s. La documentazione del sistema, che rileva sia le chiamate autorizzate sia quelle non autorizzate, costituisce una caratteristica distintiva rispetto agli altri sistemi digitali a chiamata di ritorno che cessano di monitorare la chiamata una volta che viene

perfezionato il collegamento al computer. Poiché è proprio in quel momenlo che potrebbe avere inizio la vera e propria intrusione, questo tipo di registrazione non è il più efficace. Registrando tutti <sup>i</sup> tentativi di accesso (sia che abbiano successo o no). il SAM raccoglie <sup>i</sup> dati specified relativi alia loro durata e specie. I tentativi che non hanno successo vengono ora considerati qualcosa di peggio che semplicemente sospetti, permettendo in tal modo ai funzionari di controllo di mettere in funzione le apparecchiature di scoperta dell'origine della chiamata. nel luogo e nell'istante piii appropriati. Con il SAM, la registrazione scrilta identifica I'ora e la data della chiamata in arrivo, la linea in uscita e quella d'ingresso, nonché la locazione verso la quale è stata effettuata la chiamata di risposta (Figura 3). Inoltre, un rapporto di stato a <sup>13</sup> funzioni determina cosa è avvenuto alle chiamate non portate a termine (per esernpio, linea di attesa, tutte le linee in uscita occupate, codice non valido, codice non valido per quanto riguarda il tempo, cattivo funzionamento del modem, cattivo funzionamento della linea, mancata risposta alia chiamata di controllo) e I'istante in cui il collegamento è terminato. Per funzioni supplementari, può essere installato un sistema di documentazione adattato alle esigenze del cliente.

### II SAM prende il controllo

9

Una rappresentazione più precisa di una chiamata al SAM ha la seguente forma, Quando viene rilevata la tensione di suoneria di una chiamata in arrivo, uno dei circuiti di una delle schede a doppia linea del SAM trasferisce I'informazione alia scheda di controllo, perche essa scandisce in sequenza le diverse schede di linea. Successivamente, il dispositive di controllo sceglie, sulla scheda dei toni, un ricevitore DTMF libero e lo assegna alla linea dove c'è la chiamata in arrivo,

Se non fosse disponibile un ricevitore a toni, la chiamata in arrivo viene fatta attendere in una coda, finche non si rende libera una linea. II numero di chiamate che possono attendere in coda dipende dal numero di linee telefoniche che il cliente ha progettato di assegnare per il traffico in arrivo e bidirezionale. Quando viene assegnato un ricevitore, la scheda di linea va allo stato di forcella sganciata e risponde alla chiamata con il silenzio, per proteggere il computer da chi chiama senza autorizzazione. II chiamante imposta poi un LIN valido usando <sup>i</sup> tasti di un normale telefono con combinatore a due toni. dopodiche ricerca nell'elenco per far corrispondere il numero di identificazione della locazione impostato con il numero al quale dovra

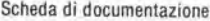

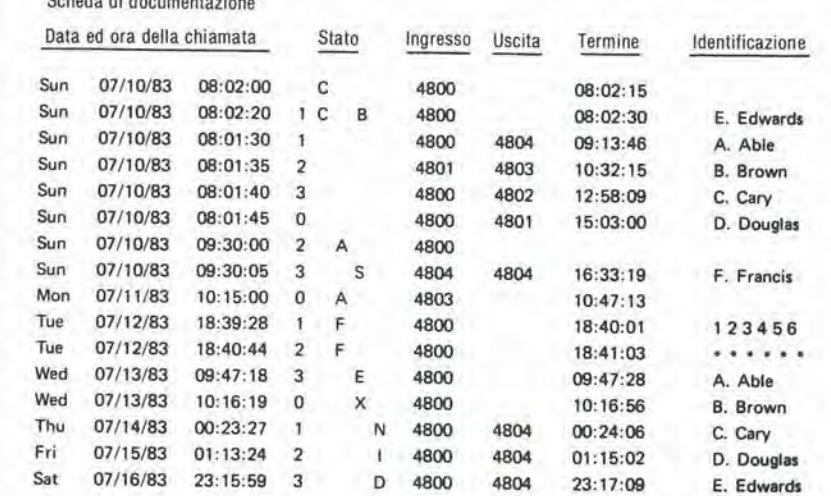

Figura 3. Listato delle comunicazioni. Usando il documento emesso dalla stampante, l'amministratore di un sistema a computer può tener nota dei numeri di linea in arrivo ed in<br>partenza, dell'ora e della data dell'inizio e del termine del collegamento, delle locazioni autorizzate, dello stato e delle procedure dei collegamenti e di allro ancora.

# Belekta

essere falta la chiamata di ritorno. Quando viene trovata una concordanza, il SAM ricerca una linea d'uscita libera per effettuare il collegamento per la chiamata di ritorno.

Contemporaneamente, viene generata la prima parte della registrazione del documento, che viene memorizzata nel buffer di memoria per la stampa dei dati del SAM.

Questa registrazione viene trasmessa alia stampante solo dopo che il chiamante ha risposto alia chiamata di ritorno. Se nell'elenco del SAM non viene trovato un numero che corrisponda al numero LIN impostato, la comunicazione viene tolta immedialamenle, e lo stesso accade se la chiamata avviene al di fuori dei tempi di accesso predeterminati. Per trovare una linea telefonica in

uscita, il SAM usa una tra diverse routine di ricerca. Per esempio. sceglierà una linea libera con un numero di identificazione di gruppo (programmato durante I'installazione del SAM) che sia minore od uguale alia prima cifra del numero di identificazione della locazione; oppure sceglierà una linea libera con il numero di gruppo uguale alia prima cifra del numero di identificazione della locazione, oppure fara riferimento ad una tabella di configurazione del sistema che mantenga due percorsi di gruppo alternativi, scegliendo una linea libera esplorando alternativamente <sup>i</sup> due gruppi. II sistema sceglie uno di questi approcci, permettendo in realta al SAM di funzionare come un sistema di smistamento al minimo costo od un selettore di porta.

### Numeri fuori elenco e parole d'ordine non sono sufficienti

Uno dei modi più semplici e sperimentati per proteggere una porta d'interfaccia ad accesso telefonico diretto è di usare un numero telefonico che non appare sull'elenco. In questo modo sarà possibile evitare che qualcuno possa accedere al computer "tanto per divertirsi".

Questa non è però attualmente una soluzione sicura: per esempio, 6 difficile tener segreto un numero telefonico e cambiarlo quando occorra. Inoltre, un serio tentative di forzare la porta di accesso telefonico al computer pub prescindere dalla necessita di conoscere il numero.

Un terminale intelligente od un personal computer equipaggiati con un semplice programma di controilo, accoppiati al giusto modem e ad un circuito di chiamata automatica, possono essere usati per produre numeri telefonici casuali ed identificare quelli che rispondono con il segnale convenzionale di risposta del modem. Anche un numero telefonico segreto è vulnerabile a questo tipo di attacco.

Il più noto e diffuso concetto di sicurezza usato attualmente è la parola d'ordine. Questa tecnica software nega I'accesso ad un sistema operativo computerizzato finchè non viene impostata la giusta parola d'ordine Analogamente ai numeri telefonici segreti, questa parola d'ordine viene tenula segreta e spesso cambiata, per evitare un uso non autorizzato, ma pure questo sistema è vulnerabile alia ricerca casuale e sistematica, anche se fatta mediante un personal computer.

Con il sistema di prova ed errore, e molta pazienza, è possibile scoprire una parola d'ordine valida, sbloccando con relativa facilità il sistema software di una società, cosa facilitata dal fatto che le parole d'ordine sono spesso assai semplici e facili da ricordare (e da indovinare), che poi non vengono cambiate per mesi e persino per anni. Un altro pericolo è costituito dal fatto che la parola d'ordine non viene modificata quando un impiegato è licenziato. Un altro sistema è una soluzione hardware, che impiega un combinatore telefonico a due toni per ottenere I'accesso ai dati: questo sistema pub essere neutralizzato con relativa facilita, proprio come quello a parola d'ordine. Perciò, tutti questi sistemi devono essere complementati da ulteriori misure di sicurezza.

Dopo aver scelto una linea di uscita libera, la scheda di controilo induce la scheda ricevitrice dei toni ad inviare un segnale di riconoscimento a 697 Hz, della durata di un secondo. Se però non fosse disponibile una linea libera eon la corretta configurazione, il SAM controllerebbe la configurazione della linea dalla quale arriva la chiamata, per determinare se può essere usata per la chiamata di ritorno. Se cosi fosse, la scheda ricevitrice dei toni inviera un segnale di ricevuta a due toni (una nota a 941 Hz della durata di mezzo secondo, seguita da una nota a 697 Hz. sempre di mezzo secondo), per indicare a chi ha chiamato che verra usata per la risposta la stessa linea. Se non è disponibile una linea in uscita, e la chiamata non puo essere restituita sulla medesima linea, viene inviata una sequenza di quindici impulsi acustici da 1/4 di secondo a 491 Hz, intervallati da pause di 1/4 di secondo per avvisare il chiamante che tutte le linee sono occupate. A questo punto, la chiamata in arrivo verrà interrotta, con l'intesa che il chiamante riprovera in un secondo momento. II medesimo segnale viene emesso quando all'utente viene negate I'accesso al computer se la chiamata perviene in un tempo diverse da quello designato.

Tutte queste condizioni vengono registrate sul tabulate di controilo del SAM. La registrazione di queste transazioni fornira alia direzione i dati necessari perdecidere I'eventuale installazione di nuove linee e ridurre la frequenza delle situazioni di linea occUpata,

Quando il SAM effettua la chiamata di ritorno. il collegamento al computer pud essere stabilito in due modi: in un caso, il collegamento puo avvenire sotto un controilo completamente automatico e permette al sistema di dati del chiamante di rispondere alia chiamata di ritorno e di collegarsi direttamente al modem del computer. Nel secondo caso, il chiamante risponde direttamente alia chiamata di ritorno, imposta un codice di collegamento DTMF e poi collega manualmente il gruppo dati alia linea (sia direttamente sia per via acustica).

Una volta che il chiamante ha guadagnato I'accesso al computer tramite una linea telefonica, sia la scheda a doppia linea sia quella di controilo continuano a monitorare la linea fino al termine della chiamata. In questo momento, verrà stampato il documento e la linea verra liberata per una successiva chiamata di risposta. E' possibile usare il SAM congiuntamente ad un'attrezzatura criltografica, per aumentare ancora la sicurezza. Altri accorgimenti di sicurezza, come quelli che utilizzano le impronte vocali, non sono ancora disponibili in commercio e la loro economicità non è nota.

II costo della benzina sempre in aumento ha fatto si che solo pochi automobilisti possano permetlersi di non essere preoccupati del consumo di carburante della loro vettura. Le dimensioni dell'automobile media vanno costantemente riducendosi, ma queste piccole vetture divengono sempre piii confortevoli. per compensare le loro dimensioni. E' però più importante il fatto che queste vetturette hanno un rendimento sempre maggiore, specialmente per quanto riguarda il consumo di benzina. Questa e una cosa molto importante per quei pochi forlunati che possono semplicemente uscire e comperare una nuova auto più efficiente, ma tutti noialtri dobbiamo darci da fare per ridurre la fattura della benzina conservando la nostra "vecchia" auto. Il circuito qui descritto può aiutare ad ottenere questo scopo riducendo la quantita di benzina consumata dal motore di un'auto.

benzina

9-21 risparmia<br>benzina<br>elektor settembre 1984

**Value** 

1°

L'importanza dell'economia di carburante in automobile non può essere più negata, quando tutti i fabbricanti di motori del mondo stanno lavorando sempre più intensamente per rendere il loro prodotto sempre meno affamato di benzina. La tendenza di moda in questo momento è di migliorare l'aerodinamica della vettura con linee sfuggenti e profile basso ed i venditori di automobili si appoggiano sempre di più alla bassa cifra Cr della loro vettura (Cr = coefficiente di resistenza, che e una misura del rendimento aerodinamico della vettura) per attirare <sup>i</sup> probabili acquirenti. La buona linea aerodinamica, quando è combinata col basso peso, migliora certamente il rendimento dell'auto che, di conseguenza, diviene piu economica. Altri fabbricanti affrontano in modo diverse il problema dell'economia di gestione e preferiscono agire sul rendimento del motore a combustione interna, che è notoriamente basso. I computer per il controllo dei motori sono talmente comuni che vengono ormai reclamizzati esclusivamente evidenziando le loro caratteristiche particolarmente progredite rispetto ai concorrenti. Tutto questo è molto interessante quando lo leggiamo sulla slampa specializzata, ma la maggior parte di noi dovra attendere molto prima di godere di questi vantaggi degli ultimi modelli. Dimentichiamoci dunque per un momento dei castelli in aria e vediamo come possiamo rendere piu economico il nostro attuale "bolide".

risparmia

Come tanti fabbricanti di automobili, anche noi abbiamo deciso di provare a ridurre lo spreco

di benzina. La maggior parte dei carburatori è munita di ugelli del minimo attraverso <sup>i</sup> quali viene fatta entrare la piccola quantita carburante che permette al motore di girare quando I'acceleratore 6 rilasciato. Quando il piede del guidatore è sull'acceleratore, questo carburante viene miscelato con quello del getto principale e contribuisce alia potenza globale generata. Quando il guidatore solleva il piede dall'acceleratore, la valvola a farfalla viene chiusa, ma il getto del minimo continua ad iniettare una certa quantità di carburante nel motore. Questo non 6 necessario fintanto che il motore non ha decelerato fino ad un regime di rotazione pressoche uguale a quello del minimo. Questo è uno spreco che può essere ridotto. Dall'anno 1975 circa, quasi tutte le nuove automobili vengono equipaggiate con una valvola a solenoide sul condotto di alimenlazione del carburante, che serve ad escludere il getto del minimo. Lo scopo di questo accessorio è di arrestare il flusso della benzina quando l'accensione è spenta, evitando di conseguenza che il motore continui a girare. Il circuito qui presentato è stato progettato per controllare questa valvola in modo che essa rimanga sempre chiusa al di sopra di una certa velocità del motore.

 $\sim$   $\sim$ 

### Chi puo usare questo dispositivo

Prima di correre a comperare <sup>i</sup> componenti di questo circuito, dovrete determinare se esso è adatto o meno alia vostra automobile.

evita gli sprechi di carburante nella vostra auto

### 9-22<br>nsparmia<br>benzina elektor settembre 1984

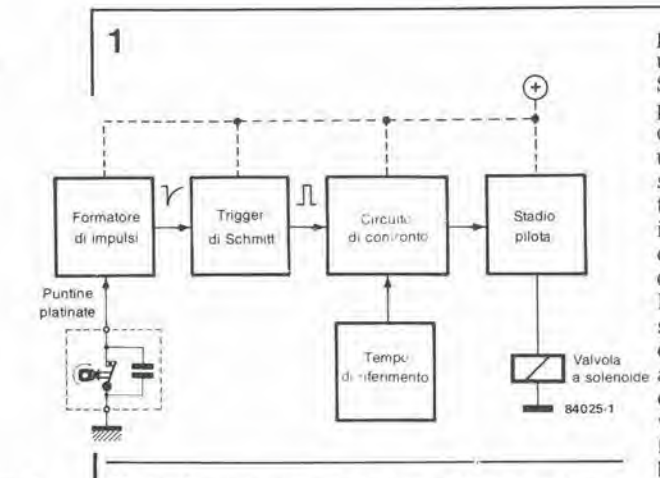

r-igura 1. Questo schema a blocchi mostra le parli principali del circuito e dà un'ldea del suo funzlonamento. La velocità del motore viene rilevata e confrontata con un valore dl rilerimenlo: I'lnlormazlone vlene usata per determinare se la valvola di intercettazione del getto del minimo dovrà essere aperta o chiusa.

Naturalmente, occorre prima andare a vedere se sull'auto è montata una valvola elettrica di interdizione del carburante sulla conduttura diretta ai getti del minimo. In caso negativo, vorra dire che il nostro vecchio amico Murphy ha colpito un'altra volta.

Se la valvola è montata, potrete provare a fare <sup>i</sup> seguenti esperimenti: avviare il motore e lasciarlo girare ad un regime leggermente sostenuto. Staccare la corrente dalla valvola e riattaccarla. Abbandonando I'acceleratore, il motore dovrà girare al minimo. In caso contrario, la valvola non è adatta per essere usata con questo circuito (Murphy-2, Avversario-O). Chi di voi sta ancora leggendo queste righe potrà rallegrarsi e cominciare a costruire il circuito.

### Schema a blocchi

II funzionamento di principio del circuito puo essere rilevato dallo schema a blocchi di Figura 1. Un segnale viene prelevato dalle

puniine del ruttore e viene applicato. tramile un modellatore di impulsi. ad un trigger di Schmitt. Questo emetterà un segnale proporzionale alla velocità del motore, in quanto ogni impulse di uscila corrisponde ad un'apertura delle puntine platinate. Questo segnale è inviato ad un circuito che confronta il tempo che intercorre tra due impulsi con un inlervallo di riferimento e, in base a questo confronto, apre o chiude la valvola di esclusione del carburante, tramite lo stadio pilota, Mettendo in relazione quanto detto con lo schema elettrico di Figura 2, possiamo vedere che i terminali A e B sono collegati in parallelo ai contatti delle puntine platinate. Ogni volta che questi si aprono, l'informazione relativa viene trasmessa a Tl, tramite <sup>i</sup> circuili di filtro: perciò questo transistore conduce per un breve periodo di tempo. In questo modo viene prodotto un segnale che è applicato ad uno degli ingressi del trigger di Schmitt Nl, L'uscita di N1 genera un impulse ad ogni apertura dei contatti delle puniine e questo segnale di uscita viene applicato agli ingressi di trigger di MMV1 (TR) ed MMV2 (TR), Cio che succedera in seguito dipenderà dal tempo "t" che intercorre tra due aperture successive dei contatti. Se la velocità del motore è elevata, il tempo tra due impulsi (t) sara minore del tempo di riferimento (T) predisposto mediante C5 e PI. Cio 6 mostrato nel diagramma di temporizzazione della Figura 3a. II fronte discendente del primo impulse fa partire MMV1 e perciò la sua uscita Q1 andrà a livello "alto" Questo a sua volta porta a livello alto I'ingresso di reset (R2) di MMV2 per un tempo uguale a T, Questo ingresso sara di conseguenza ancora alto quando il fronte di commutazione positive del successive impulso fara partire MMV2. II livello "basso" di Q2 chiuderà poi la valvola, tramite lo stadio pilota basato su T2 e T3. Simullaneamente, l'uscita Q2 di MMV2

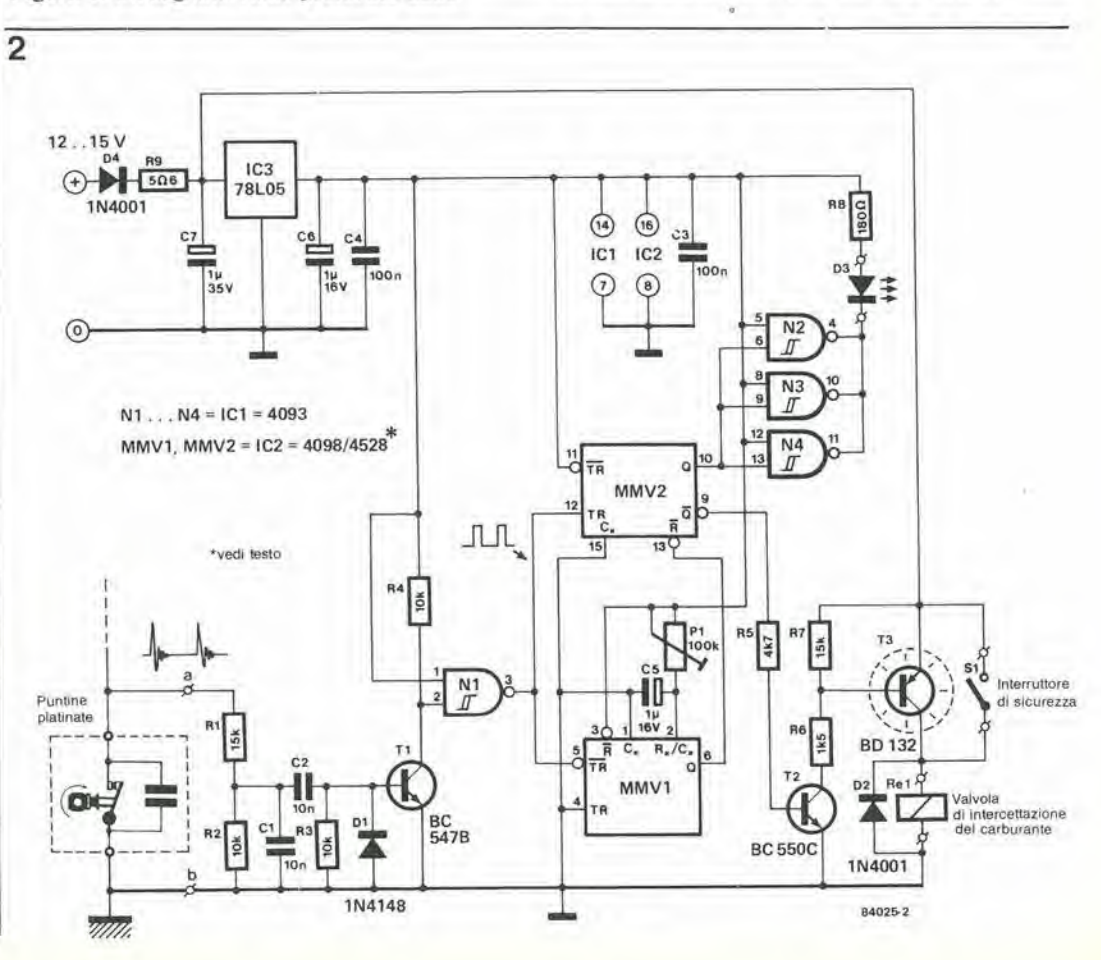

Figura 2. Il circuito qui mostrato implega componenti comunl. Esso preleva Calimentazlone da una llnea a 12 <sup>V</sup> dell'lmpianto eletlrico dell'auto provvista di fusibili e rileva la velocità del motore partire dalla frequenza del segnale proveniente dalle puntine platinate.

mandera a livello alto <sup>i</sup> piedini 6. 9 e <sup>13</sup> di IC1 e farà spegnere il LED. Il fronte discendente di questo secondo impulso farà ripartire MMVI rinnovando l'intervallo T. Se la velocità del motore è bassa, MMV1 viene fatto partire mandando l'ingresso (R2) di MMV2 a livello alto ma, prima che il successive impulso arrivi, questa linea di reset sara tornata a livello basso. Anche questo è controllabile sul diagramma di temporizzazione 3b. L'uscita Q2 accendera poi il LED, tramite Nl. N2 ed N4. La cosa più importante è, naturalmente, il fatto che la linea Q2 si trova a livello "alto", cosicche T2 e T3 conducono e provocano I'apertura della valvola.

### Costruzione e taratura

I

I componenti usati in questo circuito sono tutti comuni e facilmente reperibili. La sola questione circa <sup>i</sup> componenti riguarda la scelta di IC2. Come abbiamo mostrato sullo schema elettrico, questo componente potra essere un 4098 oppure un 4528, perche, in linea di principio, entrambi <sup>i</sup> tipi sono uguali. Naturalmente, però, c'è qualche piccola differenza tra di essi, altrimenti non avrebbero una sigla diversa. Se viene usato il 4098, il tempo del monostabile (T) potrà variare ogni volla che il tempo (t) tra gli impulsi di trigger sarà quasi uguale a T. Questa variazione di T apparira come un'isteresi nella frequenza di commutazione aperta/chiusa della valvola e questo valore dipenderà dalla capacità di C5. Questo fenomeno non avviene con il 4528 cosicche, se viene usato questo integrato, la prestazione del circuito diverrà più prevedibile. Tuttavia, poiche I'isteresi inerente al 4098 significa che la valvola non è costantemente aperta e chiusa se T è approssimativamenete uguale a t. raccomandiamo di usare questo integrato al posto del 4528.

Il circuito non è molto complicato : la sua costruzione su una lastrina di Veroboard non dovrebbe presentare problemi. II LED (D3), che indica I'apertura della valvola. dovra essere montato sul cruscotto deU'automobile, qualora si decida di usarlo. Lo stesso vale per l'interruttore S1. Questo è un dispositivo di sicurezza che da la possibilita di bypassare il circuito. Senza questa possibilita, qualsiasi guasto del circuito provocherebbe la chiusura della valvola ed il motore si fermerebbe ogni volta che deve girare al minimo. II circuito deve essere collegato al lato provvisto di fusibile di una linea a 12 V, che porti corrente quando è girata la chiavetta dell'accensione. Con questi pochi componenti, il circuito assorbe scarsa corrente ed è molto difficile che possa scaricare la batteria dell'auto. Per far funzionare il circuito come noi desideriamo, PI deve essere regolato in modo che la valvola venga azionata a circa 1500 giri al minuto. Ci sono due modi per oltenere questo risultato. II metodo "in situ" prevede di montare il circuito sull'auto e di far girare il motore a circa 1500 giri al minuto. II potenziometro dovra poi essere regolato fino a che la valvola venga azionata a questo regime. II secondo metodo di taratura richiede di calcolare prima la frequenza del segnale proveniente dalle puntine platinate (frequenza = giri al minuto x numero di cilindri del motore). Un segnale con la frequenza calcolata con questa formula viene applicato al circuito nei punti a e b e PI viene regolato in modo che I'uscita Q2 (piedino 9) di IC2 sia al limite della commutazione verso il livello alto.

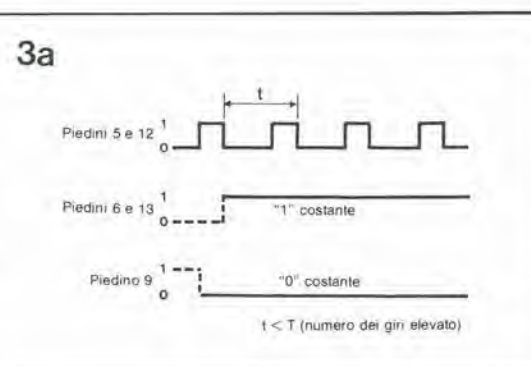

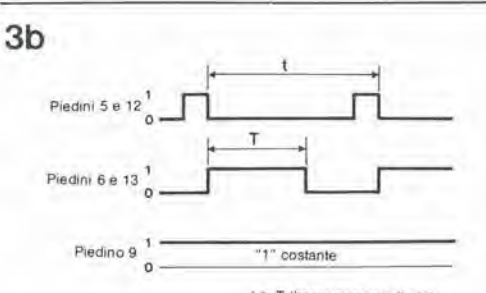

<sup>I</sup> > T (basso numero di gin)

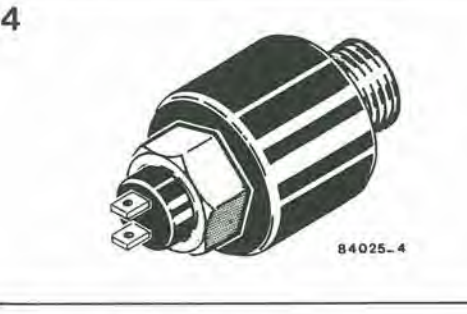

### Impiego del circuito

Per quanto riguarda il guidatore, non ci sono istruzioni sull'uso di questo circuito. per cui non sarà necessario nemmeno sapere che esso è montato, tranne quando constateremo il diminuito consumo di carburante della vettura. Ci sono tuttavia alcuni punti da tener present!. Questo circuito non ha influenza al disotto dei <sup>1500</sup> giri al minuto. per cui a questi bassi regimi il motore lavora semplicemente nel modo normale. Al di sopra dei 1500 giri, I'alimentazione del carburante agli ugelli del minimo viene invece esclusa e percio, quando il motore funzionerà da freno (cioè con I'acceleratore sollevato), il consumo di benzina sarà nullo. Questa è la situazione in cui è possibile risparmiare carburante, e percio questo circuito è molto adatto a quelle vetture che si trovano spesso a marciare in queste condizioni. Ciò avviene più di frequente nella guida cittadina oppure guidando su una strada collinosa. La praticità di questo circuito dipende anche, in un certo qual modo, dallo stile di guida del pilota, Staccare la frizione quando l'automobile è in fuori-giri e deve essere frenata col motore, oltre che essere un'abitudine probabilmente pericolosa, eancella gli scopi del circuito, in quanto il numero dei giri cade molto rapidamente al di sotto del limite dei 1500 e di conseguenza <sup>i</sup> getti del minimo torneranno ad erogare carburante ed il consumo di benzina non sara piu nullo. Ora potremo cominciare a cercare il modo di ridurre a zero il consumo di carburante quando l'automobile è in accelerazione... ma pensiamo che questo sia qualcosa di più irreale di un castello in aria. 9-23<br>risparmia<br>benzina benzma eleklor sellembre <sup>1984</sup>

Flgura 3a. Questo diagramma di temporizzazione indica la relazione tra i segnali sui diversi pledini di IC2 quando il motore glra rapldamente.

Figura 3b. Quando la velocità di rotazione del motore è bassa, i diversi segnali di IC2 avranno questo aspetto. Il<br>livello "1" al piedino 9<br>mantiene aperta la valvola del carburante.

Flgura 4, Questo schizzo mostra I'aspetto esterno della magglor parte delle valvole di Intercettazlone del carburante. Esse sono In genere montate sul carburatore o vlcino ad esso.

Il circuito qui descritto è un dispositivo di accensione per lampade a tensione di rete controllato a triac, che dispone di 8 canali indipendenti. Ciascun canale contiene un isolatore ottico atto a garantire il completo isolamento tra il circuito di controllo e I'alimentazione di rete. La scheda e stata progeltata principalmente per essere usata con il generatore di figure luminose descritto nell'articolo "Figure disco-light programmabili" nel numero 61 del giugno 84 delta nostra Rivista, ma possono essere previste numerose altre applicazioni. Sara, per esempio, ideale per essere usata come interfaccia tra le uscite I/O di un computer e le apparecchiature alimentate dalla rete. Essa puo essere anche usata per ampliare le funzioni di circuiti che abbiano soltanto un dispositivo di visualizzazione a LED.  $\mathcal{L} = \{ \mathcal{L} \in \mathcal{L} \mid \mathcal{L} \}$ 

A

controlla 8 lampade a tensione di rete

## scheda di controllo a triac

\

 $\mathscr{E}$ consiste di 8 canali montati su un unico circuito stampato, ciascuno dei quali e un circuito aulonomo di accensione per una lampada a tensione di rete. L'isolamenlo completo Ira ciascun circuito di controllo e la rete viene garantito mediante I'impiego di isolatori oltici. Cio significa che il circuito può essere usato anche con qualsiasi altro sistema di controllo in grado di pilotare un LED Come risulta chiaro dallo schema di Figura 1, il circuito è molto semplice in quanto ciascun canale è composto da un isolatore ottico, da un transistore pilota e da un triac. II LED nell'isolatore viene pilotalo dal circuito di controllo. Nello stato di riposo, cioè quando il LED non è acceso. il Iransistore nell'isolatore ottico presenla praticamente un circuito aperto. II Iransistore pilota viene di conseguenza mantenuto stabilmente chiuso dalla corrente di base ricavata tramite la resislenza di base collegata alia linea di alimentazione negativa C (A). In queste condizioni la porla del triac viene mantenuta collegata alia linea "zero" D (B) ed il triac di conseguenza non puo passare in conduzione. Se il circuito di controllo provoea ora 1'accensione del LED. il Iransistore contenuto nell'isolatore passera in conduzione. provocando I'interdizione del Iransistore pilota. II triac ricevera di conseguenza una corrente di gate, tramite la resistenza collegata alia linea di alimentazione negativa, e si accenderà. La corrente di gate è di circa 5 mA e rimane costanle fintanto che il LED neH'accoppiatore ottico è acceso. Questo è un vantaggio in quanto permette di usare correnti di carico relativamente basse — inferiori, in realtà, alla corrente di mantenimenlo del triac. Potranno cosi essere impiegate lampade a tensione di rete a basso consume (per esempio 5 Z/240 V). La potenza massima che e possibile gestire per ciascun canale dipende dal raffreddamento del triac e, di conseguenza, i dissipatori termici dovranno essere scelti in base al carico previsto. <sup>11</sup> triac TIC 206, senza dissipalore termico, potra pilotare una potenza fino a 250 W. Usando un dissipalore termico TV 4 o 5 (17 "C/W), il carico potra arrivare fino a 500 W per ciascun canale. Un dissipalore termico con caratteristiche migliori (per esempio un TV21, da <sup>10</sup> <sup>0</sup>C/W) potra permettere di pilotare un carico fino a 750 W. E' consigliabile usare un dissipalore termico. anche quando la potenza da pilotare è bassa, altrimenti il materiale del

Il circuito

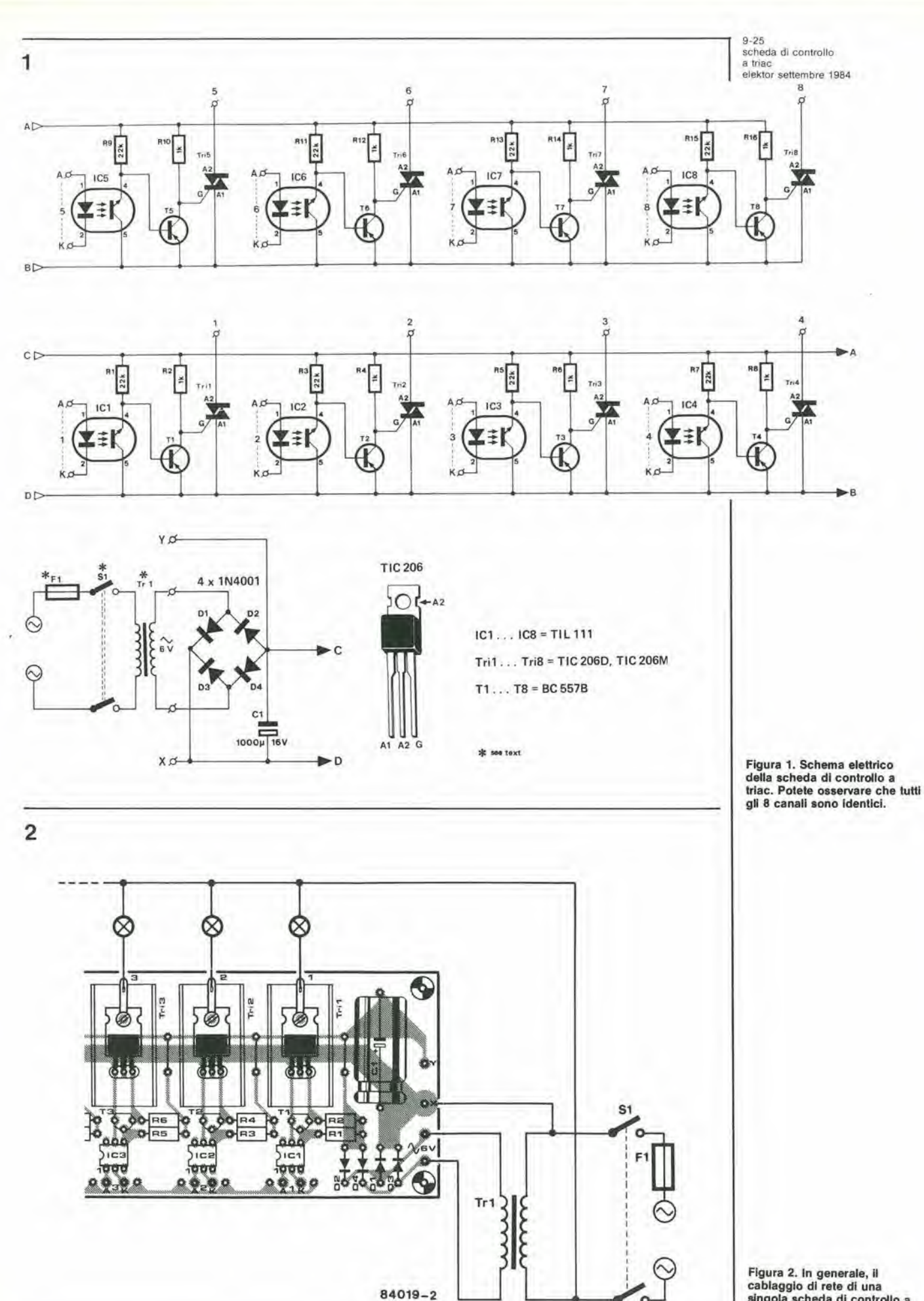

Figura 2. In generale, il<br>cablaggio di rete di una<br>singola scheda di controllo a<br>triac dovrebbe essere analogo a quello qui mostrato.

1

 $\ddot{i}$ 

ï

ý.

ï

À

9-26<br>scheda di controllo a triac<br>elektor settembre 1984

Figura 3. Usando un'unica<br>scheda di controllo a triac<br>unitamente al Generatore<br>programmabile di figure<br>luminose, il cablaggio di rete<br>dovrà essere quello qui<br>indicato.

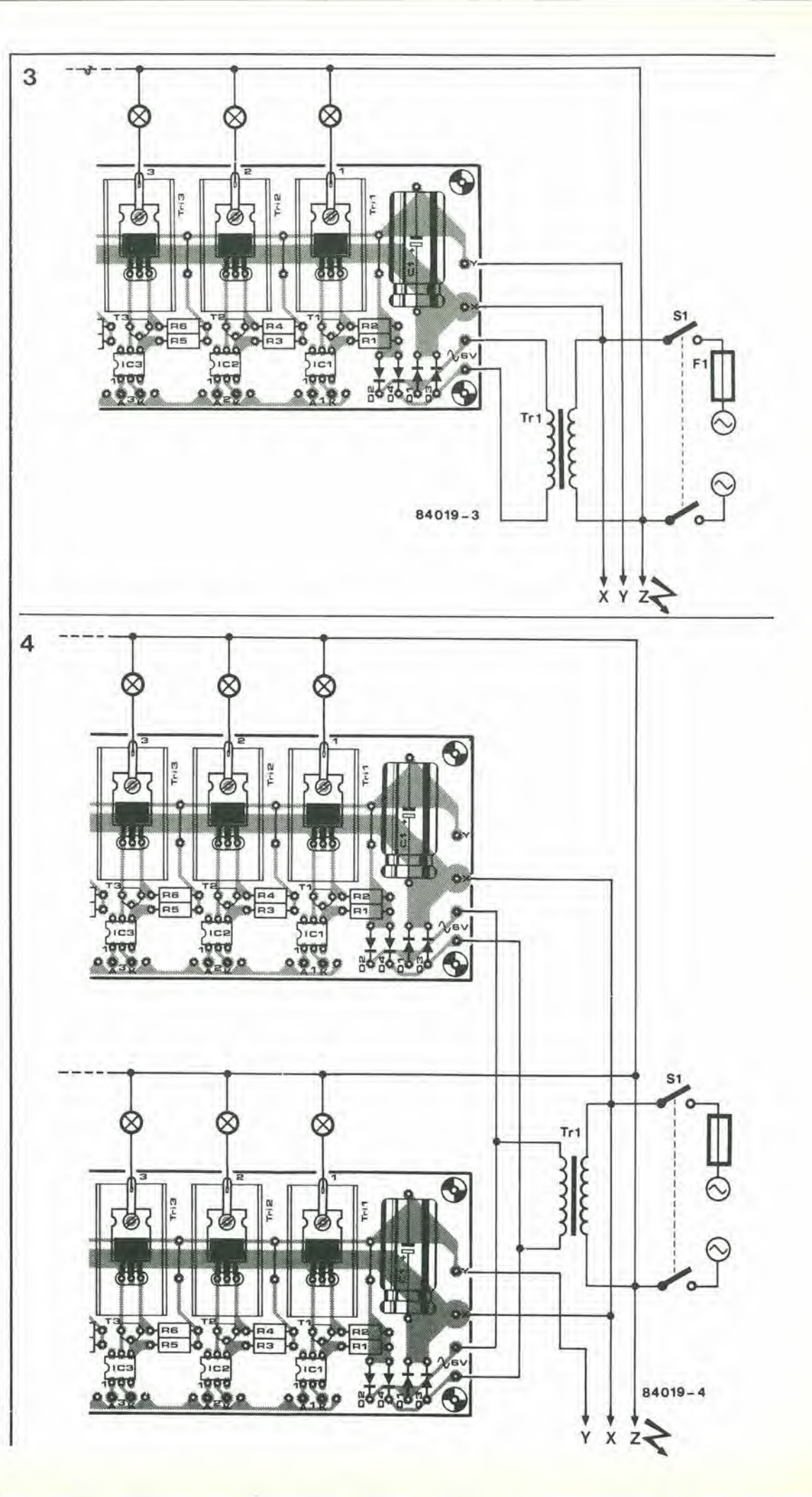

Ï **Reduction** 

Figura 4. In questa figura sono<br>dati i collegamenti a rete del<br>Generatore di figure luminose e<br>di due schede di controllo a triac.

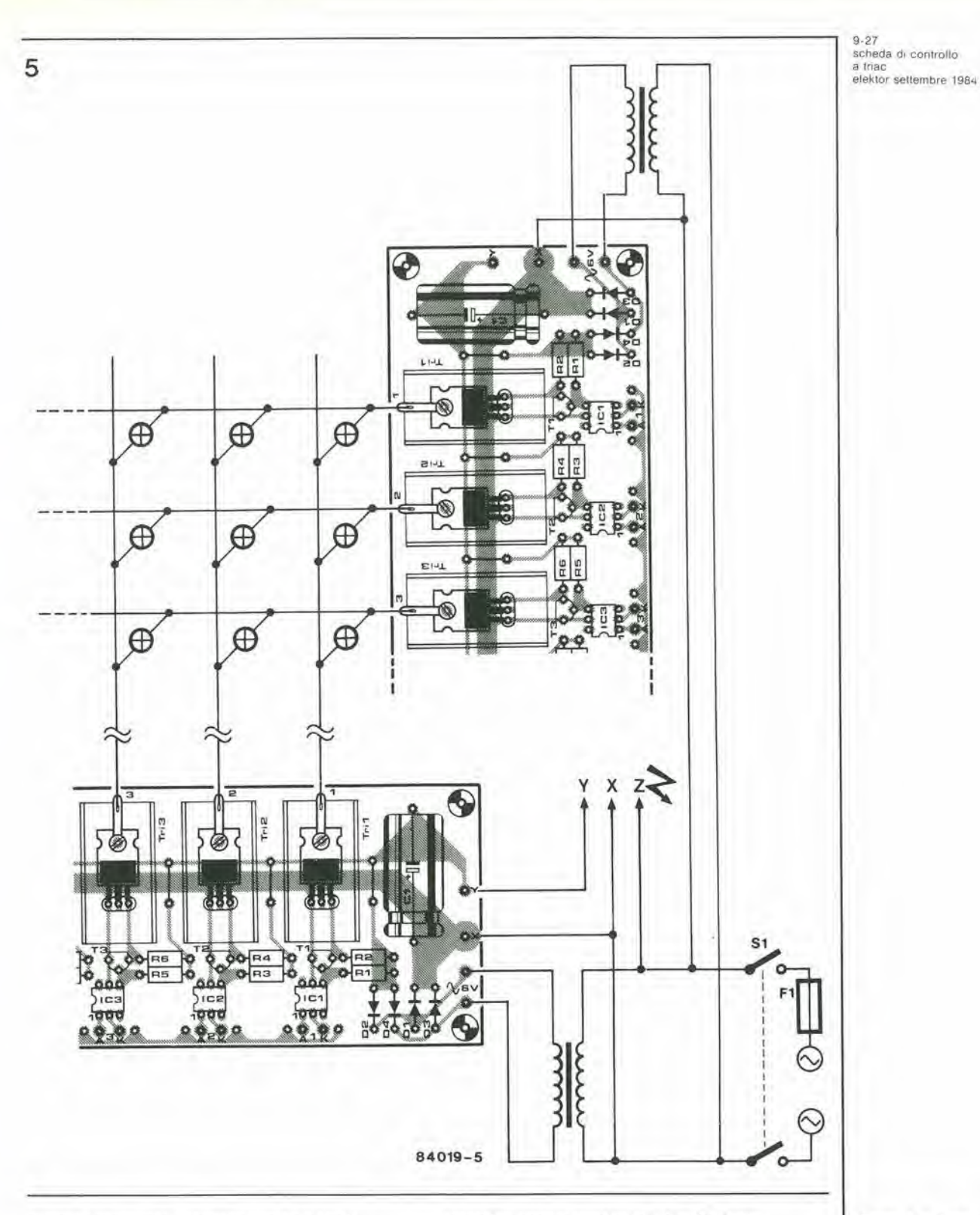

circuito stampato potrebbe presto o tardi deteriorarsi.

Il circuito stampato ha dimensioni adatte per il inonlaggio in un rack od in un mobiletto da <sup>19</sup> pollici. Questo potrà sembrare piuttosto grande ma occorre ricordare che sara necessaria un'area notevole per monlare le eonnessioni al display e per il cablaggio.

### Connessioni al display

ş

E' importante dedicare la massima attenzione quando si collega il display alia tensione di rete (potenzialmente letale). Occorre osservare che sono in vigore moltissime norme su questa materia, in realtà sufficienti a dissuadere dal cimento anche i più fiduciosi senza voler

apparire troppo pessimisti, è sufficiente mettere I'accento sul fatto che le compagnie di assicurazioni sembrano impazzire al solo pensiero che possa avvenire un incidente originato da questo tipo di apparecchiatura durante uno spettacolo pubblico. Una particolare attenzione deve essere percio dedicata al cablaggio delle spine e delle prese del display, in modo che possano sopportare la corrente di esercizio e che siano approvate dalla IMQ. I connettori ad 8 poli P551 e P552 (spina e presa) della serie Bulgin sono otlimi per questa funzione. La linea di ritorno comune della tensione di alimentazione dovrà essere collegata separatamente, tramite un connettore molto robusto, oppure mettendo in parallelo un certo numero di piedini.

Flgura 5. Cablaggio delle schede dl conirollo a Irlac disposte a matrice. Occorre osservare che, in questo caso, i terminali X non sono collegati tra loro e che sono necessari due trasformatori.

9-28<br>scheda di controllo a triac<br>elektor settembre 1984

Figura 6. E' qui mostrata una forma di display a matrice che ha un aspetlo mollo attraenle. Naturalmente sono possibili molte altre forme.

Figura 7. Quando è necessario accendere slngolo lampade, dovrà essere collegato un diodo in serie con ciascuna lampada, come mostrato in<br>questa figura. Osservare che tutti i diodi sono collegati nella medesima direzione.

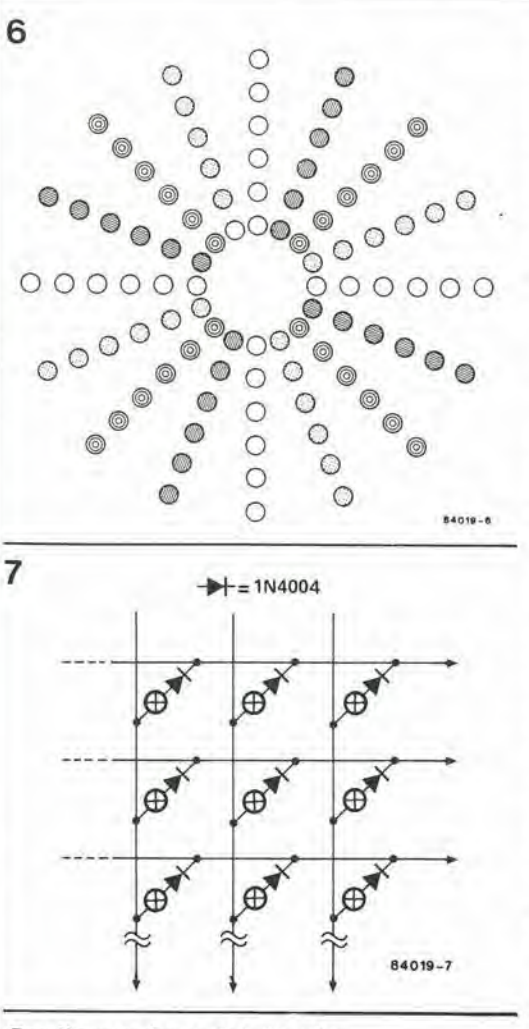

### Configurazione del display

La scheda di controllo a triac può essere usata per molte applicazioni ed, in generale, il cablaggio dovrebbe essere analogo a quello dato in Figura 2. Se la scheda di controllo a triac dovesse essere usata con quella del Generatore programmabile di figure luminose pubblicato su Elektor, il cablaggio dovrà essere quello illustrate in Figura 3 per un'unica scheda di controllo a triac. oppure quello di Figura 4 per due schede. Tre o piu schede possono essere collegate in maniera analoga. Impiegando un massimo di 225 lampade, e possibile ottenere un certo numero di configurazioni luminose. Per un display a matrice (15 righe, ciascuna delle quali contiene 15 lampade) il cablaggio è leggermente più complicato, come si pud vedere in Figura 5. Occorre osservare che, in questo caso, i terminali X sono cablati senza tener conto di quale sia il conduttore di fase o quello di neutro della rete,

<sup>I</sup> terminali X non sono collegati tra loro. Qualsiasi numero di scheda (fino al numero massimo) pud essere collegato in forma di matrice ma bisogna fare sempre attenzione quando si effettua il collegamento con la tensione di rete. Alcune delle lampade che devono rimanere spente potrebbero presentare una debole luminosità residua. Questo inconveniente pud essere eliminato pilotando contemporaneamente tutte le lampade orizzontali. I canali verticali possono tuttavia essere programmati in qualsiasi sequenza. E' anche possibile invertire questo funzionamento, in altre parole commutare tutte insieme le lampade dei canali verticali, mantenendo arbitrarie le sequenze orizzontali. Ciascuna di

queste due possibilità può essere compresa nel medesimo programma.

Se occorre commutare tutte le lampade singolarmente, senza che nessun'altra, escluse quelle pilotate, si accenda, bisogna collegare un diodo (per esempio, 1N4004) in serie eon ciascuna lampada. Accertarsi che questi diodi siano tutti collegati nella medesima direzione (vedi Figura 7). Le lampade pilotate verranno di conseguenza alimentate con una tensione pari a metà di quella di rete (ciò significa naluralmente meno luce) e tenderanno a sfarfallare leggermente.

### Circuito stampato

Per mettervi in condizione di fare buon uso del circuito stampato di controllo a triac, è necessaria qualche spiegazione. Come gia spiegato, ciascun triac viene controllato mediante isolatori ottici. In generale, saranno collegati tra loro tutti gli anodi (configurazione ad anodo comune) oppure tutti <sup>i</sup> catodi (configurazione a catodo comune), Quando il circuito di controllo a triac viene usato con il Generatore programmabile di figure luminose, tutti gli anodi degli accoppiatori ottici sono collegati in comune e portati alia linea di alimentazione + <sup>5</sup> V sulla scheda principale. I catodi sono poi collegati alle uscite dei canali (1...30) della scheda principale, oppure agli anodi dei LED indicatori sul pannello frontale, qualora decidiate di usarli. In quest'ultimo caso, i catodi dei LED indicatori sono in seguito collegati alle uscite dei canali per la scheda principale. La scheda di controllo a triac ha una linea "di riserva" che, qualora siano predisposti gli adatti collegamenti, puo funzionare sia con anodo comune che con catodo comune. Per convenienza, la larghezza della scheda a triac è analoga a quella del Generatore di figure luminose. II collegamento dei triac alle lampade non viene effettuato mediante terminali sulla scheda ma prelevando corrente dal contenitore dei triac, tramite un terminale ad occhiello (vedi Figura 8). II terminale X della scheda è il collegamento comune di rete e. poiche attraverso questo punto passano forti correnti, un semplice collegamento saldato non è adeguato. Dovrà perciò essere praticato in questo punto un foro del diametro di 3.5 mm provvisto di un morsetto a vite per il collegamento aU'alimentazione di rete. Le caratteristiche del fusibile F1 e

dell'interruttore generale di rete dipendono dal carico massimo costituito da tutte le lampade usate. E' comunque sempre opportuno adottare tutti gli accorgimenti necessari per garantire la massima sicurezza. II trasformatore Trl deve essere in grado di erogare almeno <sup>100</sup> mA per ciascuna scheda di controllo a triac. Usando cioe un numero di schede maggiore di uno, un trasformatore sarà sufficiente soltanto se potrà fornire una corrente pari ad almeno 100 mA volte il numero di schede. Tutte le connessioni a 6 V c.a. potranno perciò essere collegate in parallelo. Tenere, tuttavia presente che. con il controllo a matrice, sono necessari due trasformatori.

Un'alimentazione non stabilizzata di circa 7 V c.c. e disponibile tra <sup>i</sup> punti X ed Y (che sono al potenziale di rete). Se viene usato il Generatore di figure luminose, il suo rivelatore di passaggio per lo zero verra alimentato da questa tensione. Se vengono usate più di una scheda triac il rivelatore di passaggio per lo zero verra alimentato da una sola di esse, come mostrato nella Figure 4 e 5.

Se la scheda di controllo a triac deve essere

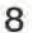

 $\mathbf{I}$ 

ı

ķ,

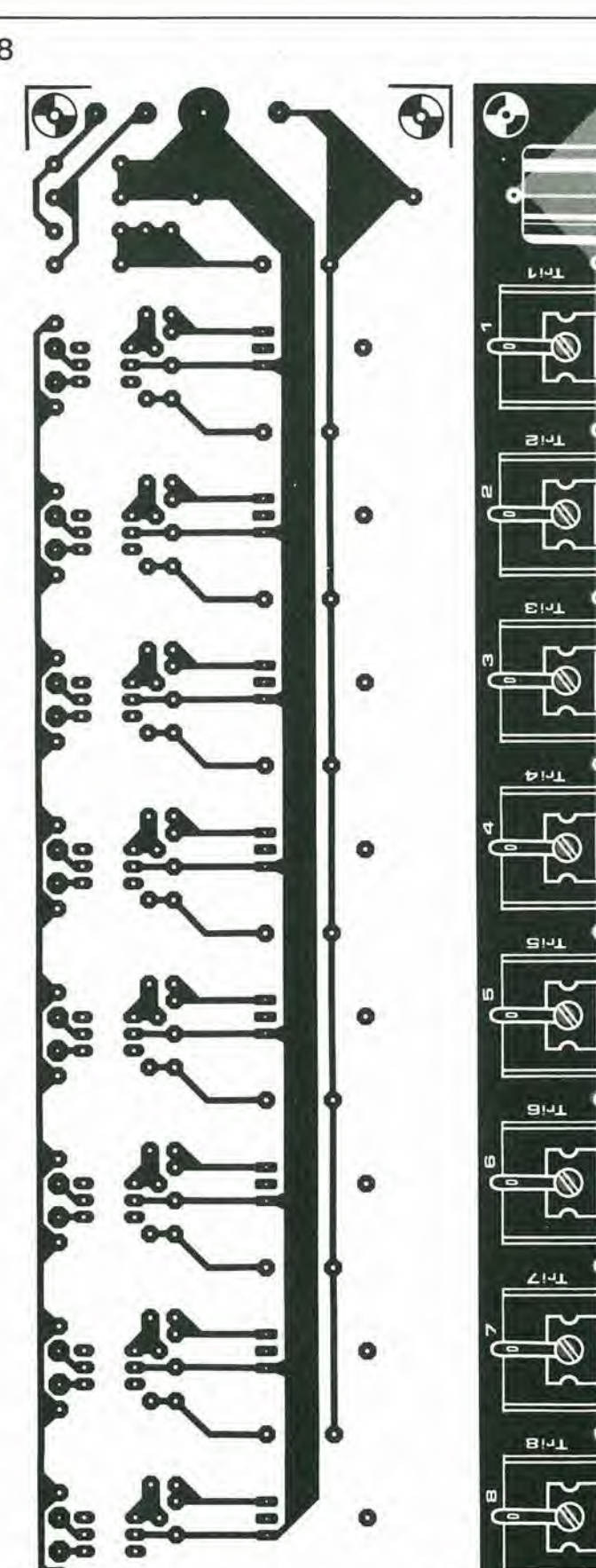

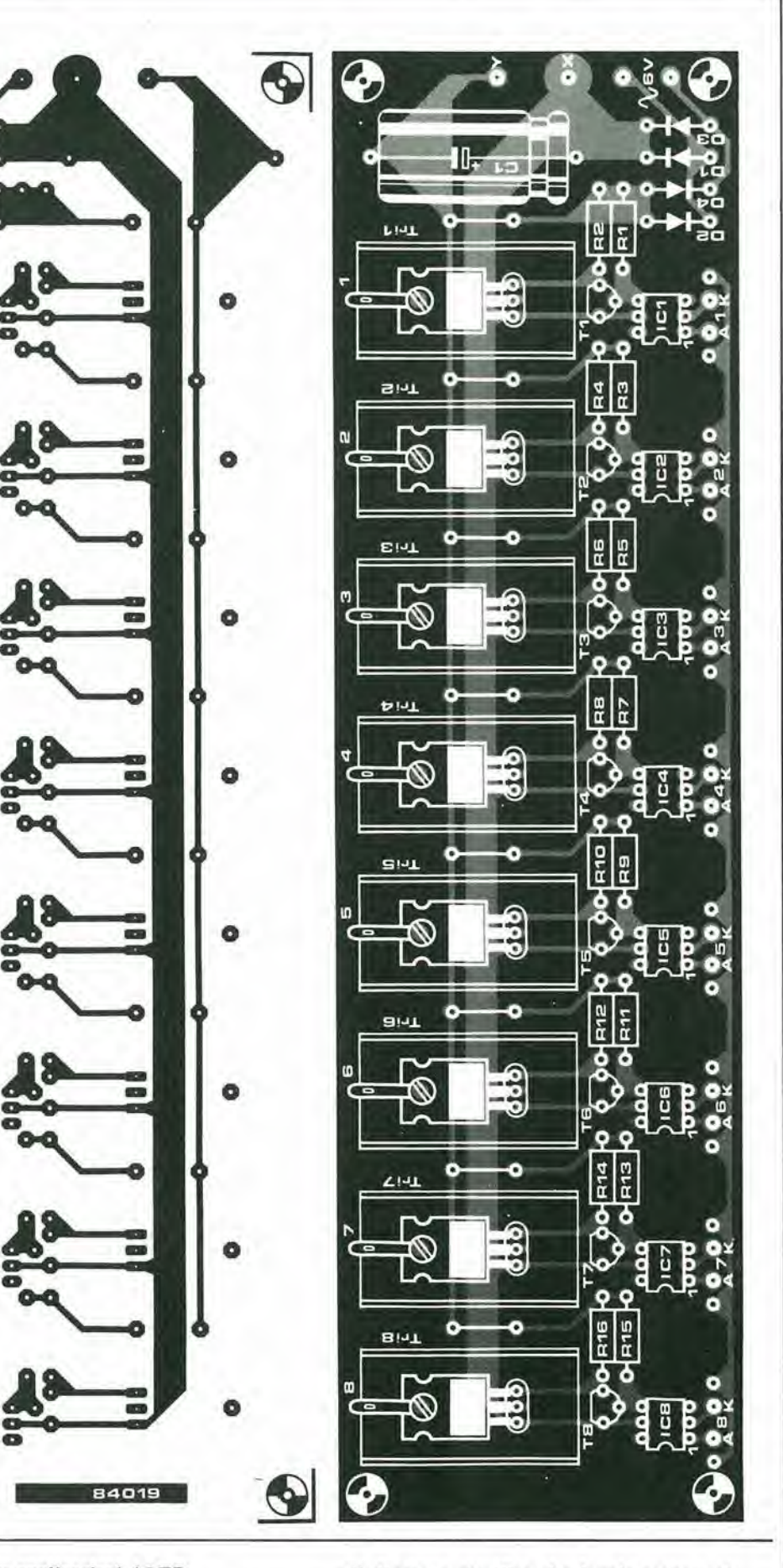

9-29 scheda di comrotlo a triac<br>elektor settembre 1984

Elenco del component);

Resislenze R1. R3, R5, R7. R9, Rll. R13, R15= 22 k R2. R4, R6, R8, RIO, R12, R14. R16 = <sup>1</sup> k

Condensatori<br>C1 = 1000  $\mu$ F/16 V

Semiconduttori<br>T1 ... T8 = BC 557B<br>Tri1 ...Tri8 = TIC 206D o TIC 206 M  $D1$  ...  $D4 = 1N4001$ <br>IC1 ... IC8 = TIL 111

Varie<br>Tr1 = Trasformatore di rete, secondario 6 V (vedi testo)<br>F1 = Fusibile (vedi testo)<br>S1 = Interruttore generale di<br>alimentazione (vedi testo) Dissipatori termici (vedi testo) Circuito stampato 84019

Figura 8. Disposizione dei<br>componenti e piste di rame<br>della scheda di controllo a<br>triac. Una linea "di riserva" è prevista per aglre come llnea dl anodo o dl catodo comune per gli accoppiatori ottici.

usata per altre applicazioni, i LED dell'accoppiatore ottico dovranno essere alimentati con una corrente di almeno 5 mA, in modo da garantire un funzionamento affidabile: ciò di norma significa che dovrà essere usata una resistenza di polarizzazione. La caduta di tensione ai capi di questo LED sard di circa 1,2  $V<sub>1</sub>$  M 9-30 modulatore video ed audio UMF elektor settembre <sup>1984</sup>

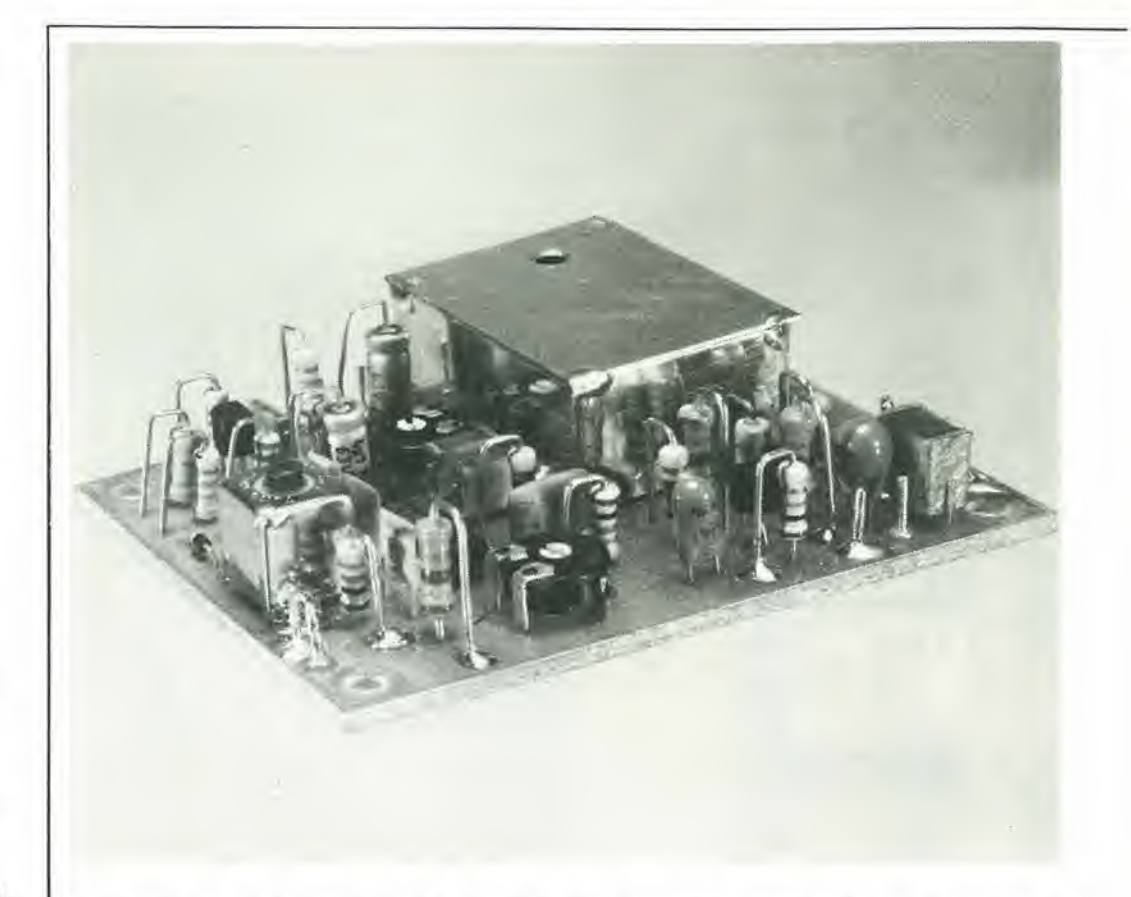

Sistemi televisivi in uso nell'Europa Occldentale:

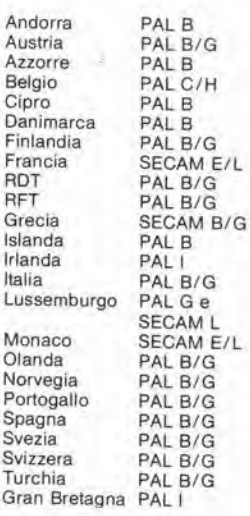

per tutti gli standard televisivi

CCIR è il Comité Consultatif International Radiocommunication = comitato consultivo intemazionale per le radiocomunicazioni

<sup>I</sup> moduiatori, che convertono il segnale video proveniente da un home computer in un segnale televisivo UHF adatto ad essere visualizzato, devono attuaimente corrispondere a requisiti molto rigorosi. Questo non è naturalmente necessario solo per complicare la vita, ma perché i moderni ricevitori TV sono sintonizzati su ciascun canale mediante un sintetizzatore. Non possono percio essere tollerate deviazioni rispetto alia giusta frequenza del canale e, di conseguenza, il modulatore deve essere sintonizzabile con precisione su un dato canale. Per soddisfare a questo requisito, abbiamo messo a punto un modulatore che non solo ha le caratteristiche prescritte nei riguardi del segnale video, ma fornisce anche un segnale audio di buona qualita.

## modulatore video ed audio UHF

Un segnale video ha una forma analoga a quella mostrata in Figura 1a: quando questa forma d'onda e modulata dal segnale proveniente dal trasmettitore televisivo, ha luogo una modulazione di ampiezza negativa. come mostrato in Figura lb. II noslro modulatore deve quindi generare un segnale analogo, che viene poi inviato al ricevitore televisivo su un dato canale. Questo canale è normalmente il 36, che è "affiancato" dai canali 35 e 37, ed è usato anche dalla maggior parte dei registratori video, Osservare che questi sono <sup>i</sup> soli tre canali non assegnati a trasmissioni televisive.

### Standard TV

Quasi tutte le nazioni europee fanno funzionare le loro reti televisive in accordo con le raccomandazioni del CCIR. Queste norme prevedono, tra I'altro, una copertura di 625

righe per quadro (immagine) e 25 semiquadri interlacciati al secondo. L'interlacciamento è un sislema nel quale le linee dei raster (semiquadri) successivi non sono sovrapposte l'una all'altra ma intercalate: di conseguenza, ci vogliono due semiquadri per formare un quadro. La frequenza di quadro è perciò pari alia meta della frequenza dei semiquadri. Esistono tuttavia differenze tra la modulazione dei segnali video e quella dei segnali audio: la prima puo essere negativa o positiva, e la seconda puo essere FM oppure AM, Queste differenze sono puntualizzate in Tabella 1, dove e possibile anche vedere che, almeno per quanto riguarda le trasmissioni UHF. nell'Europa Occidentale solo la Francia. la Grecia ed il Principato di Monaco si discostano dalla consuetudine comune. Con la modulazione video negativa. I'ampiezza della portante raggiunge il suo massimo valore quando l'ampiezza del segnale video è minima, cioè quando e presente I'impulso di sincronizzazione

(sync - vedi Figura la). Con una modulazionc video positiva, avviene esattamente l'opposto. Un'occhiata allo schema a blocchi di Figura 2 mostrerà che l'impegno costruttivo per il modulalore e molto modesto. In linea di massima si tratta di un oscillatore modulato dal segnale video, che produce un segnale adatto ad essere applicato all'ingresso di antenna del ricevilore televisivo. Noi abbiamo però previsto tre prestazioni in più: (a) la possibilita di modulare I'oscillatore sia in positive che in negativo; (b) la possibilita di aggiungere al segnale video un segnale audio modulate, e (c) la possibilita di scegliere tra modulazionc di ampiezza e di frequenza per il segnale audio. Queste caralteristiche daranno la possibilità di usare questo modulatore per qualunque sislema televisivo.

### Oscillatore overtone (vedi Figura 3)

Un cristallo di quarzo, con laglio a T, per quanto sia slato fabbricato per funzionare alia frequenza fondamenlale, pud essere anche costretlo ad oscillare ad una frequenza molto più alta. Nel nostro modulatore, un cristallo in quinta armonica funziona tra 146 e 150 MHz. Esso e seguito da un circuito quadruplicatore che ha una banda di frequenza di uscita di 584.,.600 MHz. coprendo in tal mode <sup>i</sup> canali tra il 35 ed il 37.

Il quarzo è sintonizzato alla sua quinta armonica mediante 1'indultanza L3 ed <sup>i</sup> condensatori C7...C9: il compensatore C8 permette di regolare con esattezza la frequenza richiesta.

La modulazione del segnale video viene effettuata applicando il segnale alia base del quadruplicatore T2, tramile I'invertitore T1 e I'induttanza LI (modulazione negativa) o direttamente alla base di T2 se è necessaria una modulazione positiva (i punti A e B verranno in questo caso collegati tra loro), L'uscita modulata di T2 è sintonizzata ad una frequenza pari a quattro volte quella deH'oscillatore, mediante il filtro passa-banda accordato L4-C13. L'induttanza L4 è del tipo laminare (cioè è depositata sulla scheda del circuito stampalo) come viene usato di frequente nelle tecniche UHF.

### Modulazione audio

Se confrontato con il modulalore video, il modulalore audio costruito intorno ad 1C1 sembra molto più complicato. Viene usato come modulalore AM/FM il ben noto miscelatore simmetrico SO42P. Potrete ora dire: "Come è possibile usare un miscelatore simmetrico come modulatore?" Bene. la risposta è che in realtà l'SO42P viene reso asimmetrico mediante la resistenza RIO.

II miscelatore funziona ad una frequenza di 5,5...6.5 MHz. a seconda di quale standard televisivo sia in uso nella vostra nazione (vedi Tabella 1). In Gran Bretagna ed in Irlanda viene usato lo standard I ed in queste nazioni la separazione video/audio è di 6,0 MHz. La frequenza viene generata dai circuiti interno ed esterno collegati ai piedini 10...13 di IC1. II circuito integrato funziona come modulalore AM quando il segnale audio pilota i due amplificatori differenziali inlerni collegati al piedino 8. L'ampiezza del segnale di uscita al piedino 2 varierà perciò proporzionalmente al segnale applicato all'ingresso audio, . L'S042P funziona come modulalore FM se il segnale d'ingresso audio fa variare la frequenza deH'oscillatore collegato ai piedini 10... 13: cio viene otlenuto mediante <sup>i</sup> diodi a capacita variahile DI e D2,

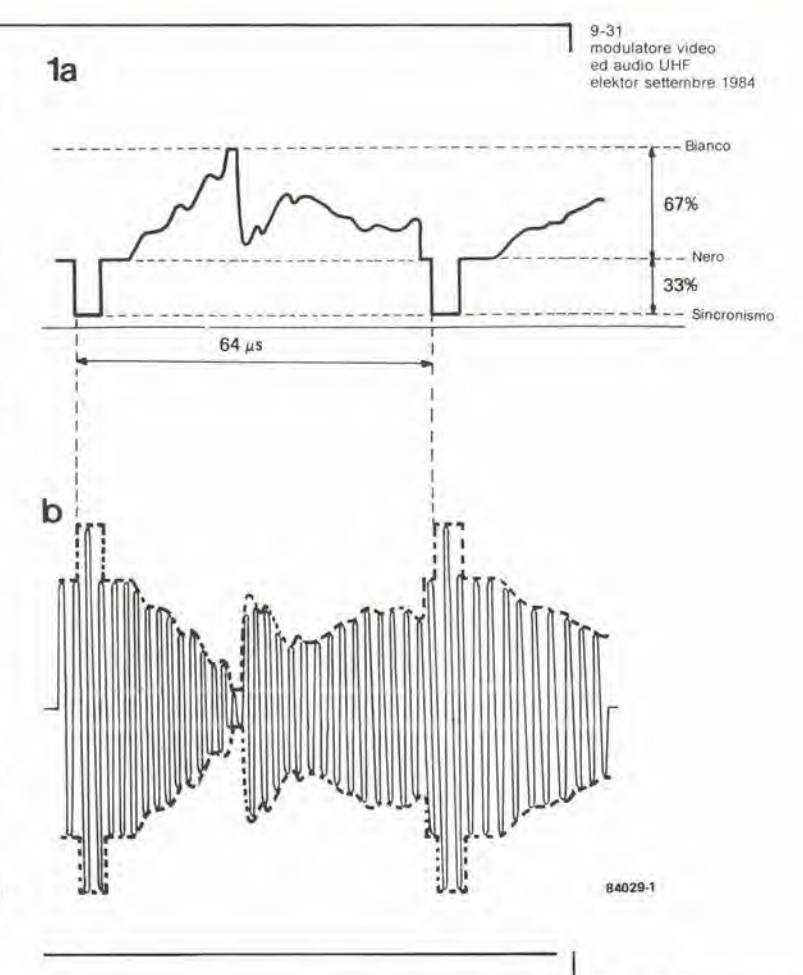

L'uscila del modulatore viene prelevata tramite un filtro passa-banda ceramico da 6.0 MHz e portata ad un partitore capacitivo (C6/C5) e poi alia base di T2.

### Costruzione

I circuiti stampati per applicazioni VHF ed UHF, come quello destinato a questo modulatore. sono di solito a doppia faccia incisa. Di consegucnza, bisogna ricordarsi di saldare tutti <sup>i</sup> terminali collegati a massa anche sul lato componenti. Per mantenere in un limite ragionevole le dimensioni della scheda, le resistenze ed <sup>i</sup> condensatori devono essere

Figura 1. Composizlone di un segnale video (1a) e di una portante modulata ad ampiezza negativa da questo segnale  $(1b)$ .

Tabella 1. Caratteristiche dei sistemi televisivi.

### Tabella 1

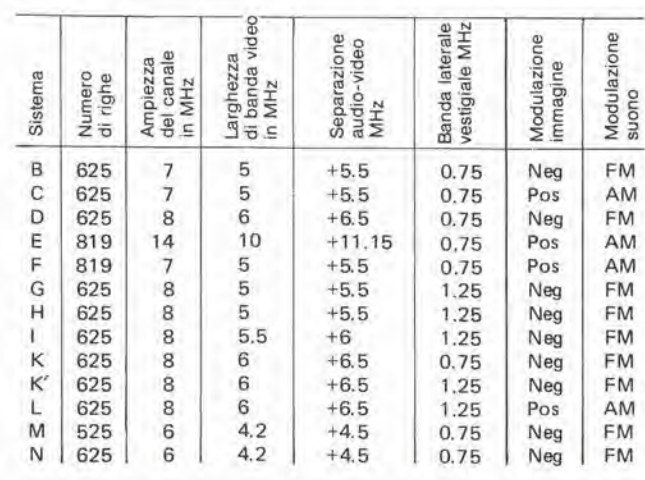

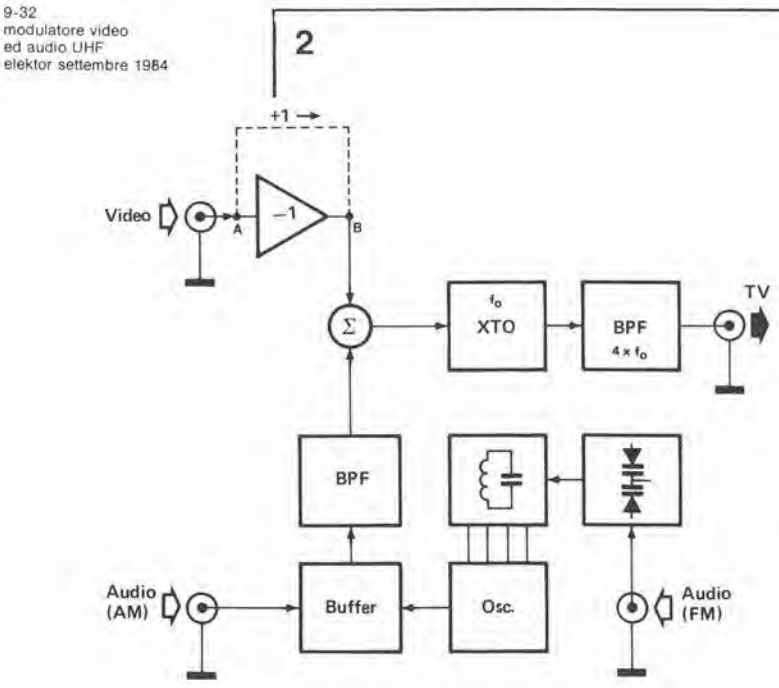

Flgura 2. Schema a blocchi del modulatore video ed audio UHF. La Irequenza di portante è modulata in amplezza dai segnall video ed audio.

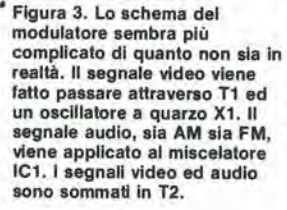

- P1 profondità di
- P2 profondità di<br>modulazione audio
- C8 frequenza ed ampiezza di
- oscillatore C13 sintonia del circuito di
- uscita (ha influenza sull'ampiezza del segnale di uscita)

montati in posizione verticale. L'alloggiamento dell'induttanza L5 deve essere saldato al piano di massa sul lato componenti. Le connessioni di massa del compensatore C13 devono essere saldate su entrambe le facce del circuito stampato.

II terminale centrale di questo componente

deve essere piegalo e poi saldato, sul lato componenti. all'induttanza stampata L4. L'oscillatore al quarzo deve essere schermato per mezzo di una lastrina di banda slagnata di adatte dimensioni, piegata ad angolo retto e saldata al piano di massa sul lato componenti. Osserverete Che al passaggio di questo schermo si oppone il condensatore C12 ma questo problema pub essere risolto praticando un piccolo foro nello schermo, attraverso il quale far passare uno dei terminali del condensatore, isolato con uno spezzone di tubetto sterlingato. II circuito potra essere poi inserito in un adatto astuccio metallico, provvisto di connettori per gli ingressi video ed audio, per I'uscita UHF e per I'ingresso della tensione di alimentazione. Un'osservazione finale; il condensatore montato dal fabbricante aU'intermo dell'alloggiamento della bobina L5 dovrà essere smontato.

### Allineamento

Collegare il modulatore tra I'uscita video del computer ed il televisore, applicando poi un'adatta tensione di alimentazione, Sintonizzare il ricevitore televisivo sul canale 36 e poi regolare il modulatore a 591,25 MHz. Naturalmente, la regolazione di C8 e di PI e critica e per effeltuarla nel modo migliore bisognerà seguire queste indicazioni: ruotare PI a fondo scala orario (assenza di modulazione) e poi regolare con precauzione C8 fino a quando lo schermo televisivo moslrera un'immagine nera. Regolare poi PI in modo da ottenere un'immagine di intensita a voi gradita. Quando sarete soddisfatti deH'immagine,

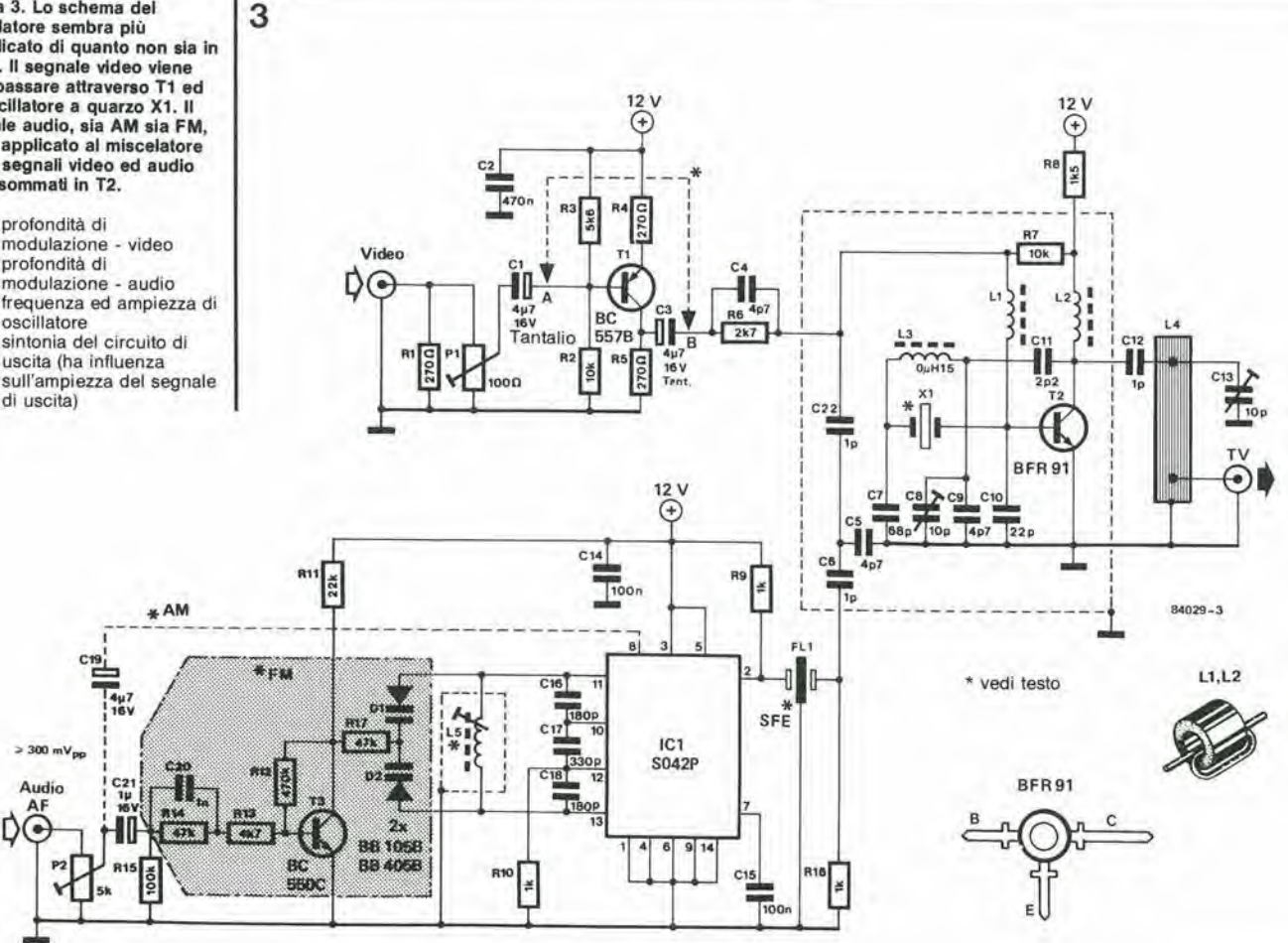

r

re a Clean  $\frac{1}{2}$ %  $\bullet$  $\sim 125$ m و<br>ا  $\bullet$  $\sum_{\alpha} \Theta + \sum_{\alpha} \Theta_{\alpha}$  of  $\Gamma$  (e)  $\mathcal{S}^{\mathsf{H}}$  as  $\sim 0.00$  and  $\sim 15$ ્રે બે  $\Omega$ ©  $\dot{\epsilon}$ Q <del>v</del> a v a lood... X V P S G  $\circ$   $\circ$ ra <sup>02</sup>  $\widetilde{\varphi}$  is /  $G_{\bullet}$   $\in$   $G$  $\ddot{\bullet}$  : •2? s. • • t: • #  $\bullet$  $\mathbf{23}$ • III • •  $\cdot \cdot \cdot$ - <sup>2</sup> :.®  $\bullet$ 

dovrete applicare un segnale video (che dovra essere il monoscopio emesso dal vostro registratore video o dal trasmettitore locale, oppure una riga di prova proveniente da un computer). Regolare di nuovo altemativamente C8 e PI in modo da ottenere I'immagine migliore possibile. Osservare che la rotazione antioraria di PI aumenta la modulazione e che vi sono anche diverse posizioni di C8/PI che danno buone immagini.

Regolare poi C13 per il minimo rumore, dopo aver parzialmente estratta la spina di antenna dal ricevitore televisivo (ma non tanto da far

scomparire completamente I'immagine). II disturbo audio proveniente dall'altoparlante dovrebbe scomparire quando il nucleo di ferrite di L5 e eorrettamente regolato, Applicare poi un segnale audio all'ingresso e regolare nuovamente il nucleo in modo da avere la minima distorsione ed il massimo livello di ingresso del segnale. Anche in questo caso, e necessario alternare la regolazione di L5/P2. In questo modo il modulatore è completo e potrete concentrarvi di nuovo sul vostro lavoro di programmazione.

9-33<br>modulatore video ed audio UHF<br>elektor settembre 1984

Figura 4. Il circuito stampato per il modulatore è a doppia faccia incisa. Tutti i collegamentl dl massa dovtanno pertanto essere saldati anche sul lato componenti. L'oscillatore a quarzo deve essere schermalo con una lastrina di banda stagnata.

### Elenco del componentl:

**Resistenze** R1, R4, R5 = 270  $\Omega$  $R2, R7 = 10 k$  $R3 = 5k6$  $R6 = 2k7$  $R8 = 1k5$ R9, RIO, R16 = <sup>1</sup> k R11 = 22 <sup>k</sup> R12 = 470 <sup>k</sup>  $R13 = 4k7$  $R14, R17 = 47 k$  $R15 = 100 k$ <br>P1 = 100 $\Omega$  trimmer  $P2 = 5$  k trimmer Condensatori C1, C3, C19 =  $4\mu$ 7/16 V tantalio  $C2 = 470 n$  $C4, C5, C9 = 4p7$ C6, C12, C22 = 1 p 07 = 68 p 08, 013 = 10 p compensalore 010 = 22 p  $C11 = 2p2$  $C14, C15 = 100 n$ 

 $C16$ ,  $C18 = 180$  p  $C17 = 330 p$ <br> $C20 = 1 n$  $C21 = 1 \mu/16$  V

Induttanze: L1,  $L2 = 2$  spire filo SWG 27 di rame smaltato su perlina di ferrite  $L3 = 0,15 \, \mu$ H  $L4 =$  induttanza ricavata sul circuilo stampato L5 = TKX/CA 34735EMD (disponibile presso Ambit) (Nota: il condensatore nell'ailoggiamento di questo induttore deve essere<br>smontato!)

Semiconduttori: D1,  $D2 = BB$  105 B oppure BB 405 B T1 = BO 557 B  $T2 = BFR91$  $T3 = BC 550 C$  $IC1 = SO42P$ 

Varie: FL1 = fillro ceramlco tipo SFE6  $X1 =$  quarzo in quinta<br>armonica a 147,8125 MHz Circuito stampato 84029

9-34<br>PRENDI E VAI elektor settembre 1984

I

Agli utenti dei personal computer piace spesso provare a cambiare il sistema operative delle loro macchine, per quanto piccole possano essere le differenze. Questo, naturalmente, è un modo di personalizzare la macchina e di renderla più adatta alle particolari necessità dell'utente. La modifica qui descritta è nello stesso tempo elegante ed efficace. Essa migliora il TM (Tape Monitor = monitor del nastro) aggiungendo una nuova funzione che fa partire automaticamente <sup>i</sup> programmi letti dalla cassetta. Questa funzione spiega il titolo dell'articolo: "PRENDI" = carica il programma, e "VAI" = fallo girare.

P. Barrat

## PRENDI E VAI

awiamento automatico del programa per il Junior Computer, dopo il caricamento da cassetta mediante TM

II software qui pubblicato permette al Junior Computer di far partire automaticamente <sup>i</sup> programmi dopo averli trasferiti dal nastro magnetico (tramite I'interfaccia per cassette ed il TM) alia memoria ad aceesso casuale. II principio è che, durante la routine RDTAPE. l'indirizzo di ritorno memorizzato nello stack dall'istruzione JSR-RDTAPE (eseguita non appena I'utente preme il tasto GET durante il TM) viene sostituita dall'indirizzo di partenza (SA) del programma appena letto dalla cassetta. Dopo il caricamento, il processore lascia la routine RDTAPE per mezzo dell'istruzione RTS e trova sullo stack non l'indirizzo che ha appena lasciato per eseguire RDTAPE, ma l'indirizzo di partenza del programma che ha appena letto dalla cassetta. Di conseguenza, esso andra a questo indirizzo per far partire il programma. Cio presuppone, naturalmente, che I'indirizzo di partenza del blocco di dati trasferito alia RAM sia anche I'indirizzo di partenza del programma ed anche che lo stack sia vuoto (puntatore dello stack = \$FF) quando viene premuto il tasto GET (che fa eseguire la routine RDTAPE). L'ultima condizione viene soddisfatta quando viene usato TM "in modo normale" come potremo vedere piu tardi.

### DUMPB

Per ottenere l'effetto desiderato, è stata creata una routine DUMPB. Questa è semplicemente una copia modificata della routine DUMP del TM, che registra sulla cassetta un'intestazione contenente Ire specifici gruppi di dati: l'indirizzo \$01FE che agisce come puntatore di caricamento I'indirizzo di awiamento del programma, che RDTAPE piazza agli indirizzi \$01FE e SOIFF — in altre parole, la cima dello stack — ed il byte \$20 che RDTAPE non accetta, cosi che fa partire nuovamente RDTAPE, e questa volta in modo normale. DUMPB finisce con un salto a TM, che provochera la normale esecuzione della routine DUMP, Confrontando il listato di Tabella <sup>1</sup> eon il listato di DUMP (a pagina 194 del Libro 4 del Junior Computer) è chiaro che le istruzioni per inizializzare CHKL e CHKH, nonche per POINT ed SA (\$0A0A...\$0A19), sono state omesse ed e stata aggiunta I'istruzione per inizializzare il puntatore dello stack all'indirizzo \$0730 (TXS sul listato di Tabella I), Vediamo poi che DUMPB invia I'indirizzo

\$01FE in direzione del nastro (che RDTAPE considera un vettore di carico) e poi modifica I'indirizzo di partenza del blocco di dati che dovra essere caricato, prima di memorizzarlo a sua volta sul nastro. Questa correzione è

necessaria per garantire che I'istruzione RTS funzioni correttamente alla fine di RDTAPE. L'ultimo carattere emesso da DUMPB è \$20. L'istruzione JMP-TM condurrà ora alla normale procedura durante la quale DUMP carica il programma dalla cassetta.

### Lettura

Dal listato di RDTAPE (pagina 197 del Libro 4 del JC) può essere facilmente compresa la sequenza di operazioni che avvengono dopo il caricamento dell'intestazione preparata da DUMPB. Dopo aver letto <sup>i</sup> caratteri di sincronizzazione, il carattere di awiamento del file (\*) ed il numero di identificazione ID, la subroutine RDTAPE legge I'indirizzo \$01FE come vettore di caricamento (POINT). Essa carica poi immediatamente <sup>i</sup> due byte successivi, che verranno situati in \$01FE e \$01FF, variando cosi il suo indirizzo di ritorno nello stack. Il nuovo indirizzo non è altro che I'indirizzo di partenza del programma che deve essere caricato. II byte successive caricato da RDTAPE e il carattere "spazio" (\$20), Questo. tuttavia. non supera I'istruzione BMI a \$0B73 (pagina 198 del Libro 4) cosi che RDTAPE viene nuovamente avviata e stavolta legge semplicemente il programma registrato da DUMP dopo aver eseguito DUMPB. Al termine del caricamento, I'istruzione RTS in \$0B9A forza il processore ad prendere nota dell'indirizzo di ritorno nello stack. Come abbiamo già visto, viene trovato I'indirizzo iniziale del programma appena caricato. che quindi viene fallo girare.

### Come usare DUMPB

Per evitare di dover modificare TM, I'autore di DUMPB ha usato una soluzione parecchio intelligente. Le istruzioni della Tabella <sup>1</sup> dovrebbero essere caricate in memoria a partire da \$0700 (o da qualsiasi indirizzo voi preferiate) ed il vettore NMI (\$1A7A. \$1A7B) dovrebbe essere posizionato all'indirizzo di aviamento di DUMPB (nel nostro caso, \$0700). Di conseguenza, TM è usato normalmente, tranne il fatto che il tasto ST/NMI sulla tastiera esadecimale viene ora usato per la funzione SAVE con DUMPB.

Dobbiamo inline attirare la vostra attenzione sul fatto che, mentre viene usato l'avviamento automatico, la configurazione delle porte di uscita è ancora quella di RDTAPE e non quella del monitor esadecimale.

Tabella 1.

 $\bar{F}$ 

 $\mathfrak k$ 

 $\bar{t}$ 

k

9-35<br>PRENDI E VAI<br>elektor settembre 1984

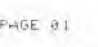

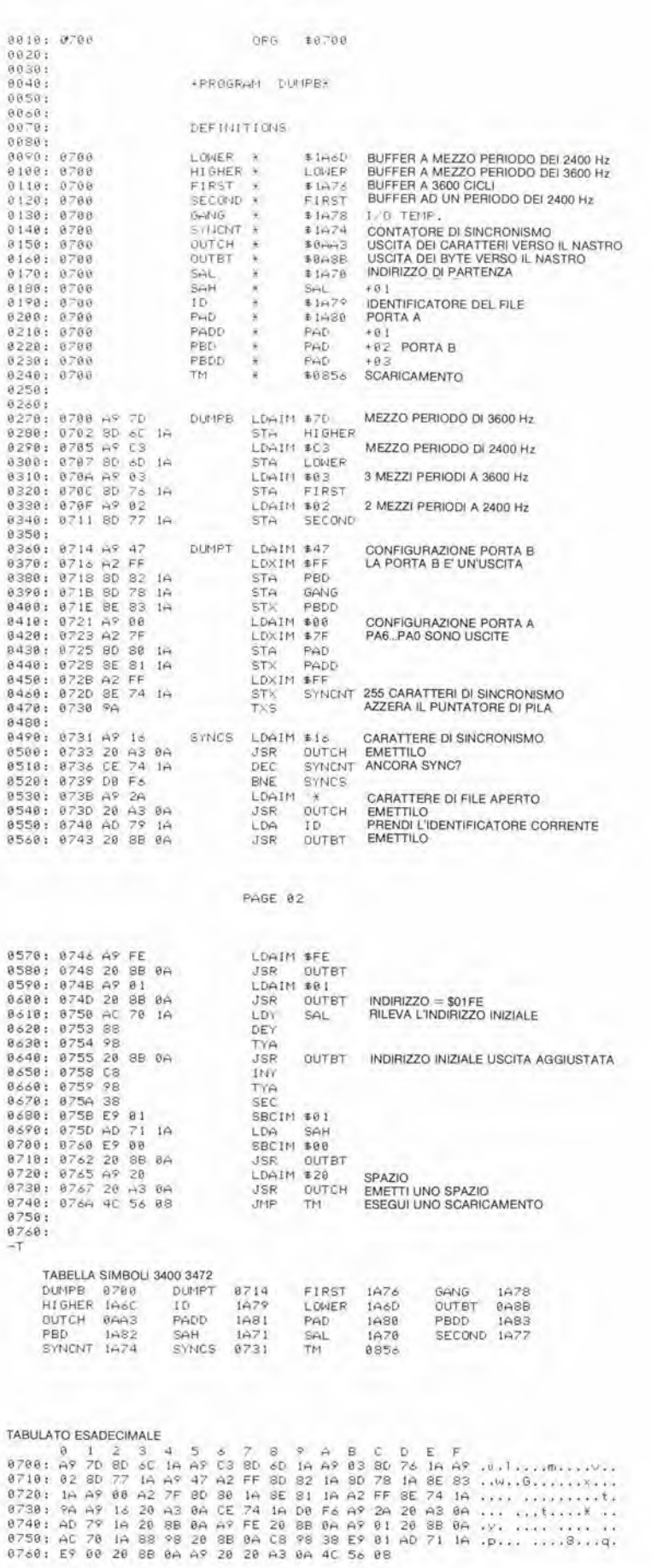

Tabella 1. Questo breve<br>programma è tutto ciò che<br>occorre per far si che il Junior<br>Computer faccia partire<br>automaticamente i programmi<br>dopo il caricamento della<br>cassetta mediante TM (monitor<br>del nastro).

a.

9-36<br>elabirinto eleklor setlembre 1984

m

>

## elabirinto

ELABYRINTH

Anche il re Enrico VIII, quando non era occupato con altre attività, amava risolvere enigmi. Non certo parole crociate, naturalmente, in quanto il suo gioco preferito era un grande labirinto coltivato per lui nel giardino del suo ritiro di Hampton Court, sulla riva del Tamigi. Questo labirinto è ancora oggi al suo posto ed è aperto al pubblico, come gli stessi palazzi reali. Il labirinto è una configurazione complicata delimitata da siepi ed è curato da un numero sempre minore di giardinieri: accade infatti che <sup>i</sup> visitatori estivi siano talvolta stupiti di sentire grida di aiuto provenienti dall'lnterno di questa trappola... Ci sembra che una versione elettronica del labirinto potrebbe forse rivelarsi un poco più sicura!

un labirinto elettronico per mettere alia prova la forza del vostro cervello

Figura 1. Questa è la pianta di uno degli otto labirinti programmati nella EPROM. Le llnee trattegglate indicano i<br>"trabocchetti". Le lettere sono<br>un codice per le informazioni<br>extra segnalate al giocatore da un gruppo di LED.

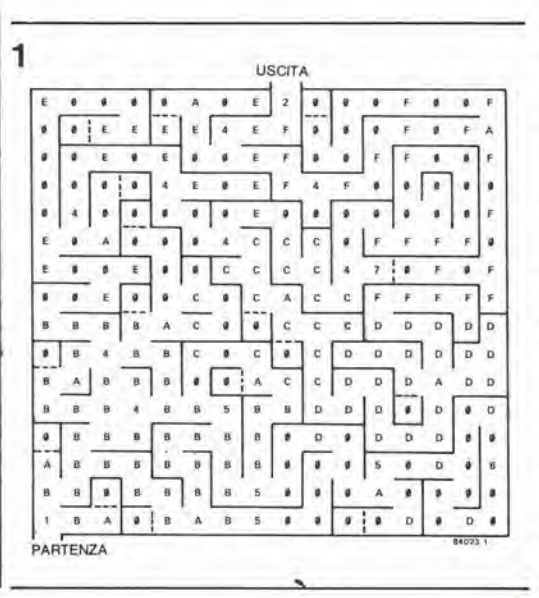

<sup>I</sup> risolutori di enigmi sanno bene cos'e un labirinto: si tratta di una complicata configurazione di passaggi e corridoi, e lo scopo del gioco è di trovare una strada che conduca dall'ingresso all'uscita. Con un labirinto disegnato sulla carta, è relativamente semplice trovare questa strada: basta sfrultare I'effetto della "visione a volo d'uccello". Dall'alto e possibile vedere la situazione nel suo complesso e cosi si possono facilmente evitare le strade "a fondo cieco". Se un labirinto facilmente risolvibile "sulla carta" viene poi effettivamente tradotto in siepi o muri, diventa però molto difficile trovare la via d'uscita. Bisognerà fare frequenti "conversioni ad U", e tentare di ricordare dove si è già passati e dove no richiede un terribile sforzo di memoria. Ogni volta che arrivate ad un vicolo cieco, dovete tornare indietro per la strada da cui siete venuti, prima di riuscire ad imboccare la giusla direzione,

In breve, un labirinto "reale" è parecchio più difficile ma anche molto più interessante ed appassionante deH'omonimo gioco su carta. Per costruire un'interessante versione elettronica di un labirinto, è chiaro che uno dei requisiti più importanti e far si che il giocatore non possa mai, in nessuna circostanza, vedere I'intera mappa del labirinto. Questa deve essere tenula segreta, e potrà solo essere rivelata, come in un vero labirinto, mentre il giocatore prosegue, passo dopo passo, per la sua strada.

### Come si gioca

Diversamente dal labirinto di Hampton Court dove, in caso di emergenza, sarebbe necessario almeno un paio di grosse cesoie, questo Elabirinto abbisogna solo di una breve descrizione di come il gioco è stato progettato e di come deve svolgersi. Abbiamo cominciato con un po' di software per progettare la mappa di un labirinto, o — per essere piu precisi — dei labirinti, dato che ne abbiamo composte otto versioni e le abbiamo programmate in una EPROM 2716. La pianta di una di esse è mostrata in Figura 1, ed a questa rilorneremo in seguito. II giocatore non pub vedere la mappa nel suo insieme, ma dispone di un pannello di controllo, che è più o meno simile a quello mostrato in Figura 2. II giocatore si muove lungo il labirinto usando i

pulsanti S1...S4: SI per muoversi verso sinistra, 52 per andare a destra, S4 per andare avanti ed 53 per tornare indietro. Quando sarete stanchi, basterà premere il pulsante di reset (S6) ed il giocatore tornerà alla posizione di partenza. Il display a LED, formato da D1..,D12, indica <sup>i</sup> muretti che si trovano intomo al giocatore. Esso puo muoversi solo nelle direzioni in cui non c'è nessun LED acceso, in altre parole dove non ci sono muretti.

Un esempio aiuterà a chiarire la situazione. Immaginate che il giocatore sia in un corridoio (non identificato). che assomiglia a quello mostrato in Figura 3, Seguendo la direzione della frecce nel corridoio, <sup>i</sup> LED si accenderanno nella sequenza mostrata in Figura 4, All'inizio (tutto a sinistra) si accenderanno le file superiore ed inferiore di LED (4a). Noi andiamo a destra, ed otteniamo ancora la stessa configurazione (4b). Facciamo ancora un passo a destra e si accenderanno i LED in basso ed a destra (4c). Adesso non possiamo andare a destra, perciò andremo diritti (S4) e poi avremo solo un muretto sulla sinistra (4d). Se continuiamo ad avanzare, apparira un muretto davanti a noi (4e). Dobbiamo allora andare a destra, e questo
$\overline{2}$ 

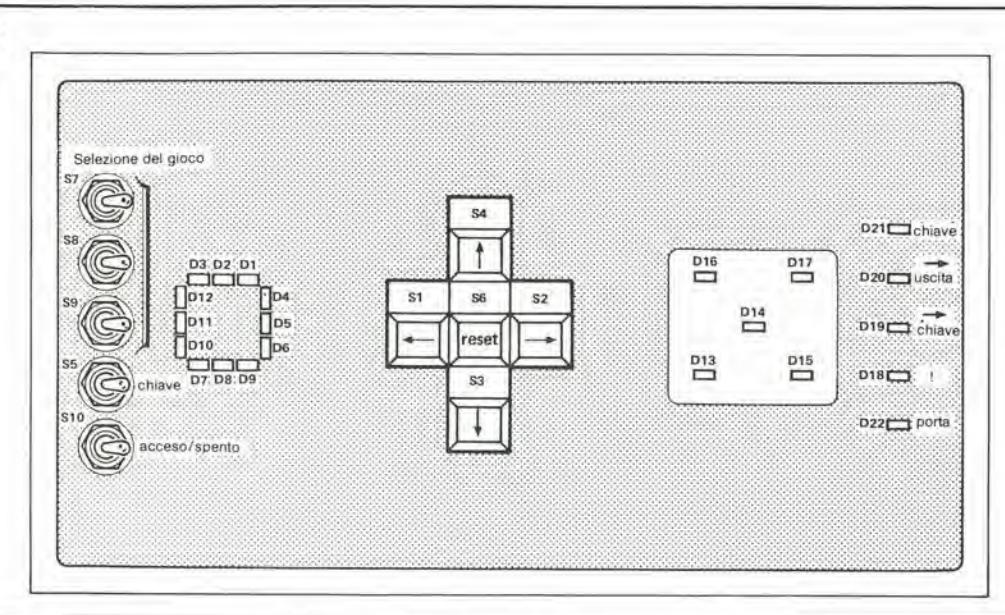

5

porterà alla configurazione 4f sul display. Se facciamo ancora un passo a destra, otterremo la configurazione mostrata in Figura 4g. Quanto detto dovrebbe spiegare le funzioni piii importanti del pannello di controllo ma, come moslra la Figura 2, ci sono parecchi altri elementi che richiedono qualche spiegazione. Cominciamo con gli interruttori S7. S8 ed S9, che vengono usati per scegliere quale degli otto labirinti memorizzati nella EPROM desideriamo risolvere. L'interruttore di accensione è S10, mentre S5 decide se vogliamo giocare con la "chiave di handicap" o no (torneremo su questo argomento in seguilo). Cinque LED, D13...D17 formano una specie di mappa approssimativa del labirinto per indicare di volta in volta in quale sezione si trova all'incirca il giocatore. Infine, all'estrema destra, c'è un'altra fila di LED, la cui funzione è quella di segnalare i diversi eventi. Uno dei pericoli connessi a questo gioco è la possibilità di cadere in un trabocchetto, che viene indicate dal LED D18. Torneremo piii tardi su questo argomento della "caduta". Se il giocatore sta avanzando nella giusta direzione per localizzare la chiave nascosta, in certi punti del labirinto si accendera D19. Quando si avanza nella giusta direzione per I'uscita, la situazione verra indicata dall'accensione, in diversi punti, del LED D20. Se il giocatore ha trovato la chiave, o se è stata esclusa (mediante S5) l'opzione di handicap, il LED D21 sara acceso. D22 indica infine che il giocatore si trova di fronte ad una porta che non pud essere attraversata a meno che non venga aperta mediante la chiave. II display a LED DL..D12, oltre che mostrare le posizioni dei muretti, ha un'altra funzione: se il giocatore riuscira ad uscire dal labirinto, tutti <sup>i</sup> LED del display lampeggeranno.

# Costruzione del labirinto

j.

Lentamente ma sicuramente siamo arrivati al punlo di dover spiegare la tecnologia necessaria per questo progetto, e percio dobbiamo ritornare alia Figura 1. Questa mostra uno degli otto labirinti memorizzati nella EPROM 2716, che sara il cuore del nostro circuito. II tabulato esadecimale completo del contenuto della EPROM e listato in Tabella 1. Questa 2716 può anche essere ordinata, già programmata, presso la Technomatic. II labirinto di Figura <sup>1</sup> consiste di 256 (16 x 16) blocchi, a ciascuno dei quali è assegnato un

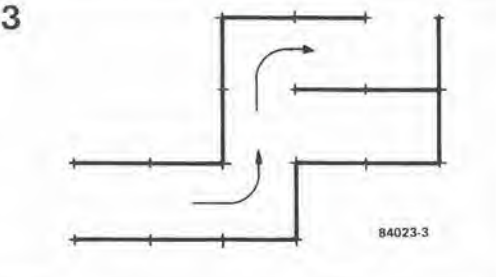

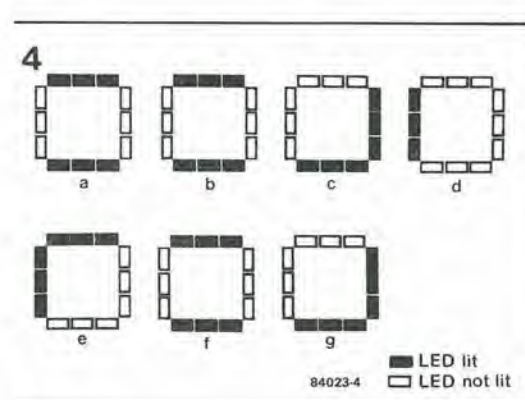

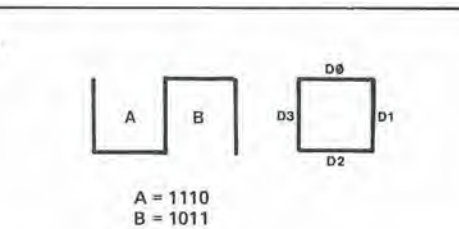

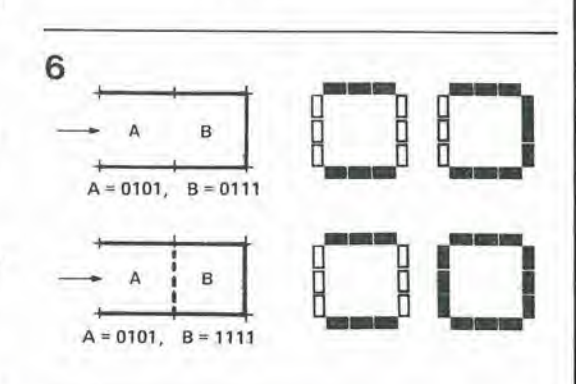

9-37<br>elabirinto elektor settembre 1984

Figura 2. Dlsposizione del pannello dl controllo usalo nel nostro prototlpo. Gli interruttori usati per il movimento e per l'azzeramento sono al centro, mentre i 12 display a LED per<br>le pareti e gli altri interruttori per usi vari sono a sinistra. I restanti LED, usati per inlormazioni varie, sono sul lalo destro del pannello.

Figura 3. Tipica sezione di un labirinto.

Figura 4. II display a LED D1...D12 mostra queste configurazioni quando il giocatore si muove attraverso la sezione di Figura 3, seguendo la direzione delle Irecce.

Figura 5. Programmazione del blocchi. "0" = assenza dl parete. "1" = presenza dl parete. La sequenza è: sinistra basso - destra - alto 03...DO.

Figura 6. Un'altra plccola sezione del labirinto con la relativa indicazione del display. L'esempio in alto è un normale corrldolo cleco e l'esempio in basso mostra un "trabocchetto".

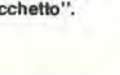

9-38 elabirinto elektor settembre 1964

Tabella 1. Tabulato esadecimale dei dati contenuti<br>nella EPROM, per gli otto<br>labirinti ideati dai nostri folli progettisti.

indirizzo di 8 bit nella EPROM. Quattro del bit definiscono la posizione dei muretti del blocco. Ciascuno di questi quattro bit puo essere "1" per indicare un murelto, oppure "0" per indicare I'assenza di muretto. La Figura 5 da un esempio di questa situazione. La grande maggioranza dei blocchi ha in comune uno o piii muretti con un altro blocco o con altri blocchi: ciascun blocco dovra essere comunque definito singolarmente; un muretto comune tra due blocchi deve essere programmato in entrambi <sup>i</sup> blocchi. Se questo non avviene, il giocatore potrebbe, per esempio, essere in grado di muoversi dal blocco A al blocco B in Figura 5, ma non da B ad A. Si tratta di una "parete a senso unico" che

potrebbe apparire, in alcuni casi, poco realistica. Come abbiamo gia detto, per ciascun indirizzo di blocco ci sono otto bit disponibili, quattro dei quali sono usati per le pareti, come abbiamo appena detto. Gli altri quattro sono usati per due funzioni. La prima di queste funzioni è quella di fornire al giocatore alcune informazioni extra, facendo accendere determinati LED quando egli "entra" in certi blocchi. I LED in questione sono D13...D17 e D18...D22, mostrati in Figura 2. Le posizioni delle cifre esadecimali che danno queste informazioni extra risultano chiare dal disegno di Figura <sup>1</sup> (lettere A...F, numeri da <sup>1</sup> a 9). II secondo impiego dei quattro bit non usati e quello di introdurre certi rischi nel labirinto.

Tabella <sup>1</sup>

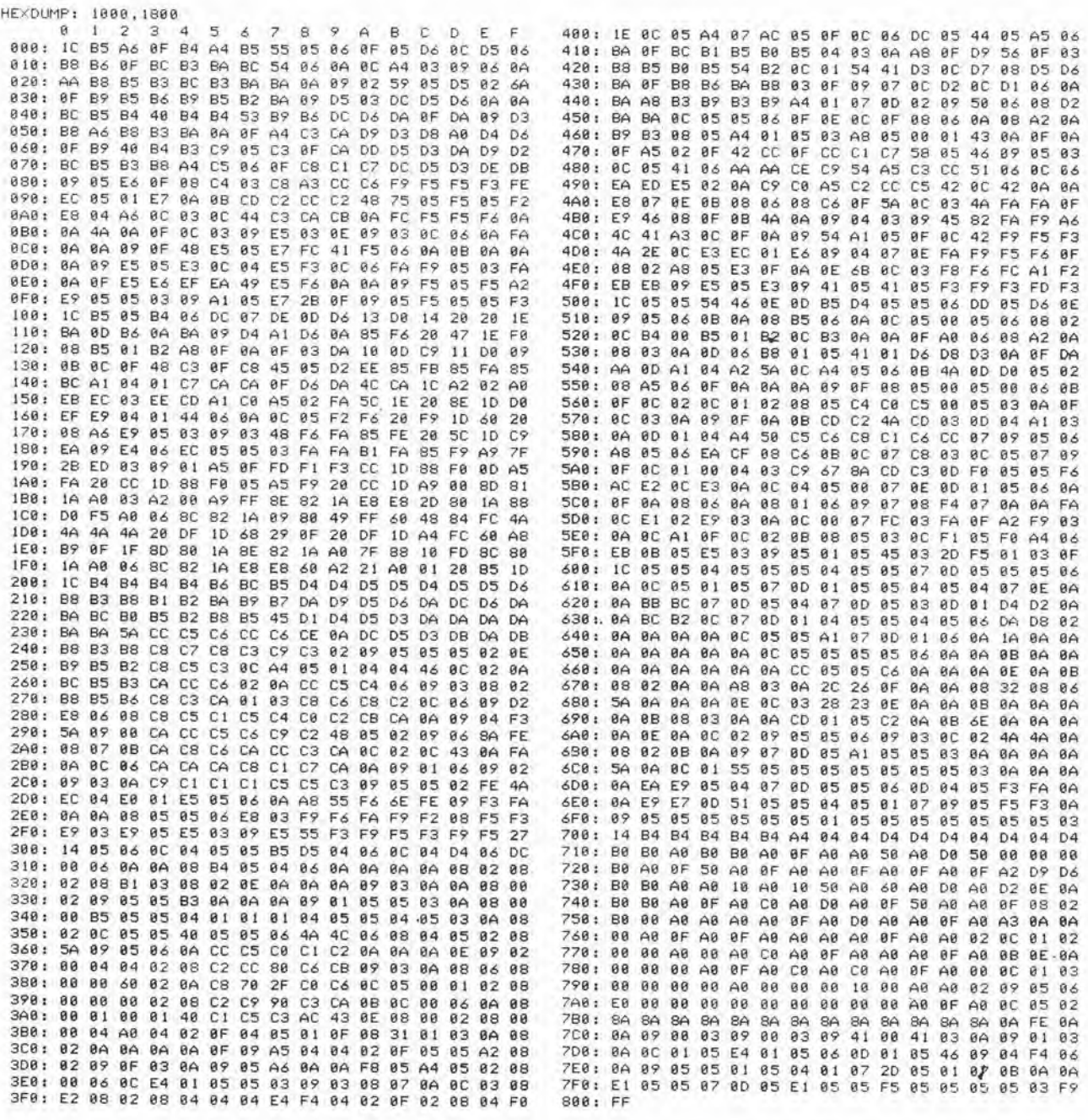

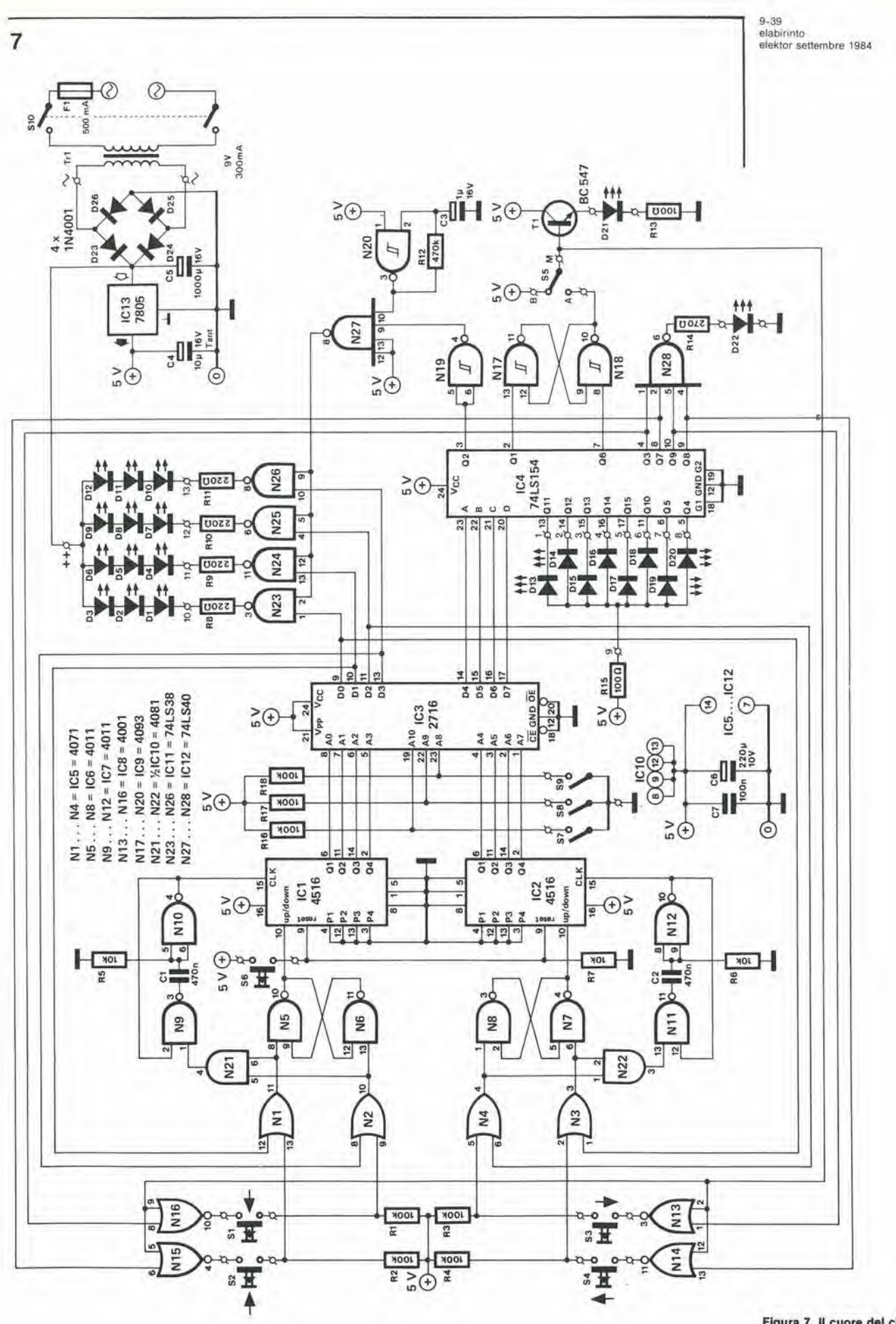

×

í

 $\frac{1}{2}$ 

ţ

Figura 7. Il cuore del circuito<br>qui mostrato è la EPROM 2716<br>(IC3).

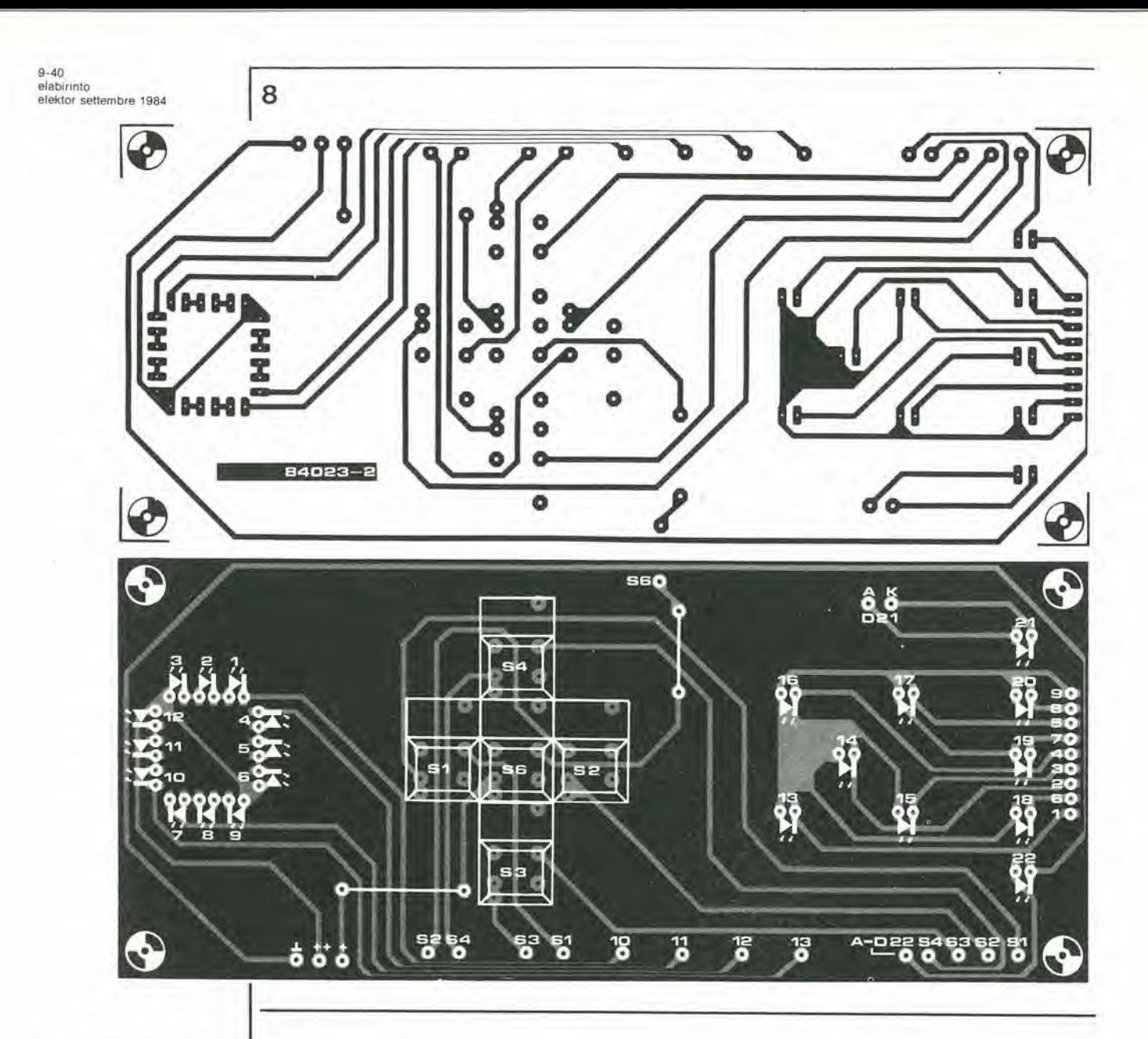

Figura 8. Tutti i pulsanti, gli<br>interruttori ed i LED sono montati sulla scheda di "conlrollo".

## Elenco del componenti

Resislenze R1 ... R4,R16 ... R18 = 100 k  $R5 - R7 = 10k$ R8 ... R11 = 220 Ω<br>R12 = 470 k  $R13, R15 = 100 \Omega$  $R14 = 270 \Omega$ 

Condensalori C1, C2 = 470 n  $C3 = 1 \mu/16$  V C4 = 10<sup> $\mu$ </sup>/16 V tantalio <br>C5 = 1000  $\mu$ /16 V<br>C6 = 220  $\mu$ /10 V  $C7 = 100 n$ 

# Rischi

Ci sono due diversi tipi di rischi inseriti nel gioco; come abbiamo gia visto. si tratta dei 'trabocchetti" e della "chiave di handicap". Parliamo prima dei "trabocchetti". I trabocchetli sono trappole nascoste, indicate in Figura <sup>1</sup> con linee tratteggiate. Queste linee possono essere considerate come se fossero diodi: potrete attraversare le linee in una direzione ma non potrete tornare indietro. Questa situazione 6, naturalmente. piuttosto frustrante ma. nella maggior parte dei casi, abbiamo ricevuto in precedenza un chiaro avvertimento. Se il giocatore è fermo al margine di uno di questi abissi spalancati, si accende il LED D18 (in genere, ma non sempre!). Se il giocatore decide di ignorare I'avvertimento, verra irrevocabilmente intrappolato. II modo in cui funzionano i trabocchetli e mostrato in Figura 6. Lo schizzo in alto mostra un normale corridoio a fondo cieco e la relativa indicazione sul display a LED, se il giocatore avanza dal blocco A al blocco B: non succede niente di insolito. II disegno inferiore è leggermente diverso in quanto li e'e un trabocchetto tra il blocco <sup>A</sup> ed il blocco B. I LED danno la medesima immagine di prima per il blocco A, ma se il giocatore fa un passo verso destra, tutte e

quattro le pareti si accenderanno improvvisamente, Egli viene quindi imprigionato senza scampo, e puo soltanto fuggire premendo il pulsante di reset per iniziare il gioco dall'inizio. Il trucco adottato nella programmazione di questa parete unidirezionale è molto semplice. La linea tratteggiata non e programmata come una parete per il blocco A, mentre lo è per il blocco B.

Ed ora eccoei alia chiave di handicap, che viene attivata mediante S5. Questo rischio consiste in una porta ed in una chiave, mostrate rispettivamente appena a destra del centro (linea tratteggiata) e più in basso a destra nella Figura 1. Potranno essere naturalmente programmate piii porte, per quanto anche una soltanto sia gia in grado di causare un buon numero di problemi.

Quando il giocatore arriva di fronte alia porta (e si accende D22), potra passare soltanto se ne possiede la chiave. Se non ha la chiave, egli dovra prima cercare il blocco che la contiene, aiutato da D19, che si accende per indicare che la direzione è giusta. Quando viene trovato il blocco "chiave", D21 si accende per indicare che la chiave è stata trovata. Il giocatore potrà ora dirigersi di corsa verso la porta, con la sicurezza che la chiave la aprira. II modo in cui

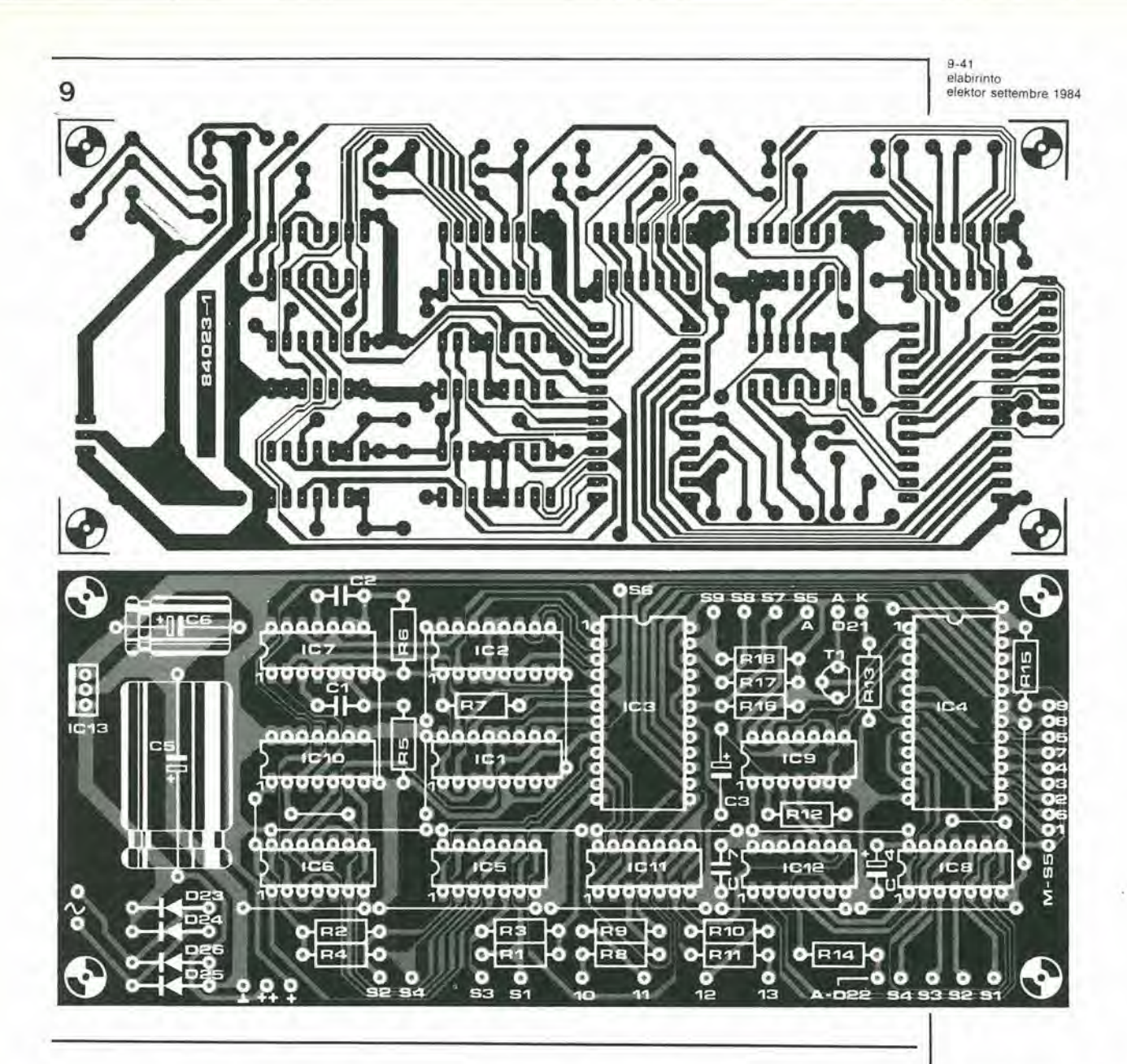

funzionano la chiave e la porta è piuttosto semplice, ma sarà possibile comprenderlo meglio considerando il contesto deH'intero circuito.

# Schema elettrico

 $\frac{B}{r}$ 

Lo schema complete, che comprende l'alimentazione, è mostrato in Figura 7. E' basato su una EPROM 2716 (IC3) che puo memorizzare 2048 byte, Sono necessari undici ingressi di indirizzamento. Gli otto bit di indirizzamento piii bassi sono divisi in due gruppi. Ciascuno di questi due preleva i suoi dati da un contatore avanti/indietro (IC1 ed IC2). Il contatore a quattro bit, disegnato in alto, controlla il movimento orizzontale e quello più in basso si prende carico del movimento verticale. Questa affermazione non dovrà, naturalmente, essere presa alia lettera. Pilotando i contatori per la programmazione della EPROM e la forma del labirinto, viene formata una matrice. II giocatore avra percio I'impressione di muoversi lungo gli assi coordinati di un piano orizzontale. <sup>I</sup> contatori sono pilotati in modo alquanto diverse dall'ordinario, Prima che appaia al piedino <sup>15</sup> un impulse di clock, il livello logico al piedino 16 deve essere predisposto per

indicate il conteggio in avanti oppure all'indietro. Per questo motive i pulsanti SI ed S2 (S3 ed S4) pilotano un flip flop RS, composto da N5 ed N6 (N7 ed N8). I monostabili formati da N9...N12 garantiscono che il segnale di clock possa raggiungere <sup>i</sup> contatori soltanto se il piedino 10 ha il giusto livello.

II pulsante di reset S6 puo essere usato per azzerare contemporanemente entrambi i contatori, per avviare nuovamente il gioco. Ecco perche tutli <sup>i</sup> giochi partono dalla posizione corrispondente all'indirizzo 0000 0000. L'uscita potrà essere in una posizione qualsiasi. <sup>1</sup> pulsanti vengono bloccati per mezzo di N1..,N4 se I'informazione riguardante le pareti lo richiede. In questo modo, il giocatore non puo attraversare le pareti. Supponiamo, per esempio, che ci sia una parete sopra un certo blocco; il contatore non polra essere ulteriormente incrementato, II bit meno significativo dei dati, (DO - piedino 9 di IC3) si trova a livello logico "1". Questo "1" va alia porta OR N3, bloccando di conseguenza I'informazione proveniente dal pulsante di "salita" S4,

Le uscite D4...D7 (piedini 14...17) della EPROM vengono usate per pilotare il demultiplatore IC4. Questo demultiplatore pilota, tra le altre cose, i LED che danno le informazioni "extra".

Figura 9. Il circuito stampato e la disposizione del componenti qui mostrati sono quelli della scheda della parle "elettronica"

Semiconduttori  $D1$  ...  $D22 = LED$  $D23$  ...  $D26 = 1N4001$  $T1 = BC547$  $IC1, IC2 = 4516$  $IC3 = 2716$  $IC4 = 74LS154$  $IC5 = 4071$ <br> $IC6, IC7 = 4011$  $IC8 = 4001$  $IC9 = 4093$  $IC10 = 4081$ IC11 = 74LS38 IC12 = 74LS40  $IC13 = 7805$ 

Commutatori  $S1...S4, S6 =$  Digitast S5 = deviatore unipolare S7...S9 = interruttore unipolare  $S10$  = interruttore di rete blpolare

Varie F1 = fusibile, 500 mA ritardato  $Tr1 =$  trasformatore di rete, 9.12 V/300 mA

9-42<br>elabirinto elektor settembre 1984

10

S ₩ © r.»  $\frac{1}{2}$  $\overline{p}$   $\overline{p}$   $\overline{p}$ o €> &  $\mathcal{P}$   $\mathcal{P}$ 84023-10

Figura 10. Questo disegno dà un'indlcazione del monlagglo complessivo dell'intero progetto. La scheda di 'controllo" è ricoperta da una lastra di plexiglas rosso nella<br>quale sono stati praticati i fori di passaggio per gli interruttori ed <sup>I</sup> pulsanti.

1 INGRESSO<br>2 USCITA<br>3 PORTA -2 USCITA<br>3 PORTA --<br>4 STRADA VERSO L'USCITA (- USCITA)<br>5 STRADA VERSO LA CHIAVE (- CHIAVE)<br>6 CHIAVE!<br>7 PORTA --8 PORTA 9 PORTA I<br>A PERICOLO<br>B IN BASSO A SINISTRA C IN MEZZO D IN BASSO A DESTRA<br>E IN ALTO A SINISTRA<br>F IN ALTO A DESTRA<br>B...F = POSIZIONI

Tabella 2. Significato dei caratteri di informazione esadecimale nel labirinto dl Figura 1.

Una o più "porte" possono essere inserite usando <sup>i</sup> piedini di uscita 4,8,9 e <sup>10</sup> del 74LS154. Ogni uscita deve essere collegata ad una porla NOR. Se il giocatore perviene ad una "porta", all'ingresso della NOR viene applicato un livello logico "0", proveniente dal demultiplatore. L'altro ingresso della porla NOR sard a livello logico "0" oppure "1", in dipendenza del fatlo che la chiave sia stata o meno trovata. Se la chiave è stata trovata, questo ingresso commuterà ad "1" e l'uscita passerà a livello "0". Invece, se la chiave non è stata trovata, l'uscita rimarrà ad "1" ed al giocatore non sara permesso di muoversi in questa direzione, perché il pulsante sarà bloccato. Nel labirinto mostrato in Figura 1 è stata usata solo una "porta". Ogni volta che <sup>i</sup> piedini 4, 8, 9 o <sup>10</sup> sono a livello "0", I'uscita della porta logica NAND N28 sarà a livello "1" ed il LED D22 si accendera.

Un certo numero di cifre esadecimali è programmato per indicare le informazioni 'extra", visualizzate dai LED D13...D22. Queste sono: per D13,..D17: B...F; per D18: A; per D19: 5: per D20: 4; e per la chiave o, in altre parole, D2I: 6. Come mostra la Figura 1, ciascun caraltere viene programmato in un certo numero di diverse locazioni del labirinto. Quando il giocatore raggiunge uno di questi blocchi, il codice esadecimale verra inviato al demultiplatre IC4 in forma binaria. Una delle uscite andrà perciò a livello basso ed il relativo LED si accenderà.

Ogni volta che il giocatore è stretto contro una parete, la relativa uscita (9, 10, 11 o 13) della EPROM assume il livello logico "1". Questo segnale passa ad una delle quattro porte NAND N23...N26. Fin tanlo che il giocatore non ha raggiunto I'uscita del labirinto, le uscite di queste porte saranno a livello "zero" ed il display a LED D1...D12 funzionera normalmente. Quando verrà raggiunta l'uscita, il piedino 3 di IC4 andrà a livello "0". Il segnale proveniente dall'oscillatore N20 potra raggiungere gli ingressi di N23 ..,N26, facendo in tal modo lampeggiare <sup>i</sup> LED delle pareli.

# Costruzione

II circuito, complete di alimentatore (escluso il trasformatore), e costruito su due circuiti stampati, uno dei quali è una "scheda per i circuiti elettronici" e l'altro è una "scheda con <sup>i</sup> circuiti di controllo". Queste due schede sono mostrate, insieme alia relativa disposizione dei componenti, nelle figure 8 e 9. La scheda della parte elettronica è piuttosto semplice e necessita sollanto delle usuali precauzioni per il montaggio di qualsiasi circuito stampato. La scheda di controllo è progettata in modo che possa servire direttamente come pannello di controllo. II miglior tipo di inlerruttori da usare per S1,..S4 ed S6 e il Digitast, mentre la traccia delle piste si presta ad usare LED rettangolari per D1..,D12. in quanto cosi si ottiene un risullato esteticamente migliore. Gli altri LED possono essere del tipo normale. Le due schede devono essere intercollegate in non meno di 25 punti. Questo potrebbe sembrare più difficile di quanto in realtà non sia, perche tutti <sup>i</sup> punti sono chiaramente contrassegnati e se le schede sono montate sovrapposte, <sup>i</sup> punti corrispondenti su entrambe le schede saranno più o meno allineati. Usando, dove possibile, piattina multipolare, il cablaggio potra avere un aspetto piu ordinato. Nella costruzione del nostro prototipo, abbiamo seguito le linee indicate in Figura 10. II "sandwich" mostrato consiste dei due circuiti stampati e di un pannello frontale costruito in plastica translucida o plexiglas rosso, nel quale saranno praticate le aperture per i commutatori Digitast SL..S4 ed S6. Gli altri inlerruttori (S5 ed S7...S10) sono montati direttamente sul pannello frontale. Le tre sezioni del sandwich sono fissate tra loro usando spaziatori per formare un'unita compatta. Tutto quello che occorre è collegare il trasformatore di alimentazione che dovra erogare una tensione di 9...12 V, con una corrente di 300 mA.

# Per finire

Questo Elabirinto è certamente un gioco difficile ma, se fosse semplice, diverrebbe presto noioso. In caso di emergenza, oppure la prima volta che giocate, sara molto piu semplice trovare la strada dell'uscita tenendo a portata di mano una matita ed un foglio di carta a quadretti e costruendo la mappa del labirinto man mano che si avanza. Per quanto il nostro labirinto non sia stato modellato basandoci su quello di Hampton Court, pensiamo che re Enrico VIII lo avrebbe giudicato divertente. II nostro progetto presenta inoltre notevoli vantaggi. E' portatile, non e necessario potare le siepi ogni settimana e sara persino impossibile bagnarsi di pioggia mentre si gioca!

q

elektor settembre 1984 - 9-43

# Le pagine dei circuiti stampati

Le pagine seguenti contengono le immagini speculari della serigrafia delle piste di rame dei circuiti stampati (eccettuali quelli a doppia faccia incisa, in quanto autocostruirli è un'impresa piultoslo complicata); questi circuiti stampati sono quelli dei progetti presentati in questo numero della nostra Rivista e vi permetteranno di incidere le vostre basetle.

Per fare ciò, saranno necessari: una bomboletta di un liquido atto a rendere la carta semitrasparente ("ISOdraft" o simili, che potrete acquistare presso un negozio di articoli da disegno), una lampada a raggi ultravioletti, soluzione di soda caustica per sviluppo, percloruro di ferro, lastre ramate

folosensibilizzate positive per circuiti stampati; basette positive fotosensibili potranno essere aequistate od autocostruite

applicando un sottile stralo di fotoresist ad una normale lastra ramata, mediante una bomboletta spray (lacca Kontakl Chemie mod. Positiv 20.

- Inumidire I'intera superficie fotosensibilizzata del circuito stampato (lato rame) con lo spray trasparente.
- Ritagliare la serigrafia che interessa da una di queste pagine ed appoggiare la parte sulla quale appare il disegno sul lato inumidilo del circuito stampato. Eliminare tutte le bolle d'aria premendo con cura sulla superficie un tampone di carta morbida per pulizie domestiche.
- <sup>11</sup> tutto potra ora essere esposto alia luce ullravioletta. Usare una lastra di vetro per tenere a posto gli elementi solo in caso siano necessari

lunghi tempi di esposizione perche, nella maggior parte dei casi. lo spray garantisce da solo I'adesione della carta alia scheda. Ricordare che le normali lastre di vetro (ma non il cristallo od il plexiglas) assorbono una parte della luce ullravioletta, cosicche il tempo di esposizione dovrà essere leggermente aumentato.

service

- II tempo di esposizione dipende dal tipo di lampada ultravioletta usato, dalla distanza della lampada dalla superficie del circuito stampato e dalla natura dello strato fotosensibile. Se usate una lampada U.V. da 300 W ad una distanza di circa 40 cm dalla scheda ed una lastra protettiva di plexiglas, sara di norma sufficienle un tempo di esposizione di 4...8 minuti.
- Dopo I'esposizione, staccare la maschera con il disegno delle piste

Anallzzatore in tempo reale scheda dei tillri

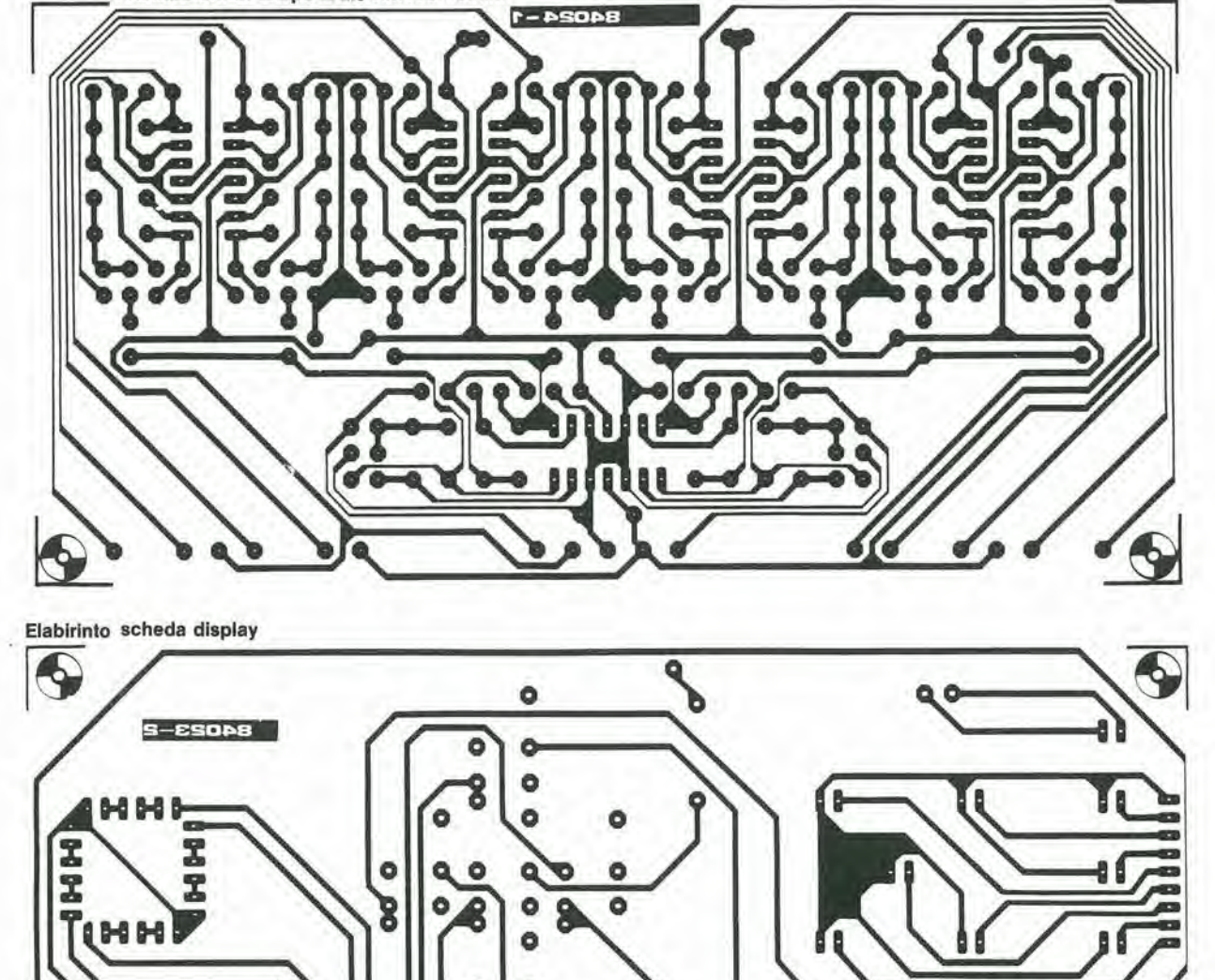

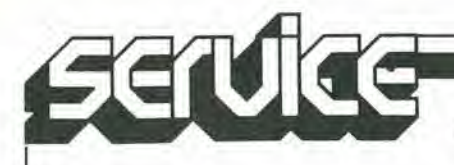

Le pagine dei circuiti stampati

## (che potrd essere nuovamente utilizzata) e lavare a fondo la scheda sotto acqua corrente,

- Dopo aver sviluppato lo strato fotosensibile immergendolo nella soluzione di soda (circa 9 grammi di soda caustica per ogni litro d'acqua), la scheda potrà essere incisa in una soluzione di percloruro ferrico (500 grammi di FeC13 in un litro d'acqua). Lavare infine a fondo il circuilo stampato (e le mani) in acqua corrente.
- Eliminare la pellicola fotosensibile dalle piste di rame. mediante paglietta d'acciaio e pralicare <sup>i</sup> necessari fori.

NOTA: per mancanza di spazio, nonabbiamo pubblicato nelle pagine seguenti le piste di rame del Modulatore UHF a doppia faccia incisa. Esse sono, comunque, illustrate nel-I'articolo.

# II torto di Elektor

# Prelude (parte 3) (ottobre 1983 - pagina 10-26)

Nel circuito di controllo dei toni (Figura <sup>1</sup> pagina 10-27) <sup>i</sup> valori di FI16 ed R16' sono erroneamente indlcati come 6k8 : come correttamente indicato nell'Elenco dei componenli a pagina 10-28, questi valori sono invece 1k.

# Registratore a cassette digitale (maggio 1984 - pagina 5-23)

Nell'elenco dei componenti a pagina 5-27, i valori delle quattro resislenze sono dati In modo non corretto : R11, R26, R29 devono essere di 470 ohm, NON di 470 k; R27 deve essere di 330 ohm e NON di 330 k.

# Centralino di manovra per modellini ferroviari (marzo 1984 - pagina 3-24)

II tunzionamento del freno di emergenza 6 descritto, a pagina 3-26, in modo non corretto. Bisogna leggere come segue: "II freno (delto 'rapida') viene azionato ponendo S2 in posizione di 'arresto' ed APRENDO conlemporaneamenle S3." Inoltre, nell'elenco dei componenti, non sono stati elencati i transistori. Essi sono:  $T1, T2 = BC 5478$  $T3, T4 = BD 679$ 

 $T5, T6 = BD 680$ 

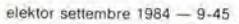

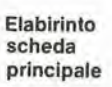

X.

P,

 $\mathbf{f}$ 

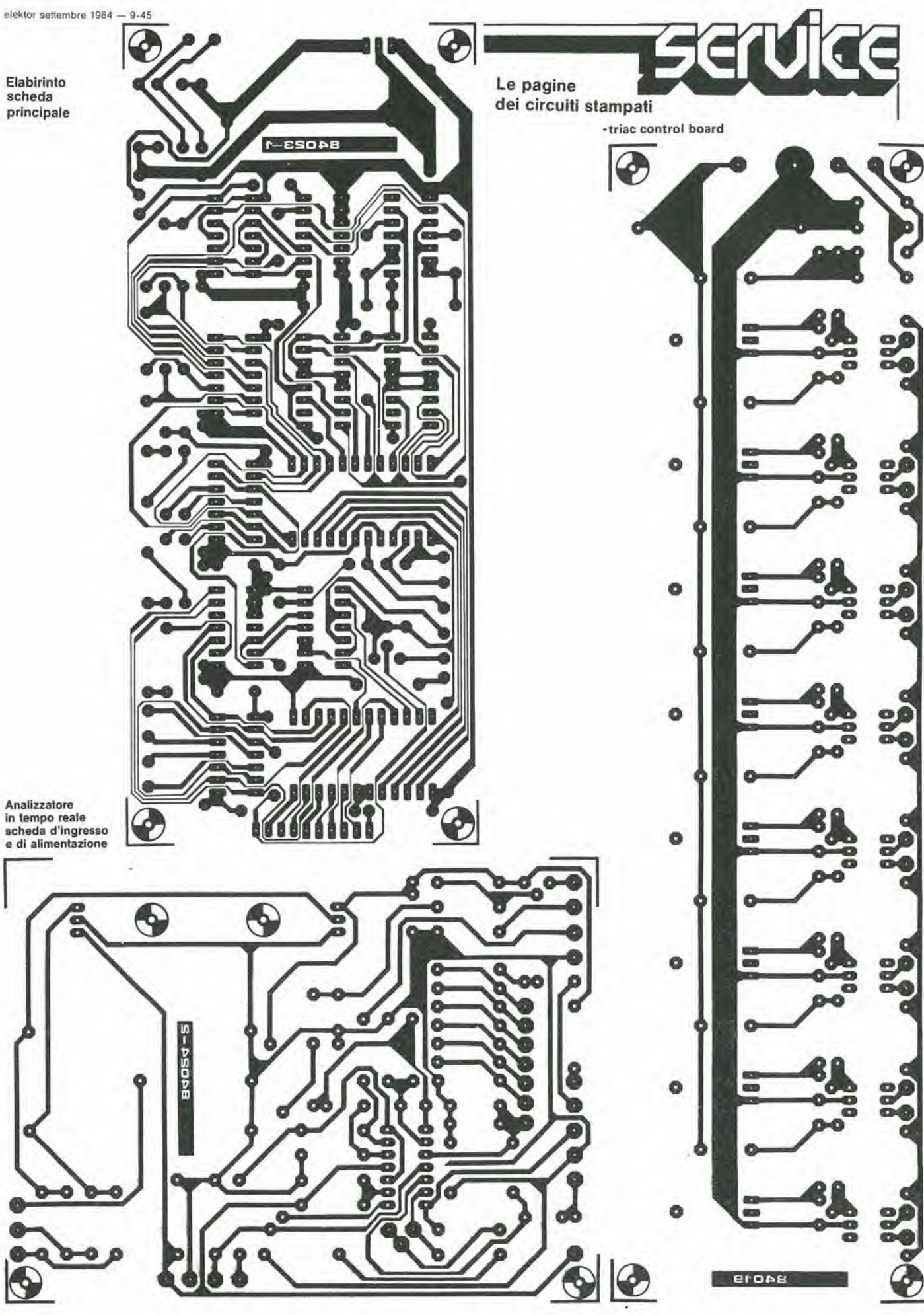

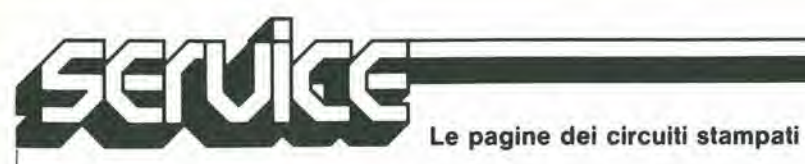

 $9-46$  - elektor settembre 1984

# circuiti di protezione a varistori...

Le resistenze dipendenti dalla tensione, dette anche varistori, sono poco conosciute ed usate dai dilettanti di elettronica. Un peccato, perche, grazie alle loro peculiari caratteristiche, sono ottimamente adatti per proteggere <sup>i</sup> circuiti elettronici ed <sup>i</sup> semiconduttori contro le tensioni eccessive. Per far conoscere meglio questi utili component!, questo articolo descrive come funzionano, le loro caratteristiche ed inoltre fornisce qualche esempio applicativo tipico.

<sup>I</sup> varistori, che sono elassificati per convenzione come "resistenze non lineari", sono composti da carburo di silicio, ossido di zinco (zincite), oppure ossido di titanio. Granuli di tali materiali vengono sinterizzati ad alta temperatura, in modo da formare una ceramica vetrosa. Un'eminente qualità delle resistenze dipendenti dalla tensione (VDR) è la caratteristica simmetrica che lega la loro resistenza alle variazioni della tensione applicata ai loro terminali (Figura la); essa e eioe indipendente dalla polarita. Cio e dovuto al fatto che, per quanto ciascun singolo contatto nella massa resistiva possa raddrizzare, la distribuzione casuale di un gran numero di contatti in serie od in parallelo da come risultalo numeri uguali di contatti che rettificano in direzioni opposte. Questa caratteristica rende tali componenli perfettamente adatti per le correnti alternate, con le quali non e possibile usare <sup>i</sup> diodi di protezione. E' possibile comprendere nel modo migliore il funzionamento di un varistore, considerandolo come se fosse una coppia di diodi zener collegati a polarita opposle. Al di sotto di una certa tensione, la corrente è bassa, perché la resistenza è elevata. Quando la tensione aumenta, la resistenza diminuisce e la corrente aumenta con legge esponenziale (Figura lb).

La relazione tra la tensione U e la corrente I in un varistore può essere espressa da  $U = CI b$ , dove U è in volt, I in ampere, mentre C e b sono costanti caratteristiche del materiale resistive, I valori pratici di C variano da 14 ad alcune migliaia alcuni valori di b sono dati in Tabella 1. Quando la tensione e la corrente sono rappresentate in una scala logaritmica doppia, la caratteristica U/I è rappresentata da una linea retta con pendenza b. Questa caratteristica devia daH'andamenlo rettilineo solo quando la corrente è molto bassa. Per poter usare certi tipi di VDR non & necessario, rigorosamente parlando, conoscere la loro caratteristica. E' di solito sufficiente conoscere alcuni dati, come:

- <sup>11</sup> livello di tensione al "ginoechio". cioe la tensione alia quale il varistore inizia a lavorare. L'acutezza del ginocchio della caratteristica è una funzione del materiale usato: <sup>i</sup> varistori all'ossido di zinco, per esempio, hanno un ginocchio più pronunciato rispetto ai tipi al carburo di silicio. <sup>1</sup> varistori all'ossido di titanio, hanno un livello di ginoechio relativamente basso (a partire da 2,7 V). La tensione di ginocchio è data per una determinata corrente, che dipende dal valore della VDR.<br>— b (vedi Figura 2). Questa costante è più
- bassa per <sup>i</sup> varistori all'ossido di zinco, e cio vuol dire che anche un piccolo aumento della tensione provoca un forte aumento della corrente.

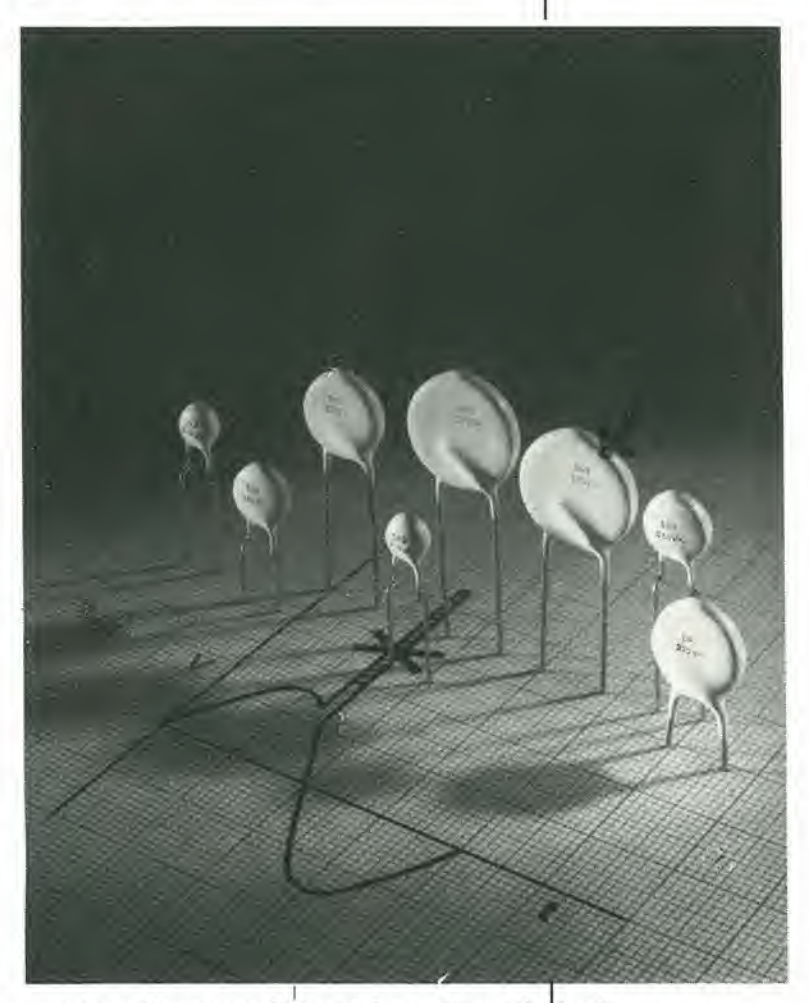

# ... una salvaguardia per <sup>i</sup> semiconduttori

- Massima corrente di picco, cio6 la massima energia impulsiva che il componente è in grado di dissipare: questo è, naturalmente, un parametro importantissimo nei circuiti di protezione!
- Possibilità di carico continuativo, che è un fattore importante quando il varistore e usato in un circuito regolatore od in presenza di impulsi ad elevata frequenza,

# Applicazioni

I varistori sono particolarmente usati per la soppressione dei disturbi impulsivi ad alta energia. come quelli prodotti dai fulmini o quelli provocati dalla interruzione di carichi induttivi. Queste interruzioni possono essere dovute all'azione di un interruttore (anche magnetico), di un fusibile, o di un semiconduttore. Se questo semiconduttore è un 9-47<br>circuiti di protezione a varistori elektor settembre 1984 i

9-48<br>circuiti di protezione <sup>a</sup> vanston eleklof settembre <sup>1984</sup>

liristore (detto anche raddrizzatore controllalo al silicio o triac), non dovreste attendervi inconvenienti se l'interruzione avviene esclusivamente nell'istante in cui l'onda della tensione di rete attraversa la linea di zero, in mode che non venga indotta nessuna forza contro-elettromotrice. Questa affermazione non e pero del tutto vera perche la commutazione avviene non appena la corrente diventa inferiore al livello di mantenimento (cioe la corrente necessaria per mantenere in conduzione il tiristore). Il valore di mantenimento non e zero, e di conseguenza viene indotta una piccola forza contro-

elettomotrice. Nella maggior parte dei casi, l'energia magnetica (1/2 LI2) viene dissipata in un diodo e nella parte resistiva dell'autoinduzione (I è la corrente al momento dell'interruzione ed L è l'induttanza totale del circuito). Spesso, però, l'autoinduttanza è pilotata in c.a. e cio rende impossibile impiegare un diodo: in questo caso, la sola soluzione è un varistore. Un tipico circuito di protezione che impiega un varistore 6 mostrato in Figura 4. Nella posizione 1. il varistore è collegato immediatamente ai capi del carico induttivo ed altacca il disturbo proprio aH'origine.

 $\mathbf{I}$ 

la  $\mathbf b$ ī  $\mathbb{R}$ Ü U 84030-Ta 84030-1b  $\overline{2}$  $\mathbf{U}$ (V)  $^2$  //  $\frac{1}{\beta \pm \tan \varphi}$ 10 ĦĦ  $\mathbb{L}^{\cdot\varphi}$ 10 —H  $10^{0}$ <br> $10^{-4}$  2 5  $10^{-3}$  $2 \quad 5 \quad 10^{-2} \quad 2 \quad 5 \quad 10^{-1} \quad 2 \quad 5 \quad 10^{0}$ <sup>I</sup> (A) 84030 2 3 r Impulse In assenza delta VDR ..'•Hi H Limitaztona Normale tensione di rete<br>
|<br>|-<br>| Tensione causata della lenslone da parte della VDR Ù Tensione causar<br>da cortocircuito 220 V Fusibile 0 Cortocirculta 84030-3

Figura 1. La resistenza di un<br>varistore (resistenza<br>dipendente dalla tensione) dipende dalla tensione applicata (a). La corrente aumenta con legge esponenziale quando aumenta<br>la tensione (b).

Flgura 2. II grafico della lenslone e della correnle su una scala logarltmlca permelte di determinare  $\beta$ . Questa è la curva caratteristica standard fornita dal fabbricante.

Flgura 3. Come awlene la generazione di impulsi di disturbo sulla tensione di rete.<br>Quando un fusibile interrompe l'alimentazione ad un apparecchlo, provoca un Istantaneo aumento della tensione di rete. Le altre apparecchlature, se non protetle, possono essere dannegglale da questo impulso.

Osservare che I'autoinduzione del collegamento al tiristore, unitamente alia capacita parassita del tiristore (interrotto), forma un circuito in serie, nel quale possono avvenire oscillazioni. Non 6 facile calcolare le conseguenze perche la VDR. considerate la sua capacita ed induttanza parassite, ha un circuito equivalente piuttosto complicate.

Con il varistore in posizione 2 (Figura 4), cioe in parallelo al tiristore, potrebbe darsi che la soppressione dei disturbi sia leggermente inferiore rispetto a quella del primo metodo; d'altra parte, il tiristore stesso è meglio proletto. Se scegliete il primo metodo, cioe la soppressione all'origine, è consigliabile collegare un varistore anche in posizione 3, fn questo modo, verranno soppressi tutti i disturbi che possano penetrare nel circuito tramite la rete elettrica. Alcune altre applicazioni del varistore sono illustrate in Figura 6, dove a, b e c sono esempi di protezione contro le sovratensioni o le interruzioni di tensione. L'applicazione d è differente, in quanto permette di regolare una tensione in modo analogo a quanto avviene con un diodo zener. Una speciale caratteristica del varistore è che la polarita della tensione d'ingresso non ha importanza. In linea di principio, è possibile convertire una tensione d'ingresso sinusoidale in una tensione d'uscita rettangolare. Tenere però presente che un varistore, inserito in un circuito regolatore, deve poter dissipare una potenza piuttosto elevata. Ecco alcuni altri punti da tenere in considerazione quando scegliete una VDR per una particolare applicazione:

- II livello della tensione di ginocchio della VDR deve essere inferiore alia tensione di picco alia quale il componente protetlo pud resistere senza essere danneggiato.
- Tensione massima (Up) ai capi della VDR, in condizioni normali (nelle applicazioni in c.a., Up = 1,414 Ueff). Come regola empirica, la corrente nella VDR a questa tensione deve essere minore di <sup>1</sup> mA.
- Corrente massima in condizioni transitorie. — Potenza dissipata nella VDR durante un impulso di disturbo. Con la VDR collegata ai capi di un'induttanza, questa potenza e sempre minore di 1/2 L12.

6a

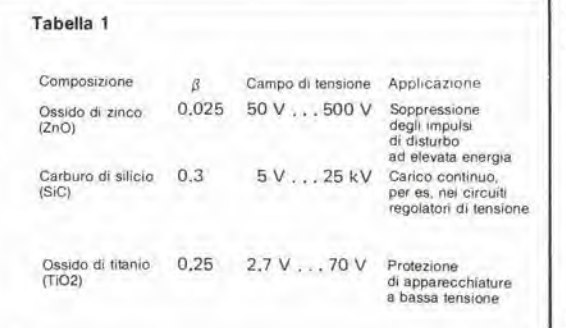

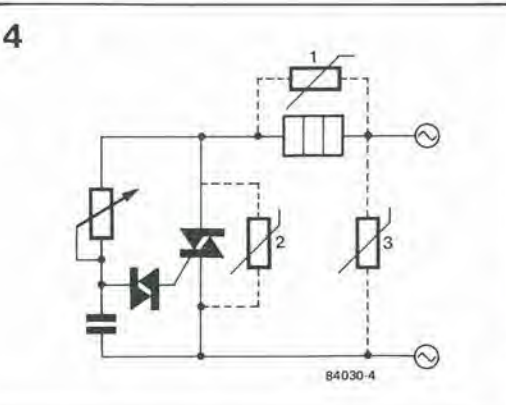

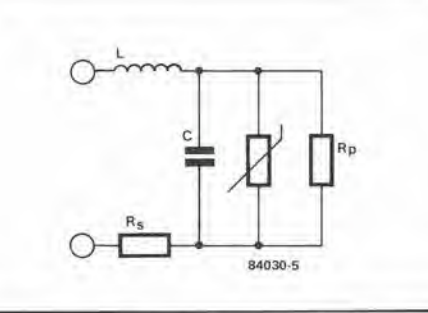

Dissipazione media, particolarmente se la frequenza degli impulsi e elevata o se la tensione di ginocchio non è molto più elevata della normale tensione di funzionamento.

Ċ

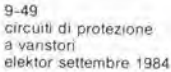

Tabella 1. Confronto tra varistori di tipo diverso.

Figura 4, Protezione di un tiristore in un relè elettronico: VDR1 sopprlme il dlslurbo all'origine, mentre VDR3<br>sopprime I disturbi di origine eslerna. Allemalivamente. la VDR (2) può essere collegata in parallelo al tiristore stesso.

Figura 5. Schema sostitutivo di una VDR, con un'induttanza l (compresa quella dei terminali),<br>una capacità parassita C, una reslslenza In serie Rs ed una teslslenza In parallelo Rp.

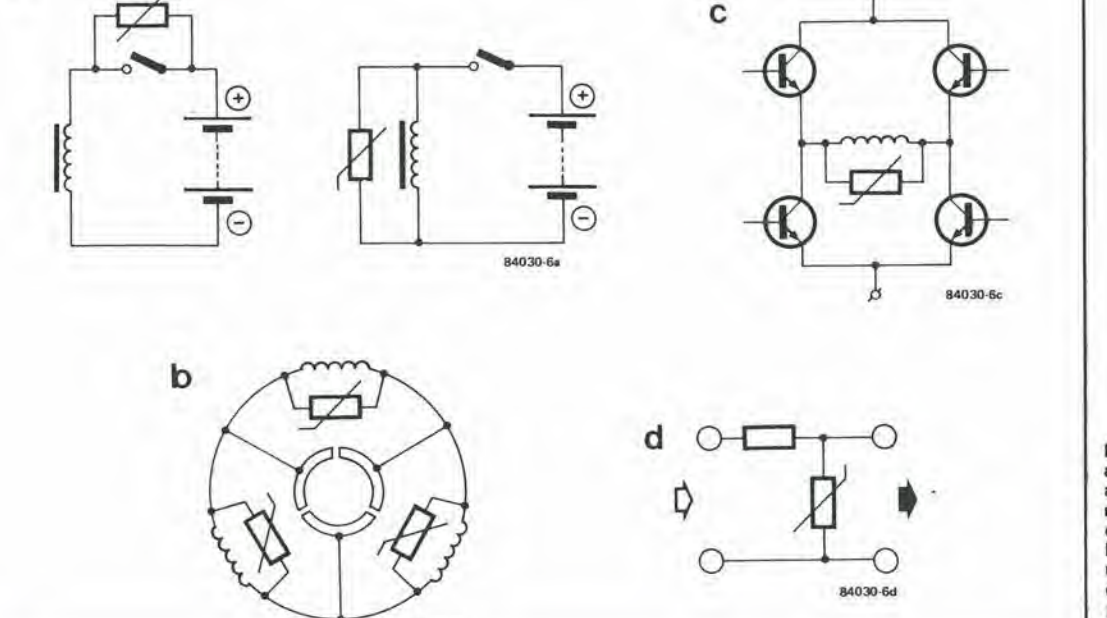

84030-6b

5

Figura 6. Alcune altre applicazioni del varistore: a: protezione di contatti, in modo analogo alia protezione di un tiristore; b: protezione del collettore In un motors c.c; c: protezione di un circuito a

ponte con carico indultivo; d: Regolazione o limitazione di tensione (tagllo dei plcchl).

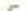

9-50 analizzatore<br>In tempo reale<br>elektor settembre 1984

Si chiama analizzatore in tempo reale uno strumento di misura audio che definisce quali siano le frequenze presenti in un segnale audio e quale sia la loro intensità. Per ottenere questo risultato, lo spettro audio viene suddiviso nelle cosiddette "bande armoniche"; questo è in verità uno strumento ideale per gli audiofili. Il termine "tempo reale" indica che I'intera banda di frequenza viene analizzata simultaneamente, garantendo misure estremamente precise e rapide.

# analizzatore in tempo reale parte prima

uno strumento di misura di alta qualità per analizzare lo spettro dell'audio frequenza

Un analizzatore in tempo reale non è un oggetto di uso comune e quotidiano. In generale è anzi considerate uno strumento piuttosto specializzato, e per questo motivo dobbiamo per prima cosa cbiarire di cosa esattamente si tratta e quali sono le sue prestazioni. Come abbiamo detto nell'introduzione, l'analizzatore in tempo reale è uno strumento adatto esclusivamente ad effettuare misure nella banda delle audiofrequenze, cioe da 20 Hz a 20 kHz. Questo spettro audio e suddiviso, da questo analizzatore. in 30 bande di frequenza, ciascuna delle quali è larga 1/3 di ottava. La frequenza centrale della banda piu bassa e 25 Hz, mentre la frequenza centrale della banda piu alta e 20 kHz, L'intensita di segnale di ciascuna di queste trenta bande viene visualizzata sul display.

Un analizzatore in tempo reale puo essere paragonalo ad un analizzatore di spettro, anche se il modo in cui funziona è alquanto differente. L'analizzatore in lempo reale permette un'analisi delle frequenze altrettanto precisa di quella effettuata con un analizzatore di spettro, ma il primo ha il vanlaggio di esaminare il segnale d'ingresso immediatamente e tutto in un volta. In genere, un analizzatore di spettro impiega un sislema di filtri a spazzolamento di frequenza, tramite il quale viene percorsa in sequenza I'intera banda di frequenza. II segnale da misurare deve percio rimanere costante per un certo intervallo di tempo, Questo non e necessario con un analizzatore in lempo reale, perche ciascun segnale viene analizzato in un solo colpo.

ï

La banda dell'analizzatore in tempo reale

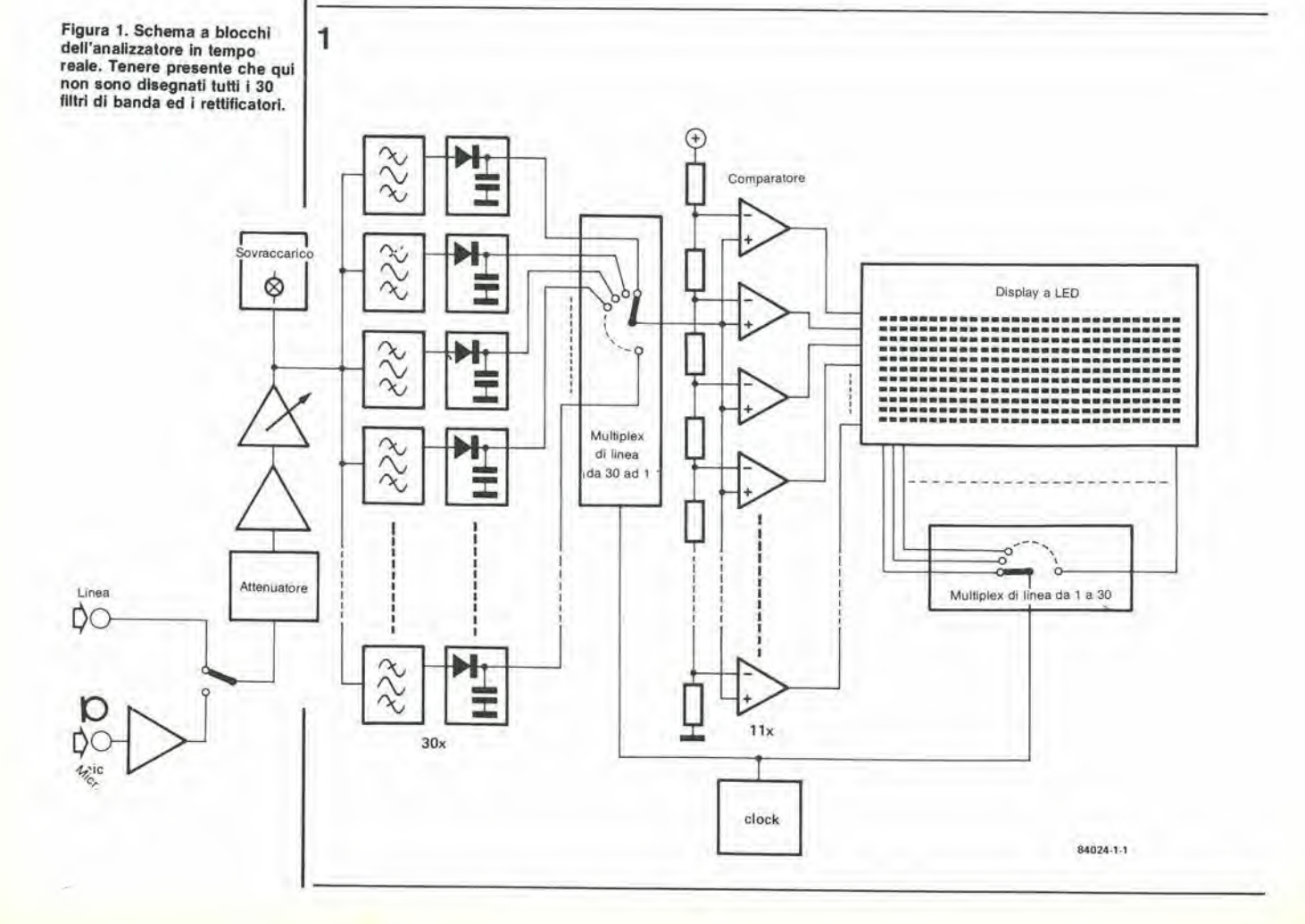

indica che l'uso di questo strumento è limitato quasi esclusivamente alle audiofrequenze. Questa branca dell'elettronica è molto apprezzata tra gli hobbysti e perciò un analizzalore in tempo reale potrebbe diventare uno strumento indispensabile. La caratleristica della risposta in frequenza è importante in qualunque parte di un'installazione audio. La inaggior parle degli odierni amplificatori sono lineari entro la banda audio, e percio conoscere l'andamento della risposta può essere poco interessante. Le cose vanno invece in modo diverso per le risposte in frequenza dei pick-up, dei registratori a nastro e, naturalmente, degli altoparlanti, che è molto interessante ed utile conoscere. La "curva" di ogni parlicolare elemento audio puo essere facilmente visualizzata sul display, grazie al generatore di rumore "rosa" incorporate. Certamente queste misure possono essere fatte anche con un analizzatore di spettro, ma il vantaggio di un analizzatore in tempo reale è che il risultato della misura è immediatamente visibile sul display e percio possono essere analizzati anche <sup>i</sup> segnali audio, che non sono periodici. Questo analizzatore in tempo reale puo anche essere usato in combinazione con un equalizzatore armonico da 1/3 di otlava. Quesli apparecchi vengono ora offerti da alcuni fabbrieanti a prezzi ragionevoli, e la combinazione dei due strumenti da la possibilita di accordare perfettamente un sistema stereo per qualunque condizione di ascolto possibile.

Dopo aver usato questo analizzatore in tempo reale per studiare un sistema audio, non dovrete semplicemente imballarlo e riporlo in un armadio in attesa di apportare qualche cambiamento all'impianto audio: infalti, questo strumento puo essere usato come se fosse una specie di analizzatore d'uscita super-lusso per un amplificatore di potenza od un registratore. L'analizzalore in tempo reale pub naturalmente rivelarsi molto utile anche nel campo dell'analisi vocale.

L'analizzatore in tempo reale è uno strumento di precisione, che trae origine non solo dalla complessita del circuito e dal grande numero di componenti necessari, ma anche dalle caratteristiche dei componenti stessi, che devono essere di alta qualita. II circuito funzionerà nel migliore dei modi se verranno utilizzati <sup>i</sup> componenti consigliati e se verra dedicata la massima attenzione al montaggio, perché anche un paio delle più di 300 resistenze montate nel posto sbagliato potrebbe avere come effetlo un sostanziale peggioramento della precisione.

II circuito e montato su diverse basetie stampate: la scheda base, una scheda per il generatore di rumore rosa, una scheda d'ingresso, quattro schede per <sup>i</sup> filtri ed una scheda per il display. Tutto questo costituisce, naturalmente. un progetto grande e complesso, e percio abbiamo deciso di protrarre la descrizione per più mesi.

# Descrizione del circuito

Cominciamo con il succo di questo progetto, cioe con lo schema a blocchi mostrato in Figura 1. L'analizzatore ha due ingressi: uno per il segnale di linea ed uno per un microfono (per misure acustichel). L'amplificatore microfonico uguaglia il livello del microfono a quello di linea. L'elemento successivo è un attenuatore graduate secondo gradini di 10 dB, Dopo la necessaria amplificazione, il segnale in

arrive passa ai trenta filtri armonici ad L 3 di ottava, che hanno frequenze centrali che si estendono da 25 a 20.000 Hz. Ciascun filtro di banda è seguito da un rettificatore attivo a semionda. Le uscite dei rettifieatori sono applicate ad un circuito multiplex da 30 ad I. la cui uscita è collegata ad un circuito comparatore: quest'ultimo confronta il segnale fornito dal multiplex con un certo numero di tensioni di riferimento, mentre le uscite dei circuiti integrati comparatori pilotano le undici righe del display. Il display è formato da una matrice di 330 LED, disposti secondo <sup>11</sup> righe e 30 colonne, II pilotaggio alle colonne viene distribuito mediante un multiplex da I a 30. I due multiplex del circuito sono collegati ad un circuito di clock in comune, che garantisce I'alimentazione eontinua delle 30 colonne e delle II righe. nonche il funzionamento in perfelto sincronismo. Se viene collegato al comparatore il primo filtro (tramite uno dei multiplex). I'altro multiplex atliva la prima colonna di LED. Per il secondo filtro viene scelta la seconda colonna, e cosi via.

In questo circuito sono compresi alcuni extra che non compaiono nello schema a blocchi. Questi accorgimenti permettono di modificare la risoluzione del display e di utilizzare diverse indicazioni dei LED, che faciliteranno I'attivita deH'utilizzatore. C'e inoltre il gia ricordato generatore di rumore rosa, che fa parte integrate di questo analizzatore. Taluni potrebbero meravigliarsi per il fatto che abbiamo usato un display a LED invece di uno a fluorescenza. Un display fuorescente sarebbe stato probabilmente più facile da incorporare ed avrebbe avuto un aspelto piii gradevole, ma al momento non sono disponibili <sup>i</sup> tipi adatti a questa applicazione, Inoltre, la soluzione a LED costera probabilmente qualcosa di meno. Per questo analizzatore ei sara anche la possibilita di costruire un'interfaccia video, ed in questo modo sara possibile una scelta del display. Lo schema a blocchi rende in apparenza il circuito molto semplice ed in realta questa impressione puo essere vera, anche se il gran numero di componenti rende piuttosto notevoli le dimensioni del circuito completo.

# Per cominciare...

La prima "puntata" tratta dell'ingresso, deU'alimentatore e dei circuiti di filtro. II prossimo articolo riguarderà la scheda base con <sup>i</sup> rettifieatori, un generatore di rumore rosa ed una scheda display che contiene anche i multiplex ed il circuito comparatore. Successivamente descriveremo anche un circuito che permettera di vedere I'uscita dell'analizzatore su uno schermo televisivo.

# Lo stadio d'ingresso

La sezione d'ingresso dell'analizzatore è illustrata in Figura 2, con a sinistra i due ingressi per il segnale di linea e per quello microfonico. II commutatore Si permette di scegliere uno di questi due ingressi, Il circuito intorno ad A1 è un preamplificatore microfonico che ha un'impedenza d'ingresso di <sup>47</sup> kQ, adatta per la maggior parte dei mierofoni. II guadagno puo essere variato, mediante PI, tra circa <sup>50</sup> e 75 volte oppure, volendo, il guadagno puo essere predisposto seegliendo un adatto valore di R2 (il guadagno  $\hat{e}$  definito da:  $A = (R2 + P1 + R3)/R3$ . L'attenuatore consiste nel commutatore S2 e nelle resistenze R5...R10 (tolleranza 1%). I

9-51<br>analizzatore analizzatore<br>in tempo reale<br>elektor settembre 1984

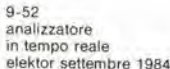

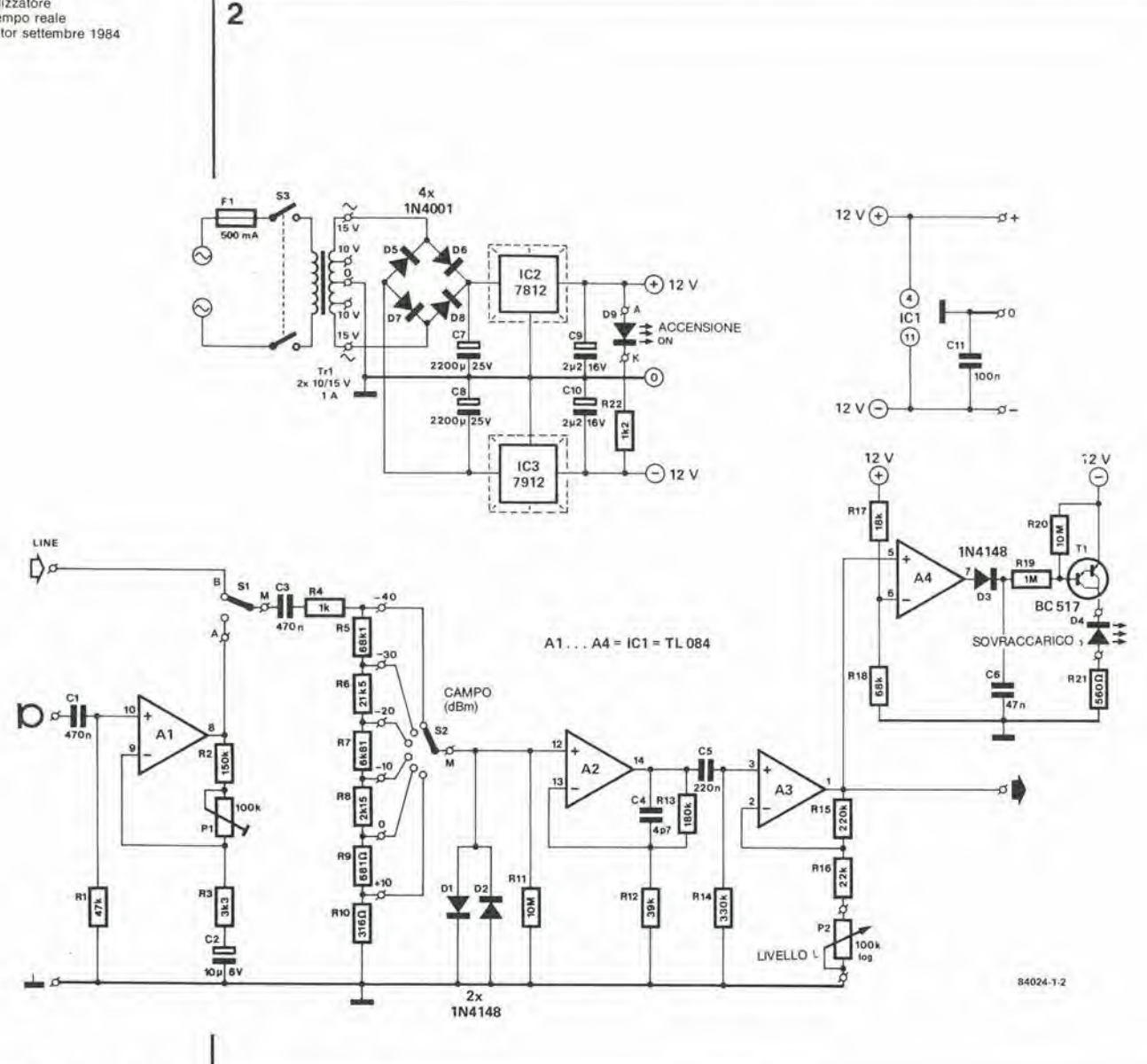

Figura 2. Circuito d'ingresso ed alimentazione. I segnali in arrivo sono qui portati ad un livello adatto prima di essere<br>applicati al filtri.

gradini sono definiti in dBm, dove il livello di 0 dBm corrisponde a 775 mVeff. Se viene usato un microfono per rilevare il segnale, la tensione di uscita di A1 dovrà essere regolata con P1, in modo che possa essere letto sullo strumento un livello di 0 dBm in corrispondenza ad una pressione sonora di 100 dB. La posizione di -10 dB corrisponderà quindi ad una pressione sonora di 90 dB, e così via.

L'ingresso dell'amplificatore operazionale A2 è protetto contro le elevate tensioni mediante i diodi D1 e D2 e la resistenza R4. Questo amplificatore operazionale è regolato in modo da avere un guadagno fisso appena inferiore a 6x. Segue immediatamente un secondo stadio amplificatore, il cui guadagno può essere variato tra 3x ed 11x, mediante P2. Questo potenziometro serve come "adattatore variabile", in combinazione con l'attenuatore. Se il cursore di P2 è ruotato il più possibile verso R16 (massimo guadagno), i valori di taratura dell'attenuatore sono validi. Questo potenziometro permette poi di variare in continuità il livello d'ingresso entro un campo di 10 dB, a partire dalla posizione scelta dell'attenuatore. Con i valori indicati, lo stadio d'ingresso completo amplifica un segnale

d'ingresso di 7,75 mVeff (posizione -40 dBm) per dare un livello d'uscita di circa 0,5 Veff. L'uscita di A3 pilota tutti i 30 filtri. L'uscita di questo stadio d'ingresso è anche equipaggiata con un indicatore di sovraccarico. Questo circuito, basato su A4 e T1, dà un segnale di avvertimento, accendendo il LED D4 quando gli amplificatori d'ingresso sono sovrapilotati. In questo caso, il livello del segnale d'ingresso dovrà essere ridotto oppure sarà necessario commutare l'attenuatore in una posizione di minore sensibilità. Il circuito consiste semplicemente di un comparatore (A4), che confronta il segnale di uscita di A3 con una tensione di riferimento ricavata tramite R17 ed R18. Il segnale d'uscita proveniente dal comparatore viene "ampliato" da D3 e C6, cosicché il LED si accenderà anche quando i picchi di sovrapilotaggio sono molto brevi.

 $\mathbf{r}$ 

 $\bar{1}$ 

L'alimentatore per l'analizzatore in tempo reale è montato sulla scheda d'ingresso. Ciò è chiaramente visibile in Figura 2. Due regolatori di tensione garantiscono un'alimentazione simmetrica e stabile di  $\pm$  8 V. La corrente che può essere erogata dall'alimentatore (almeno 1 A), è più che sufficiente per il circuito.

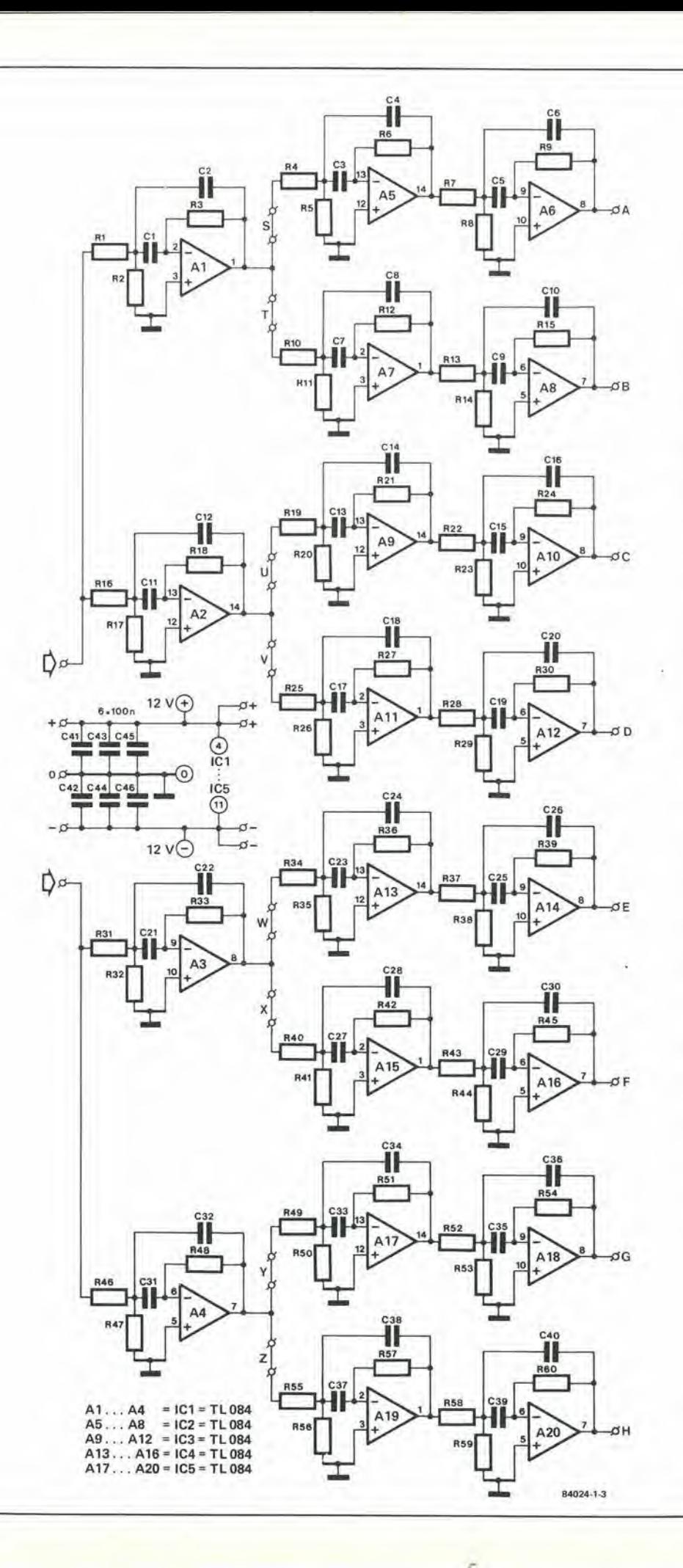

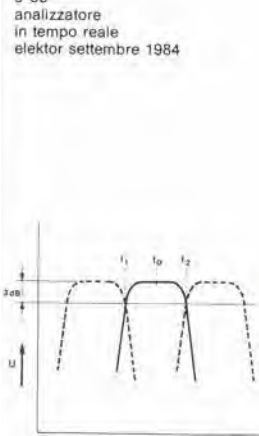

 $9 - 53$ 

# Filtri di terza armonica

 $\frac{1}{2}$ 

Frequenza centrale: fo Punti a -3 dB: f<sub>1</sub> ed f<sub>2</sub>

 $\mathsf{f}_2$  $= 2^{1/3}$  $f_1$ 

 $f_0 = \sqrt{f_1 f_2}$ 

f<sub>1</sub> ed f<sub>2</sub> sono simmetriche rispetto ad fo, cosicché:  $f_1 = f_0 \cdot 2^{1/6}$ 

 $f_2 = f_0 \cdot 2^{1/6}$ 

Le frequenze della banda sono definite da:  $f_0 = 10^{n/10}$ Hz, dove  $n =$  numero della banda  $n = 14...43$ 

## Per esempio:

 $n = 14 \rightarrow f_0 = 25 Hz$ <br>  $n = 30 \rightarrow f_0 = 1000 Hz$  $n = 43 \rightarrow f_0 = 20$  kHz

Poiché 2 =  $10^{\log 2}$  %  $10^{0.3}$ sarà

 $2 \pm 1/6$  &  $10^{3/10}$  $x + 1/6 = 10 \pm 5/20$ 

Per le frequenze limite:  $f_1$   $\approx$  10<sup>(n</sup> - 0.5)/20<br> $f_2$   $\approx$  10<sup>(n</sup> + 0.5)/20

dove  $n = 14...43$ 

## Esempio

- $n = 30$  $f_0 = 10^{30/10}$  =
- =  $10^3$  = 1000 Hz<br>f<sub>1</sub> =  $10^{29.5/10}$  =  $10^{2.95}$  =
	-
- $f_2 = 10^{30.5/10} = 10^{3.05} =$ 
	- $= 1122.02$  Hz

Figura 3. Qui è illustrato lo schema di una scheda di filtro, che contiene otto dei trenta chief filtri. Alcune otto dei trenta<br>filtri. Alcune sezioni di filtro<br>(A1, A2, A3 ed A4) vengono<br>usate per due bande di<br>filtrazione.

 $\frac{1}{2}$ 

×,

ī.

 $\ddot{\phantom{a}}$ 

Figura 4. Questo schizzo mostra come è composto un filtro, collegando in serie tre filtri di banda. Il risultato è un filtro molto preciso, con sommità appiattita.

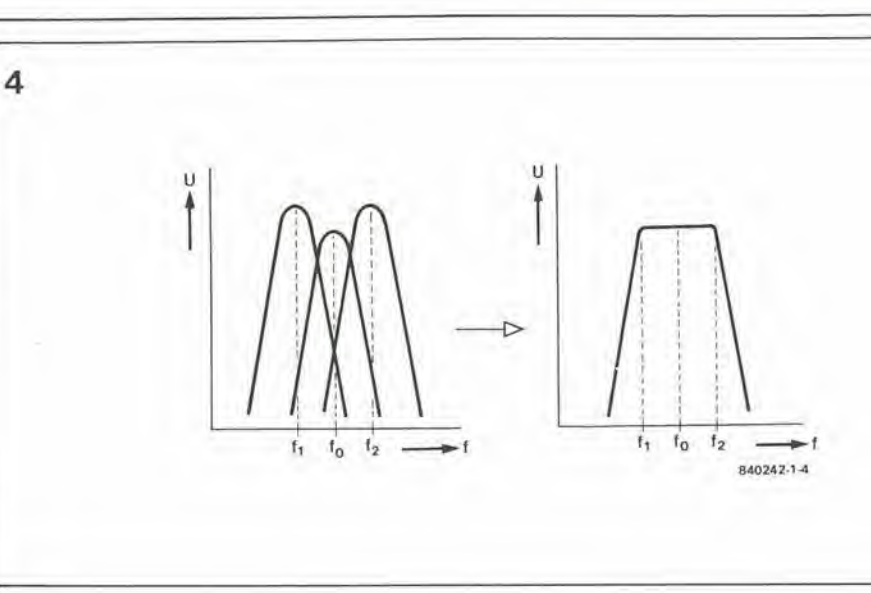

# I fillri

Uno dei punti di maggiore difficolta di qualsiasi analizzatore in tempo reale è costituito dai filtri necessari. Dato che le bande sono molto strette e mollo ravvicinate, <sup>i</sup> fillri devono essere molto precisi. Ciascun filtro è corredato da tre amplificatori operazionali e percio, per <sup>i</sup> trenta fillri, saranno necessari 90 amplificatori operazionali, Usando alcuni accorgimenti, siamo riusciti a ridurre questo numero a 75. come polremo vedere tra breve; poiche useremo amplificatori operazionali quadrupli, il numero di circuiti inlegrati necessari comincia a sembrare un tantino più ragionevole. Tutti i fillri hanno la medesima composizione, e percio in Figura 3 ne abbiamo disegnato soltanto alcuni. Gli otto filtri mostrati sono quelli contenuti in una scheda di filtro. Di quesle schede ce ne sono in tullo quattro,

l'ultima delle quali contiene solo sei filtri. Le note al margine della pagina precedente indicano le nozioni che stanno alia base dei filtri usati in questo analizzatore. Per esempio, con una frequenza centrale di <sup>1</sup> kHz, <sup>i</sup> punti a —3 dB del relativo filtro si trovano ad 891 ed a 1122 Hz. II fillro successivo ha una frequenza centrale di 1,26 kHz, arrotondata ad 1,25 kHz, ed i suoi punti a —3 dB sono a <sup>1122</sup> e <sup>1414</sup> Hz. E cosi via!

t

Le norme internazionali (ANSI) per <sup>i</sup> fillri ad 1/3 di armonica nelle apparecchiature di misura professionali impongono che <sup>i</sup> punti a —40 dB di un filtro da <sup>1</sup> kHz siano a 552 Hz ed a 1.81 kHz; questo da un'idea della precisione necessaria per questi filtri. Per un corretto funzionamento, la precisione dei filtri è di fondamentale importanza, altrimenti un segnale con frequenza di 1kHz non sarebbe

Figura 5, Plsle di rame e disposizione del component! del circuito stampato della scheda di ingresso e di alimentazione. I regolatori di lenslone devono essere montati su un dissipatore termico.

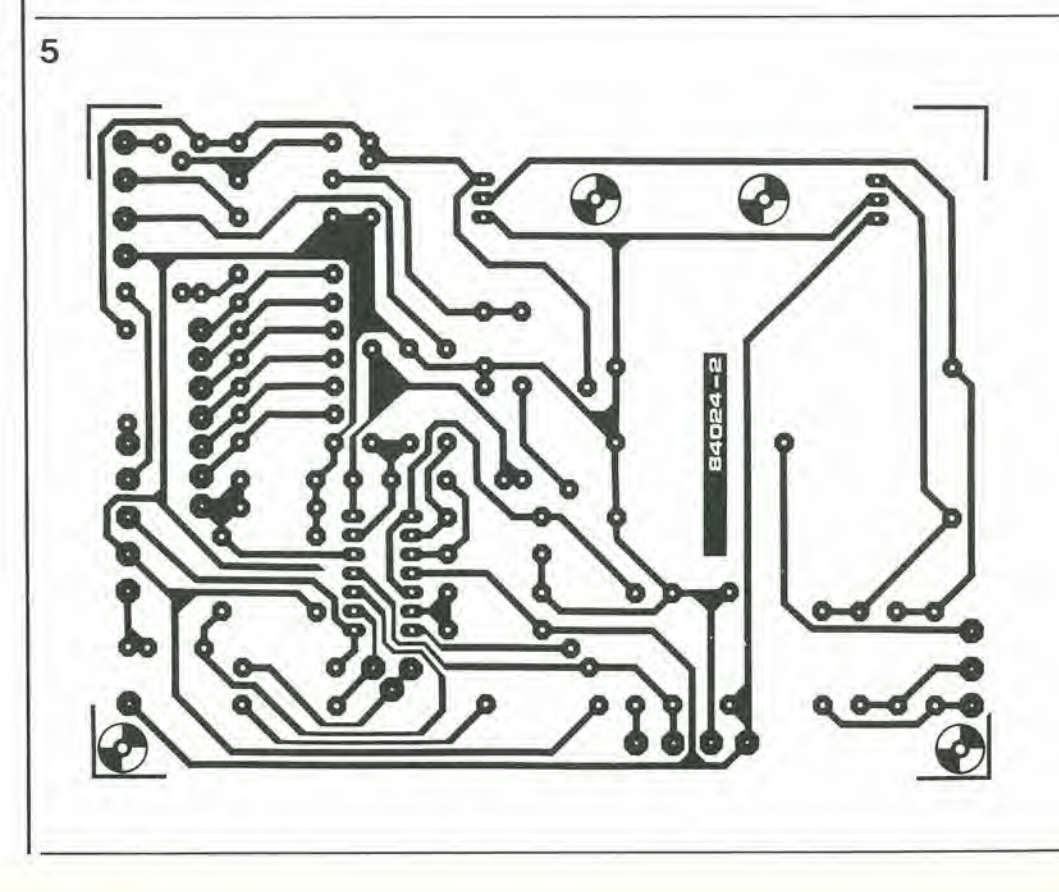

visibile sollanto sulla colonne di LED dei 1000 Hz, ma anche sulle colonne adiacenti. Con tre amplificatori operazionali è possibile far si che il filtro corrisponda, in pratica, alle norme ANSI. Quell'"in pratica" significa che il filtro raggiunge <sup>i</sup> punti a -40 dB con una precisionc di pochi dB,

Uno dei filtri nello schema elettrico è formato, per escmpio, dagli amplificatori operazionali Al. A5 ed A6, Ciascun amplificatore operazionale è collegato come filtro passabanda a retroazione multipla.. Le tre bande del filtro sono leggermente sposlale una rispelto all'altra, come è possibile vedere in Figura 4. Uno dei filtri è esattamente sintonizzato alla frequenza centrale fo della terza armonica. mentre le frequenze centrali degli altri due filtri corrispondono esattamente alle frequenze limite fl ed f2 di questa banda di terza armonica. Scegliendo con attenzione il fattore Q ed il guadagno di ciascun filtro. si potra essere certi che il risultato finale sara un filtro a banda estremamente stretta, con una

"sommita" molto piatta. II fattore Q di tutti questi filtri è leggermente maggiore di quattro, il guadagno del "filtro centrale" è 1 e quello dei filtri "di banda laterale" è 1,4. I calcoli necessari per un filtro equivalente sono piutlosto complicati, anche con I'aiuto dell'onnipresente computer. In linea di principio, un montaggio equivalente dovrebbe dare una precisione anche maggiore, ma sarebbe necessario un fattore Q ancora piu elevato. Questo non è possibile se vogliamo usare normali amplificatori operazionali, piuttosto a buon prezzo. Le formule per un tale filtro equivalente sono già state pubblicate in un altro articolo di Elektor (Visualizzatore di spettro, numero di dicembre 1983). cosicche non parleremo più di questi filtri ad elemento singolo.

II filtro della banda laterale superiore di una banda è identico a quello di banda inferiore della banda successiva, cosicché ciascun filtro di banda laterale puo fare un doppio servizio,

come mostrato sullo schema. In questo modo, Al sara il filtro di banda laterale superiore per la banda Al, A5. A6 e quello di banda laterale inferiore per la banda Al, A7, A8. In questo modo, e possibile risparmiare <sup>15</sup> filtri di banda ncl complesso dei 30 filtri.

La precisione dei componenti dei filtri è molto importante. Questo spiega I'uso di componenti con tolleranza dell'1% o del 2,5%, ma di questo parleremo piii tardi, nel paragrafo riguardante la costruzione.

# Costruzione

Anche se il circuito non è stato ancora completamente descritto, possiamo gia cominciare a costruire qualche seheda che. naturalmente, non potra ancora essere collaudata finche la costruzione dell'analizzatore non sarà un poco più avanti. Ciò vale particolarmente per le schede di filtri. Non ci stanchiamo di raccomandare I'importanza di usare sollanto <sup>i</sup> componenti elencati nella lista. Le tolleranze indicate devono essere rispettate ed è anche raccomandabile usare zoccoli di buona qualità per i circuiti integrati.

Nei circuiti d'ingresso e di alimentazione, che sono montati sulla medesima scheda, solo alcune delle resistenze usate dovranno avere la tolleranza dell'1%. I loro valori sono indicati da quattro anellini colorati invece dei soliti tre. La soluzione migliore sarebbe di selezionare queste resistenze e misurarle, se possibile, con un multimetro, prima di montare qualsiasi cosa sulla scheda. <sup>1</sup> regolatori di tensione devono essere collegati ad un dissipatore termico. I commutatori, <sup>i</sup> LED. eccelera non devono essere collegati fino a quando I'intero circuito non avrà raggiunto un avanzamento costruttivo tale che sia possibile scegliere un mobiletto e costruire un pannello frontale.

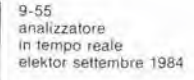

Elenco del componenti per la scheda d'ingresso e dl alimentazione

Resistenze:  $R1 = 47k$  $R2 = 150 k$  $R3 = 3k3$  $R4 = 1$  k  $RS = 68k1 1%$  $R6 = 21k5 1%$  $R7 = 6k81196$  $R8 = 2k15 1%$  $R9 = 681 \Omega 1%$  $R10 = 316 \Omega 1%$  $R11.R20 = 10 M$  $R12 = 10k$  $R13 = 180 k$  $R14 = 330 k$  $R15 = 220 k$  $R16 = 22 k$  $R17 = 18k$  $R18 = 68$  k  $R19 = 1 M$  $R21 = 560 \Omega$  $R22 = 1k2$  $P1 = 100$  k trimmer  $P2 = 100$  k pot log. Condensatori:  $C1.C3 = 470 n$  $C2 = 10 \mu/16$  V  $C4 = 4p7$  $C5 = 220 n$  $C6 = 47 n$ <br>C7, C8 = 2200  $\mu$ /25 V C9, C10 =  $2\mu$ 2/16V  $C11 = 100 n$ Semiconduttori: 01 ... 03= 1N4148 04 = LED rosso, 3 mm  $D5...$   $D8 = 1N4001$ 09 = LED verde, 3 mm  $T1 = BC 517$  $IC1 = TL084$  $IC2 = 7808$ IC3 = 7908 Varie:

 $F1$  = Fusibile da 0.5 A, con portafusibile Dissipatore termico per IC2 ed IC3, pet esemplo SK13 (17 oC/W - 35 <sup>X</sup> 17 x 13 mm). S1= Deviatore unipolare 52 = Commulatore rolalivo a 6 posizioni 53 = Doppio Interruttore  $Tr1 = Trasformatore di rete 2 x$ 15 V/1 A, con prese a 10 V

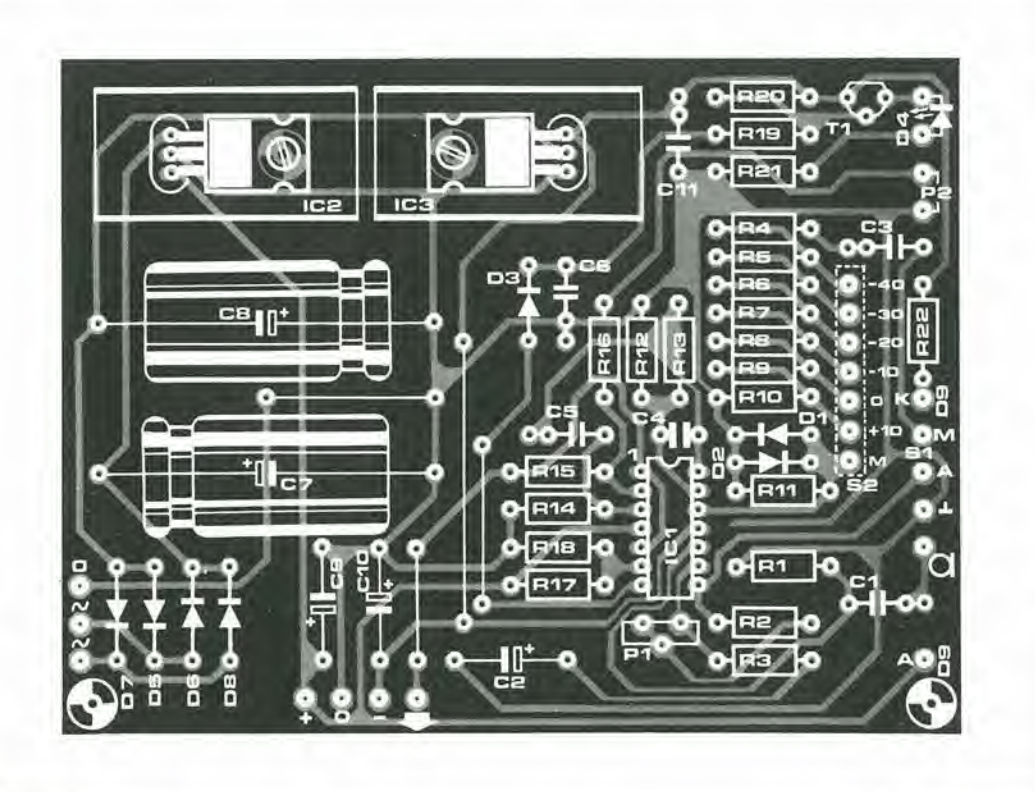

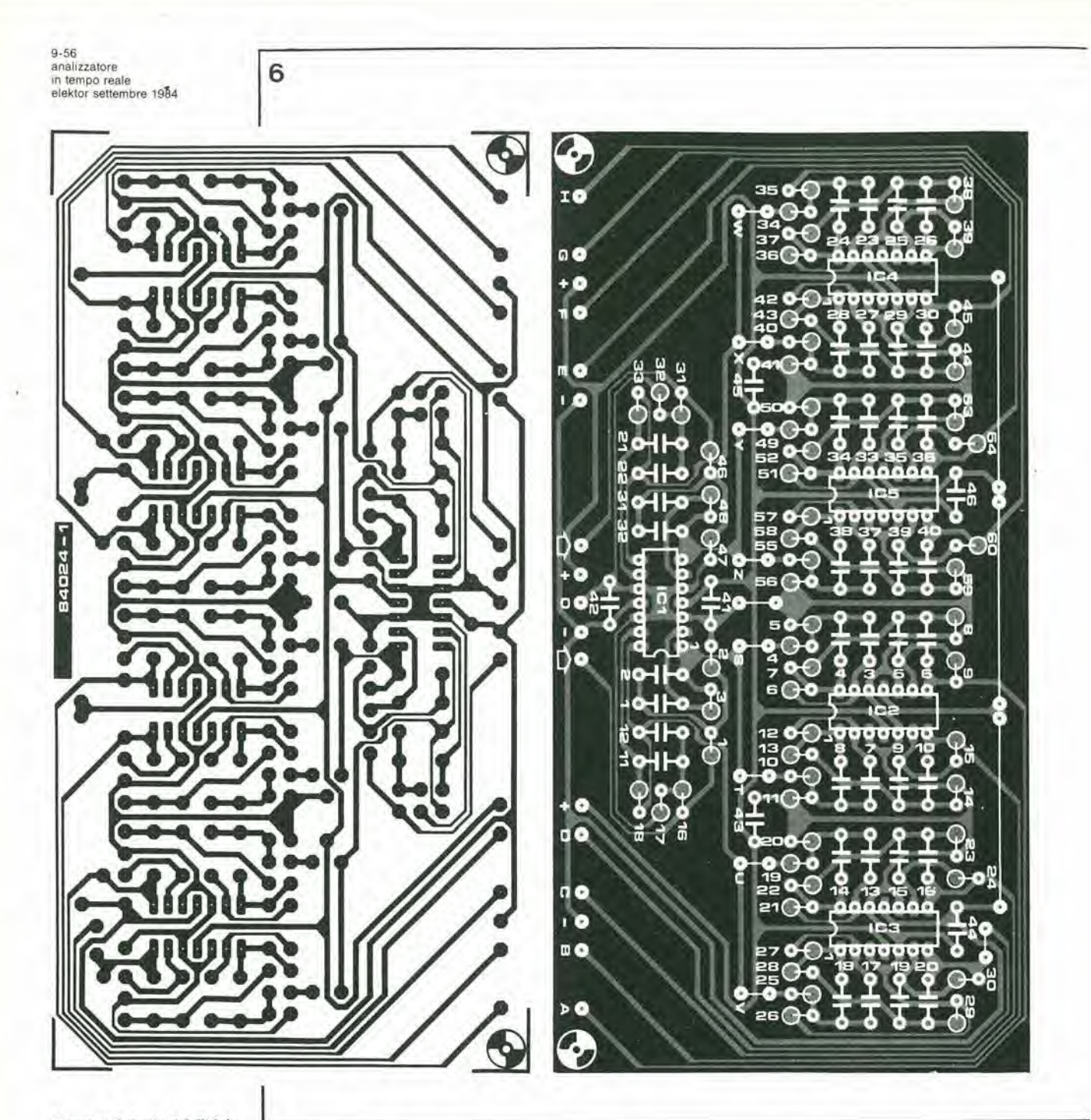

Figura 6. Schede dei filtri: in<br>tutto ne occorrono quattro, tre<br>delle quali contengono otto<br>filtri, ed un'altra sei, in modo da formare i trenta filtri necessari.

# Componenti necessari per i filtri

Resistenze (tutte all'1%)

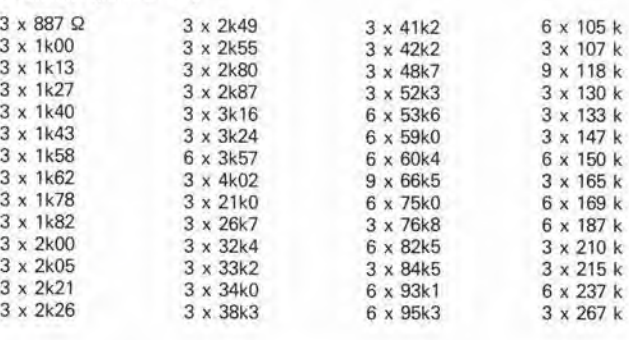

## Condensatori

20 x 220 nMKH 5%<br>30 x 100 n MKH o Polistirolo 2.5 o 5% 20 x 22 n MKH o 20 x 22 n interior<br>
3.5 o 5%<br>
30 x 10 n Polistirolo 2.5%<br>
20 x 2n2 Polistirolo 2.5%<br>
30 x 1 n Polistirolo 2.5%<br>
24 x 100 n  $\mathbf{I}$ 

Semiconduttori: 19 x TL 084

La sola parte di questa scheda che può essere collaudata è l'alimentatore. I valori misurati delle tensioni di  $\pm 8$  V non devono variare di più di 0,5 V rispetto al valore nominale. Come abbiamo gia affermato, i filtri sono costruili su quattro delle schede mostrale in Figura 6. I valori dei componenti usati su eiascuna scheda sono elencati in Tabella 1, La scheda numero IV non viene completamente riempita. Invece del solito elenco dei componenti, abbiamo semplicemente tabellato il numero ed il valore di ciascun tipo di componente. Questa tabella è particolarmente utile per selezionare le resistenze. Tutte le resistenze montate sulle schede dei filtri dovranno avere una tolleranza dell'1%. I condensatori dovranno avere idealmente una tolleranza del 2,5%, ma in pratica ciò potrebbe causare qualche difficolta. Condensatori con queste tolleranze tendono ad avere dimensioni notevoli, almeno per alcuni valori che ci occorrono. Cio potrebbe aumentare eccessivamente le dimensioni delle schede dei filtri. Per risolvere, almeno parzialmente, il problema, abbiamo deciso per una soluzione di compromesso: tutti i condensatori con valore fino a <sup>10</sup> nF compreso sono del tipo al polistirolo, con tolleranza del 2,5%; i valori piu elevati sono del tipo MKH od MKM, al 5%. In pratica, la precisione di questi condensatori al 5% 6 di solito migliore del 3%, Se il prezzo dell'analizzatore dovesse essere mantenuto al minimo possibile, tutti <sup>i</sup> condensatori dei filtri potranno essere del tipo MK. Le schede sono state progettate in previsione di questa possibilita. La precisione dell'analizzatore potra ancora essere ottimizzata se <sup>i</sup> valori dei condensatori veranno misurati con un capacimetro, usando solo quelli che più si avvicinano al valore desiderato. Tutte le resistenze ed <sup>i</sup> condensatori al polistirolo devono essere montati sulla scheda in posizione verticale. <sup>1</sup> circuiti integrati dovrebbero essere prodotti da un fabbricante degno di fiducia, ma anche in questo caso esiste un'alternativa più economica. Sulle due schede piu "basse", potranno essere usati gli LM 324 in luogo dei TL 084. Poiche questi due tipi hanno piedinalura compatibile, non dovrebbero esserci difficoltà in questo settore. E' una buona idea numerare le schede (I, II, III e IV) in ordine di costruzione, per evitare confusioni in seguito.

Questo è tutto per questo mese. Il mese prossimo descriveremo la scheda del display e la scheda base, ed allora il complesso comincerà a rassomigliare sempre di più ad un analizzatore completo. <sup>14</sup>

Tabella 1. Elenco dei componenti per le schede dei filtri

9-57 analizzatore in tempo reale elektor seltembre 1984

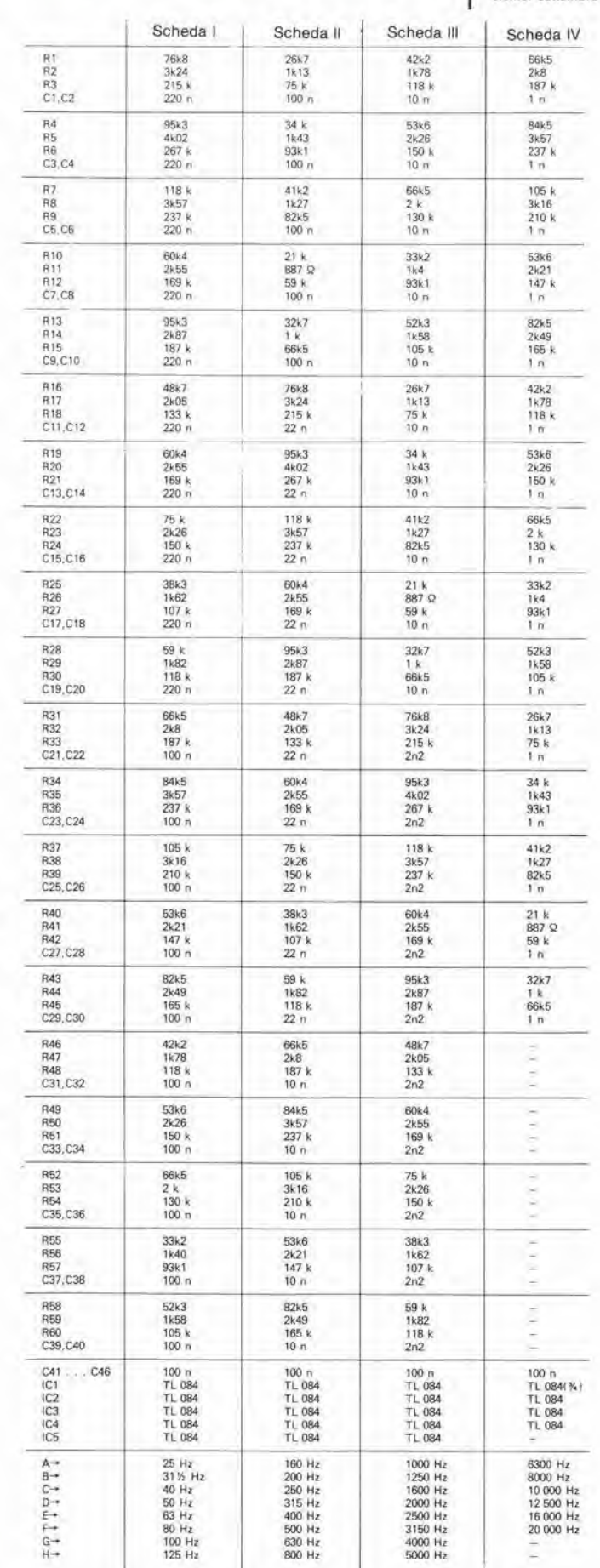

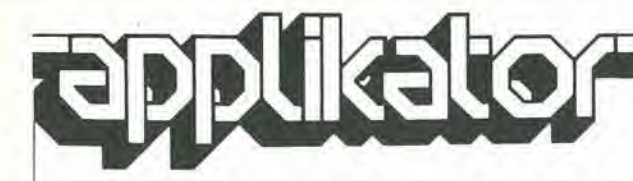

# Decodificatore a colori ed unico chip

1

Facendo seguito alia descrizione pubblicata nel mese di giugno, che riguardava un codificatore a colori, vi offriamo ora un decodificatore a colori. basato sul circuito inlegrato TDA 1365 della Plessey. Si tratta di un circuito inlegrato bipolare previslo per essere usato come elaboratore completo del segnale colore TV. Progettato per decodificare direttamente segnali PAL. puo essere adattato per decodificare segnali SECAM, con commutazione automatica degli standard. Informazioni supplementari sono disponibili presso il fabbricante. per semplificare il minimo circuito necessario per demodulare lo standard NTSC, aggiungendo un semplice controllo di tinta, incorporando un display su schermo ed uno stadio

d'uscita alternativo per televisori a schermo maggiorato che possano visualizzare teletesti (videotel) od altre figure su schermo. Il TDA 1365, che è incapsulato in un contenilore DIL di plastica a 28 piedini, contiene tulti <sup>i</sup> circuiti necessari per elaborare il segnale di luminanza e crominanza, con possibilità di controllo in c.c. della luminosità, del contrasto e del colore, nonché la possibilità di cancellazione veloce dei dati ed il killer colore. La Figura <sup>1</sup> mostra lo schema a blocchi intemo ed alcuni importanti oscillogrammi. Osservare che questi ultimi valgono anche per la Figura 3. II circuito di applicazione pratica ha pochi componenti esterni, con un minimo di regolazioni necessarie (vedi Figura 3). Il circuito è alimentato da una singola lensione di 12 V, con basso assorbimento di potenza. II principale

vantaggio di usare il TDA 1365 della Plessey nella visualizzazione Televideo è la sua capacità di cancellare rapidamente <sup>i</sup> dati, Questa operazione viene effettuata tramite il piedino 2 del componente e permette di visualizzare contemporaneamente il testo e l'immagine, senza che avvenga il consueto iampeggiamento dei caratteri, Questo risultato viene ottenuto semplicemente alimentando il piedino 2 con l'informazione riguardante il testo: in questo modo, verra aperlo il circuito delle uscite del TDA 1365 durante il periodo riservato ai caratteri, cosicche le correnti di fascio dei caratteri e deH'immagine non possono sommarsi Ira loro. L'effetto di Iampeggiamento, spesso osservato con altri display su schermo, è dovuto all'effetto di somma di queste correnti, che causa una messa a fuoco non corretta dei caratteri.

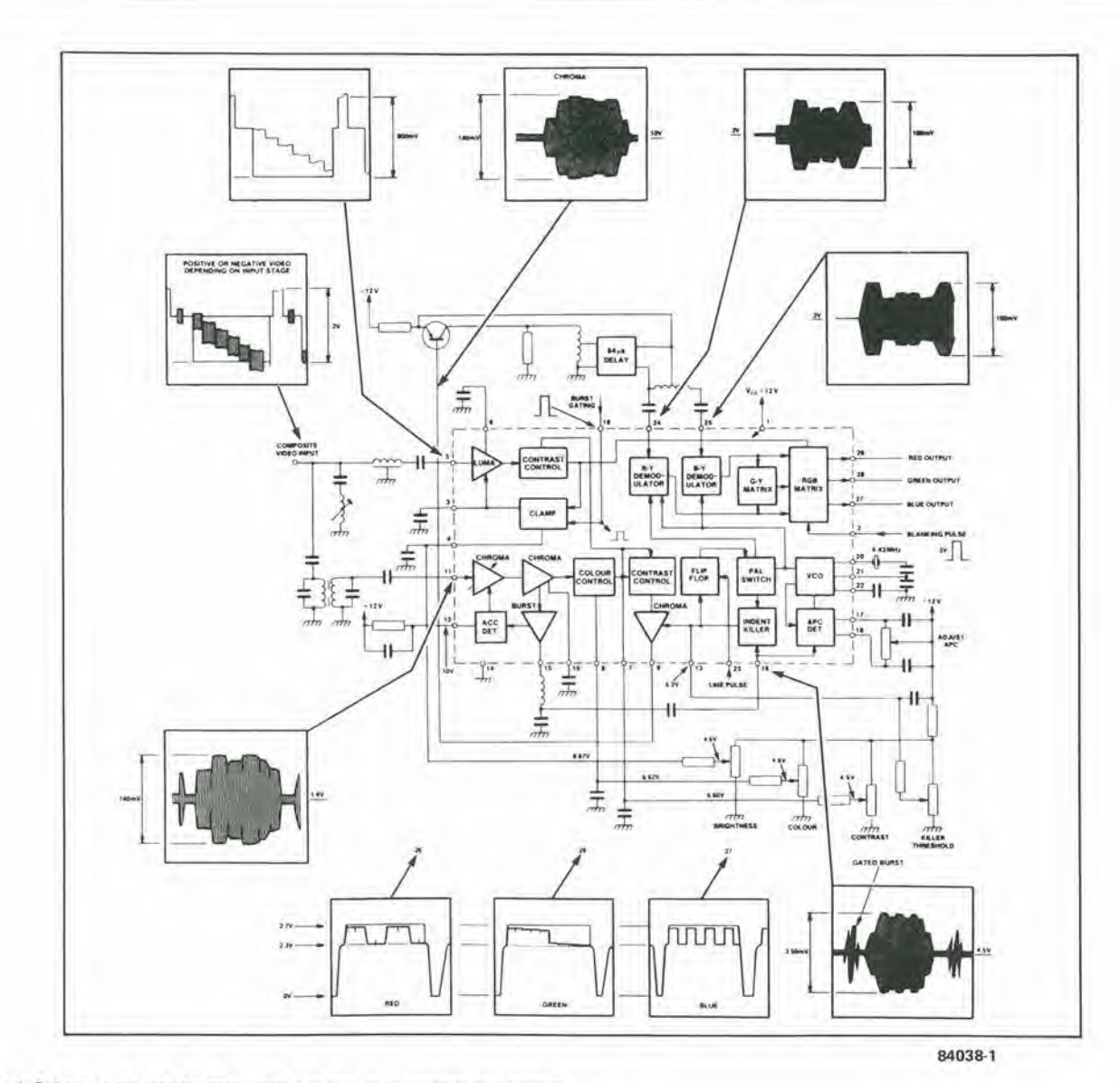

Figura 1. Schema a blocchi del TDA 1365, che mostra le tensioni ed i segnali.

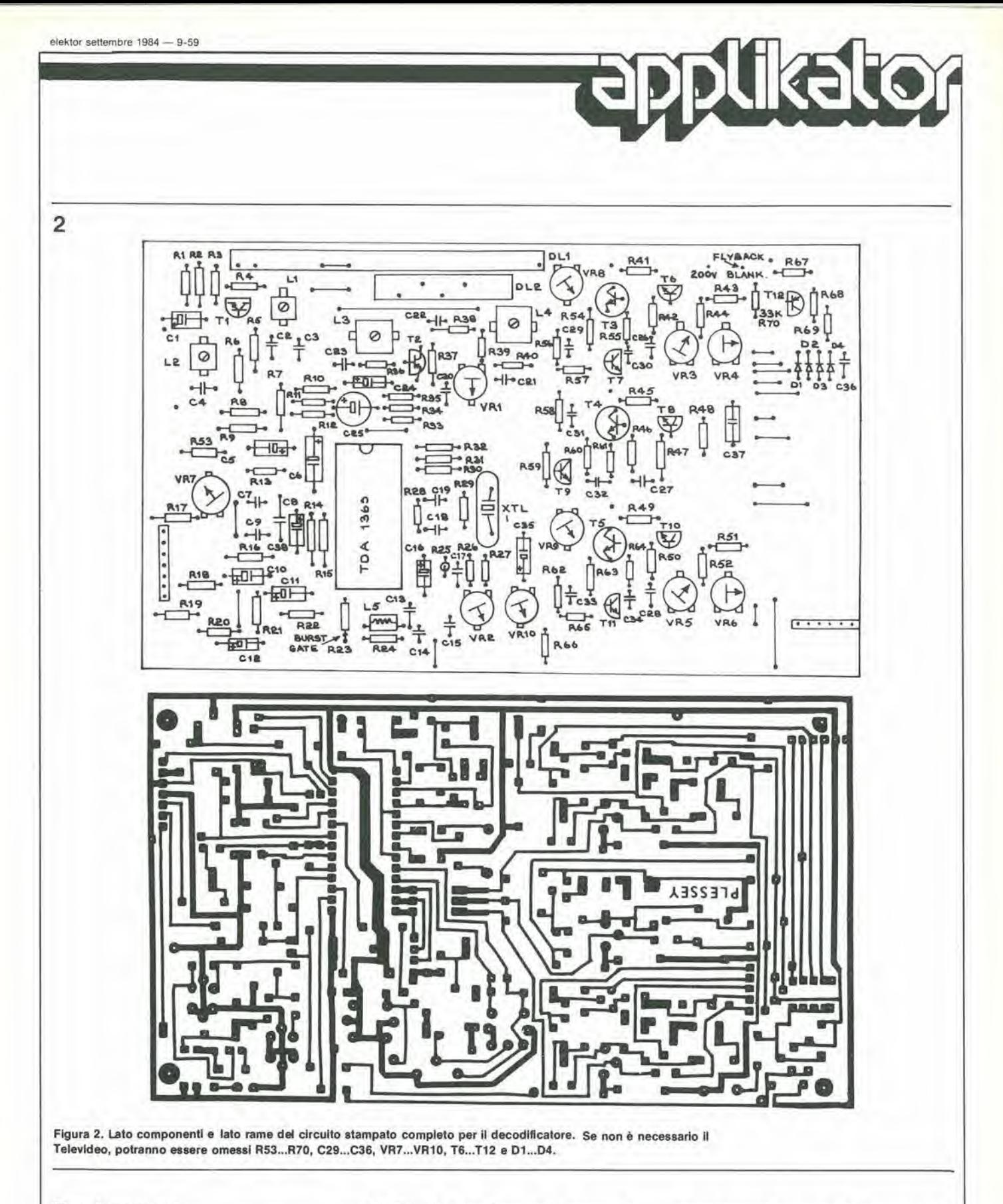

# Funzionamento

k

Il segnale croma è applicato ad una porta del burst per rivelare l'ampiezza di picco del burst. La tensione rivelata viene usata come segnale di controllo automatico del colore (ACC), che permette di mantenere ad un valore ottimale il guadagno dell'amplificatore croma al piedino 9. Il "gated burst" è disponibile anche al piedino 15 e, dopo essere stato ritardato da un'induttanza esterna, viene reinserito nel piedino 16

del TDA 1365, per formare l'ingresso di controllo della fase di sottoportante. Il burst del colore sincronizza un anello ad aggancio di fase con la frequenza di 4,4336 MHz della sottoportante colore, fornendo una fase di riferimento per il processo di demodulazione. La fase alternata del segnale di burst viene confrontata con l'impulso di porta del burst: con il flip flop di riga, il commutatore PAL, ed il soppressore delle frastagliature, questo

procedimento permette di correggere la fase di intercalamento. Una tensione di soglia del killer colore di 6,2 V al piedino 13 garantisce la soppressione<br>del segnale di crominanza in caso di segnale molto disturbato. L'ingresso degli impulsi di cancellazione al piedino 2 viene usato per cancellare le uscite nei periodi di ritorno di riga e di quadro. Poiché questo è un ingresso di cancellazione veloce, può essere anche usato per la

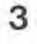

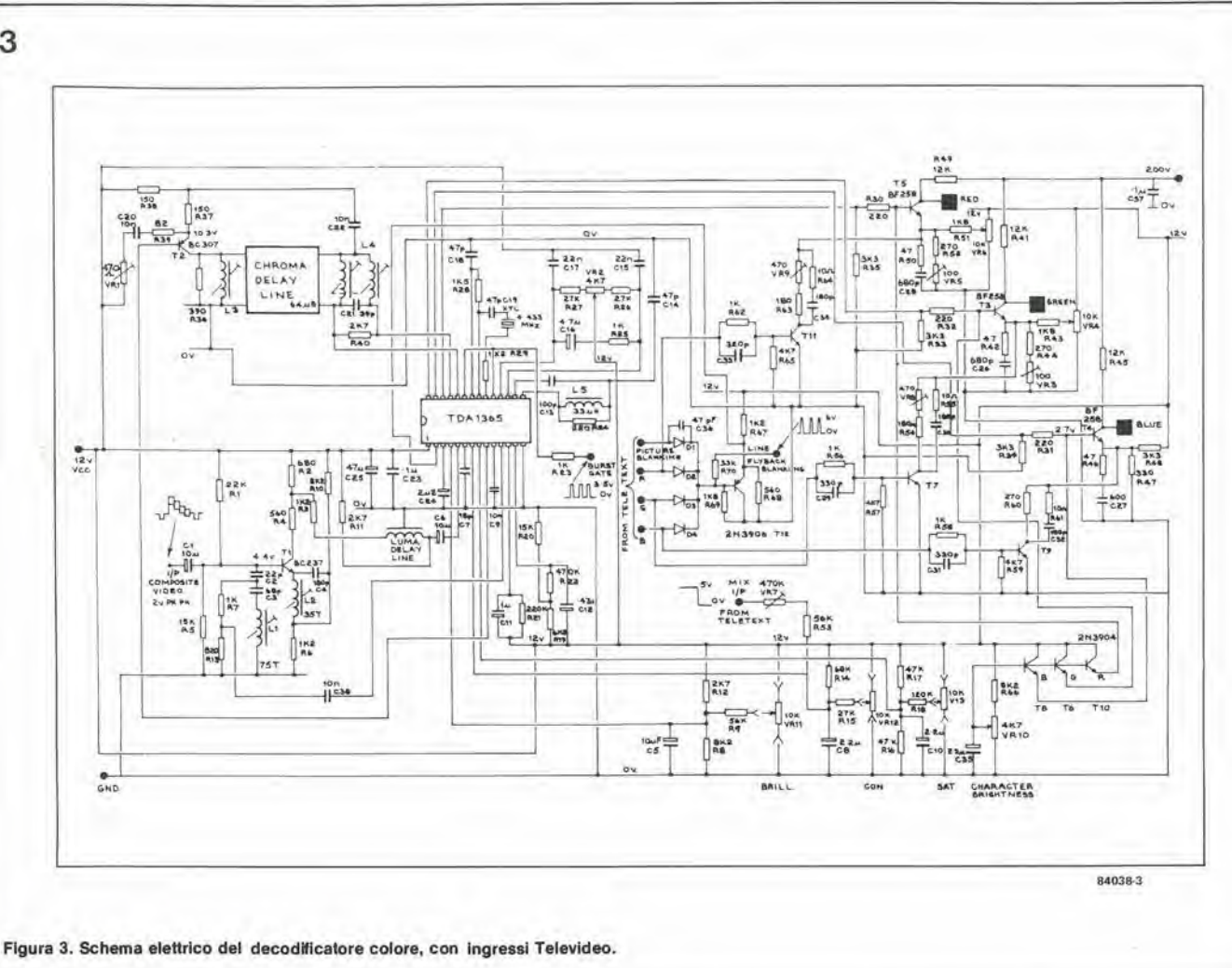

### Elenco del componenti

Se NON è necessario - il Televideo, non montare montare T6...T12 e D1...D4.

Resistenze:  $R1 = 22 k$ <br> $R2 = 680 \Omega$  $R3, R6, R29, R67 = 1k2$  $R4, R68 = 560 \Omega$ <br> $R5, R20 = 15 k$ R7, R23, R25, R56, R58,<br>R62 = 1 k  $R8, R10, R66 = 8k2$  $R9 = 56k$  $R11, R12, R40 = 2k7$  $R13 = 820 \Omega$ <br> $R14 = 68 k$  $R15, R26, R27 = 27$  k  $R16, R17 = 47$  k  $R18 = 120 \Omega$  $R19 = 6k8$  $R21 = 220 k$  $R22 = 470 k$ 

R24, R30, R31, R32 =  $220 \Omega$  $R28 = 1k5$ <br>R33, R34, R35 = 3k3  $R36 = 390 \Omega$  $R37, R38 = 150 \Omega$  $R39 = 82 \Omega$  $R41, R45, R49 = 12 k 4 W$  $R42, R46, R50 = 47 \Omega$ <br>R43, R51, R69 = 1 k8<br>R44, R52, R60 = 270  $\Omega$  $R47 = 330 \Omega$ R48, R57, R59, R65 =  $4k7$  $R53 = 50 k$ R54, R63 = 180  $\Omega$ R55, R61, R64 = 10  $\Omega$  $R70 = 33 k$ <br> $VR1 = 2k2$  $VR2, VR10 = 4k7$ VR3, VR5 = 100  $\Omega$ VR4, VR6, VR11, VR12,  $V$ R13 = 10 k<br> $V$ R7 = 470 k VR8, VR9 = 470  $\Omega$ 

Condensatori:  $C1, C5, C6 =$  elettrolitico  $10 \mu/16$  V  $C2 = 22 p$ <br>  $C3 = 68 p$ <br>  $C4, C30, C32, C34 = 180 p$  $C7 = 18 p$ <br>C8, C10, C35 = elettrolitico  $2\mu$ 2<br>C9. C20. C22. C38 = 10 n  $C11 =$  elettrolitico  $1\mu/16$  V  $C12$  = elettrolitico 470 n<br>C13 = 100 p<br>C14, C18, C19, C36 = 47 p  $C15, C17 = 22 n$  $C16 =$  elettrolitico  $4\mu$ 7  $C21 = 39 p$  $C23 = 100 n$  $C24 =$  elettrolitico  $22 \mu/16$  V  $C25$  = elettrolitico  $47 \mu/16$  V

C26, C27, C28 = 680 p<br>C29, C31, C33 = 330 p  $C37 = 100 n$ 

9-60 - elektor settembre 1984

Induttanze: L1 ... L4 = vedi Figura 3<br>L5 = 33  $\mu$ H

Semiconduttori  $T1 = BC 237$ <br> $T2 = BC 307$ T3, T4, T5 = BF 258<br>T6 ... T11 = 2N3904  $T12 = 2N3906$  $D1 \dots D4 = 1N4001$ 

Varie:  $XTL1 = 4,43 MHz$ Linea di ritardo luminanza =<br>Philips 817 V5 400/1 Linea di ritardo crominanza = Mullard DL700 S8451 C.i. decodificatore colore = Plessey TDA 1365

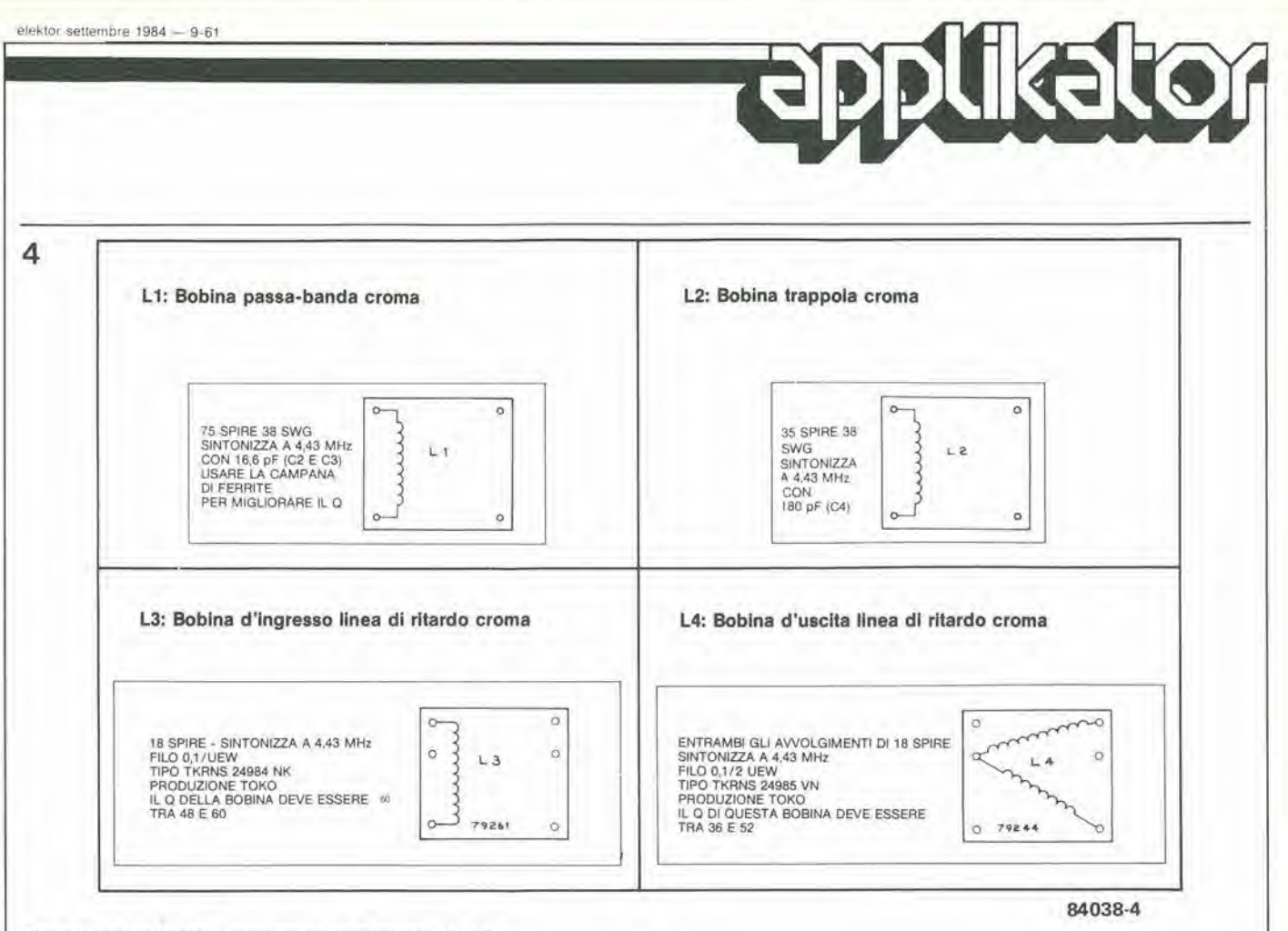

Figura 4. Particolari degli avvolgimenti delle bobine L1...L4.

cancellazione rapida del caratteri Televideo. L'uscita di crominanza al piedino 9 viene demodulata per formare i segnali di uscita R. G e B. Per produrre <sup>i</sup> segnali U e V, viene usato un transistore esterno (T2) per pilotare una linea di ritardo PAL (64  $\mu$ s). La riga ritardata (riga N-1) viene sommata alia riga N per formare il segnale 2V. o sottratta dalla riga N, per produrre il segnale 2 U. Questi segnali sono applicati ai piedini 24 e 25, che sono rispettivamente gli ingressi ai demodulatori R-Y e B-Y, II segnale G-Y viene prodotto internamente. sommando tra loro parti dei segnali R-Y e B-Y.

II segnale di luminanza al piedino 5 viene fatto attraversare il controllo di contrasto e poi viene effettuato un clamping del livello del nero, allo scopo di permettere un controllo di luminosita. Questo segnale di luminanza "Y" viene poi sommato ai segnali R-Y, G-Y e B-Y, pergenerare le uscile R, G e B, rispettivamente ai piedini 26, 27 e 28. Le uscite colore sono poi amplificate, fino ad un livello superiore ad 80 V, mediante tre amplificatori ad emettitore comune (T3...T5) e poi applicate al cinescopio, per produrre una chiara immagine a colori.

j,

<sup>1</sup> piedini 4, 7 ed 8 permettono di controllare rispettivamente la luminosita, il contrasto ed il colore. E' necessaria soltanto una piccola tensione continua (che viene ridotta mediante <sup>i</sup> potenziometri di controllo riservati all'ulente) per garantire un ampio campo di controllo.

# Allineamento

Circuito del colore.

- Portare VR1...VR3 al centro del campo di regolazione. — Collegare gli impulsi di
- cancellazione e di porta del burst.
- Applicare un segnale video composite con tensione di <sup>2</sup> Vpp (impulsi di sincronismo negativi) all'ingresso video.
- Regolare la bobina del passa-banda croma per ottenere il massimo livello di crominanza al piedino 11. L'ampiezza del burst in questo punto dovrebbe essere uguale a 150 mVpp.
- Regolare la bobina della trappola colore per ottenere il minimo di crominanza sul segnale di luminanza del piedino 5, L'ampiezza del segnale di luminanza a questo punto dovrebbe essere di 800 mVpp.
- Cortocircuitare R20 e collegare un condensalore da 470 nF tra il piedino <sup>16</sup> e massa, Regolare il controllo APC (VR2), fino ad ottenere una frequenza di 4,43 MHz al piedino 20. Staccare poi il condensalore dal piedino 16.
- Con il contrasto e la saturazione al massimo, applicare una sottoportante colore di 2 V<sub>pp</sub> all'ingresso del circuito, e poi regolare L3 per ottenere il massimo livello della sottoportante al piedino 25.
- Con due puntali x10 collegati ai piedini 24 e 25, regolare VR1 per ottenere un massimo al piedino 25 ed un minimo al piedino 24. L'ampiezza

al piedino 25 dovrebbe essere di 200 mV.

- Regolare L4 per ridurre ancora il livello al piedino 24.
- Togliere il cortocircuito da R20 ed applicare nuovamente il segnale video composito all'ingresso.

Stadio d'uscita

- Diminuire il controllo di contrasto VR11 ad un basso livello e portare al minimo il controllo di saturazione VR12. Regolare VR4 e VR6, fino a che il colore scompare dall'immagine.
- Aumentare il contrasto (VRU) ad un livello elevato e regolare VR3 e VR5 per eliminare tutto il colore. Predisporre il contrasto, la saturazione e la luminosita come necessario.

Predisposizione per il funzionamento Televideo.

- Scegliere la pagina Televideo "clock cracker"
- Regolare VR10 finche appare il testo a colori.
- Regolare VR8 e VR9 lino ad eliminare il colore dal testo.
- Regolare VR10 fino ad ottenere la migliore luminosita dei caratteri. Tenere tuttavia presente che, se la luminosita dei caratteri fosse regolata ad un livello troppo elevato, potrebbero essere visibili neU'immagine le righe di ritorno.
- Regolare VR7 per la migliore riduzione dl contrasto quando l'apparecchio è commutato dalla Tv all'immagine miscelata.

M

9-62<br>contatempo<br>per nastro

per naslembre 1984 **Per misurare con precisione I'avanzamento del nastro in un registratore è necessario** rilevare la lunghezza di nastro che scorre in un dato punto ed in un dato intervallo. II solo metodo che dia risultati realistici è di contare i giri di una puleggia folle montata in un punto lungo <sup>11</sup> percorso del nastro. Sono stati pubblicati parecchi progetti di contatori digitali di nastro, che visualizzano il tempo di registrazione veramente trascorso ma, per quanto ne sapplamo, hanno lutti I'inconveniente di richiedere una puleggia di elevatissima precisione. Nel progetto mostrato in questo articolo, questa non è una condizione necessaria poiché una puleggia di dimensioni qualsiasi può essere "adattata" elettronicamente per funzionare con la massima precisione: I'errore può essere contenuto entro il mezzo secondo all'ora.

# contatempo per nastro

...misura in tempo reale I'avanzamento del nastro

J. Tilley

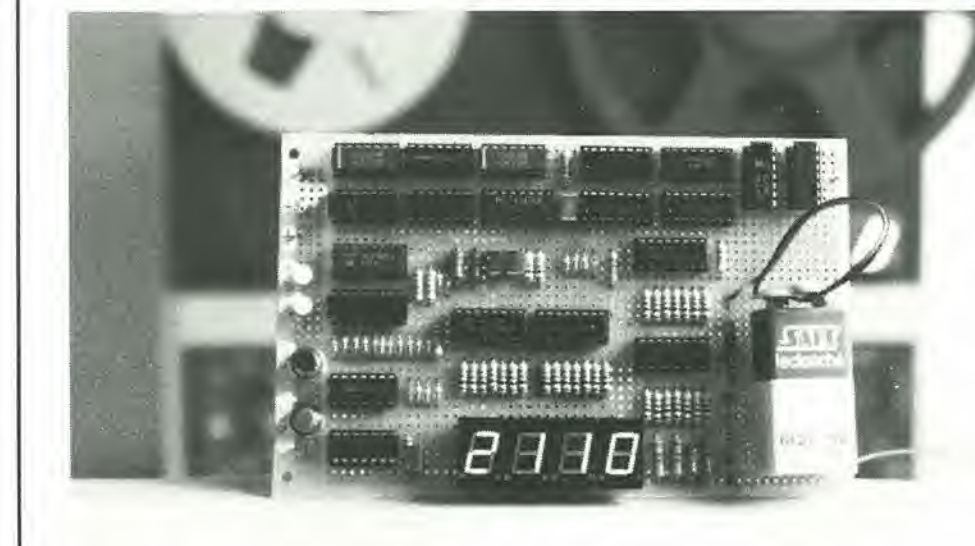

II modesto ruolo del contanastro puo talvolta dare I'impressione che si tratti di un accessorio quasi superfluo. Ciò non è naturalmente vero perché, senza il contatore, è praticamente impossibile trovare un particolare passaggio sul nastro. Per determinare la durata di una registrazione o per sapere quanto nastro rimane ancora sulla bobina. la precisione di un ordinario contanastro non sara naturalmente sufficiente. Questo perché il contanastro è di solito pilotato, mediante una cinghietta, dal perno di una delle bobine (di solito quella di sinistra), del quale conta i giri. Sfortunatamente, il numero di giri non dipende soltanto dalla velocita del nastro ma anche dal diametro della bobina e da quanto nastro rimane ancora su di essa. Quanto minore è la quantità di nastro rimasto, tanto maggiore è la velocita di avanzamento del contatore. Un contatore che indichi, in tempo reale, quanto nastro sia effettivamente passato sara, naturalmente, molto più utile. Purtroppo, per quanto ne sappiamo, non sono stati ancora costruiti registratori non professionali equipaggiati con un contatore di questo genere.

Per fortuna, questa deficienza può essere facilmente curata con un saldatore, qualche strumento, qualche eomponente elettronico ed un po' di abilita meccanica. Due sono <sup>i</sup> modi in cui puo essere realizzato un contatore in tempo reale: il primo consiste nel misurare le velocita delle due bobine del nastro, per poi calcolare il tempo realmente trascorso. Questo metodo non tiene naturalmente conto della dipendenza dal diametro interno della bobina e del nastro che rimane sulla stessa. Inoltre, le seivolate dovute ad allentamenti del nastro possono causare ulteriori errori. Il secondo metodo, che è anche il più adatto, è di usare una puleggia folle inserita nel percorso del nastro. II numero di giri di questa puleggia corrispondera esattamente alla quantità di nastro che è passata: basta un'occhiata alla velocità scelta per il nastro ed il calcolo del tempo trascorso diverrà un gioco da ragazzi. Sfortunatamente, la ruota folle usata nel secondo metodo deve essere rettificata con grande precisione. perche l'errore del tempo indicato è proporzionale alle tolleranze di lavorazione. Per esempio, per

1

9-63 coniatempo per nastro<br>elektor settembre 1984

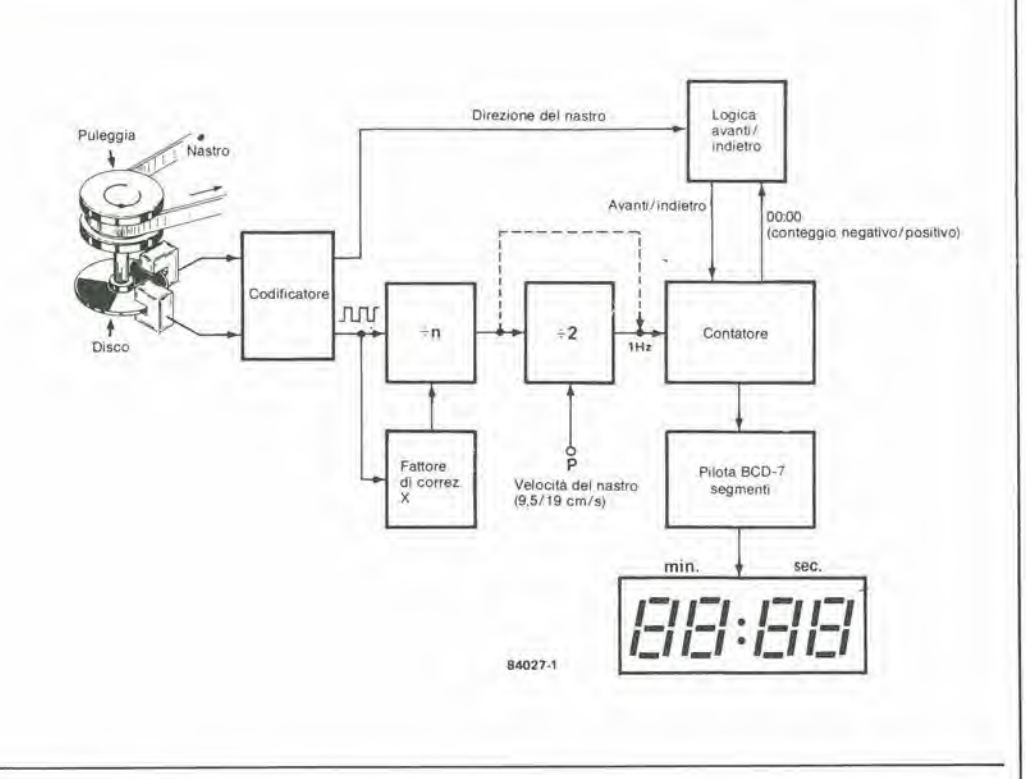

avere un errore non superiore ad un secondo all'ora, il diametro della puleggia folle deve essere esatto entro lo 0,03 per cento: questo è naturalmente un compito impossibile, anche se possedete un tornio. II progetto di questo articolo impiega anch'esso una puleggia, ma con la possibilita di correggere elettronicamente I'errore. La precisione della puleggia sara di eonseguenza meno importante e potranno inoltre essere compensate le variazioni della velocita del nastro. Prima di addentrarci nelle complicazioni del circuito, ecco un sommario delle earatleristiche

di questo timer:

- Dimensioni e tolleranze della puleggia del nastro sono (relativamente) senza importanza.
- Non è necessario modificare il meccanismo del nastro.
- II conteggio avviene automaticamenle in avanti ed all'indietro a seconda della direzione di movimento del nastro,
- Inversione automatica del conteggio al passaggio per lo zero, cioè 3, 2, 1, 0,  $-1$ ,  $-2$ , —3 e cosi via.
- Precisione maggiore di 0,5 secondi all'ora. — Eccettuata la puleggia del nastro, sono usati componenli poco coslosi e facilmente disponibili.

# Elementi costruttivi

La puleggia, che è trascinata dal nastro, viene accoppiata meccanicamente ad un disco di alluminio o di plastica tagliato, come necessario, in settori (vedi Figura 1). E' possibile usare un numero di settori maggiore di quello indicato in figura, permettendo in tal modo una correzione più precisa. E' tuttavia raccomandabile non superare il numero di 5 o 6 settori, per permettere di commutare ad alta velocita. Per determinare il verso di rotazione e la velocita del disco sono impiegati due accoppialori ottici. Un divisore a rapporto

variabile divide gli impulsi in arrivo, in modo che la frequenza di ripetizione degli impulsi alia sua uscita sia di <sup>1</sup> Hz (movimento del nastro in posizione "riproduzione"). II divisore  $\dot{e}$  seguito da un altro divisore  $(2)$ , che è accoppiato al selettore della velocita del nastro. La frequenza di ripetizione degli impulsi all'uscita del divisore regolabile non sarà mai di <sup>1</sup> Hz esatto. Le differenze possono essere causate dalle tolleranze dimensionali della puleggia e da piceole variazioni della velocita del nastro. II diametro della puleggia dovra percio essere tale da garantire una frequenza di ripetizione degli impulsi di poco superiore ad <sup>1</sup> Hz. Un circuito di correzione regolabile fa si che. dopo un certo numero di impulsi, ne venga soppresso uno; questo aecorgimento permette di regolare con molta precisione il temporizzatore.

Gli impulsi con cadenza di <sup>1</sup> secondo sono applicati ad un contatore avanti / indietro che a sua volta pilota un decodificatore BCD - 7 segmenti.

La direzione del conteggio (avanti oppure indietro) viene determinata non solo dal verso di rotazione della puleggia, ma anche dal passaggio del punto 00.00. Quando questo punto viene sorpassato (per esempio durante il riavvolgimento del nastro), la direzione di conteggio viene invertita ed il tempo indicato e preceduto da un segno meno (—).

# Schema elettrico

Oltre ad una manciata di componenti discreti, il circuito comprende diciotto integrati CMOS, tutti molto comuni ed a buon prezzo (vedi Figura 2).

I segnali provenienti dai fototransistori contenuti negli accoppiatori ottici vengono dapprima "modellati" mediante due trigger di Schmitt (N1 ed N2). Un flip flop tipo D (FF1) rileva il verso di rotazione della puleggia: la sua uscita Q è a livello logico alto quando il

Figura 1. Schema a blocchl del coniatempo per reglslralore a nastro. A causa del divisore regolabile e del fattore di correzione variabile, II diametro della puleggia è relativamente poco Importante.

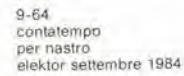

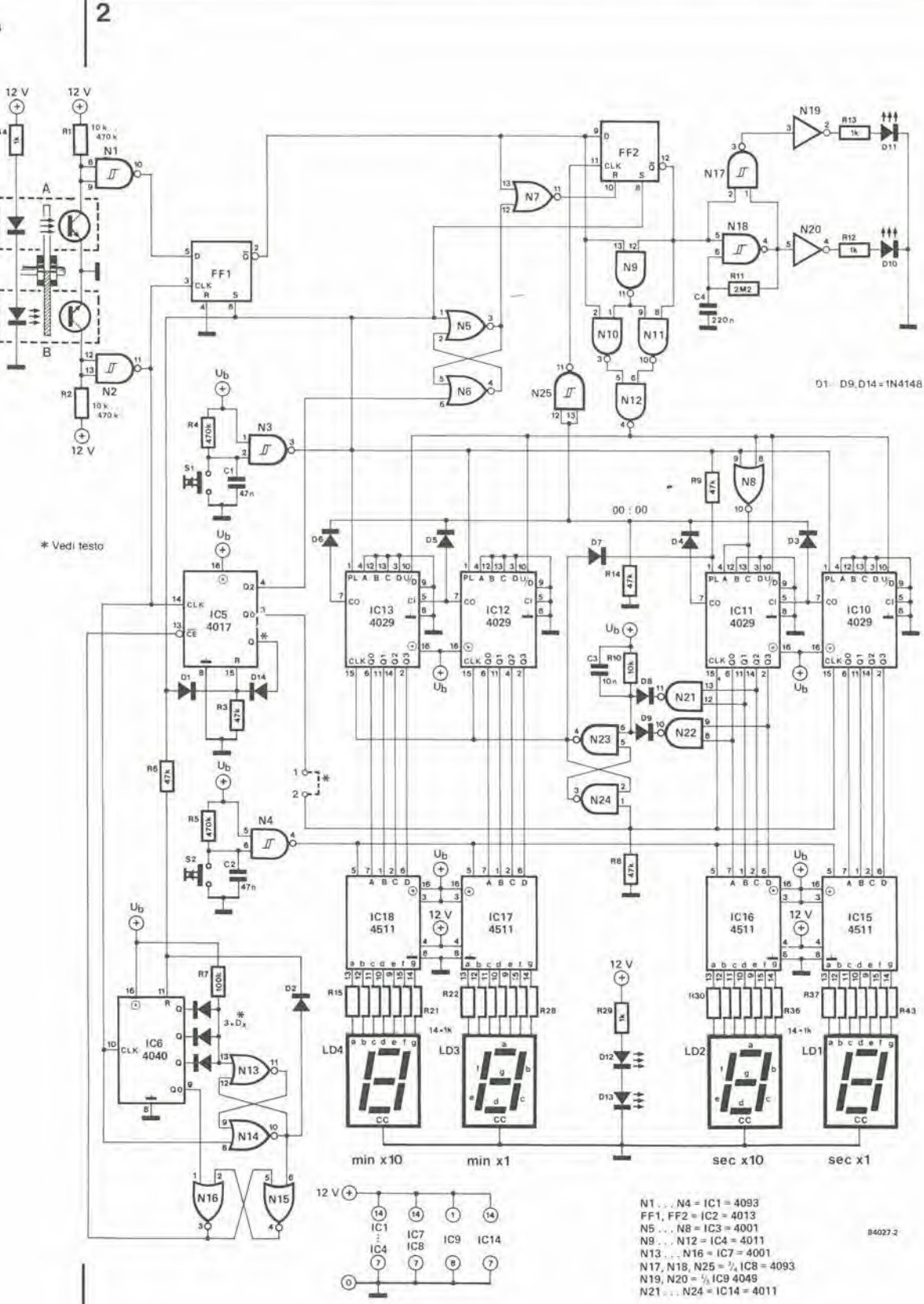

Figura 2. Il circuito è basato su integrati CMOS: la corrente assorbita è perciò principalmente dovuta al<br>consumo dei display a LED.

nastro gira in avanti.<br>Gli impulsi provenienti da N2 sono anche applicati ad un contatore decimale (IC5) che qui viene usato come divisore per n regolabile. Il valore di n dipende dal diametro della puleggia e dal numero di impulsi per ogni giro

del disco. Per permettere di rilevare le due velocità del nastro, di 19 e 9,5 cm (la velocità di 4,75 cm è attualmente usata di rado), è collegato tra i punti 1 e 2 (Figura 3) uno stadio divisore per 2. Alla velocità più bassa del nastro, P assume il livello logico alto, e così

disaltiva il divisore per due. Quando viene scelta la velocità più alta, P va a livello basso ed il divisore impedisce che la cadenza degli impulsi provenienti dal disco raddoppi. Un contatore binario a <sup>12</sup> stadi (IC6) forma il circuilo di correzione ricordato in precedenza. Questo contatore è sincronizzato dagli impulsi provenienti dal disco e garantisce, unitamente alle porte logiche N13.,.N16, che dopo un certo numero X di impulsi (X < 4096) ne venga soppresso uno. Questo avviene per garantire che la cadenza media degli impulsi del segnale applicato ai contatori avanti-indietro sia di <sup>1</sup> Hz esatto. La soppressione del singolo impulso viene effettuata tramite I'ingresso CE (piedino 13) di ICS. Ad un dato istante, il conteggio di IC6 arriverà ad X. Le uscite Q relative al numero X saranno allora a livello logico alto e di conseguenza prendera il livello logico alto anche il piedino 13 di N13. II flip flop formato da N13 ed N14 viene settato ed anche I'uscita di N14 (piedino 10) va a livello alto. II contatore IC6 viene poi azzerato per il successive ciclo, e viene settato il flip flop formato da N15 ed N16. L'uscita di N16 (piedino 3) passa al livello logico "1" e sopprime il successivo impulso di clock proveniente dal disco, che dovrebbe essere applicato ad ICS. Questo impulso di clock resetterà però il flip flop formato da N13 ed N14, Al termine deH'impulso di clock, l'uscita Q0 di IC6 va a livello alto ed il flip flop N15/N16 vine resettato, completando in tal modo questo ciclo di eventi.

Gli impulsi alia frequenza di <sup>1</sup> Hz sono applicati ai contatori IC10...IC13, collegati in cascata. La piu importante caratteristica di questa catena di contatori e la possibilita di predisporre il rapporto di ICU. Questo stadio conta le decine di secondi ed e percib collegato in modo che un <sup>5</sup> sia seguito da uno 0 e non da un 6 (nel conteggio in avanti), generando un "riporto" per il contatore dei minuti. Lo stesso avviene per il conteggio all'indietro: in questo caso, uno 0 è seguito da un 5 e non da un 9. <sup>1</sup> contatori pilotano direttamente <sup>i</sup> decodificatori BCD-7 segmenti (IC15..,IC18). Gil ingressi di latch di questi decodificatori vengono usati per ottenere una funzione di tenuta. Quando viene premuto uno dei tasti di tenuta, i contatori continuano ad avanzare, ma il valore visualizzato rimane costante. La correzione del segnale AVANTI/INDIETRO viene effettuata da IC2...IC4. Questo segnale sarà alto o basso a seconda del verso di rotazione della puleggia (tradotto in un segnale al piedino 2 di FF1) e dal fatto che sia stato o meno sorpassato il valore 00.00. Quest'ultima situazione viene comunicata tramite I'ingresso di clock (piedino 11) di FF2, Quando il contatore passa attraverso lo zero durante il conteggio all'indietro. l'uscita di IC2b (piedino 12) va a livello alto. Cio provoca, tramite IC4. I'inversione dei contatori, che conteranno in avanti (U/D va a livello alto): tramite N17...N20 verra data un'indicazione del fatto che ha luogo un conteggio al di sotto dello 0. Questa indicazione "meno" viene altuata da due LED che lampeggiano alternativamente (vedi Figura 2) per evitare di dover montare un quinto display a 7 segmenti, del quale dovrebbe essere utilizzato il solo segmento "g". Due altre disposizioni per I'indicazione del segno meno sono mostrate in Figura 4. Un LED pilotato direttamente (che emette percib una luce costante) ed un LED che, invece, lampeggia. Fate la vostra scelta!

# Costruzione

Per poter inserire questo contatempo nella piu grande varieta possibile di macchine, abbiamo 3

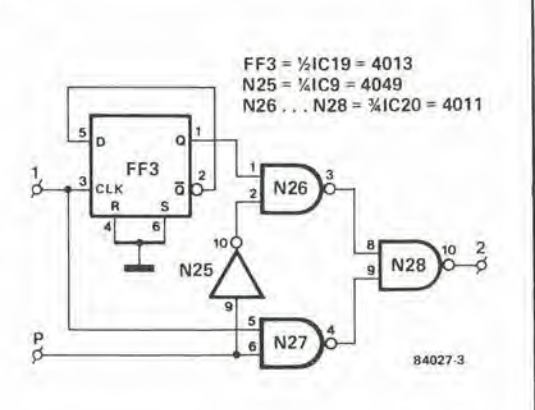

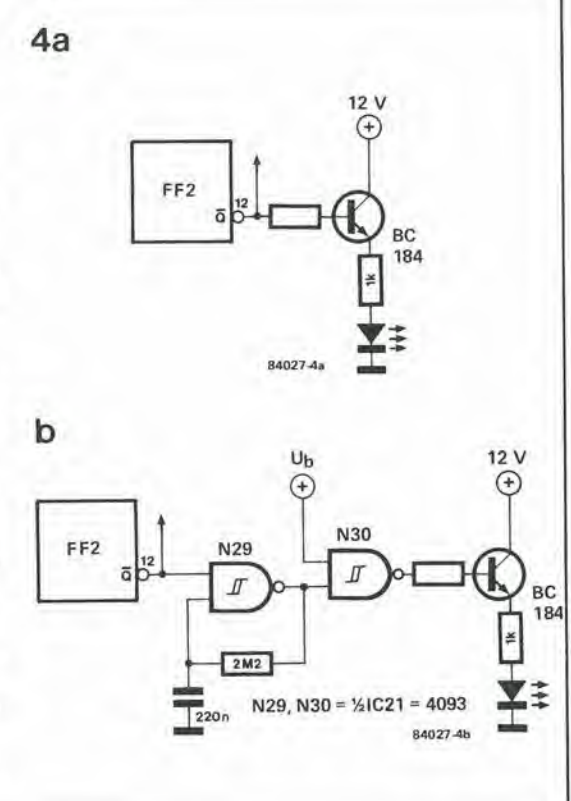

deciso di non progeltare un circuito stampato. Se usate una basetta Vero od analoghe, i circuiti integrati possono essere montati molto ravvicinati su una superficie di circa 4 centimetri quadrati.

I collegamenti dovranno essere semplicemente eseguiti con filo di rame smaltato, ma tra le uscite Q di ICS ed IC6, soltanto QO e Q2 del primo e Ql del secondo devono essere collegate a questo stadio del montaggio. Come detto in precedenza, il diametro della puleggia non è critico, e perciò potrete ricuperare la puleggia ed il gruppo cuscinetti smontando una vecchia macchina. Alternativamente, potrete costruirvi da voi la puleggia oppure ordinarla presso un'officina meccanica. II fatto che non siano necessarie tolleranze molto precise, dovrebbe rendere questo lavoro facile ed a buon prezzo. II diametro della puleggia non dovrebbe essere minore di 13 mm, per migliorare il contatto con il nastro e per adeguarsi nel modo migliore ai parametri di questo progetto. E'

9-65<br>contatempo per nastro<br>elektor settembre 1984

> Figura 3. Queslo circuilo, Inserilo Ira <sup>I</sup> punll <sup>1</sup> e 2 di Figura 2, rende il contatempo adatto per macchine a due velocità. "P" va a livello alto alia velocita piu bassa del nastro, ed a livello alto in corrispondenza all'altra velocita.

Figura 4. Diversi sistemi per ottenere I'indicazione del segno "meno". In 4a, il LED si accende In conllnulta moslrando un segno "—". II LED In 4b lampeggia. II circuilo originale (Figura 2) ha due LED che lampeggiano alternativamente.

9-66  $\frac{1}{\text{S}}$  per nastro  $\frac{1}{\text{S}}$  elektor settembre 1984

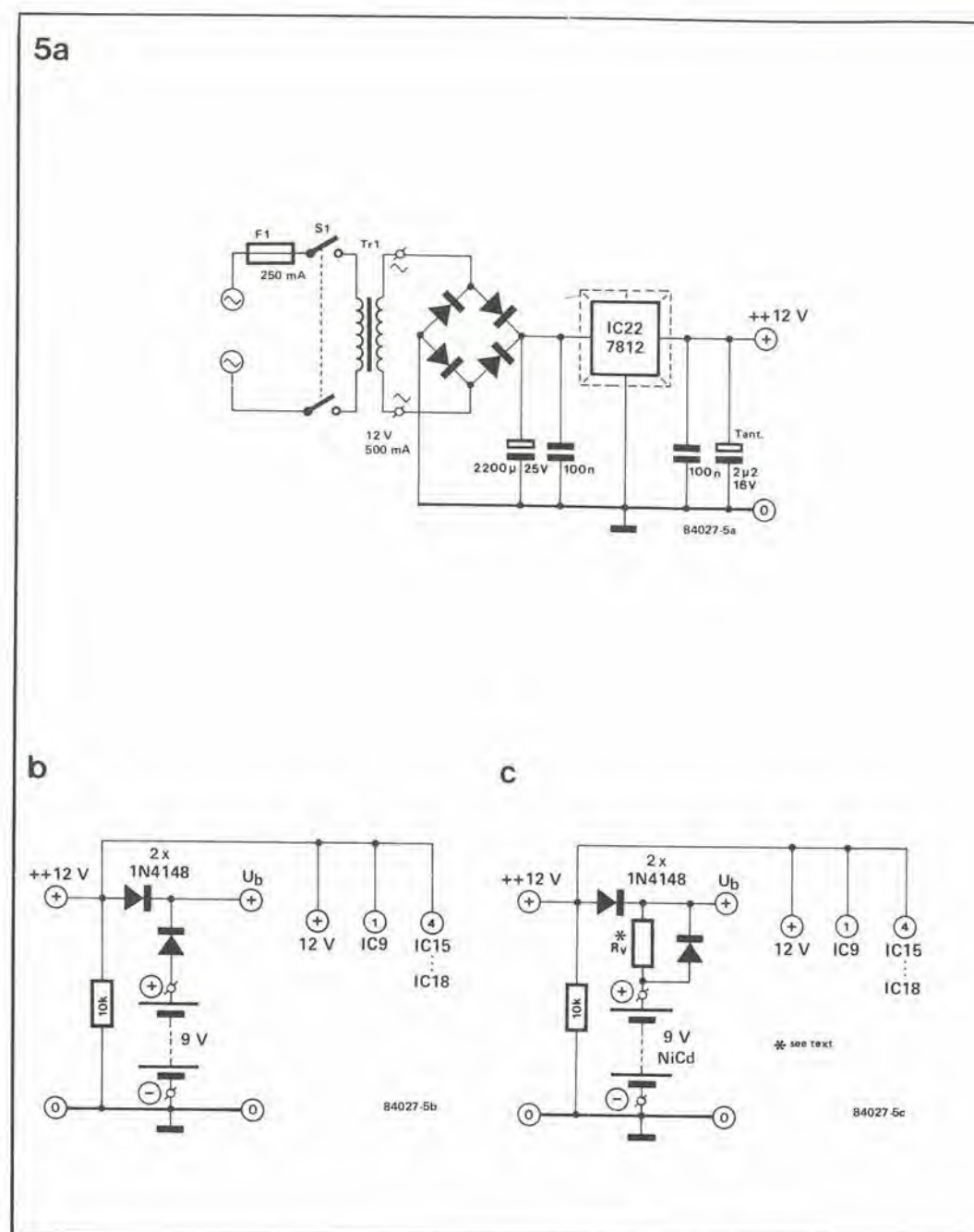

Figura 5. Alimentatore separato (a). L'indicazione del contatore pud essere conservala mediante una batteria di riserva, formata da pile a secco<br>(b) o da elementi al Ni-Cd (c).

> raccomandabile usare un cuscinetto a sfere, per rendere minimo 1'attrito. II rischio di slitlamento del nastro rispetto alia puleggia viene ridotto avvolgendo un anello di gomma sulla superficie di attrito della puleggia (vedi Figura 6), La puleggia deve essere fatta di un metallo non ferroso, preferibilmente alluminio, per diminuire I'inerzia, riducendo ulteriormente il pericolo di slittamenti.

> Per quanto riguarda il diametro della puleggia. consideriamo il seguente esempio. Supponiamo che la velocita del nastro sia di 9,5 cm/s e che il disco generi due impulsi per ogni giro. Se il diametro della puleggia è di 15 mm (circonferenza =  $\pi$ d = 47,12 mm), quest'ultima farà 2,016 giri al secondo. Poiché per ciascun giro vengono prodotti due impulsi, la cadenza degli impulsi sara di 4,03 Hz, cioe poco piu di 4. II divisore per n (ICS) dovra di conseguenza essere un divisore per 4 (vedi Figura 7), e questo risultato viene ottenuto collegando la sua uscita Q4 (piedino 10) al suo ingresso di reset (piedino 15). Poiche ICS e un contatore

decimale, (possiede cioè dieci uscite decodificate Q0...Q9), n potra essere scelto ad un valore qualsiasi Ira <sup>1</sup> e 10. Tuttavia; per garantire che il circuito funzioni in modo affidabile, n dovra essere almeno 2. Inoltre, per poter scegliere un fattore di correzione precise, e necessario far si che il disco emetta una piccola frazione più un numero intero di impulsi al secondo.

I valori delle resislenze R1 ed R2 dovranno essere determinati per via empirica il salto di tensione al collettore del fototransistore dovrebbe essere il massimo possibile. I fototransistori, come è normale in applicazioni di questo genere, sono in una posizione reciproca sfasata di 90 gradi. Cio significa che. quando uno di essi sta passando dal chiaro all'oscuro, I'altro si trova al centro di una zona chiara o scura.

II solo collegamento elettrico con il registratore a nastro è il punto P (a livello logico alto se la velocita e di 9,5 cm/s ed a livello basso se la velocità è di 19 cm/s). Il selettore della velocità 6

del nastro ha forse un contatto in più? Se la velocita viene predisposta con un sistema meccanico. sard forse possibile disporre un microinterruttore in un qualche punto del meccanismo. La corrente assorbita dal circuito e di 260 mA, un valore piuttosto elevato perche si possa prelevarlo da un alimentalore preesislente. Uno schema di adatto alimentatore è dato in Figura 5a. Se necessario, potra essere prevista un'alimentazione di emergenza con una batleria di pile a secco (5b) oppure ricaricabili al Ni-Cd (5c). Quando l'alimentazione di rete è staccata, tutti i LED sono spenti, ma il resto del circuito rimane operativo, cosicche viene conservato lo stato del contatore. La corrente assorbita in queste condizioni è di soli 0,6 mA.

# Allineamento e messa in funzione

Nel prime esempio, solo I'uscita Ql di IC6 6 collegata (al piedino 1 di N16): tutte le altre uscite (QOe Q2...Q11) dovrebbero essere lasciate aperte, Collegare temporaneamente a massa il piedino 13 di N13. In queslo modo, l'ingresso Ce di IC5 è a livello logico basso. Fare ora girare il nastro per un'ora esatla (utilizzando <sup>i</sup> segnali orario di una stazione radio).

Se tutto è a posto, il contatempo indicherà qualcosa più di 60 minuti. Se continuiamo a presumere die la puleggia abbia un diametro di <sup>15</sup> mm, e che la velocita del nastro sia di 9,6 cm/s, il disco avra fatto, nel corso di un'ora. 7257,5 giri. emettendo un totale di 14.515 impulsi. Questo numero e stato ridotto ad un quarto da IC5, cosicché al contatore sono stati applicati 3629 impulsi. La lettura risultante sara 60:29, in altre parole, 29 secondi di troppo. Per compensare questi 29 secondi, IC6 deve essere predisposto per il giusto numero di impulsi (il summenzionato "X"), dopo <sup>i</sup> quali deve essere soppresso un impulso. Da quanta detto sopra,  $X = 3629/29 = 125$ , che equivale al numero binario <sup>1111</sup> 101. Partendo da Q0, collegare tutte le uscite Q di IC6 che si trovano a livello "1" in questo numero binario (in queslo esempio, sei) al piedino 13 di N13. tramite un diodo (vedi Figura 7b), dopo che 6 stato tolto il temporaneo collegamento a massa di questo piedino. I livelli binari "0" dovranno semplicemente essere ignorati! Quando IC6 avrà contato fino al numero predisposto, tutte le uscite Q collegate saranno a livello alto, e percio anche il piedino <sup>13</sup> di N13 sara a livello alto. Risulterà così disattivato il successivo impulso di clock destinato ad ICS. Poiche cid avviene dopo ciascuna serie di 125 impulsi, i contalori registreranno esattamente 3600 impulsi dopo un'ora, ed il display sara 60:00 proprio il tempo reale! Tanto maggiore sard X, tanto maggiore sarà la precisione con cui è possibile regolare il contatempo. Se X tendesse ad essere troppo piccolo, il diametro della puleggia dovrebbe essere ridotto leggermenle. Poiché IC5 è capace di contare esclusivamente in avanti, verrebbero introdotti degli errori se il nastro venisse continuamente avvollo avanti ed indietro, come avviene per esempio durante il montaggio, Questo inconveniente avrebbe poluto essere evitato impiegando un contatore avanti / indietro, in luogo del 4017, ma questo non è stato considerato necessario perché la lettura risulterebbe comunque alterata durante il procedimento di montaggio. Ci6 avviene anche con le macchine da studio di alta qualità, che necessitano una nuova temporizzazione del nastro dopo un lavoro prolungato di montaggio.

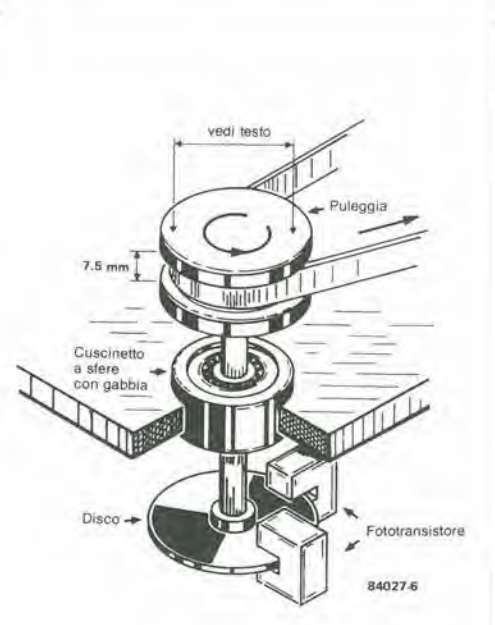

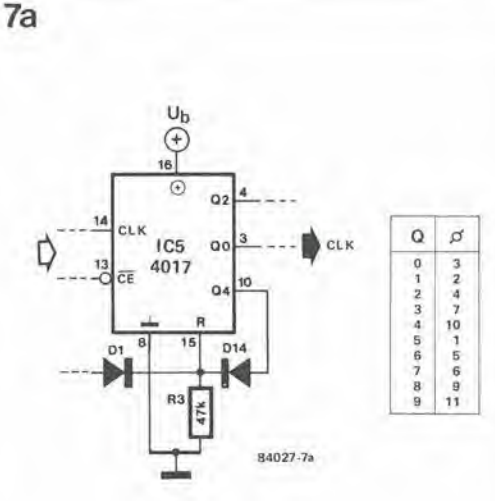

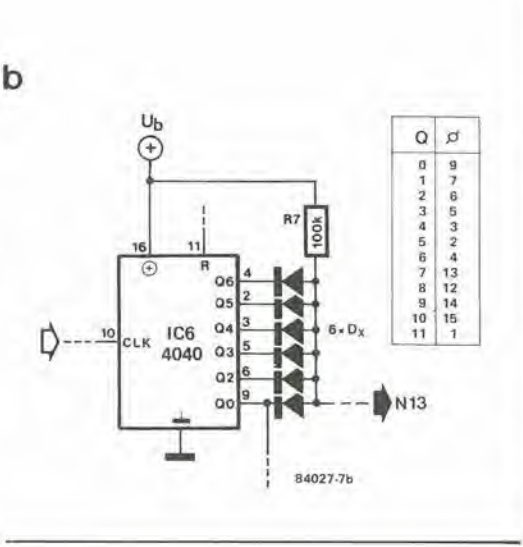

9-67 coniatempo per naslro elektor settembra 1984

Figura 6. Suggerimenlo per costruire la puleggia completa di disco. Raccomandiamo di usare un cuscinetto a sfere per minimizzare l'inerzia e l'attrito.

# Elenco del component!

IC1 <sup>=</sup> N1, N2. N3.N4 <sup>=</sup> <sup>4093</sup> IC2= FF1, FF2 =4013  $IC3 = N5$ , N6,  $N7,N8 = 4011$  $IC5 = 4017$  $IC6 = 4040$  $IC7 = N13, N14,$  $N15$ ,  $N16 = 4001$  $ICB = N17, N18, N25 = 4093$ <br> $IC9 = N19, N20 = 4049$ IC10 .,. IC13 = 4029 IC14 = N21, N22, N23, N24 = 4011 IC15 ... IC18 = 4511  $D1$  ...  $D9 = 1N4148$ 

Figura 7. Delermlnazione del divisore "n" (a) e del fattore di<br>correzione "X" (b). I collegamenti qui mostrati<br>valgono per X = 125 o, in numerazione binaria, 1111 101.

# con J.soft per 1 fu

# Personal Data Base Cod. CJSGA01 L. 58.000 J.Sofl • Floppy disk per Apple //e, Apple //c

II programmo che ha fotlo conoscere agli utenti Apple italiani quanta è semplice e utile il data base. J.soft presenta una nuova versione, potenziata e aggiornata, di questo famoso programma:<br>II PERSONAL DATA BASE della J.Soft

e "cresciulo" con Apple: sistema operativo Pro-Dos, visualizzazione su 80 colonne, utilizzo dei <sup>128</sup> Kbyte Iper Apple //e e Apple //c). Corredato da una completa documentazione che ne consente I'apprendimento e I'utilizzo immedioti.

 $J<sub>soft</sub>$ 

# CFS-Schedario

Cod. CC0GA01 L. 198.000 COMINFOR per J.soft • Floppy disk per Apple //e (80 col.) e Apple //c (mouse opzionale)

CFS-Schedario mantiene le informazioni che riceve e le presenta sotto forma di "modulo" il cui sotto forma di "modulo" il cui Usoni<br>traccioto è definito in partenzo per ogni dischetto. Le informazioni registrate possono essere sfogliate su

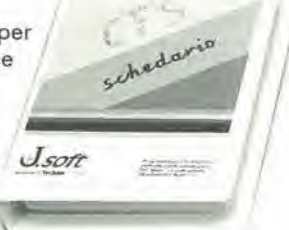

video liberamente o selezionate per criteri parficolari con il locco di un tosto a... con il nuovo MOUSE Apple.

Potete stampare, modificare, cancellare e copiare le schede a vostro piacere, fare calcoli con la calcolatrice sempre a vostra disposizione e ricevere aiulo tramite un micromanuale sul video.

Melopoli<br>Cod. CDIMA03 L. 48.000 Dinosoft per J.soft - Floppy disk per Apple J[ Plus, Apple//e, Apple //c L'illustrazione vi avrd certomenle fatto

pensare al più celebre dei giochi di compra vendita.

Non è la stessa cosa! Strategie già collaudate, con MELOPOLI non funzionano. Il tema del gioco è luristico; ogni casello rappresenfa un dlso/r **BECOME** 

albergo di diversa categoria, dalla bettola al Grand Hotel. Le tratlative di acquisto, vendita e baratto rendono il gioco dinomico e intelligenle. Fornito di note esplicative e regole del gioco, MELOPOLi vi fard troscorrere piacevoli serate in compognio degli amici e del vostro Apple.

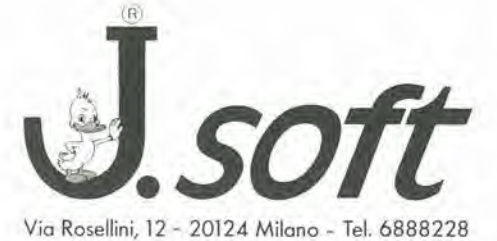

Signori della galassia cod. CCEMA01 L. 48.000 Cerruti per J.soft - Floppy disk per

Apple ][ Plus, Apple //e, Apple //c. Un impero spaziale da conquistare direttamente a portota di video, Bosta con i soliti "games" spozioli! Questo avvincente gioco di strategia richiede una valutazione intelligente delle proprie risorse, rispetto a quelle dell'avversario, ed

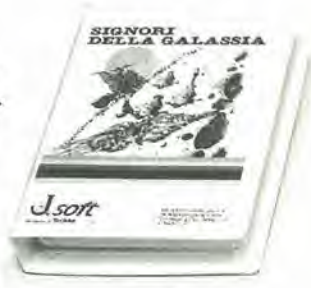

Avvcntura , nel casrello

SPvS~

£

una precise conoscenza della psicologio dei contendenti. Le regole, fornite con il package, sono precedute da un'accurata descrizione dell'ambiente la cui lettura vi farà entrare perfettamente nello spirifo del gioco. SIGNORI DELLA GALASSIA; un copitolo nuovo nella storia dei giochi spaziali.

# Avventura nel castello Cod. CDIMA01 L. 48.000 Dinosoft per J.Soft - Floppy disk per

Apple ][ Plus, Apple //e, Apple //c II primo programma "adventure" proqettato e sviluppoto in Italia. II gioco consisle nell'esplorare un vecchio castello che riserva ai dson giocatori innumerevoli sorprese e imprevisti.

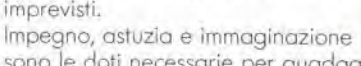

sono le doti necessarie per guadagnore <sup>i</sup> 1000 punti disponibili, divenlando cosl.. la voi il gusto di scoprirlol.

AVVENTURA NEL CASTELLO è un gioco affascinante che vi assicura molte ore di divertimento stimolando fantasia e capocità di intuizione.

Nuove proposte per il tuo personal. Software selezionato italiano ed estero per i personal computer più diffusi sul mercato: giochi, utilities, applicazioni professionali da richiedere direttamente, inviando il coupon, o disponibili presso <sup>i</sup> piu qualificati rivenditori.

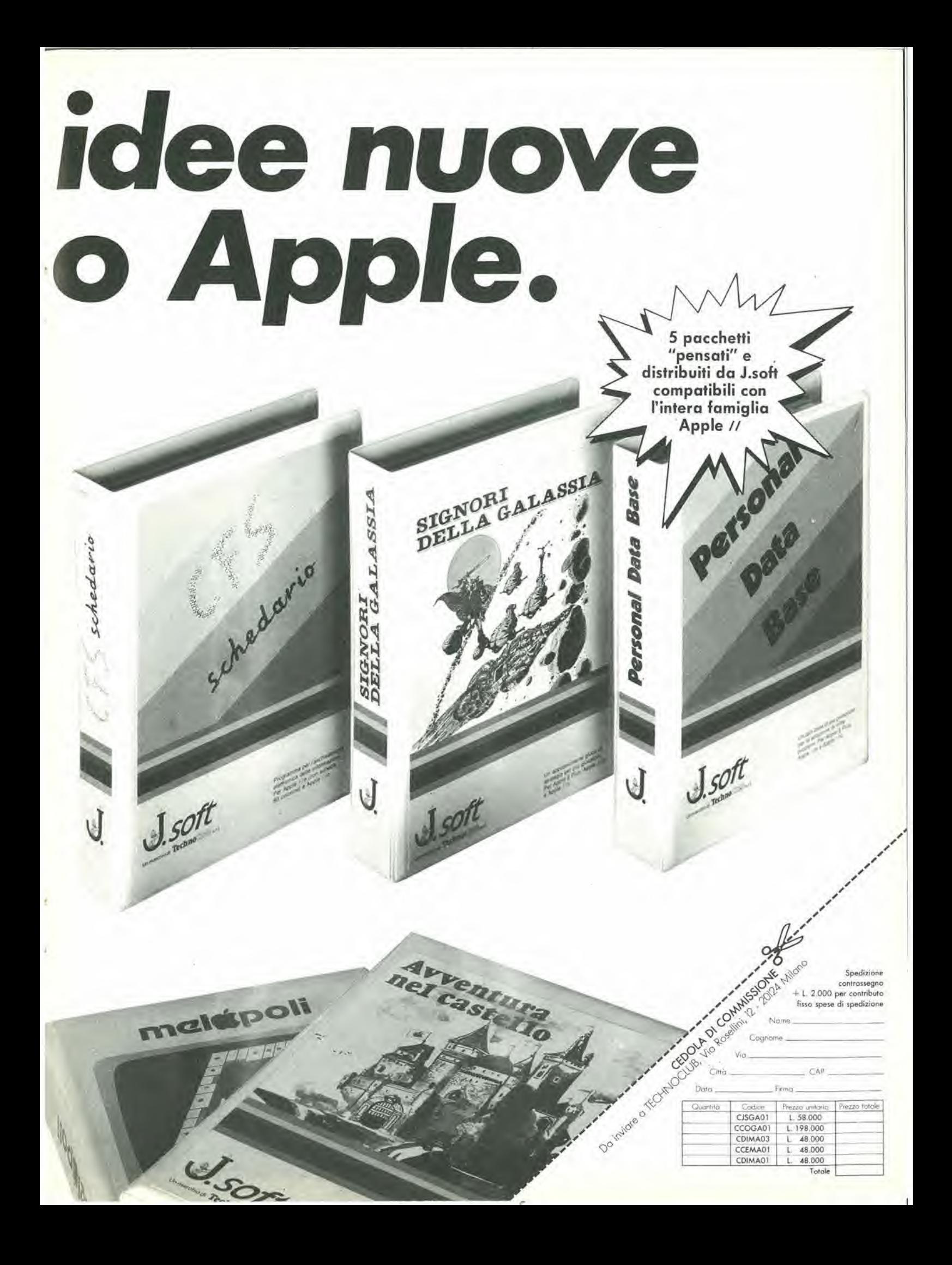

# mercal w

# DAC a 16 bit compatibile con microprocessore

La Burr-Brown presenta i DAC708/709. convertitori digitali analogici a 16 bit dotali di interfaccia per microprocessore. Qucsti dispositivi ibridi accoppiano un convertitore digitale/analogico monolitico della serie DAC700 ad un gate array CMOS, il tutto in un convertitore DIL a 24 pin ceramico.

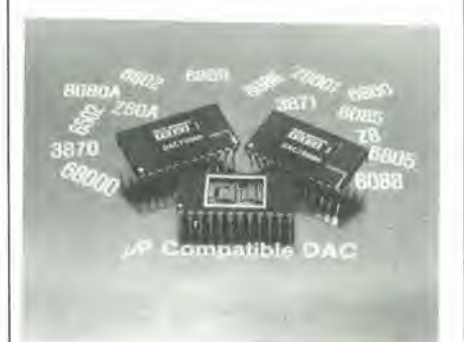

L'accuratezza dei DAC709 garantisce un errore di linearità di  $\pm$  0,003% FSR. La monotonicità è garantita su 14 bit in due campi di temperatura, da 0 a 70 °C (versione KH) e da—25a 85°C(versione BH). La deriva del guadagno è  $\pm$  10 ppm/°C (versione KH) e 7 ppm/°C (versione BH). Sono disponibili modelli con uscita in corrente o in tensione.

L'interfaccia per il microprocessore è costituita da due registri di ingresso da 8 bit (high byte e low byte), ciascuno con il proprio enable. Altre linee di controllo sono "Chip Select", "Write" e "Clear".

L'interfaccia può essere caricata anche serialmente.

I DAC708/709 accettano clock rate fino a 6,25 MHz, sono completi con riferimento interno e amplificatore per uscita in tensione (modello 709), e vengono fornitiin contenitore ceramico a 24 pin.

BURR-BROWN Via Zante, 14 Milano

# LED display alto 0,5" da 64 caratteri

La General Instrument ha introdotto display alfanumerici da 0,5", in grado di visualizzare 64 caratteri ASCII e simboli speciali con possibilità di scelta dei colori rosso, arancio, giallo e verde.

<sup>I</sup> display della serie MMA50420 sono leggibili da una dislanza di 4,5 m e servono per applicazioni in controlli industriali, apparecchiature di test, registralori di cassa, strumentazione per autoveicoli, ecc. Con questi display si può visualizzare sia il valore numerico sia Punita di misura. I caratteri sono formati da 16 segmenti LED disposti in configurazione a stella con un punto decimale a destra.

Tutti i colori sono brillanti, e la luce generata dal chip al fosfuro di gallio (GaP) ad alia efficienza viene intensificata da un riflettore argentato.

Titli i display hanno un indirizzamento a catodo comune per il funzionamento a multiplex ad elevate correnti di picco, per ottenere la massima luminosita. Sono tutli compatibili con i display numerici multidigit della serie MMN5000 General Instrument.

Ogni package comprende due digit montati su un piccolo circuito stampato, con connettori di tipo edge e fori di montaggio in cui vengono inseriti i pin.

<sup>I</sup> package possono essere collegati in serie per ottenere display di lunghezza qualsiasi ed intensità uniforme.

GENERAL INSTRUMENT ITALIA Via Quintiliano. 27 Milano

# Pinza amperometrica di precisione

La pinza amperometrica Digital 1000 della National Matsushita, grazie al suo display a cristalli liquidi, consente una facile e precisa lettura del valore misurato.

L'unita di circuito a LSI assicura una costante affidabilita nel tempo, combinata con l'azzeramento ed il cambio delle portate automatici, il blocca indice sui valori di lettura e l'indicazione dello stato di carica delle balterie.

Adatta per operare sui cavi fino a 53 mm di diametro, questa pinza è completamente ed accuratamenie isolata per garanlireuna maggiore sicurezza.

Robusta e leggera, questa PELICAN CLAMP permette di misurare con facilità la corrente, la tensione e, con I'apposito puntale, la resistenza.

Le principali caratteristiche della Digital 1000 sono: misura di corrente da 0 a 1000 A in c.a. (50/60 Hz) con errore di  $\pm$  2% del valore indicato  $+$  0.5 A; misura di tensione da 0 a 600 V in c.a. (50/60 Hz) con errore di  $\pm$  1% del valore indicato + 0,4 V; misura di resistenza da 0 a 1999 $\Omega$  con errore di  $\pm$ 2% del valore indicato + 0.4  $\Omega$ ; resistenza

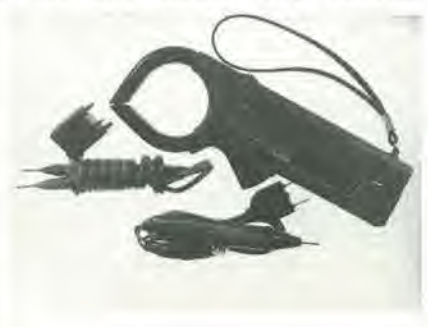

di isolamente di 4000 Vca per un minuto, tempo di risposta di 1/100 s.

ELCONTROL Blocco 7 n. 93 Centergross (BO)

# Oscilloscopio portatile da 60 MHz

Gli oscilloscopi Tektronix 2213 e2215 sono ora realizzati in una nuova versione che offre prestazioni più elevate, quali una traccia più luminosa, una migliore precisione ed un trigger più sensibile.

Nelle nuove versioni 2213A e 2215A sono state inserite, come caratteristiche standard, il limitatore di banda a 10 MHz, la funzione di singola scansione c. per il 2215A. controlli separati di luminosita suile due basi dei tempi.

La precisione verticale viene garantita entro una più vasta gamma di temperatura, mentre la precisione della scansione (con l'espansore X10) è stata portata dal 5% al 4%, anch'essa entro una più vasta gamma di temperatura.

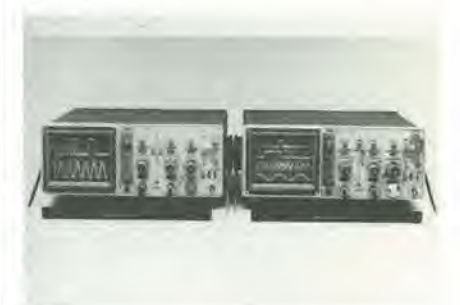

La sensibilità del trigger è stata aumentata, per quanto riguarda sia l'interno sia l'esterno, sia sulla base A sia sulla base B del 22I5A.

**TEKTRONIX** Via Lampedusa, 13 Milano

# Diodo switch

<sup>11</sup> DPDT Solid State Diode Transfer Switch della Norsal Industries copre il range di frequenza da 2 a 8 GHz ed è dotato di connettori RE sostituibili sui campo. Le specifiche del tipo 16401 comprendono anche un isolamento di 22 dB, una perdita di inserzione di 1,5 dB, un VSWR su tulte le porte di 1.35, una velocita modulante dal 10 al 90% RF di 20 ns, una corrente di polarizzazione di ± <sup>20</sup> mA.

NORSAL INDUSTRIES 85 D Hoffman Lane South Central Islip, N.Y. 11722 (USA)

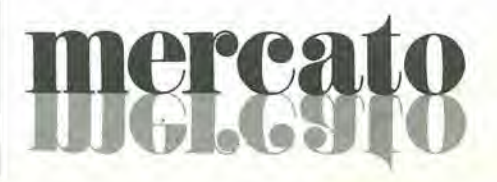

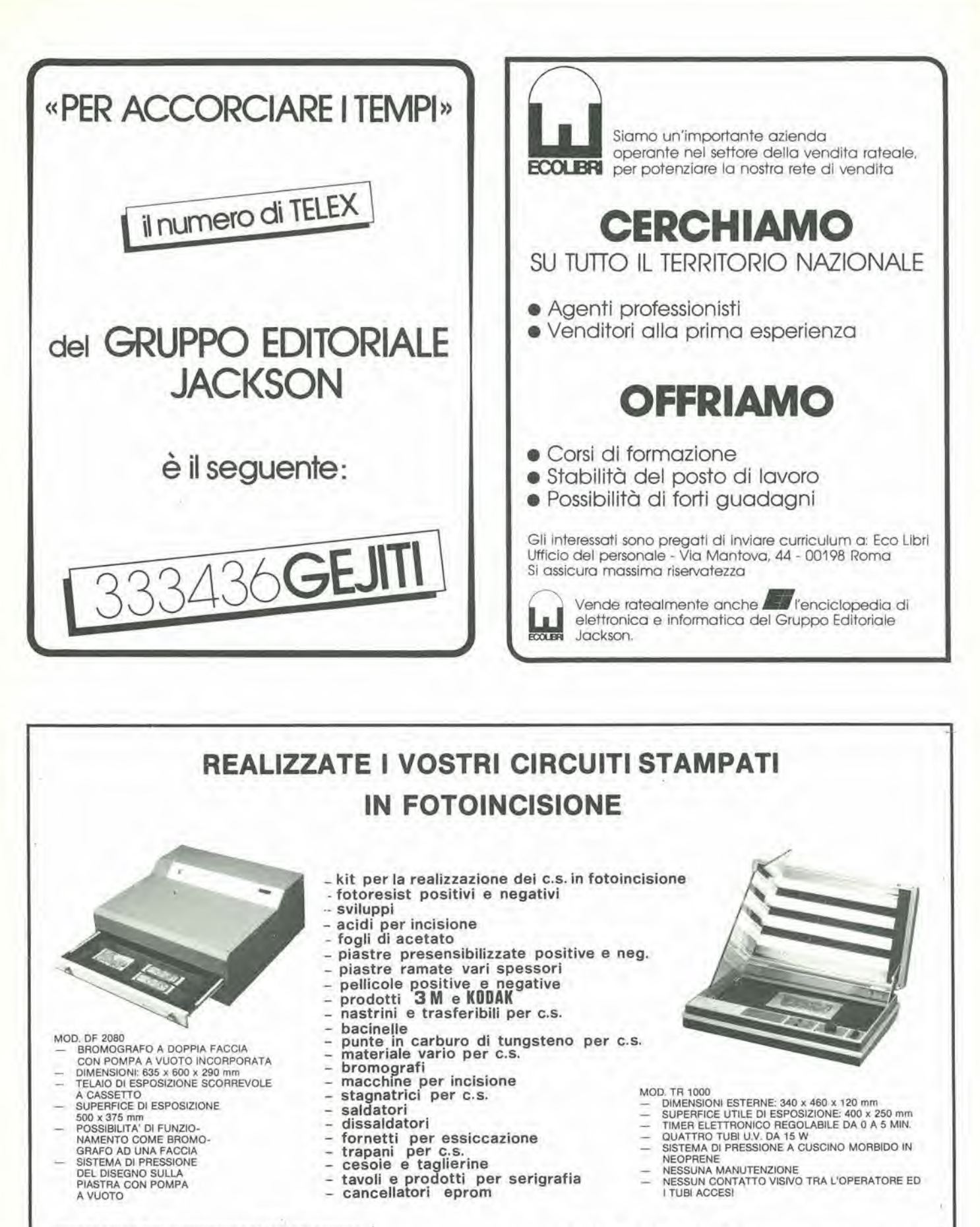

VENDITE ANCHE PER CORRISPONDENZA CON PAGAMENTO:<br>ANTICIPATO CON IMBALLAGGIO GRATIS<br>CONTRASSEGNO CON ACCONTO ALL'ORDINE L. 20.000 + L. 4.000 PER IMBALLO<br>SPEDIZIONI CON PORTO ASSEGNATO

EUROCIRCUITI Snc - VIA F. MANGONE 2<br>M.M. STAZ. SANT'AGOSTINO - TEL. 02/8321884 MILANO

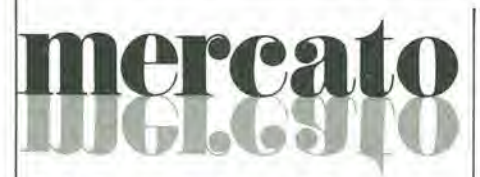

# Telecamera a stato solido con esposizione variabile

Nell'ambito dello sviluppo della tecnologia CCD, la English Electric Valve ha aniplialo la propria gamma di telecamere in bianco e nero a stato solido, presentando la P4320. una telecamera con esposizione variabile.

Incorporando le tecnichc di assenza di ritardo, tipiche dei sensori di immagine a stato solido della EEV, la P4320 - telecamera a blocco di immagine - opera con un tempo di esposizione variabile da 1/50 a 1/100 di secondo.

L'entita di ripetizione di 50 quadri/s e standard e la telecamera è compatibile con tutti i tipi di video-registratori da 625 linee/50 Hz.

La telecamera è stata progettata particolarmente per applicazioni che includono l'analisi di oggetti in movimento, ad esempio l'identificazione di veicoli, avvenimenti sportivi, controllo di linee di produzione industriale. nonche altre applicazioni di carattere generale dove è importante un tempo di esposizione molto breve.

II trasferilore di immagini tipo P8062 accoppiato a questa telecamera impicga un unico modo di scansione per controllare il tempo di esposizione, generando cosi delle immagini fisse ben definite e migliorando quelle di oggetti in movimento.

Quando sono richiesti dei tempi di esposizione al di sotto di 1/1000 di secondo, I'apertura della lentesi regola automaticamente per offrire immagini lelevisive di elevata qualità, sia in piena luce del giorno sia in condizioni di luce artificiale.

MARCONI ITALIANA Via Palmanova, 185 Milano

# Circuito di controllo per regolatori a commutazione

II pa78S40 — Universal Switching Regulator Circuit  $-$  è un subsistema monolitico della Motorola che fornisce tutte le funzioni necessarie a un sistema regolatore a commutazione.

La Motorola diventa quindisecond source della Fairchild, ed offre il dispositive nel medesimo contenilore e per gli stessi campi di temperalura.

Caratteristica principale del µa78S40 è che la sua uscita è adattabile da 1,25 a 40 V con 80 dB di stabilita di linea e di carico. Altra particolarità del µa78S40 è la capaci-

tà di pilotare 1,5 A di picco e 40 V forniti dal transistor a commutazione e diodo di potenza (on chip).

Per assicurare una maggiore flessibilità circuitale è disponibile un'uscita di un amplificalore operazionale ad alia correntc, alimentato separatamente.

II C1 lavora in un rangedi tensioneda 2.5 a 40 V e con una corrente di riposo di 1,8 mA.

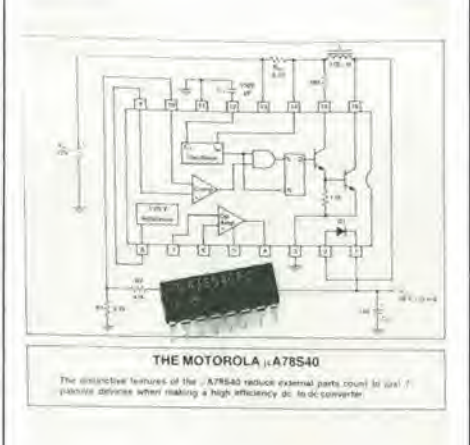

La serie µa78S40 è specificata nel campo di temperature commerciale e militare ed e disponibile in contenitore DIP a 16 pin plastico o ceramico.

MOTOROLA V.le Milanofiori, C2 Assago (Ml)

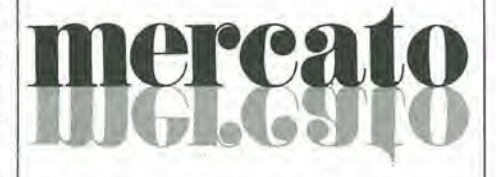

# Moltiplicatore/accumulatore CMOS 16x16 bit

La struttura single-port di un nuovo moltiplicatore/accumulatore (MAC) digitale CMOS 16x16 bit della Analog Devices ha permesso di implementarlo in un package DIP a 28 pin.

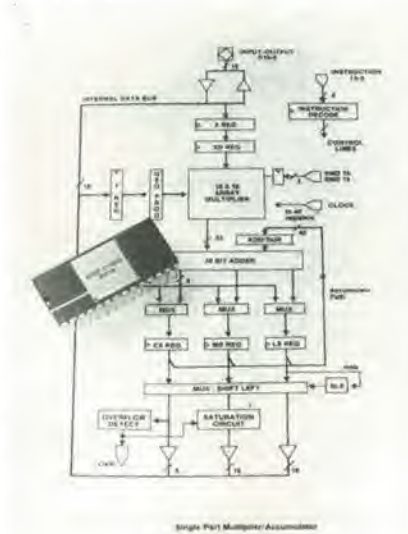

L'ADSP-1110 riduce il coslo dei MAC a 16 bit di un fattore da <sup>I</sup> a 2 mentre il packaging con un DIP a 28 pin riduce lo spazio occupato sulla scheda quasi di un fattore da <sup>I</sup> a 4 rispetto ai DIP a 64 pin, II MAC ADSP-1110 consuma 150 mW. fornisce un accumulalore interno da 40 bit, I'overflow flag, Paritmetica di saturazione, lo swapping del registro, la capacità shift-left ed altre caratteristiche utili per I'elaborazione digitale dei segnali. Il tempo di MAC massimo è di 190 ns nel campo di temperatura da 0 a 70 °C.

Questo MAC single-port è fabbricato con la tecnologia CMOS ed è disponibile con prestazioni garantite in tutto il range di temperatura da  $-55$  a  $+125$  °C. Funziona con un'alimentazione a 5 V ed e

TTL compatibile.

II tipo commerciale (temperalura di funzionamento da 0 a 70 "C) e incapsulato in package plastico, mentre il tipo peril range di temperalura da —55 a 125 °C viene fomito in package DIP ceramico sigillato ermeticamente a 28 pin.

ANALOG DEVICES Via M. Rosso. 18 Milano

# RAM dinamiche in tecnologia CHMOS

Le due nuoveCHMOS 64D RAM dinamiche 51C64 e 5IC65 sono i primi membri di una famiglia di CHMOS DRAM della Intel-

Le due memorie possono memorizzare 65.536 bit di informazione su un chip di soli 141 x 214 mils.

Le alte prestazioni di queste RAM dinamiche sono state ottenute grazie alia tecnologia CHMOS-D 111, che garantisce i vantaggi della tecnologia CMOS standard più quelli delle tecnologie HMOS ed NMOS. II paramelro che meglio individua questi vantaggi è il prodotto velocità-consumo, una combinazione del ritardo di gate e della potenza dissipata. Ebbene, la tecnologia CHMOS-D III rappresenta un miglioramento dell'ordine di 6 rispetto alla tecnologia HMOS III della Intel c di 25 volte rispetto alia tecnologia HMOS che veniva usata dall'lntel nel 1977.

La nuova tecnologia inoltre è molto migliore per quel che riguarda <sup>i</sup> soft error.

INTEL ITALIA Palazzo E3 - Milanofiori Assago (Ml)

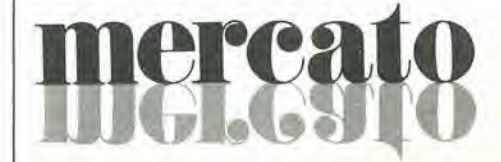
#### GaAs FET da 6 W

L'Avantek ha annunciato 4 transistor ad effetto di campo adattati internamente, IMFET, in grado di fornire una potenza di uscita di 6 W (+38 dBm) con una compressione del guadagno di <sup>I</sup> dB. Tipicamente ciascun dispositive puo fornire fine a 7 W di potenza di uscita con una dissipazione massima di 20 W.

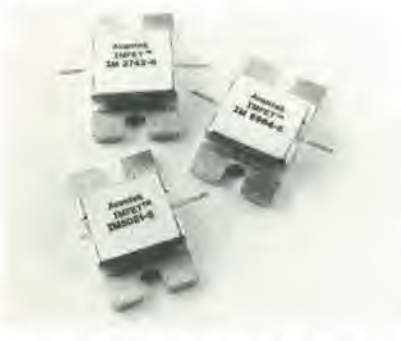

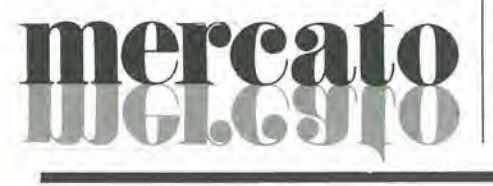

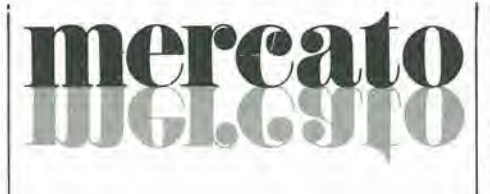

L'IM-3742-6 è ottimizzato per la banda di frequenza da 3.7 a 4.2 GHz. l'IM-4450-6 per la banda da 4,4 a 5 GHz, l'IM-5051-6 per la banda da 5 a 5.1 GHz e I'lM-5964-6 per la banda da 5,9 a 6.4 GHz.

A seconda del tipo, questi FET sono caratterizzati da rendimenti del 31 o 32% e da un guadagno minimo che va da 8,5 a 10,5 dB.

Ciascun modello è sintonizzato per funzionare in un sistema da 50  $\Omega$ e non è richiesta alcuna sinlonizzazione eslerna.

SISTREL Via P. do Volpedo. 59 Cinisello B. (Ml)

#### Diodi ultra rapidi

Le caratteristiche principali dei nuovi diodi della Thomson Semiconduttori sono; trr massimo compreso tra 25 e 60 ns, corrente di recupero bassa, recupero progressive, bassa caduta della tensione diretta.

<sup>I</sup> diodi ultra rapidi SUPERSWITCH 2 sono disponibili in 2 gamme di tensione: VRRM da 200 a 400 V e VRRM da 600 a 800 V. I media tensione (VRRM =  $400$  V) la gamma di corrente va da <sup>1</sup> A (BYT 01) a 60 A (BYT 60P).

<sup>I</sup> diodi SUPERSWITCH 2.sono disponibili nei contenitori classici DO 27. DO 4, DO 5, ma anche nei contenitori DO 220. DOP <sup>3</sup> o ISOTOP.

THOMSON-CSF COMPONENT! Via M. Gioia. 72 Milano

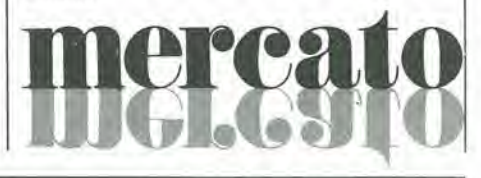

VERTICALE ve Largrezza di Banda; dalla c.c. a 10 MH<br>● Commutatore: 0 - c.c. - c.a.<br>● Sensibilità: 10 mV - 50 V in 12 passi<br>● Calibratore: onda quadra 1 Vpp 1 KHz<br>● maratlalo. parallelo · Tensione di Ingresso: 250 Vc c 350 Vpp **ORIZZON IALE** e Larghezza di banda: dalla c.  $2$  MH · Sensibilità: 0.5 V/Div ● Sensibilita: 0.5 V/U/V<br>● Impedenza di Ingresso: 1 MΩ con 10 p<br>- In baraticlo in parallelo Tensione di Ingresso<br>250V R.M.S. 2.5V protezione **BASE DEI TEMP** · Tempo di sweep: 0,1 uS/Div a 0,5 s/Di to 21 passi<br>
Operatività: libero o sincronizzato<br>
Sincronismo: historio esterno<br>
Sincronismo: historio esterno<br>
Coperura continua selezionali<br>
Livello coperura continua selezionali + e –<br>Sensibilità, sinero interno i Div<br>esterno 1V sinere e esterno 1V<br>
e Alimentazione: 4 pie 1/2 toreie e internazione: 4 pie 1/2 toreie e internazione:<br>
dicarte abilità 4 a l'0V oppure con<br>
dimentazione esterna<br>
e Dimensioni: 255x148x40

Mod. SC 110 A PICCOLO<br>MA DI GRANDI **MA DI GRANDI** TS/5010-00

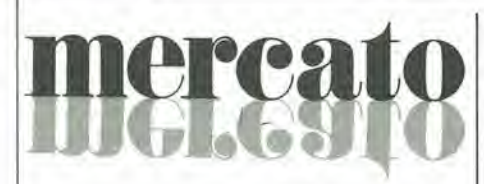

#### Relè per alte tensioni SPST-NC

Il relè KM-7 prodotto dalla Kilovac è caratterizzato da una tensione di isolamento di 6 kVcc e da una portata di 2 A in continua o a 60 Hz. Si iratta di un rele pressurizzato SPST-NC studiato per l'impiego come interruttore di sicurezza nei defibrillatori e in apparecchi elettromedicali ad alia tensione.

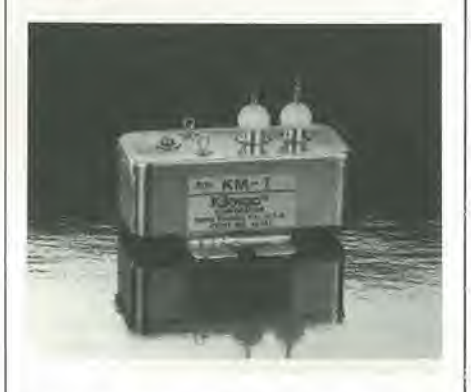

Il relè è racchiuso in un contenitore metallico che consente di ottenere alte prestazioni ad un costo contenuto.

Il KM-7 è dotato di una bobina funzionante a 12 Vcc con una resistenza di 70  $\Omega$  ed è caratterizzato da un tempo di commutazione di 10 ms.

SIRCES Via Hajech. 10 Mllano

#### Filiro notch/passabanda regolabile

L'S3526 della AMI è un filtro integrato notch/passabanda ad alto Q realizzato in processo CMOS con la tecnica a switched capacitor.

II dispositive comprende due filtri: uno passabanda ed uno notch, le cui frequenze sono regolabili nel range da 100 Hz a 5 KHz a seconda di un clock di riferimento. Con un quarzo TV di basso costo di 3,58 MHz si ottiene una frequenza di centro banda di 2600 Hz.

II dispositive include inoltreun generatore di forma d'onda sinusoidale a banda distorsione la cui frequenza può essere programmala utilizzando un quarzo od un allro oscillatore esterno, ed infine un amplificatore buffer in grado di pilotare un carico di 600  $\Omega$ , il cui segnale di ingresso può essere selezionato tra il segnale filtrato o quello originale.

II filtro S3526 insieme al rivelatore di frequenza S3524 costituisce un sistema completo per applicazioni di segnalazione inter-office a 2600 Hz. Il circuito è fornito in un package 14 pin DIP.

AMI MICROSYSTEMS P.le Lugano. 9 Milano

## Array logic! HCMOS

La serie HSG 3000 di silicon-gate HCMOS logic array prodotti dalla SGS è una famiglia di 10 array con un ranging di complessità che va da 272 a 2550 blocchi e un numero di pin che va da 36 a 104. Ciascun blocco è equivalente a un NAND gate a 2 ingressi.

La serie impiega una tecnologia HCMOS a 3.5 micron con interconnessione metallica a singolo livello e offre velocita da HTTL e migliori di quelle dei dispositivi LSTTTL con consumi e margini di rumore da CMOS.

Gli I/O sono TTL/CMOS compatibili c la capacità di pilotaggio di uscita arriva a 4,8 mA. Tutti gli ingressi e le uscite sono protetti contro le sovratensioni e il latch-up. <sup>I</sup> dispositivi sono disponibili in package ceramico o plastico.

SGS COMPONENTI ELETTRONICI Via Olivetti, 2 Agrate Br. (MI)

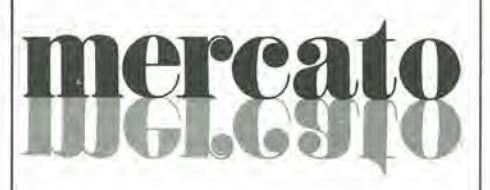

#### Fotodiodo miniaiurizzato al germanio

II fotodiodo GM/4 della Germanium Power Devices, basalosulla tecnologia al germanio. ha un elemento sensibile alia luce di soli 0,3 mm di diametro, che consente di avere una risposta spettrale da 0,5 a 1,8 µm (con un picco a 1,5 pm) e una capacita di risposta di 0,7 A/W,

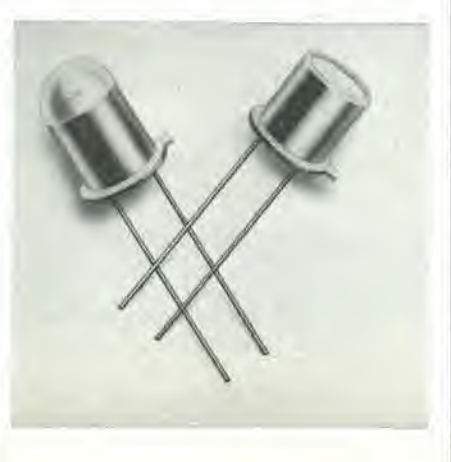

Le piccole dimensioni dell'elemento offrono altre eccellenti caratteristiche, quali una corrente di buio di solo 1 µA, una capacità di soli 3 pF e un tempo di salita di <sup>I</sup> ns.

II GM/4 4 incapsulato in un conlenitore del tipo TO-18 ed è disponibile con lenti o con finestra.

II dispositive pub essere usato nei modi fotovoltaico o fotoconduttivo e le sue applicazioni comprendono le comunicazioni ottiche. le misure di potenza otlica e I'attenuazione delle fibre, la spettrometria e la pirometria.

**SYSCOM** Via Gran Sasso. 25 Cinisello B. (MI)

#### Multimetro digitale tascabile a 4 1/2 cifre

L'MN 5125 è un multimetro della AOIP adatto per I'impiego nell'industria, in laboratorio e nel service.

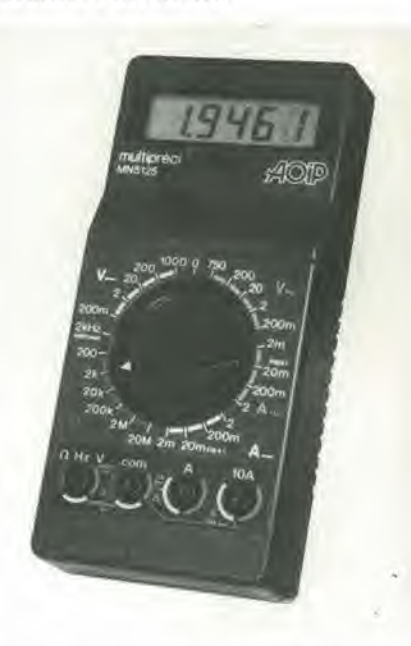

Le sue caratteristiche principali sono: precisione di base di 5 x 10<sup>-4</sup>, risoluzione di 10 pV, commutatore unico, alimentazione con normali pile a 9 V, completamente protetto in tutto il range.

Le funzioni comprendono misure fino a 1000 Vcc, 750 Vca a vero valore efficace, <sup>10</sup> Acc, 10 Aca a vero valore efficace. 20  $MΩ$  con indicatore ottico e acustico di continuita.

AMPERE Via Scarlatti. 26 Milano

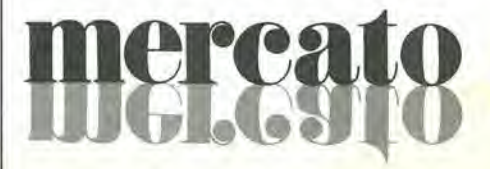

# La biblioteca dei Jacksoniani

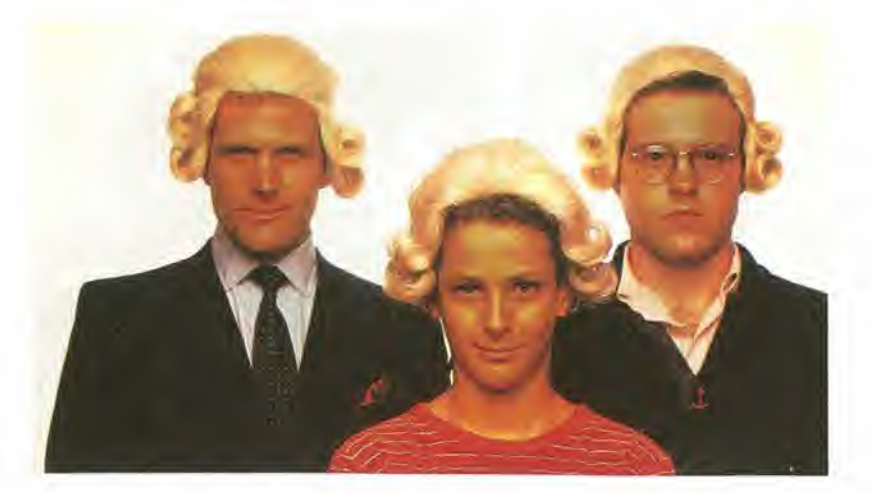

¥

# IL JACKSON LEGGE IL MEGLIO  $L$  20%.

Jackson è il più importante Gruppo Editoriale dell'era informatica ed elettronica.

La Biblioteca Jackson, unica in Italia, comprende oggi oltre 150 titoli. Stacca queste pagine. Li troverai divisi per "famiglie", e ci sono tantissjmi titoli nuovi. Tutti questi volumi approfondiscono gli argomenti già contenuti nei periodici Jackson, sono complementari con essi. Troverai manuali per neofiti ma anche testi di fondamentale importanza per i tecnici e gli operatori. Una biblioteca che Jackson ha realizzato lavorando fianco a fianco con gli specialisti dei vari settori e il contribute di grandi Centri di Ricerca.

Leggi Jackson, potrai scegliere tutto il meglio del campo che più ti interessa; e in piu, se sei un abbonato alle riviste, risparmi il 20% sul prezzo di copertina dei libri fino al 28-2-85 e il 10% per I'intera durato dell'abbonamento!

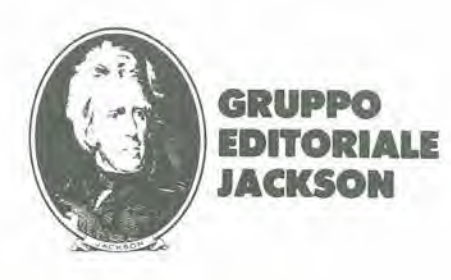

# La biblioteca JACKSON,TU SUIPERSON

# GUIDE PRATICHE

# NOVITA' FACILE GUIDA Al COMMODORE 64

Una guida che vi insegnerà in poche ore a usare il C64 e le sue periferiche.<br>140 pag. **L. 12.500 Cod. 400D** 

## **COMMODORE 64: I FILE**

**COMMODORE 64: I FILE**<br>Un testo completo sull'argomento "file", per chi vuole conoscere a fondo il Commodore 64 e fame il miglior uso possibile.<br>180 pag. **L, 17.000 Cod, 400B** 

#### NOVITA-

## UN PERSONAL COMPUTER FIRMATO IBM

Per fare subito omicizio con il Personal Computer IBM; hardware, applicazioni, programmazione, sistemi operativi.<br>156 pag. **L. 13.000 Cod. 404H** 

#### **NOVITA MACINTOSH**

Tutto Mac. 120 applicazioni, o meglio, 120 idee presentate "per immagini", usando mouse, icone, menu.<br>150 pag. **L. 30.000\Cod. 402D** 

#### NOVITA'

### ALIA SCOPERTA DELL'APPLESOFT

II BASIC 6 ormol diventato un linguaggio internozionale; questo volume msegno a ufilizzarlo corretfamente nei proqrammi. 140 pag. L. 12.500 Cod, 400H

#### **NOVITA**

## M20: LA PROGRAMMAZIONE - BASIC <sup>E</sup> PCOS

Un libro completo sul personal italiano più famoso; il taglio didattico ne fa uno<br>strumento utilizzabile direttamente dagli studenti.<br>360 pag. **L. 30.000 Cod. 401 A** 

#### **NOVITA**

## IL PRIMO LIBRO PER M24

Una presentazione ad ampio raggio del nuovo computer Olivetti; la configua-<br>zione, gli utenti a cui è destinato, il software. 150 pag. 1.26.000 Cod. 401P

NOVITA'<br>IL BASIC IN 30 ORE PER SPECTRUM

Per programmare non bosta conoscere un linguaggio ma occorre anche<br>possedere una "professionalità"; è il presupposto di questo corso di alto valore didottico. 530 pag. L. 40.000 Cod. 501B

> Programmazion dello ZX Spectrum

La gestione azfendale con it 'BASIC

EPSON- $\frac{180N}{N \times 20}$  ) **II. AASIG E 46 PROCEAM ...** 

ALLA SCOPERTA DELL'APPLESOFT

mo

**BASIC-PCOS** 

**NOVITA'**<br>PROGRAMMAZIONE DELLO ZX SPECTRUM PROGRAMMAZIONE DELLO ZX SPECTRUM<br>Potete partire da 'zero'', con lo Spectrum davan-<br>ti e questo libro di fianco, e ben presto il vostro calcolotore nan avrd piu segreli per voi. 204 pag. L. 18,000 Cod. 531D

> FACILE **GUIDA**

٨l RE 64

#### APPLE TUTTO FARE

Il libro spiega, anche ai più digiuni di elettronica, come si progettano e realizzano le applicazioni di controllo con calcolatore.<br>210 pag. L. 18.000 Cod. 334D

### GUIDA Al SINCLAIR ZX81-ZX80 <sup>E</sup> NUOVA ROM

Per awicinarsi all'informotica e apprendere <sup>i</sup> segreti della programmozione in BASIC

262 pag. I. 16.500 Cod. 318B APPLE II GUIDA ALL'USO

Per imparare a conoscere e usare uno dei sistemi più diffusi al mondo.<br>400 pag. L. 26.000 Cod. 331P

INTRODUZIONE AL MICROCOMPUTER Vol. 0 - II libro del principionte.<br>240 pag. **L. 16.000 Cod. 304A**<br>Vol. I - II libro dei concetti fondamentali.<br>320 pag. L**. 18.000 Cod. 305A** 

IL BASIC DEL PET E DELL'M20

Un validissimo supporto e strumento di lavoro per chiunque voglia o debba<br>imparare a programmare in BASIC con un Commodore o un Olivetti M20<br>232 pag. L. 16.000 Cod. 336D

IMPARIAMO A PROGRAMMARE IN BASIC CON IL VIC/CBM<br>176 pag. L. 12.500 Cod. 507A

IMPARIAMO A PROGRAAAMARE IN BASIC CON IL PET/CBM L'informatica a disposizione di tutti, senza inutili teorizzazioni etanta pratica.<br>180 pag. **L. 11.500 Cod. 506A** 

INTERFACCIAMENTO DELL-APPLE Il libro indispensabile a un uso "esterno" dell'APPLE: controllo di dispositivi, temperature, soglie luminose, liquidi ...<br>208 pag. L, 14.000 Cod. 334B

ALLA SCOPERTA DELLO ZX SPECTRUM Le grandi possibilità del più piccolo dei microcomputer Sinclair<br>320 pag. **L. 22.000 Cod. 337B** 

PROIBITOI COME AVER CURA DI UN COMPUTER Tutto quello che bisogna sapere per non mandare in tilt un calcolatore<br>208 pag. **L. 14.000 Cod. 333D** 

#### APPLE-MEMO

Sintassi dei comandi, codici caratteri, messaggi di errore, linguaggio macchi-<br>na e tante altre utili informazioni.<br>150 pag. **L. 15.000 Cod. 340H** 

#### LA PRATICA DELL'APPLE

L'Apple è un personal computer dalle infinite risorse. Questo volume, suddiviso in 3 facili ed esaurienti capitoli, insegna come sfruttarle al massimo. 130 pag. L. 10.000 Cod. 341D

## ALLA SCOPERTA DEL VIC 20

IL BASIC **NEGLI AFFAR** 

Ga

**O** 

v'

Un libro chiave indirizzato agli utenti BASIC del VIC e a chi vuole approfondire onche l'aspetto hardware e di questo diffusissimo personal computer.<br>308 pag. **L. 22.000 Cod. 338D** 

#### VOI E IL VOSTRO COMMODORE 64

Un ricco ed esauriente vademecumsulla pro-grammozione in BASIC del Personal che va oggi per la maggiore. 256 pag. I. 22.000 Cod. 347D

# L'HOME COMPUTER TI 99/4A

Dal BASIC,, per chi si avvicino per la prime volto a) computer, alia spiegazione dell'ar-chitetluro del Tl 99/4A, per <sup>i</sup> gid esperti di

# programmozione. <sup>186</sup> pag. L. 15.000 Cod. 343B

PET/CBM GUIDA ALL'USO

Vol. I - Impiego dei calcolatori CBM, elaborazione<br>razione di testi "editing", programmazione<br>dei CBM e caratteristiche.<br>256 pag. **L. 20.000 Cod. 332P**<br>Vol. II - Unità periferiche, informazioni sul<br>sistema CBM, BASIC CBM.<br>

COAAMODORE 64 - IL BASIC

Accurate esposizione del linguaggio BASIC. Un libro di programmi per imparare a programmare. 324 pag. L. 26.000 Cod. 348D

# dei Jacksoniani OILMECLO HOME COMPUTER.

# PROGRAMMI

# NOVITA' DIDATTICA CON <sup>11</sup> PERSONAL COMPUTER

L'utilizzo del personal da parte dell'insegnante come strumento didattico. Per<br>scuole di ogni ordine e grado.<br>160 pog. **L. 24.000 Cod. 400A** 

## NOVITA' CONOSCI TE STESSO ATTRAVERSO II TUO PERSONAL COMPUTER

Grafologia, numerologia, oroscopo computerizzato, Q.l. e fondamenti della<br>personalità girano sul tuo personal, insegnandoti, nello stesso tempo, a propersonalita girano soi tuo perso<br>grammare.<br>136 pag. **L. 13.000 Cod. 401D** 

# NOVITA' SPECTRUM TOOL

Una serie di inleressonti programmi BASIC che si servono di routine scritle in linguaggio macchina.<br>180 pag. **L. 15.000 Cod. 554D** 

## NOVITA'<br>IL LIBRO DEI GIOCHI DEL COMMODORE 64

Un testo avvincente che vi insegno o sfruttare la sorprendente grafica, gli<br>sprites e le capacità musicali del famoso personal.<br>150 pag. **L. 13.000 Cod. 349D** 

#### PROGRAMMI E APPUCAZIONI PER LO ZX SPECTRUM - 60 GIOCHI

60 "video-awenture" da vivere insieme olio ZX Spectrum e in piu molti altri programmi utili.<br>116 pag. **L. 9.000 Cod. 558D** 

66 PROGRAMMI PER ZX81 <sup>E</sup> ZX80 CON NUOVA ROM + HARDWARE Come sfruttare tutte le capacità degli ZX e, addirittura, moltiplicarle.<br>144 pag. **L. 12.000 Cod. 520D** 

#### 50 ESERCIZI IN BASIC

Una raccolta completa e progressiva di esercizi matematici, gestionali, operativi, statistici, di svago.<br>208 pag. L. 13.000 Cod. 521A

GIOCARE IN BASIC

II gioco come metodo d'apprendimento del BASIC e dei microcomputer.<br>324 pag. **L. 20.000 Cod. 522A** 

#### PROGRAMMI PRATICI IN BASIC

Programmi di tipo finanziario, matematico, scientifico, manageriale ... già pronti e sperimentati. 200 pog. L 12.500 Cod. 550D

### 77 PROGRAAAMI PER SPECTRUM

Dalla Grafica alla Business Grafica, dalla musica alle animazioni, dai giochi oll'Elettronica ... tutte le possibilità offerte dallo Spectrum. 150 pog. L. 16.000 Cod. 555A

### 75 PROGRAMMI IN BASIC PER II VOSTRO COMPUTER

Programmi sperimentati e pronti da usare, oppure da rielaborare, ampliare,<br>modificare, assemblare.<br>196 pag. **L. 12.000 Cod. 551D** 

### SOLUZIONI DI PROBLEM! IN PASCAL

Un approccio disciplinato alla soluzione di problemi col calcolatore e un modo garantito di imparare a progrommore. 450 pag. I. 28.000 cod. 512P

PROGRAMMI SCIENTIFICI IN PASCAL<br>Per costruirsi una "libreria" di programmi in grado di risolvere i più frequenti<br>problemi scientifici e ingegneristici.<br>384 pag. L. 25.000 Cod. 554P

#### SINFONIA PER UN COMPUTER VIC 20

Giocare è il modo più semplice e divertente per imparare a usare<br>un computer. Un libro di games che riesce a coprire tutta la gamma<br>di prestazioni del VIC.

#### 128 pog. I. 10.000 Cod. 563D

GIOCHI, GIOCHI, GIOCHI PER IL VOSTRO VIC 20

Un libro pieno di eccitanti scoperte per tutti coloro che posseggono un VIC<br>e tanta voglia di divertirsi. 29 programmi di giochi interessantissimi.<br>116 pag. **L. 9.000 Cod. 557D** 

#### BASIC SU APPLE

Programmi in pochi minuti: dall'economia domestica" alle applicazioni commercioli, dai colcoli stotistici alla creazione degli archivi.<br>184 pag, **L. 14.000 Cod. 532H** 

# **LINGUAGGI** Dl PROGRAMMAZIONE

NOVITA'<br>PRIMI PASSI IN BASIC<br>Imparare il BASIC studiando i programmi: un facile e divertente approccio<br>all'informatica. all'informatica.<br>48 pag. **L. 6.500 Cod. 403D** 

NOVITA' METODI DI REALIZZAZIONE DEI PROGRAMMI Un testo che propone i più moderni metodi di creazione dei programmi.<br>98 pag. **L, 10.000 Cod. 401H** 

# NOVITA' INTRODUZIONE ALLA PROGRAMMAZIONE

Un manuale didattico divertente per chi inizia a programmare in BASIC su un Personal. 48 pog. L. 6.500 Cod. 405D

#### **GUIDA ALLA SCELTA DEL COMPUTER**

Come scegliere la macchina e il software adotti a rendere più produttiva la Come scegliere la macchina e<br>propria attività.<br>128 pag. **L. 12.000 Cod. 400P** 

CONOSCERE IL PERSONAL COMPUTER Per entrare subito nel mondo dei microcomputer e dei chip, e imparare sorridendo. 48 pag. L. 6-500 Cod. 406D

GIOCHI CON IL COMPUTER Un originale manuale di videogiochi visti dalla parte del computer per rispon-<br>dere alla domanda: ''ma come fa?'' 48 pag. L. 6.500 Cod. 404D

PERSONAL GRAPHICS Il libro della grafica col computer, dai disegni statici ai cartoni animati. Fantasia e tecnologio. 170 pag. L. 17.000 Cod. 555D

# NOVITA' PROGRAMMAZIONE STRUTTURATA

Questo corso di autoistruzione insegna i principi fondamentali della programmazione strutturata.<br>136 pag. **L. 11.000 Cod. 503A** 

#### IL BASIC E LA GESTIONE DEI FILE

Vol. <sup>I</sup> - metodi pratici Dal BASIC microsoft, ai metodi, pratici, ai messaggi d'errore.<br>164 pag. **L. 11.000 Cod. 515H** 

DIDATTICA CONTRACTOR TI

-

jam.

# La biblioteca JACKSON,I'l DA CHILA C

# ELETTRONICA Dl BASE

### CORSO Dl ElETTRONjCA FONDAMENTALE

Un testo di alfo valore didottico, percapire <sup>l</sup> elettronica dello teorio afomico ai transiston

448 pag. L. 17.000 Cod. 201A

COMPRENDERE L'ELETTRONICA A STATO SOLIDO<br>12 lezioni complete ed esaurienti a cura del learning Center Texas Instruments \*224 pag. L. 16.000 Cod. 202A

## CORSQ PROGRAMMATO Dl ELETTRONICA ED ELETTROTECNICA

In <sup>40</sup> rasocoli monograflci, di <sup>2700</sup> pogine complessive, <sup>i</sup> concetti fondomen- lali di eletlrotecnica ed eletlronico di bose dolla teoria atomico oll elaborozione dei segnali digitali. 1000 lezioni con domande, risposte, esercizi, test...<br>**L 109.000 Cod. 099A** 

## INTRODUZIONE AI CIRCUITI INTEGRATI DIGITAL!

Un'introduzione pratica che demistifica molti luoghi comuni e rende accessibile a tutti l'orgomento<br>112 pag. **L. 8.000 Cod. 203A** 

ELETTRONICA INTEGRATA DIGITALE<br>Un testo didattico chiaro, completo, moderno, con oltre 400 problemi, dedica-<br>to a specialisti e studenti. Fondamentale.<br>720 pog. **L. 38.000 Cod. 204A** 

# **MICROPROCESSORI** <sup>E</sup> INTERFACCIAMENTO

#### *v* **USARE IL MICROPROCESSORE**

L'utilizzo più razionale del microprocessore nel controllo di impianti e processi<br>296 pag, **L. 17.000 Cod. 327A** 

#### • MICROPROCESSOR!

Dai Chip ai Sistemi. I concetti, le tecniche e i componenti riguardanti il mondo dei microprocessori. 384 pag, L. 25.000 Cod. 320P

## • I MICROPROCESSORI E IE LORO APPLICAZIONI: SC/MP

La soluzione dei classici problemi che si presentano nella progettozione con sistemi a microprocessore 158 pog. L. 11.000 Cod. 301D

## OK <sup>4</sup> Z80 PROGRAMMAZIONE IN LINGUAGGIO ASSEMBLY

Z80 PROGRAMMAZIONE IN LINGUAGGIO ASSEMBLY<br>Le funzioni assembler, le istruzioni assembly, i concetti di sviluppo del software<br>640 pag. L. 34.000 Cod. 326P

CORSO.<br>ELETTRONICA FONDAMENTALE 0

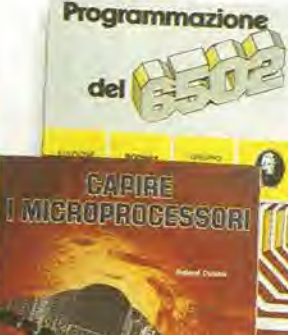

PS.

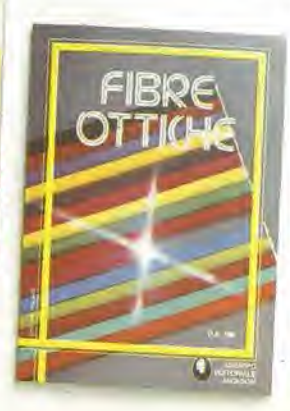

" PROGRAMMAZIONE DELLO Z80 Un corso sistemalico per imparare lo programmazione in linguaggio Assembley usondo lo Z-80 530 pag. I, 26.000 Cod. 328D

NANOBOOK Z80<br>I nonocomputer NBZ80 e NBZ80S usati come strumenti didattici, per imparare ul sottware, per affrontare i problemi e le fecniche di interfacciamento con<br>CPU, PIO, CTC.<br>Vol. I - Tecniche di Programmazione - 256 pag. **L. 17.000 Cod. 310P**<br>Vol. III - Tecniche di interfacciamento - 464 pag. **L. 20.000** 

#### eiL BUGBOOK VII

L'interfacciamento fra microcomputer e convertitori analogici. Esperimenti<br>per sistemi 8080/A - Z80 - 8085<br>272 pag. **L. 17.000 Cod. 007 A** 

• TECNICHE D'INTERFACCIAMENTO DEI MICROPROCESSORI I concetti, le tecniche di base, i componenti per assemblare un sistema<br>400 pag. L. 25.000 Cod. 314P

#### LA PROGRAMMAZIONE DELLO Z8000

L'architettura e il funzionamento, nonchè molti esempi di programmi dello<br>Z8000 302 pog. L. 25.000 Cod. 321D

#### • PROGRAMMAZIONE DELLO Z80 <sup>E</sup> PROGETTAZIONE LOGICA

Linguaggio assembly e logico digitale, più alcune efficienti soluzioni per spiegare l'uso corretto del microprocessore<br>400 pog. L. 21.500 Cod. 324P

#### PROGRAMMAZIONE DEL 6502

Un testo autonomo e completo per imparare la programmazione in linguaggio Assembley 390 pog. L. 25.000 Cod. 503B

#### GIOCHI CON IL 6502

Tecniche di programmazione avanzote e loro sperimentazione altraverso il modo pratico e divertente dei giochi<br>312 pag. **L. 19.500 Cod. 505B** 

#### ESPERIMENTI CON TTL E 8080A

Eletlronico digilale, tecniche di programmazione e interfocciamento dei microcomputer Vol. <sup>I</sup> - 496 pog, I. 22.000 Cod. 005A Vol. II - 490 pog, L. 22.000 Cod. 006A

#### PROGRAMMAZIONE DELL'SOSO E PROGETTAZIONE LOGICA

Implementazione della logica sequenziale e combinatoria, e uso del linguag<br>gio assembly, all'interno di un sistema basato sull'8080<br>296 pag. **L. 19.000 Cod. 325P** 

#### APPLICAZIONI DEL 6502

Le lecniche e <sup>i</sup> programmi per opplicazioni lipiche del 6502 e deisislemisu di lui bosali

214 pag. L. 15.500 Cod. 504B

#### TEA, UN EDITOR ASSEMBLER RESIDENTE PER L'8080/8085

Un valido contributo per scrivere e modificare programmi sorgente scritti in<br>assembley secondo i codici mnemonici dei due microprocessori<br>252 pog. L. 14.000 Cod. 322P

#### DBUG

Un programma interprete per la messa a punto del software 8080<br>112 pag. **L. 7.000 Cod. 313P** 

## 8080A/808<sup>5</sup> - PROGRAMMAZIONE INLINGUAGGIO AS- SEMBLY

Un manuale teorico-protico per tecnici, studenti, oppassionali che vogliono opprofondire le lora conoscenze nel setlore dei 512 pog. L. 27.500 Cod. 323P

INTERFACCIAMENTO DI MICROCOMPUTER<br>Esperimenti utilizzanti il CHIP 8255 PPI, interfaccio periferica

programmobile dello famiglia <sup>8080</sup> <sup>220</sup> pag. I. 12.000 Cod. 004A

#### • CAPIRE <sup>I</sup> MICROPROCESSORI

Punzioni, memorie ROM e RAM, interfacce ... tulto quello che bisogna conoscere su tecnologie e applicozioni dei micropro-<br>cessori

126 pag. L. 10.000 Cod. 342A

# dei Jacksoniani **NFORMA** OSCEDAVVERO.

# COMPONENTI, PROGETTI, APPLICAZIONI

# NOVITA' MANUALE Dl OPTOELETTRONICA

Un valido supporto per <sup>i</sup> progettisli elellronici, per reolizzare schemi pratici, economici e affidabili. 207 pag. I. 15.000 Cod. 613P

## NOVITA' FIBRE OTTICHE

La teoria, i componenti base e gliimpieghi praticidelle fibre ottiche affrontati in mode chiaro ed esauriente. 192 pag. L. 15.000 Cod. 614A

DAL TRANSISTOR At MICROPROCESSORE La moderna circuiteria a stato solido, la sua evoluzione, le sue prospettive.<br>80 pag. **L. 7.500 Cod. 141A** 

MANUALE PRATICO Dl PROGETTAZIONE ELETTRONICA Per hobbisti, dilettanti, sperimentatori e ingegneri alle prese con la compren-<br>sione e l'uso dei circuiti elettronici. 488 pag. L. 30.000 Cod. 205A

CIRCUITI LOGICI E Dl MEMORIA Un opproccio diretto ol mondo deU'elettronrca digitale Vol. 1- 384 pag, L. 22,000 Cod. 001A Vol. II - 352 pag. L. 22.000 Cod. 002A

#### <sup>I</sup> TIRISTORI - 110 PROGETTI PRATICI

Dal controllo della luminosità delle lampade a quello (automatico) di stufe,<br>dalla velocità dei motori elettrici ai sistemi antifurto ...<br>144 pag. **L. 9.000 Cod. 606D** 

MANUALE DEGLI SCR, TRIAC ED ALTRI TIRISTORI - Vol. I Una guida alle applicazioni di queslo famiglia di dispositivi a semiconduttorc 378 pag. I. 24.000 Cod. 612P

PROGETTAZIONE CIRCUITI PLL L'oscillatore controllato in tensione, i sintetizzatori digitali di frequenza, i<br>circuiti integrati monolitici ...<br>256 pag. **L. 16.000 Cod. 604A** 

LA PROGETTAZIONE DEI FILTRI ATTIVI Attraverso una vosta gamma di tavole e grafici una pratica esemplificazione<br>di come si costruiscono i filtri attivi 280 pag. L. 17.000 Cod. 603B

GUIDA AI CMOS 22 utili esperimenti per passare dalla logica TTL a quella CMOS<br>220 pag. **L. 17.000 Cod. 605B** 

GLI AMPLIFICATORI Dl NORTON QUADRUPLI LM 3900 E IM 359 Teoria, sperimentazione e ... protica altraverso 22 esperimenti realizzati passo posso 480 pag. I. 24.000 Cod. 610B LA SOPIERESTONE

1L TIMER 555 Cos'è e come si utilizza questo onnipresente temporizzatore integrato<br>172 pag. **L. 10.000 Cod. 601B** 

LA PROGETTAZIONE DEI CIRCUITI OP-AMP Gli schemi di circuiti fondamentali che costituiscono le unità di base dei sistemi più sofisticati<br>276 pag. **L. 17.000 Cod. 602B** 

GUIDA MONDIALE DEI TRANSISTOR! 286 pog. L. 23.000 Cod. 607H

GUIDA MONDIALE DEGLI AMPLIFICATORI OPERAZIONAL1 196 pag. L. 17.000 Cod. 608H

#### GUIDA MONDIALE DEI TRANSISTOR! AO EFFETTO Dl CAMPO JFET <sup>E</sup> MOS

Conoscere subito l'esatto equivalente di un transistore, di un amplificatore operazionale, di un FET significa risparmiare tempo, denaro e fatica<br>80 pog. **L. 11.500 Cod. 609H** 

LA SOPPRESSIONE DEI TRANSITORI Dl TENSIONE Cause, effetti, rimedi ai danneggiamenti, dei transitori d'alta tensione<br>224 pag. **L. 12.000 Cod. 611H** 

#### LE COMUNICAZIONI RADIO IN MARE

Come orientarsi grazie alla moderna strumentazione e ai suoi codici<br>200 pag. L. 15.000 Cod. 706A

MANUALE PRATICO DEL RIPARATORE RADIO TV I segreti di un'esperienza ventennale messi al servizio di tutti<br>352 pag. **L. 23.000 Cod. 701P** 

#### IMPIEGO PRATICO DELL'OSCILLOSCOPIO

Come funziona e come usare - con facilità e precisione - questo indispensabile strumento.

112 pag, L. 16.000 Cod. 705P

### AUDIO & HI-FI

Una guida preziosa per conoscere l'HI-FI<br>128 pag. **L. 7.000 cod. 703D** 

MANUALE PRATICO Dl REGISTRAZIONE MULTIPISTA Regole generali, problemi, soluzioni e termini gergali<br>164 pag. **L. 10.000 Cod. 704D** 

# OLTRE L'ELETTRONICA

MICROPROCESSOR! Al SERVIZIO DEL MANAGEMENT CAD/CAM e robotica: la loro applicazione in Azienda, l'impatto su qualità e produttività, le prospettive.<br>292 pag. **L. 20.000 Cod. 335H** 

COMPUTER GRAPHICS, CAD, ELABORAZIONE D'IMMAGINI: SISTEMI <sup>E</sup> APPLICAZIONI Linguaggi e algoritmi, sistemi grofici, integrazione CAD/CAM, didattica e<br>formazione professionale.

512 pag. L. 45.000 Cod. 529C

OPTOELETTRONICI

**A SOPPRESSIONE SOPRATISTICS** 

 $\bullet$ 

MANUALE

Q

MICROELETTRONICA: NUOVA RIVOLUZIONE INDUSTRIALS I come e i perché della nuova rivoluzione industriale e lo scenario tecnico-<br>economico-sociale del prossimo ventennio.<br>180 pag. **L. 11.500 cod. 315P** 

AL MICROP

 $\bullet$ 

RONIC

corso illustrato a colori sui semiconduttori

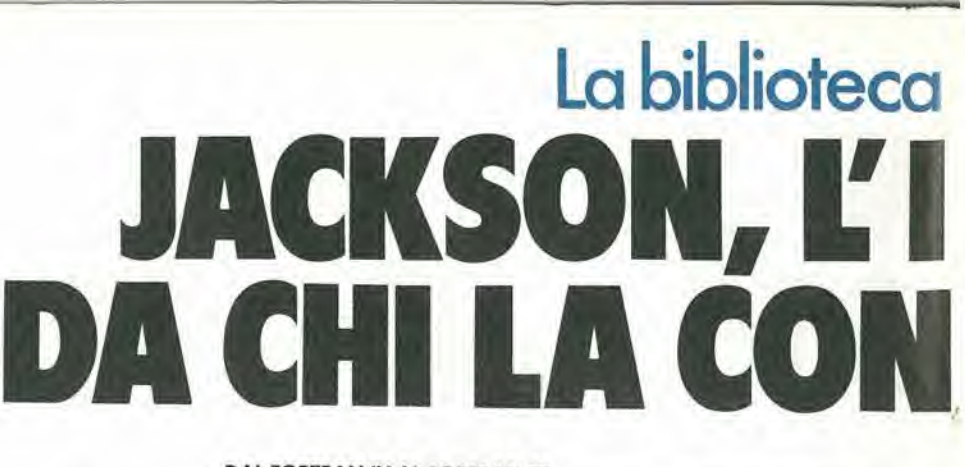

#### NOVITA'

IL BASIC E LA GESTONE DEI FILE - Vol. II un manuale per il professionisto o il managerche vogliono risolvere in "tempo"<br>Per proporti loro problemi di gestione degli archivi.<br>reale " i loro problemi di gestione degli archivi. reale" i loro problemi di gestione degli archivi.<br>164 pog. L. 14.000 Cod. 516H

PROGRAMARE IN BASIC Caratteristiche e peculiarità del BASIC applicato a: Apple, PET, TRS80.<br>94 pag. L. 8.000 Cod. 513A

COME PROGRAMMARE

Tutte le fasi di una corretta programmazione in BASIC o in qualsiasi altro linguaggio. 192 pag, I, 12.000 Cod. 511A

**INTRODUZIONE AL BASIC**<br>Tecnica e pratica in un libro che costituisce un vero e completo corso di BASIC.<br>314 pag, **L. 21.000 Cod. 502A** 

IL BASIC PER TUTTI

Per i neofiti una facile e immediata introduzione al linguaggio BASIC e al<br>mondo dei calcolatori. 264 pag. L. 17.500 Cod. 525A

# **PROGRAMMARE IN PASCAL**<br>Tutti i vantaggi di un linguaggio sempre più importante e diffuso.<br>208 pag, **L. 14.000 Cod. 514A**

INTRODUZIONE Al PASCAL U®/. S.<sup>0</sup> "?5c.?r®' usore <sup>11</sup> linguaggio destinaloa spodestare il FORTRAN, <sup>I</sup> ALGOL, il PL/I ecc. 484 pag. I. 30.000 Cod. 516A

IMPARIAMO IL PASCAL<br>Consigli, problemi, esercizi per l'autoapprendimento del PASCAL. Divulgazione senza pedanterie.<br>162 pag, **L. 11.500 Cod. 501A** 

To

# PASCAL - MANUALE STANDARD DEL LINGUAGGIO Dogli Autori del Pascal, il "libra" sul Pascal. 186 pag. L. 11.500 Cod. 500P

m

 $\bullet$ 

 $\overline{\phantom{0}}$ 

%

#### DAL FORTRAN IV AL FORTRAN 77

Per chi deve programmare a livello tecnico scientifico e per chi vuole approfondire le conoscenze del linguaggio.<br>266 pag. **L. 18.000 Cod. 517P** 

#### CP/M con MP/M

Un libro destinato a rendere semplice l'uso del CP/M e automaticamente. quello dei microcomputer.<br>320 pag. **L. 22.000 Cod. 510P** 

#### II FORTH PER VIC 20 o CBM 64

La programmazione in FORTH e lo sua implementazione sul Commodore VIC 20 e CBM 64. 150 pag. L. 11.000 cod. S27B

#### • PROGRAMMARE IN ASSEMBLER

Il manuale pratico che ospettavano hobbisti e utenti di personal computer.<br>160 pag. **L. 10.000 Cod. 329A** 

# IL PERSONAL PER ILMANAGER

NOVITA'<br>IL BASIC NEGLI AFFARI Un libro che porta il BASIC sulla scrivania dei manager per le tipiche applica-<br>zioni da ufficio. 192 pog. I. 15.000 Cod. 402H

### NOVITA'

LA GESTIONE AZIENDALE CON II BASIC Come accedere direttamente al calcolatore e ottenere elementi di analisi,<br>pianificazione e controllo utili per decidere.<br>192 pag. **L. 15.000 cod. 403H** 

#### NOVITA' EPSON HX20

Il BASIC e 46 programmi. Piu che un dedicato alle coratteristiche e alle possibilità del potente computer portatile.<br>232 pag. L. 20.000 Cod. 345D

**TROVIC** 

all office

 $\mathbb{Z}(\P)$ 

Dal viewd

ars

**TER GRAPHICS ABORAPH** 

ORE

VISICALC<br>Il "foglio elettronico", come supporto alle attività contabili e gestionali, è una<br>delle applicazioni più interessonti dei Personal Computer.<br>192 pog. **L. 15.000 Cod. 556H** 

DICTIONARY OF COMPUTER SCIENCE

DIZIONARIO DI INFORMATICA

DER INFORMATIK

CH DED ...

TRASMISSIONE

<sup>andard</sup>

 $\mathbf{D_{AT}}$ 

f

# dei Jacksoniani NFORMAUGA DAVVERO,

#### PROGRAMMI Dl MATEMATICA E STATISTICA

Come acquistare la logica necessaria a risolvere con metodo, senza perdite di tempo, i problemi con il calcolatore.<br>228 pag. **L. 16.000 cod. 552D** 

#### OLIVETTI M10 - GUIDA ALL'USO

Un manuale "veloce" per gli utenti del portatile M10. Presenta con chiarezza<br>il BASIC e i programmi applicativi,<br>170 pag. **L. 15.000 Cod. 401B** 

#### PROGRAMMI UTILI DEL BASIC PER IBM PC

65 programmi ompiomente collaudati e pronti all'uso; dalla finanza al bilan-<br>cio familiare, dalla gestione commerciale ai beni immobili, dall'analisi alla<br>registrazione dati. 192 pog, L. 15.000 Cod. 564D

## DATA PROCESSING E TELEMATICA

#### **NOVITA**

ŗ.

TRASMISSIONE DATI L'hardwore e il software dello trasmissionedelleinformozioni, peritecnicimo anche per gli hobbisti.

#### SISTEMI ELETTRONICI Dl STAMPA LASER

299 pog. I. 23.000 Cod. 528P

Stampa laser nel mondo EDP, Editoria Elettronica nei centri stampa, unità terminali per stampa remota ed editoria distribuita ...<br>210 pag. **L. 17.000 Cod. 614P** 

#### **TELEMATICA**

Dol viewdata all'office automation, un panorama dei problemi teoricopratici di questa nuovissima disciplina.<br>286 pag. **L. 19.000 Cod. 518D** 

4

#### COMPUTER GRAFICA

L'immagine come informazione e il calcolatore come produttore d'immagine.<br>174 pag. **L. 29.000 Cod. 519P** 

#### DIZIONARIO Dl INFORMATICA

<sup>15000</sup> termini inglese-itollano-ledesco; italiano-inglese; tedesco-inalese. <sup>920</sup> pag, L. 55.000 Cod. 100H

#### PRINCIPI E TECNICHE Dl ELABORAZIONE DATI

Per l'autoapprendimento dei principi basilari di flusso e gestione nei sistemi di eloborazione. 254 pag. L. 17.000 Cod. 309A

#### **NOVITA**

#### ODISSEA INFORMATICA

L'"informatizzazione" della società e i suoi riflessi sulle pubbliche istituzioni in una ricerca che esplora temi "orwelliani".<br>620 pag. **L. 58.000 Cod. 800P** 

#### VOI <sup>E</sup> I'INFORMATICA

In 100 tavole gli strumenti dell'informatica, l'informatica e l'Aziendo, realtà e prospettive tecnologiche in modo sintetico, rigoroso ma completo.<br>116 pag. L. 15.000 Cod. 526A

# IE GRAND! OPERE JACKSON

#### E.I. Encidopedia di Elettronica e Informatica

Realizzata în collaborazione con il Learning Center Texas Instruments<br>7 volumi: Elettronica di Base - Comunicazioni - Elettronica Digitale Vol. I e II -<br>Microprocessori - Informatica di Base - Informatica e Società<br>+ 1 vol

#### ABC Personal Computer

Corso programmafo di BASIC. 2 volumi di HARDWARE e di SOFTWARE; <sup>1</sup> volume di Computer-Test con 24 test dei principali personal, stampanti e plotter disponibili in Italia; 1 Dizionario di Informatica,

800 pagine complessive. Centinaia di foto e disegni a colori. Volumi rilegati in similpelle. Prezzo dell'opera L. 150.000 (Abb. L. 135.000) Cod. 160A

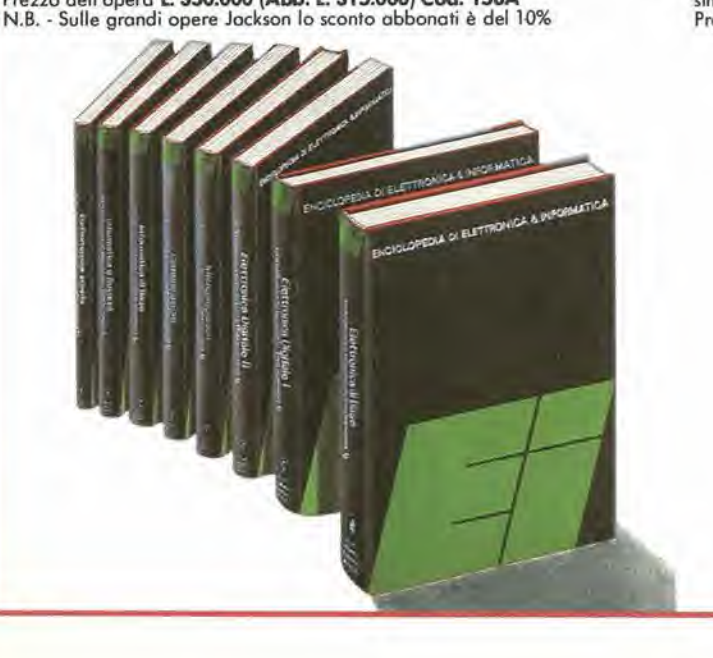

**SUMMITE-SOFT WARE MAR-SOFTWAR IZIONARIO** Ñ r

# $L_A$  BBBLOTECA JACKSON A CASA T

Per ordinare <sup>i</sup> libri presentati in queste pagine servirsi di questa Cedola di Commissione Libraria. Fino al 28/2/'85 a tutti gli Abbonati JACKSON viene riconosciuto uno sconto del 20% sui prezzi di copertina indicati.

Dopo tale data gli Abbonati avranno sempre comunque diritto a uno sconto del 10% sulla Biblioteca JACKSON, novita comprese. <sup>I</sup> libri presentati possono essere ordinati a prezzo pieno con questa Cedola, anche dai non abbonati.

# CEDOLA DI COMMISSIONE LIBRARIA

Ritagliare e spedire in busta chiusa a: Gruppo Editoriale Jackson - Via Rosellini 12 - 20124 Milano Spett. Gruppo Editoriale Jackson Divisione Libri. Sono interessato a ricevere i volumi sottoelencati. Pagherò al postino al ricevimento dei volumi.

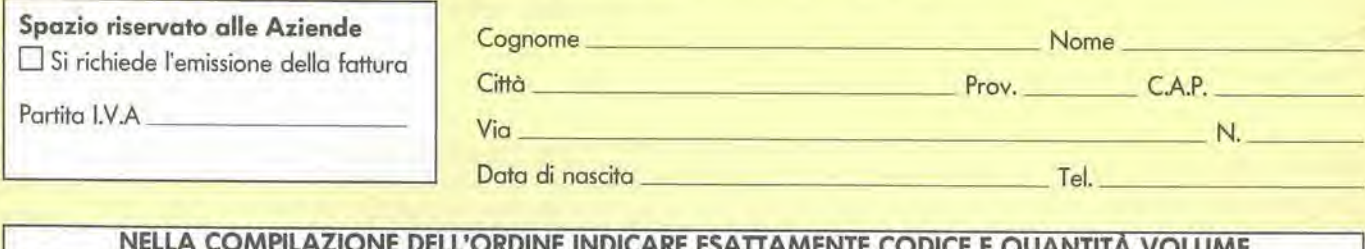

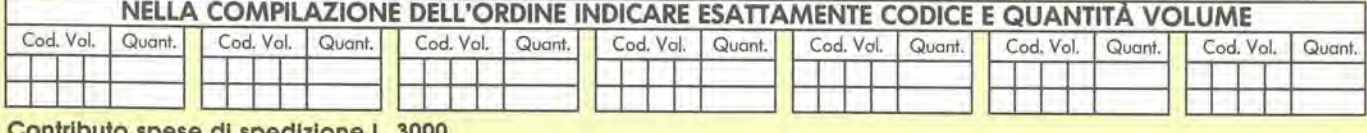

spese di spedizione L. 3000

## Sono abbonato a:

□ Bit

Sonto abbortato a:<br>(E ho quindi diritto al 20% di sconto fino al 28-2-'85) **Personal Software** 

- Home Computer **Compuscuola**
- Informatica Oggi
- D L'Elettronica

## Non sono abbonato

- INVIATEMI Al PREZZO Dl L. 350.000 (Abb. L. 315.000) (COMPRESE IE SPESE Dl SPEDIZIONE) E.I. ENC1CIOPEDIA Dl ELEITRONICA E INFORMATICA
- INVIATEMI Al PREZZO 01 L. 150.000 (Abb. I. 135.000) (COMPRESE IE SPESE Dl SPEDIZIONE), ABC PERSONAL COMPUTER

#### Modalità di pagamento

**PC** Magazine Videogiochi

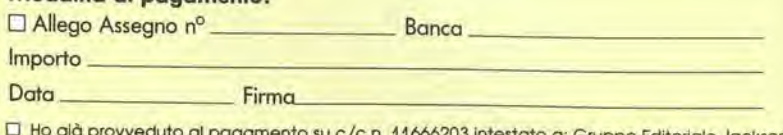

- hento su c/c n. 11666203 intestato a: Gruppo Editoriale Jackson (allego fotocopla).
- Q Ho gld provueduto al pagamento con vaglla postale Intesfafo a: Gruppo Editoriale Jackson (allego fotocopla).

D Pagherò al postino al ricevimento dei volumi (modalità non valida per le enciclopedie).

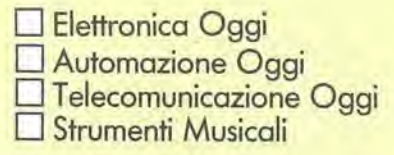

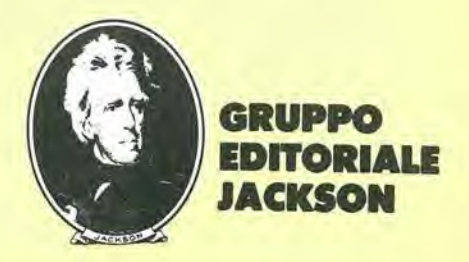

21° Smau Salone Internazionale per I'ufficio: sistemi per l'informatica, la telematica, le comunicazioni, macchine, arredamento per I'ufficio.

> Milano, 19/24 Settembre 1984.

Quartiere Fiera di Milano Ingressi da Porta Carlo Magno Via Gattamelata Viale Eginardo

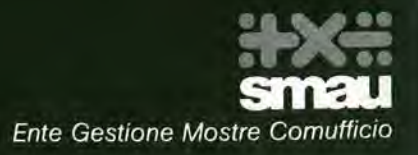

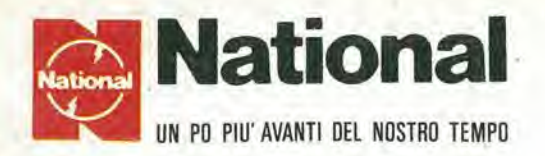

# I migliori oscilloscopi affrontano contrattaccando la battaglia dei prezzi

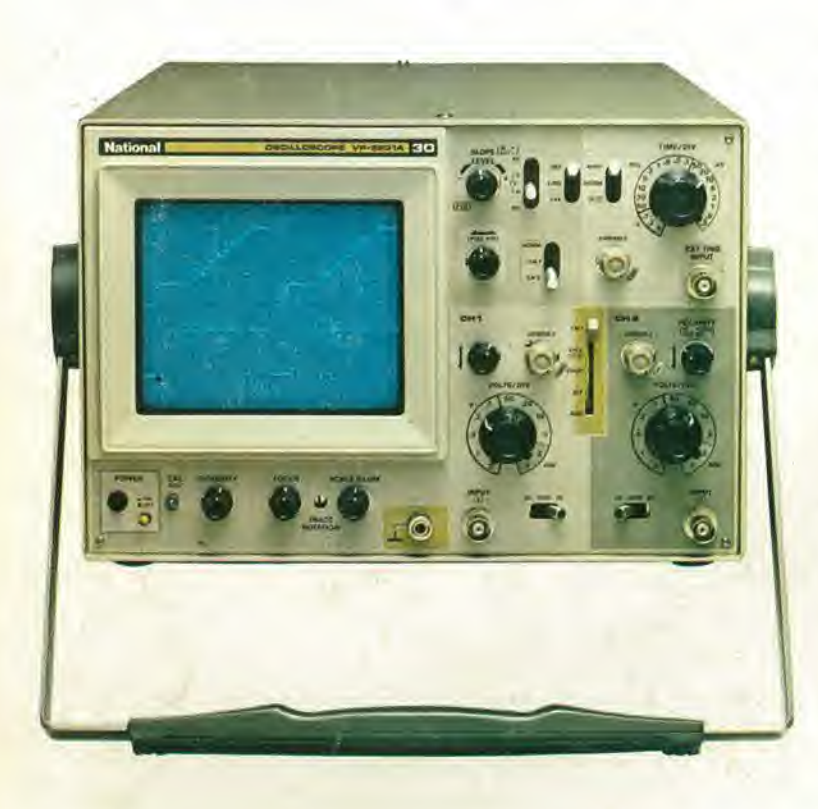

VP523I • 30 MHz. •doppia traccia • <sup>1</sup> mV •  $MTFB = 15.000$  ore

Ora completo anche di "TRIGGER HOLD-OFF"

 $L. 1.222.000 + IVA$  valuta Marzo 84

VP5220 • 20 M Hz • doppia traccia • <sup>I</sup> mV •  $MTBF = 15.000$  ore

 $L. 976.000 + IVA$  valuta Marzo 84

#### ATTENZIONE!!

Gli oscilloscopi sono completi di 2 sonde professionali NATIONAL 10 : 1.

## Per <sup>i</sup> modelli:

VP55I2 — 100 MHz VP5256 — 60 MHz VP5234 — 40 MHz doppia base tempi doppia base tempi doppia base tempi RICH1EDETE LE ATTUAL1 QUOTAZIONI A1 NOSTR1 DI-STRIBUTOR! AUTORIZZAT1

## PRINCIPALI DISTRIBUTORI AUTORIZZATI

- BERGAMO: FRABERT S.P.A. Via Cenisio 8 24100 BERGAMO  $(035/248.362)$
- BOLOGNA : RADIO R1CAMBI Via E. Zago <sup>12</sup> 40100 BOLOGNA (051/370.137)
- BRESCIA : ELETTRONICA COMPONENTI snc V.le Piave 215 -25100 BRESCIA (030 361.606)
- CAGLIARI : F.LLI FUSARO srl Via dei Visconti 21 09100 CAGLIARI (070 44272)
- FIRENZE : FGM ELETTRONICA Via S. Pellico 9-11 50121 Fl-RENZE (055 245.37!)
- MILANO : ELETTRONICA AMBROS1ANA Via Cuzzi 4 20100 MILANO (02/361.232)
	- : MARCUCCI Via F.lli Bronzetti 37 20100 MILANO (02/738.60.51)

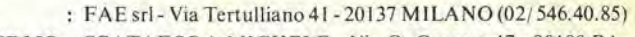

- PALERMO ; SPATAFORA MICHELE Via G, Cantore 17 90100 PA-
	- LERMO (091/293321)
- ROMA : GR ELETTRONICA Via Grazioli Lante 22 00100 ROMA (06/ 359.81.12)
	- : GB ELETTRONICA Via Aversa 00100 ROMA (06127.52.590)
- TORINO : C.A.R.T.E.R. Via Savonarola 6 10128 TORINO (011/59.25.12)
- VARESE : GENERAL MARKET Via Torino 43 21052 BUSTO ARSIZIO (VA) (0331/63.33.33)
- VERONA : CEM-DUE sas Via Locatelli 19 37100 VERONA (045/594.878)

## Barletta Apparecchi Scientifici

20121 Milano - Via Fiori Oscuri, 11 - Tel (02) 809.306 (5 linee ric. aut.) - Telex 334126 BARLET <sup>I</sup>